DEMO: Purchase from www.A-PDF.com to remove the watermark

 $\ddot{\phantom{a}}$ 

 $\sim 10^{-11}$ 

 $\mathbf{r}$ 

# ALGONQUIAN  $(FOX)$

 $BY$ 

## WILLIAM JONES (REVISED BY TRUMAN MICHELSON)

 $\sim 10^{-11}$ 

735.

Lizh d

 $\omega_{\rm c} \sim \omega_{\rm c}$ 

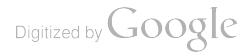

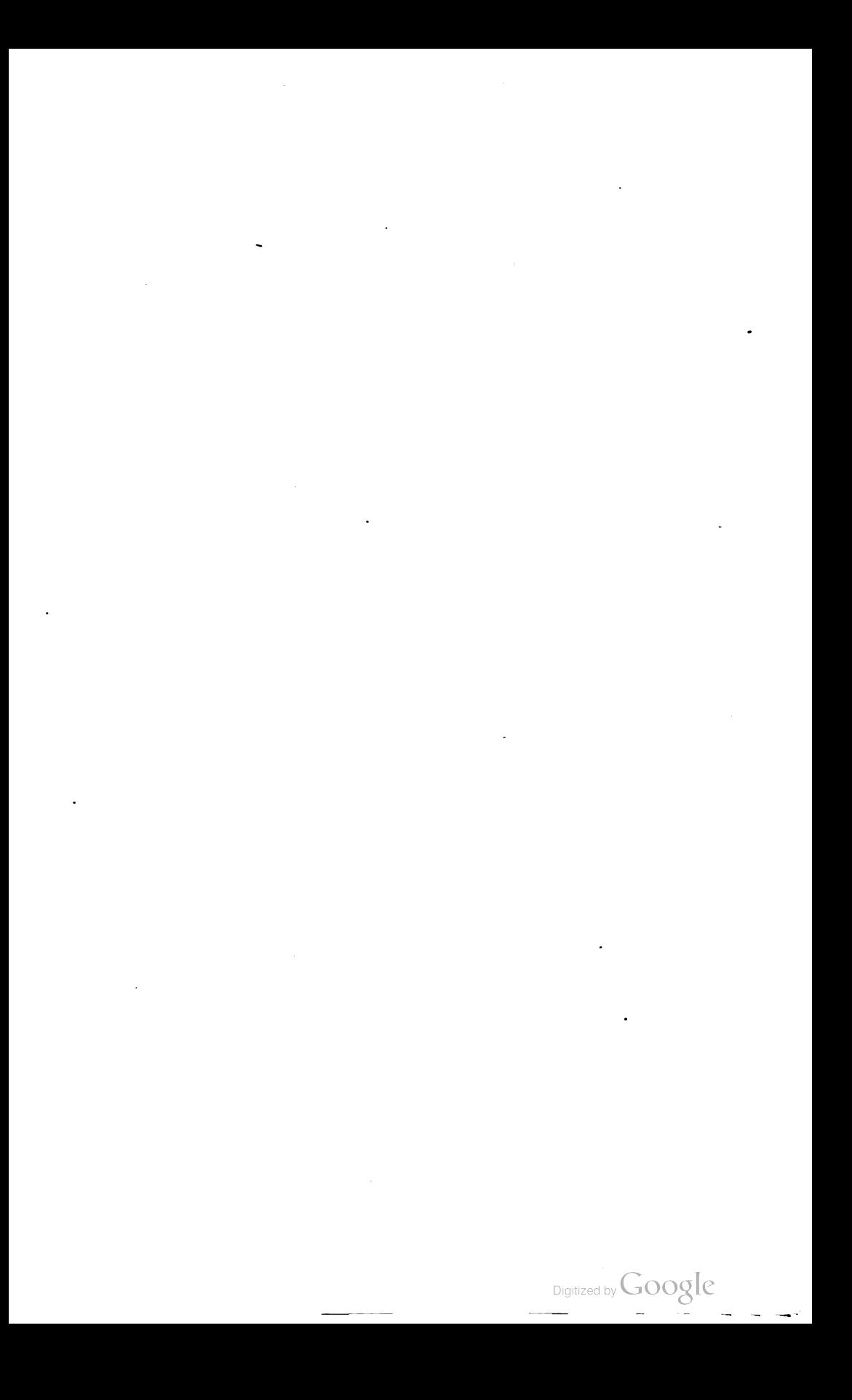

## CONTENTS

 $\label{eq:2.1} \frac{1}{2} \left( \frac{1}{2} \left( \frac{1}{2} \right) \right) \left( \frac{1}{2} \left( \frac{1}{2} \right) \right) \left( \frac{1}{2} \right) \left( \frac{1}{2} \right) \left( \frac{1}{2} \right) \left( \frac{1}{2} \right) \left( \frac{1}{2} \right) \left( \frac{1}{2} \right) \left( \frac{1}{2} \right) \left( \frac{1}{2} \right) \left( \frac{1}{2} \right) \left( \frac{1}{2} \right) \left( \frac{1}{2} \right) \left( \frac{1}{2$ 

 $\mathcal{L}(\mathcal{A})$  .

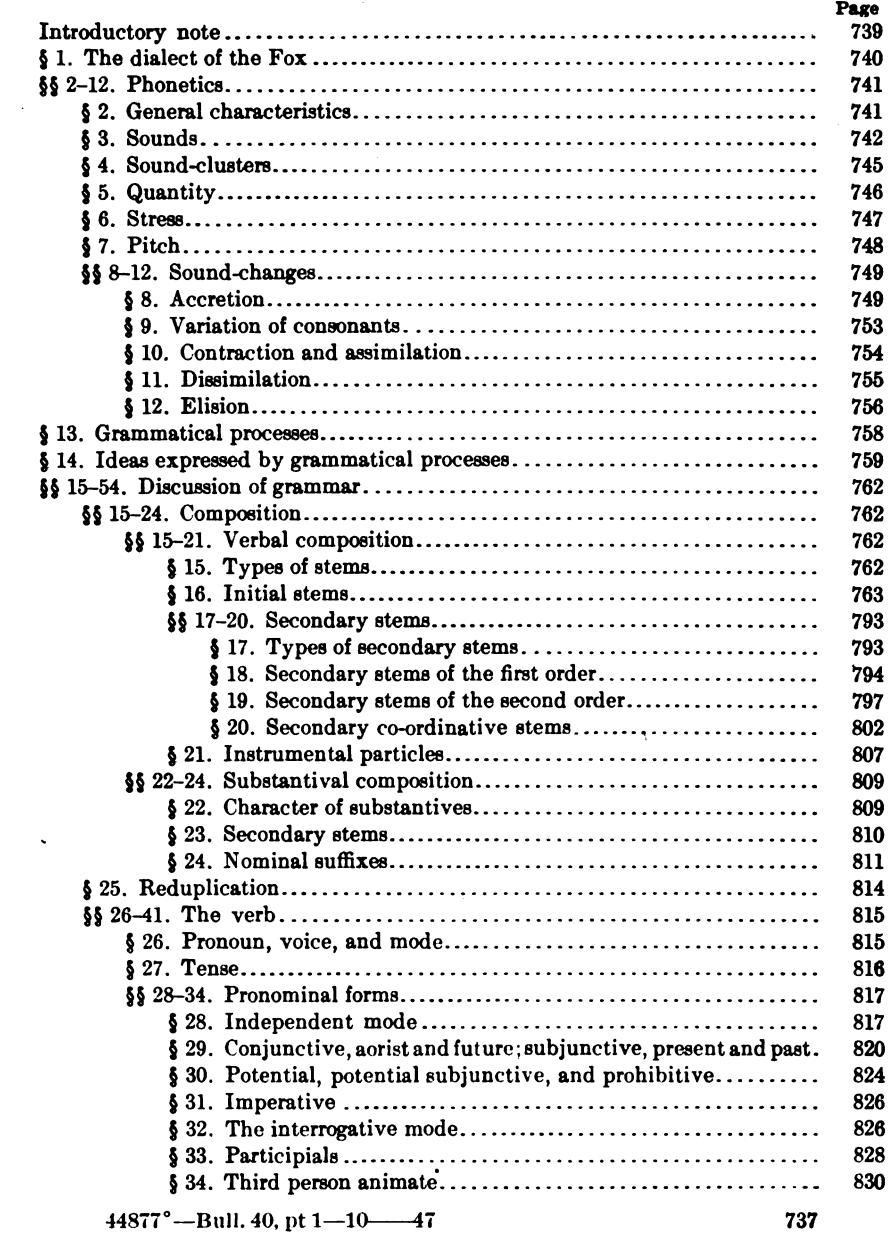

 $\overline{\phantom{a}}$ 

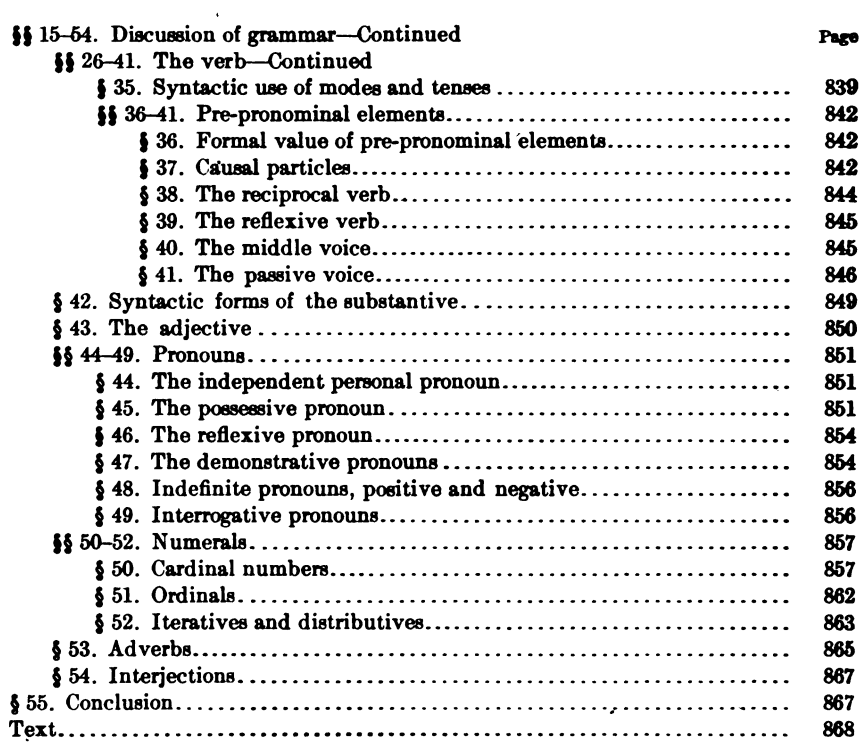

 $\bullet$ 

 $\sim$   $\sim$ 

 $\bar{z}$ 

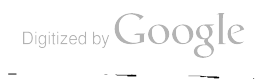

 $\bullet$ 

## ALGONQUIAN

#### $(FOX)$

#### By WILLIAM JONES

(Revised by TRUMAN MICHELSON)

#### INTRODUCTORY NOTE

The following sketch of the grammar of the Fox was written by Dr. William Jones in 1904. Shortly after the completion of the manuscript Doctor Jones was appointed by the Carnegie Institution of Washington to conduct investigations among the Ojibwa of Canada and the United States, and it was his intention to revise the Fox grammar on the basis of the knowledge of the Ojibwa dialect which he had acquired.

Unfortunately Doctor Jones's investigations among the Ojibwa were discontinued before he was able to complete the scientific results of his field-studies, and he accepted an appointment to visit the Philippine Islands for the Field Museum of Natural History, of Chicago. The duties which he had taken over made it impossible for him to continue at the time his studies on the Algonquian dialects, and finally he fell a victim to his devotion to his work.

Thus it happened that the sketch of the Fox grammar was not worked out in such detail as Doctor Jones expected. Meanwhile Doctor Jones's collection of Fox texts were published by the American Ethnological Society, and Doctor Truman Michelson undertook the task of revising the essential features of the grammar by a comparison of Doctor Jones's statements with the material contained in the volume of texts.

On the whole, it has seemed best to retain the general arrangement of the material given by Doctor Jones, and Doctor Michelson has confined himself to adding notes and discussions of doubtful points wherever it seemed necessary. All the references to the printed series of texts, the detailed analyses of examples, and the analysis of the text printed at the end of the sketch, have been added by Doctor Michelson. Longer insertions appear signed with his initials.

FRANZ BOAS.

Мавси, 1910.

739

## § 1. THE DIALECT OF THE FOX

The Fox speak a dialect of the central group of Algonquian Indians. By "central group" is meant the Algonquian tribes that live or have lived about the Great Lakes, particularly in the adjoining regions west and south, and now embraced by the territory of the states of Michigan, Minnesota, Wisconsin, Illinois, Indiana, and Ohio. The group contains many dialects, some of which are the Ojibwa, Ottawa, Potawatomi, Menominee, Kickapoo, Sauk and Fox.

The dialects present great similarity in the absolute forms of many words; but marked differences are noticed in the spoken language. Some of the differences are so wide as to make many of the dialects mutually unintelligible. This lack of mutual comprehension is due in some measure to variations of intonation and idiom, and in a certain degree to slight differences of phonetics and grammatical forms.

The extent of diversity among the dialects varies; for instance, Ojibwa, Ottawa, and Potawatomi are so closely related that a member of any one of the three experiences only slight difficulty in acquiring a fluent use of the other's dialect. The transition from Ojibwa, Ottawa, and Potawatomi to Menominee is wider, and it is further still to Kickapoo and to Sauk and Fox.

Some of the dialects, like the Ojibwa, Ottawa, and Potawatomi, are disintegrating. The breaking-up is not uniform throughout a dialect: it is faster in the regions where civilized influences predominate or play a controlling force; while the purer forms are maintained in the places where ideas of the old-time life and associations have a chance to live and survive. The dialect of the Mexican band of Kickapoo is holding its own with great vigor; but not quite the same can be said for Menominee or Sauk. Sauk and Fox are the same speech with feeble differences of intonation and idiom. Kickapoo is closely akin to both, but is a little way removed from them by slight differences of vocabulary, intonation, and idiom. The dialect taken up here is the Fox, which is spoken with as much purity as Kickapoo.

§ 1

**BOAR** 

The number of the Foxes is nearly four hundred, and they live on Iowa River at a place in Tama county, Iowa. They call themselves Meskwa''ki'A'gi RED-EARTH PEOPLE, and are known to the Ojibwa and others of the north as Utagami's PEOPLE OF THE OTHER SHORE. Among their totems is an influential one called the Fox. It is told in tradition that members of this totem were the first in the tribe to meet the French; that the strangers asked who they were, and the reply was,  $W\bar{a}'g\bar{o}'\Lambda'g'$  PEOPLE OF THE FOX CLAN: so thereafter the French knew the whole tribe as Les Renards, and later the English called them Foxes, a name which has clung to them ever since.

#### PHONETICS (§§ 2-12)

#### § 2. General Characteristics

There is a preponderance of forward sounds, and a lack of sharp distinction between  $k$ ,  $t$ ,  $p$ , and their parallels  $q$ ,  $d$ ,  $b$ . The first set leave no doubt as to their being unvoiced sounds: their acoustic effect is a direct result of their organic formation. The same is not true with the second set. They form for voiced articulation, but their acoustic effect is plainly that of surds: when the sonant effect is caught by the ear, it is of the feeblest sort. Sometimes  $l$  is substituted for  $n$  in careless speech. Vowels are not always distinct, especially when final. There is weak distinction between  $w$  and  $y$ , both as vowel and as consonant.

Externally the language gives an impression of indolence. The lips are listless and passive. The widening, protrusion, and rounding of lips are excessively weak. In speech the expiration of breath is uncertain; for instance, words often begin with some show of effort, then decrease in force, and finally die away in a lifeless breath. Such is one of the tendencies that helps to make all final vowels inaudible: consequently modulation of the voice is not always clear and sharp.

The same indistinctness and lack of clearness is carried out in continued discourse, in fact it is even increased. Enunciation is blurred, and sounds are elusive, yet it is possible to indicate something of the nature of length, force, and pitch of sounds.

#### § 3. Sounds

#### Consonants

The system of consonants is represented by the following table:<sup>1</sup>

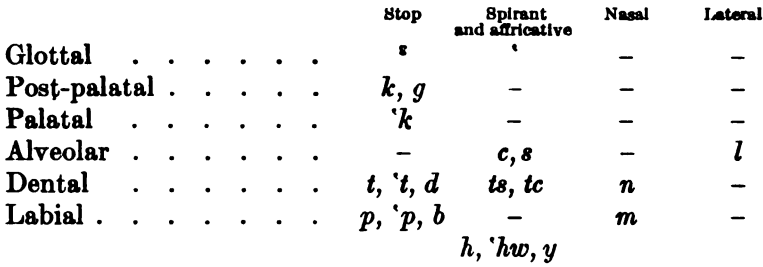

a soft glottal stop resembling a feeble whispered cough. It occurs before initial vowels:  $a'tc\bar{i}$  lacrosse stick.

 $\mathfrak{f}'$  intervocalic is presumably a spirant with glottal stricture.—T. M.

- ' denotes a whispered continuant before the articulation of  $k$ ,  $t$ , and  $p$ . [The closure is so gradual that the corresponding spirant is heard faintly before the stop, so that the combination is the reverse of the fricative. Thus *a*'*pyatc*' WHEN HE CAME is to be pronounced nearly as  $\frac{d}{dp}\left(\frac{dy}{dt}\right)$  with bilabial f.-T. M. It occurs also before  $h$ .
- $h$  an aspirate sound almost like  $h$  in hall, hail, hull. It is soft breath with feeble friction passing the vocal chords, and continuing on through the narrowed glottis: nahi' hey! listen!
- $h$  an aspirate of the same origin as  $h$ , but without an inner arrest. The tongue is drawn back and raised high, making the airpassage narrow; it has a sudden release at the moment almost of seeming closure: ma' hwä'w<sup>a</sup> wolf.
- $hw$  a bilabial, aspirate glide, starting at first like  $h$ , and ending with the air-passage wider and the ridge of the tongue slightly lowered:  $pa'n_\text{A}hw\ddot{a}w^{\text{A}}$  he missed hitting him.
- $k$  like the  $k$ -sound in *caw*, *crawl*. The stoppage makes and bursts without delay on the forward part of the soft palate: kaho' hist!

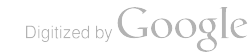

<sup>&</sup>lt;sup>1</sup> It should be pointed out that in the Fox Texts d and t, g and k, b and p, often interchange. This is due to the peculiar nature of  $b, d, g$ . Dr. Jones has simply tried to record the sounds as he heard them when taking down the stories. Wherever such fluctuation occurs, the actual sound pronounced was undoubtedly b, d, g. As an example we may give  $wdpAwdbA$  To LOOK AT.-T. M.

- $q$  a k-sound articulated in the same position as  $k$ . But the closure is dull and sustained, with a pause between the stop and break, leaving an acoustic effect of almost a medial sonant:  $\bar{a}' g w'$  no.
- 'k an outer k-sound like the one in keen, keep, key. The articulation is farther front than for  $k$  or  $q$ . The spiritus asper is for a hiss of breath that escapes before complete closure: i''kund'un woman.
- c like the voiceless sh in she, shame, mash. The sibilant is made with friction between the tongue and upper alveolar. The opening is narrow, and the tip of the tongue is near the lower teeth: cäski only.
- s a hissing surd articulated with the tip of the tongue against the lower teeth. The air-passage is narrow and without stop: wâ'sesi'<sup>a</sup> bull-head.
- to like ch in chill, cheap, church. The articulation is with the ridge of the tongue behind the upper alveolar, while the blade is near the lower alveolar: tci'stca'<sup>\*</sup> or tcistca'<sup>\*</sup> heavens and earth!
- t a pure dental surd articulated with the point of the tongue against the upper teeth and with sudden stress: tete'pisä'w<sup>a</sup> he whirls round.
- $d$  a dental articulated in the same place as  $t$ , but delayed and with It leaves the impression of almost a voiced stop: less stress.  $me'd\bar{a}snr$ <sup>t</sup> ten.
- 't a dental surd differing from t only in the fact that an audible hiss is expelled just previous to a full stop:  $me''t\ddot{a}^i$  bow.
- $l$  a lateral liquid sometimes heard in careless speech. It often replaces the nasal  $n$  after  $u$ ,  $a$ , and the dull  $\lambda$ . The point of the tongue articulates softly with the upper alveolar, the friction being so slight that the sound has much the nature of a It is like l in warble: wâ'bigulū'<sup>a</sup> for wâbigunū'<sup>a</sup> vowel. mouse.
- $\boldsymbol{n}$  not quite like the  $\boldsymbol{n}$  in English, the articulation being with the point of the tongue at the base of the upper teeth:  $n\bar{i}'n^a$  I.
- m a bilabial nasal consonant like m in English:  $m_A/n^a$  this.
- $p$  a surd like the sharp tenuis  $p$  in English; it is made with complete closure, and the stop usually breaks with a slight puff of breath:  $py\ddot{a}'w^a$  he comes.
- $b$  a bilabial stop with almost the value of a sonant; it differs from  $p$  in being dull and having less stress. The lips close and are momentarily sustained, as if for a sonant, but break the stop with a breath:  $w\hat{a}'bAn'$  morning light.
- 'p like  $p$ , but with the difference of having first to expel a puff of breath before coming to complete closure: ä' pyātc' when he came.
- $\boldsymbol{v}$  like the voiced spirant  $\boldsymbol{v}$  in  $\boldsymbol{v}$  in  $\boldsymbol{v}$  and  $\boldsymbol{v}$  is uttered without stress:  $w\ddot{a}'t\dot{c}\bar{i}y\ddot{a}'n\dot{i}$  whence I came.
- w bilabial liquid like the English w in war, water: wāwī'qewā'q' at their dwelling-place.

#### **V**ouvels

- $\bar{u}$  like the vowel-sound in words like loon, yule, you, and clue. It is long and slightly rounded; the ridge of the tongue is high and back, and the lips and teeth have a thin opening:  $\bar{u}'w\bar{u}'^a$ somebody.
- $u$  like the  $u$ -sound in  $full$  and book. The vowel is short, open, and faintly rounded. It is the short of  $\bar{u}$ : pyä'tusä'w<sup>a</sup> he comes walking.
- ö like o in words like no, slope, rose. The vowel is long and slightly less rounded than  $\bar{u}$ ; the ridge of the tongue is not so high and not so far back as for  $\bar{u}$ :  $\bar{a}' m \bar{\sigma} w'$  honey.
- o like o in fellow and hotel. It is the short sound of  $\bar{o}$ : nota'gosi'wa he is heard.
- a like the short vowel-sound in words like not, plot, what. The vowel suffers further shortening in final syllables; it is uttered with the ridge of the tongue drawn back; the lips are passive: na'husä'w<sup>a</sup> he can walk.
- $\Lambda$  like the vowel-sound in sun, hut; it is short, dull, unrounded, and made with the ridge of the tongue slightly lifted along the front and back:  $m_A'n'$  this.
- a as in the broad vowel-sound of words like all, wall, law, awe. The ridge of the tongue is low, and pulled back almost to the uvula; the lips make a faint attempt to round: wâ'bamon' mirror.
- ā like a in father, alms. The tongue lies low, back, and passive; the lips open listlessly and only slightly apart: māhan' these.
	- $53$

744

#### HANDBOOK OF AMERICAN INDIAN LANGUAGES BOAS<sub>1</sub>

- $\ddot{a}$  longer than the  $a$  in sham, alley. The  $\ddot{a}$  in German Bär is probably more nearly akin. It is broad, and made with the tongue well forward; the opening of the lips is slightly wider than for  $\bar{a}$ ; the quantity is in fact so long as to be diphthongal. The first part of the sound is sustained with prolonged emphasis, while the second is blurred and falling. The character of this second sound depends upon the next mould of the voice-passage: mā'näw<sup>a</sup> there is much of it.
- $\bar{e}$  like the *a*-sound in *tale*, *ale*, *late*. It is made with the ridge of the tongue near the forward part of the palate; the lips open out enough to separate at the corners, but the rift there is not clear and sharp: nahē' hark!
- e like the vowel-sound in men, led, let. It is a shorter sound of  $\bar{e}$ :  $pe'm'$  oil, grease.
- $\bar{i}$  with much the character of the diphthong in words like see, sea, tea. key. It is the most forward of all the vowels; the opening of the lips is lifeless:  $n\bar{i}'n^a$  I.
- *i* like the *i* in *sit*, miss, fit. It is the short of  $\overline{i}$ ; it is even shorter as a final vowel: äi'cimi'tci just as he told me.

#### § 4. Sound-Clusters

#### Consonantic Clusters

The language is not fond of consonant-clusters. In the list that follows are shown about all of the various combinations. Most of them are with  $w$  and  $y$ , and so are not types of pure clusters of consonants:

Consonant Combinations

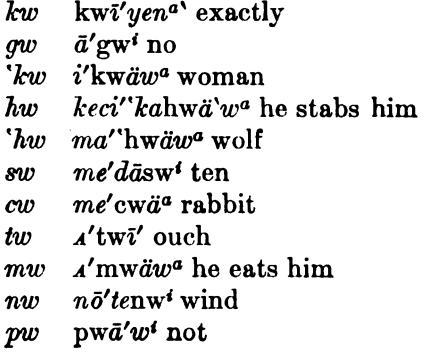

745

'pw u''pwāqa'n' pipe

 $A^{\prime}$ bwātciga'n<sup>i</sup> roasting-spit bw

- kekyä'nen a'mw<sup>a</sup> he holds it kv
- $u'$ gyän<sup>t</sup> his mother gy
- $a^{\prime\prime}$ kyän<sup>4</sup> lands `ku
- $me''$ tegumicy $\ddot{a}'n'$  oaks  $cy$
- myd'w' road  $m_{V}$
- $ny$ nyd'w' four
- $p\overrightarrow{u}'w^a$  he comes  $py$
- $d^{\prime}$  py $\bar{a}tc^i$  when he comes  $'py$

The following true consonantic clusters occur:

 $s\boldsymbol{k}$ cä'ski only

 $c\mathbf{k}$  $m_A$ 'cicki'w' grass

tcistcä'<sup>e</sup> my stars! stc

#### Diphthongs

Not more than two vowels combine to form a diphthong. **Stress** is stronger on the leading member, and movement of the voice is downward from the first to the second vowel.

ai like the diphthong in my, I; aiyänī<sup>'s</sup> opossum

*Ai* like the diphthong in turn with the r slurred;  $a$ 's ai skin

- ëi like the diphthong in day, play; nahēi' now then!
- $di'$  like the diphthong in soil, boy; må'inähwa'w'" he went at him
- au like the diphthong in shout, bout; hau halloo!

ou like the diphthong in foe, toe; pyānō'u come here!

#### § 5. Quantity

Vowels vary in length, and in the analysis of sounds they have their phonetic symbols indicating quantity. A vowel with the macron (-) over it is long, as  $\overline{o}$ ,  $\overline{u}$ ,  $\overline{a}$ , and  $\overline{i}$ , and a vowel without the sign is short. Some vowels are so short that they indicate nothing more than a faint puff of breath. The short, weak quantity is the normal quantity of the final vowel, and for that reason is in superior letter, as <sup>a</sup>, <sup>i</sup>. Rhetorical emphasis can render almost any vowel long-so long that the vowel-sound usually develops into a diphthong, as  $\bar{a}q w \bar{e}'$  why, no, or COURSE! (from  $\bar{a}' q w'$  No).

Change of quantity is often due to position. Long vowels are likely to suffer loss of quantity at the beginning of long combinations:  $n\bar{a}$ ''k<sup>a</sup> AGAIN becomes  $n\bar{a}$ 'kz in the phrase na'katcamegutata'gi AGAIN \$5

Digitized by Google

IT CERTAINLY SEEMED AS IF. Long vowels also shorten when placed before a stressed syllable:  $a''k\bar{i}q'$  on THE GROUND becomes  $a'kiq\bar{a}'h\bar{i}$ nābi'tc<sup>i</sup> WHEN HE LOOKED DOWN AT THE GROUND.

Diphthongs undergo change of quantity. The accent of a diphthong slides downward from the first vowel, and the loss when it comes is in the breaking-off of the second member: a'sa' BUCKSKIN, ne'tasā'mi MY BUCKSKIN.

Consonants show evidence of quantity also. In general, the quantity is short; but the length of time between the stop and break in  $q, d$ , and  $b$ , is noticeable, so much so that the effect of a double sound is felt. As a matter of fact,  $g$  stands for a double sound. The first part is an articulation for an inner  $k$ , and in gliding forward comes to the place for  $q$  where the stoppage breaks. Assimilation tends to reduce the double to a single sound. Nasal sonant  $m$  and  $n$  sound double before accented i: mi'miw<sup>a</sup> PIGEON, ni'na I.

A syllable consists (1) of a single vowel-sound,  $\ddot{a}$ ; (2) of two or more vowels joined together into a diphthong, ' $w$ <sup>2</sup>' wHAT?; and (3) of a vowel-sound in combination with a single consonant or a cluster of consonants, the vocalic sound always following the consonant: ni'tci MY KIND. Two or more vowels coming together, no two of which are in union as a diphthong, are broken by an interval between: ähi'owä'tci so THEY SAID.

#### § 6. Stress

Force is but another name for stress, and indicates energy. It is not possible to lay down definite rules for the determination of stress in every instance, and it is not always clear why some syllables are emphasized at the expense of others. Generally, in words of two syllables, stress-accent falls on the first,  $k\bar{i}'n^a$  THOU; for words of three syllables, stress falls on the antepenult, kwi'yen<sup>a</sup> surriciENTLY. Beyond words of three syllables, only the semblance of a rule can be The chief stress comes on the first or second of the suggested. initial syllables, and the secondary stress on the penult; the syllables between follow either an even level, or more often a perceptible rise and fall alternating feebly up to the penult. In accordance with its rising nature the principal stress can be considered as acute ('), and in the same manner the fall of the secondary stress can be termed as grave ('). The sonorous tone of the voice on the penult is marked,

δ6

due perhaps to the extreme brevity of the final, inarticulate vowel. The feature of the sonorous penult is apparent in extended combinations like phrases and sentences, especially when movement is swift at the start, and, gradually slowing up on the way, brings up at the syllable next to the last with a sustained respite which ends with a sudden break into the final vowel. The arrival on the penult creates one or two effects according as the syllable is long or short. If the quantity is long, the vowel is sung with falling voice; if short, the vowel is brought out with almost the emphasis of a primary stressaccent.

This makes a fairly normal order for stress in a single group standing alone; but it suffers interference in the spoken language where the measure of a syllable for special stress often becomes purely relative. The stress on one syllable brings out a certain particular meaning, and on another gains an effect of a different sort. Stressing the stem of wâ'baminu LOOK AT ME exaggerates the idea of LOOK; stressing the penult - $mi'$ -, the syllable of the object pronoun, centers the attention on that person; and stressing the final member -nu' THOU makes the second personal subject pronoun the object of chief concern.

Special stress often splits a vocalic sound into two vowels of the same or a different kind. This is common in the case of pronouns, in words of introductive import, in vocatives of spirited address, and in cries calling at a distance: i'in' for i'n' THAT; nahēi' for nahi' HARK; nenīwetigē'i for ne'nīweti'g\* OH, YE MEN! pyāgō'<sup>u</sup> for pyā'g\* COME YE.

#### § 7. Pitch

This Algonquian dialect does not fall wholly in the category of a stressed language. Pitch is ever present in a level, rising, or falling tone. The effect of pitch is strong in the long vowels of the penult. Temperament and emotion bring out its psychological feature. For instance, pride creates a rising tone, and a feeling of remorse lets it In the sober moments of a sacred story the flow of words fall. glides along in a musical tone; the intonation at times is so level as to become a tiresome monotone; again it is a succession of rises and falls, now ascending, now descending, and with almost the effect of song. In general, the intonation of ordinary speech is on a middle scale. The tone of men is lower than that of women and children.  $57 -$ 

748

Digitized by Google

#### Sound-Changes (§§ 8-12)

#### § 8. Accretion

In the course of word-formation, phonetic elements are taken on that have the impress of mere accretions. The additions are the result of various causes: some are due to reduplication; some to accent; and others act as glides between vowels, and as connectives between unrelated portions of a word-group. Instances of the accretion of some of these phonetic elements are next to be shown.

#### Syllabic Accretion

A syllable, usually in the initial position, is sometimes repeated by another which precedes and maintains the same vowel-sound. The repetition is in fact a reduplication:

 $\bar{i}'$ ni wäyätu'geme'g<sup>"</sup> and so in truth it may have been, for  $\bar{i}'$ ni vätu'geme'g"

It is not always clear whether some accretions are but glides passing from one sound to another, or only additions to aid in maintaining stress-accent on a particular syllable. The syllable  $hu$  is a frequent accretion in dependent words, and occurs immediately after the temporal article ä:

 $\ddot{a}$ hugu''kahigäwā'tc' WHEN THEY MADE A BRIDGE is the conjunctive for  $ku''kahig\ddot{a}wa'g'$  THEY MADE A BRIDGE

ähuke' piskwātawähōniwe'tci WHICH THEY USED AS A FLAP OVER THE ENTRY-WAY [cf. 354.22] is a subordinate form of ke'piskwātawä'hōnAmō'q<sup>i</sup> THEY USED IT FOR A FLAP OVER THE **ENTRANCE** 

If am convinced that  $hu$  is not a glide nor an addition to maintain the stress-accent on a particular syllable, but is to be divided into  $h-u$ , in which h is a glide, but u a morphological element. In proof of this I submit the following: There is an initial stem  $w\bar{u}q\bar{i}$  to DWELL (wige also; cf. kiwe beside kiwi [§16]). Thus wigiw<sup>a</sup> HE DWELLS 220.22 ( $-w^2$ §28). Observe that we have wihuwiqewatc<sup>i</sup> WHERE THEY WERE TO LIVE 56.5 (future conjunctive, §29) beside ähuwigewätc WHERE THEY LIVED 56.23 (for -wātc'; aorist conjunctive, §29); ähuwīgi- $\tilde{w}$  where they lived 94.21; abu $\tilde{w}$ angyag where we (excl.) were LIVING 216.1 (aor. conj. §29); ähuwigite WHERE HELIVED 42.20(§29); ähuwiqinitc<sup>i</sup> WHERE HE WAS STAYING 182.8 (§34). That is to say, hu is

§ 8

[BULL. 40]

found after  $w\bar{i}$ - as well as  $\ddot{a}$ -. Now, it should be observed that we have hu after  $\ddot{a}$ - in some stems regularly; in others it never occurs. As  $\ddot{h}$ is unquestionably used as a glide, we are at once tempted to regard the u as a morphological element. But a direct proof is wäwiginitcin<sup>t</sup> HE WHO DWELLED THERE 80.9, 12, 20; 82.10, 22; 84.10, 21; 86.2, 20. This form is a participial  $(\S 33)$ , showing the characteristic change of u to wä  $(\S 11)$ . Hence the wä points to an initial u, which can not be a glide, as nothing precedes; and  $h$  is absent. Now, this  $u$  is found in a'kwi<sup>t</sup> wigewatc<sup>i</sup> WHEN THEY WENT TO LIVE SOMEWHERE 66.15 ( $\ddot{a}$ —wātc', § 29; kīwi is an extended form of  $k\bar{\imath}$ , an initial stem denoting INDEFINITE MOTION, § 16; 'k for k regularly after  $\ddot{a}$ ).-T.M.]

Other additions, like  $h, w, y$ , are clearly glides:

d'hutci'te' WHENCE HE CAME, the independent form of which is  $u'tc\bar{i}w^a$  HE CAME FROM SOME PLACE d'hunāpämi'te' WHEN SHE TOOK A HUSBAND, a temporal form for una'pämi'w<sup>a</sup> SHE TOOK A HUSBAND  $o'w\overline{w}a'n'$  his wife (from  $ow\overline{i}$ -ani)  $ow\bar{i}''\bar{t}\bar{a}w_{A'}n'$  his brother-in-law (from  $owi''\bar{t}\bar{a}$ -ani) ketāsi' yūtä'w<sup>a</sup> he crawls up hill (from ketāsi-ūtäwa)  $k\bar{\imath}$ 'yāwä'w<sup>a</sup> he is jealous (from  $k\bar{\imath}$ -āwäwa)

Consonantic Accretion

A frequent type of accretion is  $w$  or  $y$  with  $k$ , forming a cluster:

tca" kwiwinä 'w<sup>a</sup> he is short-horned (from tcagi-winäwa)  $tca''kw\bar{a}py\bar{a}'w'$  it is short (from  $tcagi-\bar{a}py\bar{a}w\bar{i}$ )  $s\bar{a}s\bar{i}'q\bar{a}'k\bar{y}\bar{a}'w^a$  he scattered it (this is just the same in meaning as sāsīgā'käw<sup>a</sup>)

#### Intervocalic Consonants

The most common accretion is  $t$ <sup>1</sup> It falls in between two vowels, each of which is part of a different member in a word-group.

Examples:

Between i and e:  $a''$ kwitepy $a'g'$  top of the water Between e and A: netA'apanä'ni I laugh Between  $\lambda$  and  $\bar{o}$ :  $\bar{a}'w$  ato  $w^a$  he carries it away Between ä and u:  $py$ ä'tusä' $w^a$  he came walking Between  $\bar{o}$  and  $\ddot{a}$ :  $\bar{p}i'$  tota'w<sup>a</sup> he crawls in

 $\imath$   $\imath$  serves as a connective in an inanimate relation, and will be mentioned again.

[In so far as - $\bar{o}t\ddot{a}$ - is a secondary stem of the second order  $(\S 19)$ , the -t- can not be an intervocalic inserted phonetically. The same applies to the  $s$  in  $-i s \ddot{a}$ - cited below.—T. M.]

When the vowel of the second member is  $i$ , then  $t$  usually becomes  $tc$ .

Between  $\bar{i}$  and  $\bar{i}$ : pi'tcisä'w<sup>a</sup> it (bird) flew in Between  $\lambda$  and i: kepa'tcig $\lambda^n$  cork, stopper Between ä and i: kuqwä'tcisä'w<sup>a</sup> it (bird) tries to fly Between  $\bar{a}$  and *i*: kiwa'tcitähä'w<sup>a</sup> he is lonely

Sometimes  $n$  has the value of an intervocalic consonant. It often occurs immediately after the temporal particle ä:

 $tc\bar{a}g\bar{a}n\bar{a}'tow\bar{a}tc\bar{i}'g'$  PEOPLE OF ALL LANGUAGES, a participial with the elements of  $tc\bar{a}'q'$  ALL,  $\ddot{a}$  having the force of the relative pronoun WHO, and  $\bar{a}'$ towäwA'g<sup>t</sup> THEY SPEAK A LANGUAGE.

 $\ddot{a}n\ddot{a}p\dot{a}t\dot{a}g^i$  when HE saw THEM 206.18 as contrasted with  $\ddot{a}t\ddot{a}p\ddot{a}$ patag HE HAD A FEEBLE VIEW OF IT IN THE DISTANCE 206.16

[Is  $\bar{a}p_A$ - TO SEE related with  $w\hat{a}p_A$ - TO SEE, TO LOOK AT?-T. M.]

dnā' pawātc' HE DREAMED 206 TITLE; 210.17 ( $d$ - tc' [§ 29]) contrasted with ind a 'pawatc' THEN HE HAD A DREAM 212.3;  $\ddot{a}$ ' $\ddot{a}$ 'pawātc<sup>i</sup> SHE HAD A DREAM 216.1

Sometimes *n* occurs between vowels much after the fashion of  $t$ .

Between  $\bar{a}$  and  $e$ :  $m\psi\bar{a}'$ negä $\psi^a$  he dances poorly

Between ä and e: upyä'nesiw<sup>a</sup> he is slow

Between  $\bar{a}$  and  $\bar{a}$ : myana' pawat<sup>a</sup> he that dreamed an ill omen TITLE 210; 212, 17, 20; 214.1, 10  $(my\bar{a} + \bar{a}^{\prime})$  pawd- TO DREAM; participial  $\S$  33)

See, also, 212.4, 5, 7, 9, 10; 214.20

Between  $i$  and  $a$ :  $\ddot{a}$ 'peminawatenag<sup>t</sup> then he went carrying it in his hand 194.12 ( $\ddot{a}$ --Ag<sup>t</sup> [§ 29]; pemi- aw<sub>A</sub>- ( $\ddot{a}$ w<sub>A</sub>) [§ 16]; -t- $\lbrack \S 21 \rbrack$ ; -e-  $\lbrack \S 8 \rbrack$ ; -n-  $\lbrack \S 21 \rbrack$ )

Between *i* and *ä*: ke'tcinäpyäyāwātc when they drew nigh 152.2 (ke'tci- intensity; pyä- motion hither; yā- to go;  $\ddot{a}-w\ddot{a}t\dot{c}$  $\S$  29]; - lost by contraction  $\S$  10])

Between *i* and  $\bar{a}$ :  $\ddot{a}$  *i i cinapamegutc* as he was thus seen 76.6 (-tc for -tc<sup>t</sup> [§ 10];  $\ddot{a}-t\dot{c}$ <sup>t</sup> [§ 29];  $\dot{c}\dot{c}$ - THUS;  $\ddot{a}pa$ - same as  $\ddot{a}pa$  TO SEE; -m- [§ 21]; -e- [§ 8]); petegināpi'kan<sup>i</sup> thou shalt (not) look behind at me 382.9 (peteg<sup>t</sup> BEHIND;  $-i'k \land n'$  [§ 30])

[Is ä'panāpamāwātc THEY LOST SIGHT OF HIM 180.19 for ä'pananāpamāwātc<sup>i</sup> (§ 12)? The analysis would be  $\ddot{a}$ —āwātc<sup>i</sup> (§ 29); pana-(§ 16) TO MISS, TO FAIL TO;  $\bar{a}p_A$ - TO SEE; -m- (§ 29). Similarly

§ 8

**BOAS**]

[BULL, 40]

 $d$ 'panāpatāmātisuyan<sup>i</sup> you have been deprived of the sight of YOUR BODILY SELF 382.7 ( $\ddot{a}$ -yan<sup>i</sup> [§ 29]; -tisu- [§ 39]).-T. M.]

While these consonants seem to be inserted for purely phonetic reasons, others, that appear in similar positions, seem to have a definite meaning, at least in some cases.

[Though I also think that in a few cases intervocalic consonants are inserted for purely phonetic reasons, yet I am convinced that in bulk we have to deal with a morphological element. Take, for example, pyätcisäw<sup>a</sup> HE CAME IN FLIGHT. Here -tc- and -s- are regarded as intervocalics. Such is not the case. It stands for  $py\ddot{a}tci + -is\ddot{a}t + w^a$ , as is shown by pyätcine' kawäw<sup>a</sup> HE COMES DRIV-ING THEM HOME  $(\S$  16). The secondary stem -ne'ka- follows (§ 19) *puätci*-. A vowel is elided before another (§ 10); hence the final -i of pyätci- is lost before -isä- (§ 19). Similarly -te- seems to be added to pyä-. Note, too, ä'pitigätc' WHEN HE ENTERED THE LODGE, compared with  $p\bar{i}t\bar{c}i\bar{s}\bar{a}w_Aq^i$  THEY CAME EUNNING IN (pit-: pitc-:  $p\bar{i}$ - = pyät-: pyätc-: pyä-. In short, pitc-stands for pitci-). I can not go into this further at present.-T. M.]

It looks as if  $s$  plays the same rôle as  $t$ ,  $tc$ , and  $n$ , but on a smaller scale. Instances of its use are:

Between  $e$  and  $i$ :  $\triangleleft s\bar{a}'w$ esi' $w^a$  he is yellow Between *i* and *ä*:  $py\ddot{a}'$  tcisa  $w^a$  he came in flight (*is* $\ddot{a}$  [§ 19]) Between  $\lambda$  and  $\bar{o}$ :  $ne'$  m Aso 'w<sup>a</sup> he is standing up Between u and ä: pyä'tusä'w<sup>a</sup> he came walking (usä [§ 19])

In these examples  $s$  has an intimate relation with the notion of animate being. It will be referred to later.

The consonant  $m$  is sometimes an intervocalic element:

nanāhi'cimä'w<sup>a</sup> he carefully lays him away pa'nem'amw<sup>a</sup> he dropped it

Other functions of  $m$  will be mentioned farther on.

[It would seem that  $me$  is substituted for  $m$  when a consonantcluster would otherwise be formed that is foreign to the language. (For such clusters as are found, see § 4.) Contrast kewâpame'ne I LOOK AT THEE, with newa' pamaw<sup>a</sup> I LOOK AT HIM; awapamatc HE THEN LOOKED AT HER 298.20; note also newapAmegw<sup>a</sup> HE LOOKED AT ME 368.19; contrast  $w\hat{a}p_A$ me' $k^u$  LOOK YE AT HIM 242.19 with  $wdp_{A}min^{u}$  LOOK THOU AT ME 322.3. Other examples for me are kepyätciwâpamen<sup>e</sup> I HAVE COME TO VISIT YOU 242.11; äwāpawāpamegutc' was sur waTCHED ALL THE WHILE 174.17; punime'R" CEASE DISTURBING HIM (literally, cease talking with him [see § 21]) 370.18.

There is some evidence to show that a similar device was used in conjunction with  $t$  and  $n$ , but at present I have not sufficient examples to show this conclusively.

On further investigation it appears that the device of inserting a vowel to prevent consonant-clusters foreign to the Fox runs throughout the language. The vowel is usually  $e$ , but always  $a$  before  $h$ and hw. There is an initial stem nes TO KILL; compare anesatc<sup>4</sup> THEN HE KILLED HIM  $(\ddot{a}-\bar{a}tc^i \, \S 29)$ . Contrast this with *änesequic*<sup>*i*</sup> THEN HE WAS SLAIN (-qu- sign of the passive  $[\S 41]$ ); nesequa 190.3 HE HAS BEEN SLAIN (independent mode, aorist, passive [§ 28]; -wā lengthened for  $-w^a$ ); *nasequt*<sup>a</sup> не wно нар веем sLAIN 190.8 (passive participial;  $-qu$ - as above;  $-t^a$  [§ 33]; change of stem-vowel of nes [§§ 11, 33]). Other illustrations are kusegw<sup>a</sup> HE WAS FEARED 56.14 (-8- [§ 21]), contrasted with kusäw<sup>a</sup> HE FEARED HIM (- $\ddot{a}w^a$  [§ 28]), ku'tamw<sup>a</sup> HE FEARS IT ('t [§ 21];  $\text{-}amw^a$  [§28]);  $\ddot{a}$  to kenatc then he wakened her 104.18 (for -tc'; -n-  $[\S$  21]; per contra  $\ddot{a}$ 'tō'kītc' THEN HE WOKE UP 168.11); ä'tāgenātc не тоuchер нім 158.5; mī'kemegutcini не ву WHOM SHE WAS WOOED 142.6 (passive participial;  $m\tilde{i}k - [\S 16]$ ; -m- $\lceil \frac{5}{3} \rceil 21 \rceil$ ; -qu-  $\lceil \frac{5}{3} \rceil 41 \rceil$ ; -tcin<sup>t</sup>  $\lceil \frac{5}{3} \rceil 33 \rceil$ ; mi kemäw<sup>a</sup> HE WOOES HER (-äw<sup>a</sup>  $[\S 28]$ ;  $\ddot{a}m\ddot{a}$ 'kem $\ddot{a}c\dot{a}$  when he wooed her 148.6 ( $\ddot{a}-\ddot{a}tc\dot{a}$  [§29]);  $k\bar{o}q$ enäw<sup>a</sup> HE WASHES HIM ( $k\bar{o}q$ - [§ 16]; -äw<sup>a</sup> [§ 28]; contrast  $k\bar{o}q\bar{i}w$ <sup>a</sup> HE MIRES). For a as the inserted vowel observe  $p$ *itahwäw*<sup>4</sup> HE BURIES HIM  $(\bar{p}t - \lceil \S 16 \rceil; -hw \lceil \S 21 \rceil; -\ddot{a}w^a \lceil \S 28 \rceil; kaskahamw^a$  HE ACCOMPLISHES AN ACT (kask- [§16]; -h- [§ 21]; -amw<sup>a</sup> [§ 28]); ä pītahwāwātc THEN THEY BURIED HIM 160.2 ( $\ddot{a}$  -awatc<sup>4</sup> [§29]; -<sup>*i*</sup> elided), -T. M.]

## § 9. Variation of Consonants

Some consonants interchange one with another. The process is marked among those with forward articulation. s and c interchange in:

 $me'se'kw\ddot{a}'w^a$  she has long hair  $me' c\bar{a}w'$  it is large  $M\ddot{a}se's\bar{a}b\bar{o}$ ' $w^i$  large river (name for the Mississippi)  $me'cimi'n^a$  large fruit (word for apple)

't and c interchange:

 $me''$ tahwä'w<sup>a</sup> he shot and hit him me'cwäw<sup>a</sup> he shot and hit him

't and s interchange:

 $ne''$ tamawä'w<sup>a</sup> he killed him for another  $ne's\ddot{a}w^a$  he killed him

[For the interchange of sonant and surd stops see  $\S$  3.-T. M.]

44877°-Buil. 40, pt 1-10-48

 $\S 9$ 

#### § 10. Contraction and Assimilation

Contraction is a frequent factor in sound-change. Instances will first be shown in the case of compounds where the process works between independent words. The final vowel of a word coalesces with the initial vowel of the next, with results like the following:

- $a + \bar{a}$  becomes  $\bar{a}$ :  $n\bar{i}'n\bar{a}c\bar{i}'i\bar{t}^a$  I in turn (for  $n\bar{i}'n^a \bar{a}'c\bar{i}t^a$ )
- $a + \ddot{a}$  becomes  $\ddot{a}$ :  $n\ddot{a}''k\ddot{a}'p y\ddot{a}'t\dot{c}'$  again he came (for  $n\ddot{a}'k^a\ddot{a}'p y\ddot{a}t\dot{c}'$ )
- $i+a$  becomes a: pyä'wagayō"<sup>i</sup> they came to this place (for pyä' $w_A q^i$  ayō''i); na'qawa'kī'w' it is a sandy place (for na'qaw'  $a^{\prime\prime}k\overline{i}w^i$
- $i + d$  becomes  $d$ : ite' påh $\bar{a}$ 'te' he goes there (for i'tep'  $d'$ hāte'); nepä' $n\bar{a}te^{\prime}q^{i}$  they go to fetch water (for  $ne^{\prime}p^{i}$   $\ddot{a}^{\prime}n\bar{a}te^{\prime}q^{i}$ )
- $i+i$  becomes i:  $k_A$ 'ciw<sup>a</sup>? what does he say? (for  $k_A$ 'c<sup>i</sup> i'w<sup>a</sup>?);  $\bar{i}'$ nipiyō'w<sup>e</sup> so it was told of yore (for  $\bar{i}'$ n<sup>i</sup> ipi i'yōw')
- $i + A$  becomes A:  $n\bar{a}'$  wasku't in the center of the fire (for  $n\bar{a}'w'$ )  $A'skut$ ;  $\bar{a}gwA'm\bar{a}tci'n^i$  he did not eat it (for  $\bar{a}gw^i$  Amwatci'n<sup>i</sup>)
- $i + \bar{a}$  becomes  $\bar{a}$ :  $\ddot{a}\dot{e}'q\bar{a}pe'$  and often (for  $\ddot{a}\dot{e}'q$   $\ddot{a}'pe'$ ); wätc $\ddot{a}'qwi$ nenā'n the reason why I did not tell thee (for wä'tci aqwi' $nen\bar{a}^n$
- $i+u$  becomes u: negutu''kāte'g<sup>i</sup> on one of his feet (for ne'guti  $u''k\bar{a}te'q^i$ ; tcī'qepyäqu'tci away from the edge of the water (for  $tc\bar{i}'qepy\ddot{a}'q^i$  u' $tc^i$ )

The two vowels in contact may assimilate into a diphthong:

 $a + a$  becomes *Ai*:  $ne'c'$ *kAiyo*"*i* alone here (for  $ne'c'$ *k*<sup>a</sup> a'yō'<sup>*i*</sup>)

The result of the assimilation of two vowels may produce a sound different from either:

- $e+a$  becomes *a*: *pya'nutawita'y*<sup>*u*</sup> if he should come to me here (for  $py\ddot{a}'nutawi'$ te  $a'y\ddot{o}'$
- $i+a$  becomes ä:  $m\lambda' tac$  kitcä'y<sup>u</sup> he might overtake me here (for

Contraction between contiguous words is usually in the nature of the first sound suffering loss either by absorption or substitution. In much the same way does contraction act between members that make up a word-group. But in an attempt to illustrate the process there is an element of uncertainty, which lies in the difficulty of accounting for the absolute form of each component; for many members of a composition seldom have an independent use outside of the group. They occur in composition only, and in such way as to adjust themselves for easy euphony, and in doing so often conceal

 $$10$ 

Digitized by Google

either an initial or a final part. Nevertheless, hypothetical equivalents are offered as attempts at showing what the pure original forms probably were. Hyphens between the parts mark the places where probable changes take their rise:

- $i+e$  becomes, e: pe'megä'w<sup>a</sup> he dances past (from pemi-egäw<sup>a</sup>)
- $i + d$  becomes  $d$ :  $m_A$ 'netōwäge'n<sup>i</sup> sacred garment (from m<sub>a</sub>netōwiägen<sup>i</sup>); cō'skwäge'n<sup>i</sup> smooth cloth (from cōskwi-ägen<sup>i</sup>)
- $i+a$  becomes a: pema'hoqō'w<sup>a</sup> he swims past (from pemi-ahoqōw<sup>a</sup>);  $t_A' g w a h \bar{o} t \bar{o} w^a$  he is trapping (from tagwi-ah $\bar{o} t \bar{o} w^a$ )
- $i + d$  becomes  $d$ : maci'skiw $a p \bar{o}$ 'w' tea, i. e., herb fluid (from ma'ci- $\delta$ skiwi-âpōw<sup>i</sup>); wīcku'pâpō'w<sup>i</sup> wine, i. e., sweet fluid (from wīcku $pi$ -â $p\bar{o}w^i$
- $i + \bar{a}$  becomes  $\bar{a}$ :  $\Delta'$ nemāskä'w<sup>i</sup> it fell the other way (from  $\Delta$ nemi- $\bar{a}$ skäw<sup>i</sup>)
- $i + \bar{o}$  becomes  $\bar{o}$ :  $pe'm\bar{o}ta'mw^a$  she passes by with a burden on her back (from pemi-ōtamw<sup>a</sup>)
- $i+u$  becomes u: pe'musä'w<sup>a</sup> he walks past (from pemi-usäw<sup>a</sup>)
- $i + \bar{u}$  becomes  $\bar{u}$ : pe'mūtä'w<sup>a</sup> he crawls past (from pemi-ūtäw<sup>a</sup>)

[On the other hand, we find *pemipahow*<sup>4</sup> he passes by on the run (from  $pemi$ -pah $\bar{v}w^a$ ).-T. M.]

Assimilation occurs between sounds not contiguous:

kīcwinī'cwihä'w<sup>a</sup> after he had two (for kīcinī'cwihä'w<sup>a</sup>)

#### § 11. Dissimilation

Vowels often undergo dissimilation. A very common change is  $\alpha$  or  $u$  to  $w\ddot{a}$ . The process takes place in the formation of participles from words having  $o$  or  $u$  as initial vowels:

u'tcīw<sup>a</sup> he came thence; wä'tcīt<sup>a</sup> he who came thence

 $u't\bar{\sigma}'k\bar{i}'m^i$  his land; wä't $\bar{\sigma}'k\bar{i}m\bar{i}'l^a$  he who owns land

 $u'quisa'n'$  his or her son; wä'qwisi't" one who has a son

u'kātci his foot; wä'kātcī'<sup>a</sup> one that has feet (name for a bake oven)

 $u'w\bar{i}w\bar{i}'n'$  his horn; wä'wīwīnä' one with small horn

The vowel  $u$  becomes  $w\ddot{a}$  when preceded by a consonant:

 $ku'si q\ddot{a} w^a$  she plays at dice;  $kw\ddot{a}'s i q\ddot{a}'t^a$  she who plays at dice  $nu'w\bar{\imath}w^a$  he goes outside;  $n\bar{\bm{w}}\bar{\bm{w}}\bar{\bm{w}}\bar{\bm{w}}\bar{\bm{w}}e^{\prime e}$  he always goes outside

The vowel u can also become  $w\bar{a}$ :

 $uw\bar{i}'gew\bar{a}'w^i$  their dwelling-place; wā $w\bar{i}'gew\bar{a}'g^i$  at their dwellingplace

[It should be observed that  $\ddot{a}$  appears as  $\ddot{a}$  under certain conditions. I can not determine at present whether this is a phonetic process or whether there is a morphological significance. As an example I give pyäw<sup>a</sup> HE COMES; compare with this a pyatc' WHEN HE CAME;  $a^{\epsilon}$  pyāwātc<sup>i</sup> WHEN THEY CAME; pyānu' COME THOU! pyāgō'<sup>"</sup> COME  $TE!$ -T. M.

### § 12. Elision

Elision plays an important part in sound-change. It occurs at final and initial places and at points inside a word-group. The places where the process happens, and the influences bringing it about, are shown in the examples to follow.

In some cases a vowel drops out and a vocalic consonant as a glide takes its place, the change giving rise to a cluster made up of a consonant and a semi-vowel:

- *i* drops out: *ä'wäpwägesi'te* then she began to wail (from  $\ddot{a}w\ddot{a}p\dot{i}\text{-}w\ddot{a}qesit\dot{c}^i$ ;  $\ddot{a}''\dot{k}y\ddot{a}w\ddot{a}'\dot{c}^i$  and he grew jealous (from  $\ddot{a}'\dot{k}\dot{i}$  $y\bar{a}w\ddot{a}tc^i$
- o drops out:  $\ddot{a}w\ddot{a}'w\ddot{s}w\ddot{a}'c^i$  he singed his hair (for  $\ddot{a}w\ddot{a}w\ddot{s}o$ -' $w\ddot{a}tc^i$ ) u drops out:  $\ddot{a}'s\ddot{s}sw\ddot{a}'tc^i$  she fried them (from  $\ddot{a}sisu$ -' $\ddot{w}\dot{a}tc^i$ )

Words sometimes suffer loss of initial vowel:

skotä' $q^i$  in the fire (for a'skotä' $q^i$ ) tōcko'tämwā'gi at their fire (for utōcko'tämwā'gi) kwi'gägō'' nothing (for  $\bar{a}'$ gwigägō'')  $n\bar{a}'$ gwātc<sup>i</sup> then he started away (for  $\ddot{a}'n\bar{a}qw\bar{a}'c'$ )

The loss often includes both initial consonant and vowel:  $c w \bar{a}' c i g^a$  eight (for ne'cwāci'g<sup>a</sup>)  $a' k A' n i q \bar{\iota} c e' q w'$  all day long (for ne' kanique' qu')

The second member of a consonant-cluster frequently drops out: ä'pā'winäwā'tc' when he did not see him (for ä'pwā'winäwā'tc') pe'muta'mwa he shot at it (for pe'mwuta'mwa)

- The elision of  $n$  takes place before some formative elements: ä'pa'gici'gi when it (a bird) alighted (a subordinate form of  $p_A$ 'gici'nw<sup>a</sup> it [a bird] alighted)
	- nanā'hicimä'w<sup>a</sup> he laid him away carefully; nanā'hici'nw<sup>a</sup> he fixed a place to lie down

To slur over a syllable frequently brings about the loss of the syllable. In the instance below, the stressed, preserved syllable moves into the place made vacant, and becomes like the vowel that dropped out:

 $A'c'$  take her along (for  $a'wAc'$ )

ä'wäpata'hoqu'tci then he started off carrying her on his back (for  $\ddot{a}'w\ddot{a}pawata'hoqu'tc'$ )

The second part of a stem often suffers loss from the effect of having been slurred over:

 $kiwa'i'yate'i'tc'$  after he had gone (for kiciwa'iyatci'tc')

 $k\bar{i}$ 'ke'kä'nem $\bar{a}$ 'tc' after he had learned who he was (for  $k\bar{i}'$ cike'kä' $n$ emā $\lambda$ tc<sup>i</sup>)

 $\ddot{a}$  pwa'näwa'tc' when he did not see him (for  $\ddot{a}$  pwa'winäwa'tc')

 $\ddot{a}$  pw $\ddot{a}'$ c *Am* $\ddot{a}'$ tc<sup>*i*</sup> when he did not feed him (for  $\ddot{a}'$  pw $\ddot{a}'$  wic *Am* $\ddot{a}'$ tc<sup>*i*</sup>)

To slur over part of a pronominal ending causes loss of sound there:

 $uw\bar{i}$ -'nem $\bar{o}$ ''<sup>*i*</sup> his sisters-in-law (for  $uw\bar{i}ne'm\bar{o}ha''$ <sup>''</sup>)

Removal of the grave accent one place forward causes elision of final vowel:

 $ne'ka'nitepe''k'$  all night long (for  $ne'ka'nite'pe'ki'w'$ )

Suffixes help to bring about other changes in the pronominal endings. A frequent suffix causing change is  $-qi$ : in some instances it denotes location, in others it is the sign for the animate plural. The suffix conveys other notions, and wherever it occurs some change usually happens to the terminal pronoun. One is the complete loss of the possessive ending *ni* before the suffix with the force of a locative. At the same time the vowel immediately in front of the suffix becomes modified:

 $\bar{o}'s_{A}n^{i}$  his father;  $\bar{o}'s_{e}q^{i}$  at his father's (lodge)  $u''k\bar{a}t\bar{a}h'$  his foot;  $u''k\bar{a}te'q'$  at or on his foot

Another change before  $-qi$  is that of a pronoun into an  $o$  or  $u$  with the quantity sometimes short, but more often long. The change is usual if the pronoun follows a sibilant or  $k$ -sound:

 $u'w\bar{a}n_A'gw^i$  hole;  $uw\bar{a}'n_Ag\bar{o}'g^i$  at the hole ma''ka'kwi box; ma''ka'ku'gi at or in the box  $me'tqw'$  tree;  $me'tqw'q'$  at the tree  $ki'$ cesw<sup>a</sup> sun;  $ki'$ cesō'q<sup>*i*</sup> at the sun, suns ne'nuswa buffalo; ne'nusō'qi buffaloes

The suffix  $-qi$  affects inanimate nouns ending in the diphthong  $ai$ . The first vocalic member lengthens into  $\bar{a}$ , and the second drops out:

 $u'piskwa'$  bladder;  $u'piskw\bar{a}'q'$  on or at the bladder  $utA^{i'}w_Awqa^i$  ear;  $utA'w_Aq\bar{a}'q^i$  at or in the ear

 $[BULL, 40]$ 

The change of the pronominal ending into an  $o$  or  $u$  occurs in a similar manner before  $n<sup>i</sup>$ , a suffix sign of the inanimate plural:

 $u'w\bar{a}n_A'qw^i$  hole;  $uw\bar{a}'n_Aq\bar{o}'n^i$  holes ma'ka'kw' box; ma'ka'kō'n' boxes me''teqw' tree; me''teqo'n' trees

A  $k$ -sound stands before the terminal  $wa$  of some animate nouns. To shift an  $\bar{o}$  into the place of the  $w$  is a device for creating a diminutive:

 $m_A$ '' $kw^a$  bear:  $m_A$ '' $k\bar{o}^a$  cub A'cAskw<sup>a</sup> muskrat; A'cAskō'a a little muskrat  $ce'g\bar{a}gw^*$  skunk;  $ce'g\bar{a}g\bar{o}^*$  should be the proper diminutive, but it happens to be the word for ONION, while KITTEN SKUNK is  $ceq\bar{a}'q\bar{o}h\ddot{a}'^a$ , a sort of double diminutive.

The substitution of  $o$  or  $u$  for  $w$  occurs with great frequency:

 $p\ddot{a}'q\dot{w}\ddot{a}w'$  it is shallow;  $p\ddot{a}'q\ddot{o}ne'q'$  the place of shallow water (the name for St Louis)

 $n\bar{\imath}c\bar{\imath}c'\bar{\imath}c'\bar$ me'ckwi blood; me'ckusi'w<sup>a</sup> he is red

 $w^i$  peqwa'w<sup>i</sup> it is blue; wipe'qusi'w<sup>a</sup> he is blue

#### § 13. GRAMMATICAL PROCESSES

The principal process used for grammatical purposes is composition of stems. The stems are almost throughout of such character that they require intimate correlation with other stems, which is brought about by a complete coalescence of the group of component elements. These form a firm word-unit. Excepting a number of particles, the word-unit in Algonquian is so clearly defined that there can be no doubt as to the limits of sentence and word. Phonetic influences between the component elements are not marked.

The unit of composition is always the stem, and the word, even in its simplest form, possesses always a number of formative elements which disappear in new compositions. Examples of this process are the following:

 $pe'n\ddot{a}m\ddot{u}w^a$  he imitated the turkey-call (from penäwa-mūwa)

ma''hwämū'w<sup>a</sup> he imitated the cry of the wolf (from ma'hwäwa $m\bar{u}wa$ 

 $k\bar{i}ut\bar{u}'q\bar{i}m\bar{a}'m\bar{i}pe'n^a$  thou wilt be our chief (ugimāw<sup>a</sup> chief) natunä'hwätu'g\* he may have sought for him (independent mode natu'nähwäw<sup>a</sup> he seeks for him)

Most of the elements that enter into composition are so nearly of the same order, that we can not properly speak of prefixes or suffixes. Those groups that may be considered in a more specific sense as grammatical formatives, such as pronouns, elements indicating the animate and inanimate groups, are largely suffixed to groups of co-ordinate stems.

Another process extensively used by the Algonquian is reduplication, which is particularly characteristic of the verb. It occurs with a variety of meanings.

Modification of the stem-vowel plays also an important part and occurs in the verbal modes.

## § 14. IDEAS EXPRESSED BY GRAMMATICAL PROCESSES

The extended use of composition of verbal stems is particularly characteristic of the Algonquian languages. These stems follow one another in definite order. A certain differentiation of the ideas expressed by initial stems and by those following them, which may be designated as secondary stems, may be observed, although it seems difficult to define these groups of ideas with exactness.

It seems that, on the whole, initial stems predominate in the expression of subjective activities, and that they more definitely perform the function of verbs; while, on the other hand, secondary stems are more intimately concerned with the objective relations. It is true that both initial and secondary stems sometimes refer to similar notions, like movement and space; but it is possible to observe a distinction in the nature of the reference. A great many initial stems define movement with reference to a particular direction; as, hither, thither, roundabout. Secondary stems, on the other hand, indicate movement; as, slow, swift, or as changing to rest. Secondary stems denoting space seem to lack extension in the sense they convey; as, top, cavity, line, and terms indicating parts of the body. Initial stems refer to space in a wide general sense; as, distance, dimension, immensity, totality.

Every stem is stamped with the quality of abstract meaning: the notion of some stems is so vague and so volatile, as they stand in detached form, as to seem almost void of tangible sense. Some stems

 $\S$ 14

pyā'gwän<sup>t</sup> he must have come (independent mode pyä'w<sup>a</sup> he came)

**BULL** 40

can be analyzed into elements that have at most the feeblest kind of sense; it is only as they stand in compound form that they take on a special meaning. It is not altogether clear how these stems, so vague and subtle as they stand alone, came to convey the sensuous notions that they do when thrown together into a group; how, for example, an initial stem introduces a general notion, and forms a group complete in statement but incomplete in sense, as when in composition it terminates with only a pronominal ending. Yet such a group can be of sufficiently frequent use as to become an idiom; in that case it takes on an added sense, which is due not so much perhaps to the inherent meaning of the combined stem and pronoun as to an acquired association with a particular activity. The psychological peculiarity of the process is more marked in the wider developments, as when initial and secondary stems combine for the larger groups. The components seem to stand toward each other in the position of qualifiers, the sense of one qualifying the sense of another with an effect of directing the meaning toward a particular direction. But, whatever be the influence at work, the result is a specialization of meaning, not only of the single member in the group, but of all the members as they stand together with reference to one another. The stems seem charged with a latent meaning which becomes evident only when they appear in certain relations: out of those relations they stand like empty symbols. It is important to emphasize the fact that the order of stems in a group is psychologically fixed. Some stems precede and others follow, not with a freedom of position and not in a haphazard manner, but with a consecutive sequence that is maintained from beginning to end with firm stability.

The following examples illustrate these principles of composition. A general summary of the process can thus be put in illustration:

 $p\bar{o}ni$  is an initial stem signifying NO MORE, NO LONGER: its original sense comes out best by adding the terminal animate pronoun, and making  $p\bar{o}'n\bar{w}a$ . The group means that one has previously been engaged in an activity, and has now come into a state of cessation, making altogether a rather vague statement, as it stands unrelated to anything else. But travel has made a figure of speech of it, and so it has come to be the particular idiom for ONE CAMPS, ONE GOES INTO CAMP. So much for the simpler form of a combination.

An initial stem, pAg-, has the general sense of STRIKING AGAINST SOMETHING;  $-\bar{a}^k w$ - is a secondary stem denoting RESISTANCE,

and so paga' kw- is to STRIKE AGAINST A RESISTANCE. The stem -tun- is a mobile secondary stem denoting the special notion of PLACE ABOUT A CAVITY, and has become a special term indicating THE PLACE ABOUT THE MOUTH; and so DAGG"kwitu'nä- is TO STRIKE AGAINST A RESISTANCE AT A POINT ON THE MOUTH.

Again, -cin- is a secondary co-ordinative stem, and refers to change from motion to rest, but leaves the character and the duration of the change to be inferred from the implications of the stems that precede; furthermore, it indicates that the performer is animate, and serves as a link between the terminal pronoun and what precedes; and so pAqa'kwit $u'n\ddot{a}c\ddot{a}r$  is a definite statement meaning that one strikes against a resistance and is brought for a time at least to a condition of rest. HE BUMPS HIMSELF ON THE MOUTH and HE BUMPS HIS MOUTH would be two ways of putting the same thing in English.

A rigid classification of the objective world into things animate and things inanimate underlies the whole structure of the language. Thus the terminal -a indicates an object possessing the combined qualities of life and motion, and the terminal -i designates an object without those attributes. Thus:

 $py\ddot{a}'wa$  he comes;  $py\ddot{a}'m\dot{q}a'twi$  it comes i'neni'wa man, he is a man; i'neni'wi bravery, it has the quality of manhood

 $A' n$ emō"a dog;  $a'$ ki earth

Every verb and noun must fall in one or the other class. Forms ending in  $-a$  are termed ANIMATE, and those ending in  $-i$  INANIMATE. The distinction between the two opposing groups is not rigidly maintained, for often an object regularly inanimate is personified as having life, and so takes on an animate form. But permanent forms of lifeless objects having an animate ending can not always be explained by personification. The breaking-down of the contrast is best seen in the names of plants; logically they fall into the inanimate class, but many are used as animate forms, like *A'dami'n*<sup>a</sup> CORN, A'säma'w<sup>a</sup> TOBACCO, me'cimi'na APPLE.

The idea of plurality is expressed both in the noun and in the verb. Subjective and objective relation of the noun are distinguished by separate endings. A vocative and a locative case are also expressed.

In the pronoun the three persons of speaker, person addressed, and person spoken of, are distinguished, the last of these being divided into an animate and an inanimate form. Exclusive and inclusive plural

[BULL. 40]

are expressed by distinct forms, the second of which is related to the second person. In the third person a variety of forms occur by means of which the introduction of a new subject, and identity of subject and of possessor of object (Latin sums and ejus), are distinguished.

The pronouns, subject and object, as they appear in transitive verbs, are expressed by single forms, which it is difficult to relate to the singular pronominal forms of the intransitive verb.

While tense is very slightly developed, the pronominal forms of different modes seem to be derived from entirely different sources in declarative, subjunctive, and potential forms of sentences. The discussion of these forms presents one of the most striking features of the Algonquian languages.

In the participial forms, the verbal stem is modified by change of its vowel.

Ideas of repetition, duration, distribution, are expressed by means of reduplication.

A number of formative affixes convey certain notions of manner,  $as-$ 

-tug<sup>e</sup> in pyä'tug<sup>e</sup> HE PROBABLY CAME, which conveys the notion of doubt or uncertainty; while  $-\bar{a}pe^{\prime}$  in pyä'w $\bar{a}pe^{\prime}$  HE IS IN THE HABIT OF COMING, expresses the frequency or repetition of an act

Formatives are also instrumental, not merely in the formation of nouns, but in giving to the nouns they form the quality of distinctive designation. Thus:

-mina in  $A'd\bar{a}-m\bar{i}'n^a$  CORN denotes FRUIT, GRAIN, BERRY; and *-gani* in  $p\bar{a}'$ *skesig*<sup>'</sup> $n^i$  GUN (literally, exploder) is expressive of TOOL, IMPLEMENT, INSTRUMENT

#### DISCUSSION OF GRAMMAR (§§ 15-54)

Composition  $(\S \S 15-24)$ 

#### **Verbal Composition (§§ 15-21)**

#### § 15. TYPES OF STEMS

The verbs and nouns of the Fox language are almost throughout composed of a number of stems, the syntactic value of the complex being determined by a number of prefixes and suffixes. Setting aside

Digitized by Google

 $§$  15

these, the component parts occur rarely, if at all, independently; and only some of those that appear in initial position in the verb are capable of independent use. In this respect they appear as more independent than the following component elements. On the other hand, the latter are so numerous that it seems rather artificial to designate them as suffixes of elements of the first group. There is so much freedom in the principles of composition; the significance of the component elements is such that they limit one another; and their number is so nearly equal,—that I have preferred to call them co-ordinate stems rather than stems and suffixes.

Accordingly I designate the component parts of words as-

- 1. Initial stems.
- 2. Secondary stems of the first order.
- 3. Secondary stems of the second order.
- 4. Co-ordinative stems.
- 5. Instrumental particles.

#### **§ 16. INITIAL STEMS**

Initial stems are capable at times of standing alone, with the office of adverbs. Some instances are-

 $u'tc^i$  whence  $i'c'$  hence  $tag\dot{w}$  together

Furthermore, an initial stem can enter into composition with only a formative, and express an independent statement, though not always with exact sense:

 $u'tc\bar{i}w^a$  one has come from some place

 $\cdot$ 

Two or more initial stems follow in a definite order:

 $w\ddot{a}'$  pusa  $w^a$  he begins to walk (wa pi-to begin [initial stem]; -usato walk [secondary stem])

 $w\ddot{a}'p\dot{p}y\ddot{a}'tus\ddot{a}'w^a$  he begins to approach on the walk (py $\ddot{a}$ - movement hither [initial stem between  $wäpi$ - and -usä-; -t- § 8])

 $w\ddot{a}'pipy\ddot{a}t\dot{c}t$ ete' pus $\ddot{a}'w^a$  he begins to approach walking in a circle (tetep- movement in a circle [new initial stem]); initial stem conveying the notion of movement in a circle

The consecutive order of initial stems with reference to a secondary stem depends much on the sort of notions they convey. An initial stem takes its place next to a secondary stem because the notion it

implies is of such a nature as to combine easily with the notion of a secondary stem to form an added sense of something more definite and restricted. It is as if both initial and secondary stems were modifiers of each other. An initial stem coming before another initial stem in combination with a secondary stem stands toward the group in much the same relation as if the group were a simple secondary The place of an initial stem is at the point where the idea it stem. expresses falls in most appropriately with the mental process of restricting and making more definite the sense of the whole group.

[Before proceeding to the examples of initial stems, it seems to me important to point out that a large proportion of them terminate in Thus awi- TO BE; api- TO UNTIE; agwi- to COVER; Anemi- YON  $\dot{i}$ WAY; Api- TO SIT; cawi- TO DO; hanemi- TO CONTINUE TO; kaski- ABIL-ITY; kici- COMPLETION; kiwi- (an extended form of  $k_i$ ) MOVEMENT IN AN INDEFINITE DIRECTION;  $m\bar{a}$ 'kwi- FUTUERE; mātci- TO MOVE; mā $w$ i-TO GO TO; meci- LARGENESS; nagi- TO HALT; pemi- MOVEMENT PAST; *puätci-* (an extended form of *puä*) MOVEMENT HITHER; etc. It is therefore likely that this  $i$  is a morphological element. But it would require a comparison with other Algonquian languages to determine its precise value. It may be added that -ī also occurs with the function of  $-i$ , and that the two sometimes interchange. Apparently this  $-i$  always drops out before vowels.—T. M.]

Following is a selection of examples of initial stems which are quite numerous and express ideas of great variety:

aski-early, soon, first.

- ä'a'skime'pug when it had first snowed 70.10 (ä-temporal augment; me- initial stem common with words for snow, ICE, COLD;  $me'pu-$  to snow; -g for -gi suffix with a location sense; -*i* lost before initial vowel of following word)
- *ähaskānwīg* while the snow was first on 70.10 (*a* as above; h glide;  $-i$  of aski- lost before vowel;  $-\bar{a}nw$ - secondary stem, denoting STATE, CONDITION;  $-qi$  as above)

 $c\bar{a}$  freedom of movement, passage without friction or impediment.

 $c\bar{a}'paw\ddot{a}w^a$  he cries out sending his voice through space

- $c\bar{a}pu'nig_{A}h^{i}$  a needle (literally, an instrument for piercing through with ease)
- $c\bar{o}sk$  is used in several ways. In a special sense it denotes HORI-ZONTALITY, STRAIGHTNESS.

 $c\bar{o}'$ skā'kusä' $w^a$  he walks erect [-usä §19]

 $$16$ 

 $\overline{\text{c} \tilde{\text{o}} \text{s} \text{k} \tilde{\text{a}}' \text{p} \text{y} \tilde{\text{a}} \tilde{\text{c}}' \text{h} \text{w}^2}$  he lies at full length (-cin- secondary connective stem  $\lbrack 20 \rbrack$ ;  $-w^a \lbrack 8 \rbrack 28 \rbrack$  $c\bar{o}'$ skā pyä'w<sup>i</sup> is it straight (-w<sup>i</sup> § 28)

Another sense, closely related to STRAIGHTNESS, is that of SMOOTH-

NESS, LACK OF FRICTION, EASE OF MOVEMENT.

 $c\bar{o}'$ skw $\bar{a}w'$  it is smooth, slippery  $c\bar{o}'$ skwici'nw<sup>a</sup> he slips and falls  $c\bar{o}'$ skonä'w<sup>a</sup> he slips hold of him äcōskonātc he slips hold of him 182.11

#### *hanemi* to continue to.

**BOAS**]

- ähanemipyänät $c^i$  he continued to fetch them home 38.6 ( $\ddot{a}$  as above;  $py\ddot{a}$ - initial stem meaning MOVEMENT HITHER;  $-n$ - intervocalic, instrumental [see § 21];  $-\bar{a}$ - objective pronominal element; -tc<sup>i</sup> 3d person singular subject; the form is an aorist transitive conjunctive [see § 29])
- ähaneminesätc<sup>i</sup> he continued to kill 38.5 (ä- as above; -nesinitial stem TO KILL;  $-\tilde{a}$ - objective pronoun; tc<sup>4</sup> 3d person singular subject)
- wihanemicimesänetamuwätc they will continue to derive benefit from them 376.10 ( $w\bar{i}$  — *Amuwatc* [§ 29])
- ähanemūmeguwātci they kept riding 192.7
- ähanemämuwätci they continued to fly for their lives  $(-\bar{a} [\S 19];$  $-m-$  [§§ 21, 37]; -u- [§ 40];  $\ddot{a}-\dot{w}\dot{a}t'$  [§ 29])
- $\ddot{a}$ hanemi'a'gōsīpahōmi'ga'k<sup>i</sup> he continued to climb up hurriedly 96.19
- ähanemitete petcäsānitc<sup>i</sup> he continued to whirl over and over 288.14 (tetepe-[for tetepi-] allied with tetep- BELOW; -tc-[§8]; -äsā-from  $-äsä - [ = -isä \$19]; -nite' \ [334]$

pācäh Anemine' kwä' taminite gradually the sound grew faint 348.22 ähanemiwä pusäwäte<sup>t</sup> then they continued to start off on a walk

108.8 ( $\ddot{a}$ - as above; wä $\dot{m}$ - initial stem, meaning TO BEGIN, loses terminal i before vowel; -usä- secondary stem of second order, meaning LOCOMOTION BY LAND WITH REFERENCE TO FOOT AND LEG [§19]; -wātc<sup>i</sup> 3d person plural animate subject; the form is an aorist intransitive conjunctive [see § 29])

- $kAsk(i)$  implies potency, ability, efficiency, and gets the meaning of SUCCESS, TRIUMPH, MASTERY.
	- ka'skihä'w<sup>a</sup> he succeeds in buying him (-äw<sup>a</sup> [§ 28])

ka'skimenō'w<sup>a</sup> he is able to drink

- ka'skinī'mäna'mw<sup>a</sup> he can lift it (-amw<sup>a</sup> [§ 28])
- ka'skimä'w<sup>a</sup> he succeeds in persuading him  $(-m [\S 21.6])$ .  $-\ddot{a}w^a$ transitive independent mode, 3d person singular animate subject, 3d person animate object [see  $\S$  28])

- ka'skinäwä'w<sup>a</sup> he can see him (-näw- to see, cf. änäwätc<sup>i</sup> then [the man] saw 174.13;  $\ddot{a}$ 'pwāwinäwugutc' but he was not seen 158.1;  $\ddot{a}n\ddot{a}w\ddot{a}w\ddot{a}c\ddot{a}p^e$  they would see habitually 182.14)
- ä pwäwikaskim *danete* on account of not being able to overtake him 168.12
- *d'pōnikāske'tawāwātc'* they could no longer hear their calls 192.6
- $k\bar{a}s(\bar{v})$  denotes the idea of obliteration, erasure, wiping.
	- $k\bar{a}'s\bar{b}a'mw^a$  he erases it (-h- instrumental [§ 21]:  $\frac{1}{2}amw^a$  transitive aorist, independent mode, 3d person singular animate subject, 3d person inanimate object  $\S$  28]) kāsī' qwähōw<sup>a</sup> he wipes his own face kāsī' $q\bar{a}c\bar{i}$ 'nw<sup>a</sup> he wipes his own foot
- $k\bar{\imath}$  indicates the general notion of indefinite movement round about. here and there.
	- kīweskäw<sub>A</sub>qāpe<sup>'</sup> they are always off on a journey 272.14 (for *kiwe-see* § 17 end; -wag- for -wag<sup>i</sup> 3d person plural animate, intransitive aorist, independent mode [§ 28];  $-\bar{a}pe^{\epsilon}$  frequency of an act  $\lceil \frac{5}{3} \rceil$  14 end])
	- kī'wisä'w<sup>a</sup> it (a bird) flies round about  $(-is\ddot{a} [\S 19])$
	- $\mathbf{k}$ ī'witcimä'w<sup>a</sup> he swims round about (-tcim- [§ 19])
	- $\mathbf{k}$ ī'weskä'w<sup>a</sup> he goes a-journeying somewhere
	- kī'wāmō'w<sup>a</sup> he sought safety here and there  $(-\bar{a} [\S 19]; -m [\S \S 21]$ . 37];  $-\bar{o}$ - [§40];  $-w^a$  [§ 28])
	- kīwâ'bamä'w<sup>a</sup> he went about looking at one and then another  $(w\hat{a}bA)$  same as  $w\hat{a}pA$  in  $k\overline{i}m\overline{a}w\overline{i}w\hat{a}pA\overline{i}p$ en<sup>a</sup> LET US GO AND LOOK AT IT 284.8 [māwi-below;  $k\bar{i}$ —ā pena, § 28]; ä` kīcitcāgiwâ pamātci and after looking for all [his ducks] 286.16 [kici- p. 766; tcagi p. 771;  $\ddot{a}$  -  $\bar{a}tc^{i}$  § 29; -m- § 21.6])

 $\overline{k}\overline{\iota}'$  c(*i*)- expresses the completion, the fulfillment, of an act.

 $ki'$ cäwī'w<sup>a</sup> he has finished (a task, an undertaking)

- ki'cetä'w<sup>i</sup> it is done cooking (tä-secondary connective stem, inanimate, signifying HEAT  $\S$  20];  $-w^i$   $\S$  28])
- $\overline{k}i'$ ci' $t\overline{\omega}$ 'w<sup>*a*</sup> he has finished making it

kī'cipyä'w<sup>a</sup> he has already arrived (pyä-[§16])

kī'cinepōhi'w<sup>a</sup> he has since died

- kīciketcipe'tawäwātci after they had built a great fire 158.21 (-wātci  $(S29)$
- kicikigänute after the feast is done 156.6
- kiciteāgi pyā'nite after their arrival 90.13 (teāgi all; pyä- to come;  $-nit c^i$  [§ 34])
- kiciteägiketeminägute<sup>i</sup> after he had been blessed by them 184.4  $(-gu - [\S 41])$

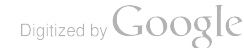

kicinyä o gunipwäwisenitet four days had passed since he had eaten 182.3 (for nyä o cf. nyäw<sup>1</sup> 4 [§ 50]; pwā for pyāwi NOT [§12];  $-w$ *iseni* EAT;  $-tci$  [§29])

- ä'kīcitāgatamöwātc' after they have touched and tasted it 184.17  $(\ddot{a}-\dot{A}m\ddot{o}w\ddot{a}t\dot{c}^{\prime})$  same as  $\ddot{a}-\dot{A}mow\ddot{a}t\dot{c}i$  [§29])
- kicipyätömätc<sup>t</sup> after she had fetched home her burden 162.16 (*pyd*-initial stem MOVEMENT HITHER; -t-  $\lceil \S 8 \rceil$ ; -m- $\lceil \S 21, 37 \rceil$ ;  $-\bar{\sigma}$ - secondary stem expressing CONVEYANCE;  $-\bar{a}$ - pronominal animate object:  $-tc^i$  3d person singular animate [§ 29])
- $k\bar{o}q$  refers to an activity with a fluid, most often with water, in which instance is derived the idea of washing.

köge'niqä'w<sup>a</sup> she is at work washing clothes (-gä- [§ 20])

kögi'netcä'w<sup>a</sup> he washes his own hands

kögenä'w<sup>a</sup> he washes him

kögige'nänö'w<sup>a</sup> he washes his own forehead

 $k\bar{o}^{\prime} g\bar{\imath}w^a$  he mires (in the mud)

- $\ddot{a}$ 'kōgenātc when he bathed her 300.15 (-n- instrumental; cf. also  $\S 8; \ddot{a} - \bar{a}t c^{i} [\S 29]$
- $n\bar{a}^{\dagger}k\bar{a}k\bar{b}gen_{A}g^{i}$  she also washed it 178.21 (for  $n\bar{a}k^{a}$   $\bar{a}k\bar{b}gen_{A}g^{i}$ )  $\ddot{a} - A g^{i}$  [§ 29])

 $\vec{k}$ īwīgātcikogenāw<sup>a</sup> you are to clean it (the dog) well with water 178.15  $(k\bar{i} - \bar{a}w^a)$  [§ 28])

#### $m\bar{a}w$ *i*- to go to.

 $k$ īmāwicīcā' pen<sup>a</sup> let us go and hunt 90.9 (cīcā initial stem **TO** HUNT;  $k\overline{i}$ -pen<sup>a</sup> we inclusive, future independent mode, intransitive, used as a mild imperative [see  $\S$ , 28, 35.8])

 $k$ īmāwinepāpen<sup>a</sup> let us go and spend the night 90.10

ämäwinepäwätc<sup>i</sup> they went to a place where they spent the night 30.5  $(\ddot{a}-\dot{w}\dot{a}t\dot{c}^i)$  [§ 29])

 $\ddot{a}$ māwi'ketahwātc<sup>i</sup> she went to dig for them 152.19 (-hw- [§ 37];  $\ddot{a} - \ddot{a} t c^i$  [§ 29])

ämäwiga'ken *aminitc*<sup>i</sup> they started off to peel bark 150.15 (-nitc<sup>i</sup>  $(§ 34]$ 

ämäwiketcitet he went to look over the bank 182.9

ämāwiwâpAmātc he went to have a look 182.7 (ä- temporal particle;  $w\hat{a} p_A$ - same as  $w\hat{a} b_A$  cited under  $k\overline{i}$ -; -m-  $\left[\S 21\right]$ ; -atc for -ātc<sup>i</sup> transitive aorist conjunctive, 3d person singular animate subject, 3d person animate object  $\left[\S 29\right]$ 

 $\ddot{a}$ māwin *anātc*<sup>*i*</sup> he ran to catch him 182.11 (n<sub>d</sub>-presumably the same as  $n\bar{a}$ - [§ 21.8]; -n- [see § 21])

- me- snow, ice, cold.
	- *ä a* skime pug when it had first snowed 70.10 (explained under  $aski-)$

 $\frac{16}{2}$ 

- $m\bar{\imath}$ 'k-conveys the sense of occupation, employment in the performance of some activity.
	- mī'ke'tcäwī'w<sup>a</sup> he works, is busy
	- mī''keta'mwa he is occupied with a piece of work  $(-t- [\S 21]; -a m w^2)$  $\binom{8}{28}$
	- mī''keme''kwäwä'w<sup>a</sup> he goes a-wooing ('kwä [§ 18]; -w- [§ 37])
	- mī'ke'tcihä'w<sup>a</sup> he is engaged in an attempt to heal him

mi'kwä'nemä'w<sup>a</sup> she dotes upon it-her child

- $\boldsymbol{n} \cdot \boldsymbol{q}(i)$  denotes the change from an activity to a rest, and is best translated by words like HALT, STOP, PAUSE.
	- $nA'q\bar{i}w^a$  he stops moving
	- nagici'nw<sup>a</sup> he halts on the journey (-cin- [§ 20])
	- $nA'gipah\bar{o}$ 'w<sup>a</sup> he stops running (-pahō- secondary stem meaning RAPID MOTION [§ 19];  $-w^a$  intransitive aorist, independent mode, 3d person animate subject [§ 28])
	- tcāgänagigā pāwātc<sup>4</sup> they all came to a halt 50.24 (for tcāgi [ALL]  $\ddot{a}$ -; -gāpā- [§ 19];  $\ddot{a}$ —wātc<sup>i</sup> [§ 29])
	- änagiwäte they stood 50.7 (aorist intransitive conjunctive  $\S$  29))
- $n\bar{a}qA$  to follow after.
	- äpītcināganātc<sup>i</sup> when he went in following after it 70.13 (pīt-initial stem meaning MOVEMENT INTO AN ENCLOSURE; pitci a collateral form [see below];  $-n$ - intervocalic instrumental;  $-\bar{a}$ pronominal object;  $-tc^i$  3d person singular animate subject)
	- änägatagi and he followed it (ä- as before; -t- intervocalic element indicating that the object is inanimate, here simply that the verb is transitive;  $-Ag<sup>i</sup>$  3d person singular animate subject, 3d person singular inanimate object  $\left[\S 29\right]$

 $pAs(i)$ - implies the notion of SWIFT, LIVELY CONTACT.

 $p_A's\text{i}t\bar{i}'y\ddot{a}'\dot{b}w\ddot{a}'w^a$  she spanks him

pa'si'gwä'hwä'w<sup>a</sup> he slaps him in the face

- $p_A$ 'siqu'mä'hwä'w<sup>a</sup> he barely grazes his nose (-qum- [§ 17])
- pasimyä'sō'w<sup>a</sup> it (an animate subject) fries (-sū- [§ 20])
- pa'setä'w<sup>i</sup> it is hot (-tä- [§ 20]; -w<sup>i</sup> [§ 28])

pe'kwi- density, thickness.

ä'pe'kwisasaka'ki when it was thick with growth 70.12

 $pem(i)$ - expresses the notion of MOVEMENT BY, PAST, ALONGSIDE.

pe'me'kä'w<sup>a</sup> he passes by 278.1 (-'kä- [§ 20])

pe'megä'w<sup>a</sup> he dances by 280.5 (-egä- secondary stem of second order, meaning MOVEMENT OF ONE IN DANCING [§ 19];  $-w^a$  3d person singular animate, independent mode)

pe'mināgä'w<sup>a</sup> he passes by a-singing

- pe'mipahō'w<sup>a</sup> he passes by on the run (-pahō- secondary stem of second order, denoting speed  $\lceil 8 \rceil 19 \rceil$
- pe'mūtä'w<sup>a</sup> he crawls past (-ūtä-, -ōtä- to crawl [§ 19])
- a pemitepikickahuqunitet they went swimming by side by side 184.3 (*hugu-* same as *-hogo*-  $\lceil \frac{8}{9} \rceil$  19]; *-nite*  $\lceil \frac{8}{9} \rceil$  34])
- pemisäw<sup>a</sup> it [the swan] went flying past 80.7 (-isä- secondary stem of second order, expressing VELOCITY and associated with MOTION THROUGH THE AIR  $\lceil \S 19 \rceil$
- It comes to have the force of an inchoative.
	- pe'musä'w<sup>a</sup> he started off on a walk (-usä- secondary stem ro WALK  $\left[\S 19\right]$
	- pe'mwäqesi'w<sup>a</sup> she began to wail
	- $\ddot{a}$  pemiwä pusät $c^i$  then he started to begin to walk 194.19 ( $\ddot{a}$  and -tc<sup>i</sup> explained before; -wäp- for -wäpi- INCEPTION [§ 16]; -usäsecondary stem of second order, TO WALK  $\S$  19])

#### pyä- signifies MOVEMENT HITHERWARD.

 $\frac{1}{2}$  pvä'w<sup>a</sup> he comes

- $p\ddot{a}$ 'taci'w<sup>a</sup> he fetches home game
- pväte" kwäwä'w<sup>a</sup> he brings home a wife  $(-kwa w$ oman [§ 18];  $-w - [\S 37]$
- pyä'täskä' $w^i$  it falls this way
- pvä'tcine''kawä'w<sup>a</sup> he comes driving them home (for *pyätci-* cf. pītci- under pīt-; -ne'ka- [§ 19]; -äw<sup>a</sup> [§ 28])
- pyä'twäwä'migA'twi it comes a-roaring (pyät- collateral with pyä-; wäwä [§ 20]; ämigAtw<sup>i</sup> [§ 20]; -w<sup>i</sup> [§ 28])
- pyänäw<sup>a</sup> he has brought home 58.5  $(-n-$  intervocalic;  $-\ddot{a}$  3d person singular animate object;  $-w^a$  as before)

 $\ddot{a}$  pv $\ddot{a}t\dot{c}$  when he had come 68.25 ( $\ddot{a}-t\dot{c}$  [§ 29])

 $\vec{p}(t)$  conveys the sense of movement into an enclosure.

pī'tāse'nw<sup>i</sup> it blows inside  $(-\bar{a} - [\S 19]$ ; -sen-  $[\S 20]$ ; -w<sup>i</sup>  $[\S 28]$ ) pī'tciwenä'w<sup>a</sup> he leads him within

pī'ta'hwä'w<sup>a</sup> he buries him (-hw- [§ 21]; -äw<sup>a</sup> [§ 28])

- pī'tigä'w<sup>a</sup> he enters
- *a*'pitci'kawänitc they trailed (a bear into woods) 70.12
- *ä* pitigätc as he entered 326.10 (-gä- [§ 20];  $\ddot{a}-tc$  [=tc<sup>t</sup> § 29])
- $\ddot{a}$  pitiganate then he took her inside 42.20 [-g<sub>A</sub>- variant of g $\ddot{a}$ ; -n- instrumental [§ 21];  $\ddot{a}$  -- $\ddot{a}t\dot{c}^i$  [§ 29])
- pītcisāw<sub>1</sub> there came running into 142.10 (-isä- as in pemisāw<sup>a</sup>;  $-w_Aq$  for  $-w_Aq^i$  3d person plural animate, intransitive independent mode  $\S$  28)

44877°—Bull. 40, pt 1-10-49

≸ 16

769

**[BULL. 40** 

- $p\delta n(i)$  also expresses the notion of CESSATION, but with more of the idea of the negative temporal element NO MORE, NO LONGER.
	- põ'negä'w<sup>a</sup> he is no longer dancing (-egä- as before, p. 768)

pône'nāgä'w<sup>a</sup> he has ceased singing

pone'senyä'w<sup>a</sup> he has done eating

770

- $\overrightarrow{p}$ o'nepyä'w<sup>a</sup> he is no longer a drunkard
- po'nimä'w<sup>a</sup> he has stopped talking to him  $(-m [\S 21])$
- $\ddot{a}$  poninutawawate they stopped hearing the sound 152.1

āgwīponi'kāguwātcin' never shall they be left alone 186.2 (āgwī $n^{i}$  not [§ 29]; -qu- [§ 41]; -wātci [§ 29])

- $d$ 'pōnī $\omega$ ātc<sup>i</sup> they halted 164.13, 192.9
- $\mathbf{sdg}(i)$  implies the notion of EXPOSURE, MANIFESTATION, VISIBILITY.  $\tilde{a}'$ gise'nw' it sticks out (-sen- [§ 20]; -w' [§ 28])
	- să'gitepäci'nw<sup>a</sup> he lies covered all over except at the head (-cin- $\lbrack \S 20 \rbrack$ ; tepä head; -w<sup>a</sup>  $\lbrack \S 28 \rbrack$ )
	- $s\bar{a}'$ giwina' g $a\bar{a}p\bar{a}'w^a$  but for the tips of his horns, he stands shut off from view. [As wind- is a secondary stem of the first order [§ 18] used to designate  $\bf{A}$  HORN, and  $-q\bar{a}p\bar{a}$ - is a secondary stem of the second order [§ 19] expressing PERPENDICULARITY, the literal translation would seem to be HE STANDS WITH HIS HORNS EXPOSED.  $-T. M.$ ]
	- $s\bar{a}'$ gitepä'hogō'w<sup>a</sup> he floats with the head only out of the water  $(-hog\bar{o} - [\S 19])$
	- $s\bar{a}'gikum\ddot{a}'w^a$  he exposes his nose to view (-kum- same as -qum- $\binom{3}{2}$  181)
- $\mathfrak{sd}g(t)$  has a transitive force with the meaning of seizung HOLD.
	- sagecänä'w<sup>a</sup> he holds him by the ear (-cä- ear [§ 18]; -n- instrumental  $\S$  21])
	- sagine''känä'w<sup>a</sup> he leads him by the hand  $(-ne'ka [\S 19]; -n \S(21)$
	- sagi'pwä'w<sup>a</sup> he bites hold of him  $(-pw [\S 21])$
	- sagane" kwänä'w<sup>a</sup> he grabs hold of him by the hair (-'kwä- head  $[$ 18]$
	- $\ddot{a}$  pe'kwisasaka'ki when it was thick with growth 70.12; ( $\ddot{a}$ -'ki  $[\S 29]$
	- disagine känatc he then held her by the hand 134.13  $(-n [\frac{5}{3} 21];$  $\ddot{a}$ — $\ddot{a}$ tc [ = - $\ddot{a}$ tc<sup>i</sup> § 29]; -ne'kä- as in äsāgine'käskātc<sup>i</sup> 214.10)

äsagikänätci she grabbed hold of one by the leg 292.2

- $td(wi)$  has to do with the sensation of physical pain.
	- tä'wite' päci'nw<sup>a</sup> he fell and hurt his head (tepä-head; -cin- [§ 20];  $-u^{a} [\S \; 2S]$
	- $\S$  16
tä'witana'sitäqäpä'w<sup>a</sup> it hurts his feet to stand (-qäpä- [§ 19]) tä'we'kwä'w<sup>a</sup> his head aches (-'kwä- head [§ 18])

BOAS1

- tcāgiketenag<sup>i</sup> she took off all 224.1 (n- [§ 21];  $\ddot{a}$  left out [§ 12];  $\ddot{a} - A q^i$  [§ 29])
- $k\bar{i}c$ itcāgipyānitc after all had arrived 90.13 (kīci- and pyä- initial stems  $\left[\xi\right]$  16]; -nitc for -nitc<sup>t</sup> 3d person plural, animate [§34])
- $\bar{i}n\ddot{a}$  teagipy $\bar{a}n\dot{a}c^i$  thus all had arrived 172.20 ( $\bar{i}n\ddot{a}$  thus)
- $k\bar{i}$ citcāgiketemināgutc<sup>i</sup> after he had been blessed by all 184.5 (kīci completion; qu [§ 41];  $\ddot{a}$ -omitted; -tc<sup>i</sup> [§ 29])
- $\ddot{a}$ 'tcagesutc' then he was burnt all up 30.3 (s $\bar{u}$  secondary stem meaning HEAT, animate  $\S$  20])
- $\ddot{a}$  to a temperature they slew them all 8.16, 10.2 (-h- [§ 21];  $\ddot{a}$ — $\ddot{a}$ watc<sup>4</sup>  $[$29]$
- tetep- movement in a circle.

ätetepetcäsa'tötc he started himself a-rolling 288.13

- tetepusän" walk around in a circle 376.12 (see 158.1) (-usä- secondary stem of second order, meaning TO WALK [§ 19]; -n" 2d person singular imperative, intransitive  $\S$  31)
- äwäpitetepusätc<sup>i</sup> he began to walk around in a circle 256.9 (wämsee next stem)
- $wdp(i)$  signifies the idea of COMMENCEMENT, INCEPTION, INCHOATION. wäpina'husä'w<sup>a</sup> he is beginning to know how to walk (nah to know) wäpike'miyā'w<sup>a</sup> the rain is beginning to fall
	- wä'piwi'seni'w<sup>a</sup> he is starting to eat (compare niwisen<sup>i</sup> do let me eat 184.10)
	- äwäpā' $kwamatag'$  he became sick 156.9
	- $w_i$  w apimat caival wicime govat c<sup>i</sup> they shall begin to have to put up with their insolence 184.18  $(w_i-w\bar{a}tc^i \mid \S$  29])
	- äwäpusätc<sup>i</sup> he started off on a walk 126.3, 23; 278.8; 280.2  $(-us\ddot{a} - [\S 19]; \ddot{a} - tc^i [\S 29])$
- *utci* whence, away from.
	- wätcikesiyāgīcisäwā whence the cold came, then he speeds to 70.14 (change of vowel  $u$  to  $w\ddot{a}$  on account of participial form; analyzed in note 21, p. 869).
	- utciwäp<sup>t</sup> from this time on 34.14 (literally, beginning whence;  $wäpi$ - see preceding stem)
- $w\bar{\imath}$  expresses the sense of accompaniment, association, companion-SHIP.
	- wi'dämä'w<sup>a</sup> he accompanies him  $(-d$  for -t-; see below)  $w\overline{i}'$ tcäwä'w<sup>a</sup> he goes along, too -

tcāgi all, entirely.

wī" pämä'w<sup>a</sup> he sleeps with him

wi'vumä'w<sup>a</sup> he eats with him (pu-[§ 21]; -m-[§ § 21, 37]; -äw<sup>a</sup> [§ 28])  $\mathbf{w}$ <sup>7</sup> $kum \ddot{a}$ ' $w^a$  he invites him to the feast

witämätcin<sup> $\mathbf{i}$ </sup> him whom he accompanied 70.14 (see text at end)  $\vec{w}$ '*pumin*<sup>*u*</sup> eat thou with me 266.19 ( $pu$ - act done with mouth  $\int \S 21$ : -m-indicates animate object  $\S \S 21.37$ : -in<sup>u</sup> imperative. 2d person singular subject, 1st person singular object  $\lceil \S 31 \rceil$ 

pep- winter, snow, cold.

 $\ddot{a}$  pep $\bar{a}q$ <sup>t</sup> in the winter-time 150.5 ( $\ddot{a}$  pep $\bar{a}q$  70.10; 136.3 is the same form with elision of final vowel before initial vowel [see text at end; also  $\S$   $[12, 42]$ 

As<sup>1</sup> the small number of initial stems given by Dr. Jones seems to me to be rather out of proportion to their importance, I take the liberty of inserting here a hundred odd new examples taken from his Fox Texts, arranged in the order of the English alphabet. For this purpose  $a, \bar{a}, a, \ddot{a}, d$ , follow each other in this order. I would remind the reader that there is considerable fluctuation in these vowels, especially between  $a$  and  $\overline{a}$ ;  $\overline{a}$  and  $\overline{a}$ . The variation of  $a$  and  $\overline{a}$  is slight; that of  $\bar{a}$  and  $\ddot{a}$  does not seem to occur. The sound pronounced was undoubtedly the same in any given fluctuation; Dr. Jones simply has recorded the sounds as he heard them at a given Examples follow: time.

#### $a'tetc\ddot{a}$ - distant.

- ä a te tcikiweskātc' he went on a distant journey 74.5 (ä—tc' [§ 29]; *kiwe-* [§ 17], allied to  $k\overline{i}w$ *i*- [see under  $k\overline{i}$ - above]; -sk- [§ 21];  $-\bar{a}$ - [§ 19])
- a'tetcähätc<sup>i</sup> she went far away 38.1 (ä-dropped [§ 12];  $\ddot{a}-tc$ <sup>*i*</sup>  $\lceil \frac{5}{29} \rceil$ ;  $\hbar \bar{a}$ - from  $\hbar \bar{a}$ - an initial stem meaning to GO)
- $\Lambda$ 'te'tcäwigiwätc' they lived far away 160.14 (ä- dropped [§ 12];  $w\bar{i}q\bar{i}$  is an initial stem, TO DWELL)

## awi- to be.

awinited they were 50.18 ( $\ddot{a}$ - lost [§ 12]; -ni- [§ 34]; hence -tc<sup>i</sup> [§ 29] may be used for a plural)

äwitcig<sup>t</sup> they who were 358.8 (participial; -tcig<sup>t</sup> [§ 33])

awiyan<sup>t</sup> where I am 366.2 (for  $\ddot{a} \cdot \ddot{a} w \dot{a} y \ddot{a} n^i$ ;  $\ddot{a} - y \ddot{a} n^i$  [§ 29])

#### $\bar{a}m\bar{b}$ - to move.

 $n\bar{a}$ 'kähāmī $w\bar{a}t$ c' again they moved on 166.12 (for  $n\bar{a}k^a$  ä- [§ 10];  $-h$ - a glide [§ 8];  $\ddot{a}-w\bar{a}tc^{i}$  [§ 29])

'From here to p. 793, addition by T. Michelson.

*api* to untie.

- $\bar{a}$ pinahamw<sup>a</sup> she unties it 162.2 (-amw<sup>a</sup> [§ 28])
- $\bar{a}$ pinahamwā pe'<sup>e</sup> she always unties it 162.3 (for -amw<sup>a</sup>  $\bar{a}$  [§ 10];  $-\bar{a}p e^{\epsilon}$  (§ 14)
- $\ddot{a}h\ddot{a}pihag$  then he untied it 334.16 (for  $\ddot{a} a q^t$  [§ 29]; I lost before an initial vowel  $\lceil \S 10 \rceil$ ;  $-k$  first time a glide  $\lceil \S 8 \rceil$ ; second time instrumental  $\S$  21)

```
See also 160.19; 170.4; 172.10, 14; 290.22, 25; 292.5
```
 $\bar{a}w$ <sub>d</sub>- to carry away.

- $\bar{a}$ wandwag<sup>t</sup> they were carrying them away 198.5 (-n- [§ 21];  $-div_A q^i$  [§ 28])
- ähäwanetc<sup>i</sup> then they were carried away 26.3 (ä-etc<sup>i</sup> [§ 41]; -h- a glide  $[\S 8]$ ; -n- $[\S 21]$ )
- äwäpi ā watōwātc they set to work carrying it 212.21 (ä-wātc'  $\lbrack \S 29 \rbrack$ ; -' lost by contraction  $\lbrack \S 10 \rbrack$ ; wäpi- an initial stem, TO **BEGIN:**  $-t\bar{o}$ - [§ 37])
- $w\bar{u}h$ awatōyān<sup>e</sup> I would have taken it with me 230.12 (for  $w\bar{v}$ with the subjunctive see my note [§ 29];  $-h-$  [§ 8];  $-t\bar{o}$ - [§ 37];  $-\eta \bar{a} n^e \; [\S 29])$
- *ähawanätc* she took him 38.2 (for  $\ddot{a}-\bar{a}tc^i$  [§ 29] by contraction  $\lbrack \S 10]: -n- \lbrack \S 21 \rbrack$

See also 162.15; 164.7, 8, 9; 166.1; 224.18; 230.12; 246.24; 348.9. etc.

## $\overline{Ag\bar{o}s\bar{\iota}}$  to climb.

*wihagosiyan*<sup> $\mathbf{r}$ </sup> I shall have to do the climbing 90.19 ( $w\mathbf{i}$ —yān<sup> $\mathbf{r}$ </sup>)  $\lceil \S 29 \rceil$ :  $-h$ -  $\lceil \S 8 \rceil$ )

- *ähag*ösitc he climbed up 94.16 (for  $\ddot{a}-t\dot{c}$  (§ 29) by contraction  $[\S 10]$ ;  $-h - [\S 8]$ 
	- See also 96.19; 274.24

## $A$ c $Am$ - to give to eat.

ACAmi give it to him to eat 252.1  $(-i \times 31)$ 

 $\ddot{a}$  a camegute then he was given food to eat 70.2 (for  $\ddot{a}$ —tc<sup>t</sup> [§ 29] by contraction  $[\S 10]$ ; -e-  $[\S 8]$ ; -gu-  $[\S 41]$ ) See also 14.19; 106.1; 256.12

## $\Delta g w$ *i*- to cover.

Agwike'k<sup>u</sup> cover him up 294.18 (-h- [§ 21]; -e- [§ 8]; -'k<sup>u</sup> [§ 31])  $w$ *ihagwitcin<sup>t</sup>* for him to cover himself with 294.21 (evidently a participial; see § 34 near the end;  $-h$  is a glide [§ 8];  $v\bar{v}$ - is irregular, as is its use with the subjunctive; see my note to  $\S 29$ )

#### Amw- to eat.

Amwitä he that eats me 272.19; 274.3, 7, 12 (for -ita [§ 33])  $$16$ 

[BULL. 40

 $\ddot{a}$  amwatc<sup>4</sup> then he ate him 274.15 ( $\ddot{a}-\bar{a}t$ c<sup>4</sup> [§ 29]) wihamwagetc<sup>i</sup> we (excl.) shall eat him 58.11 ( $w\bar{i}$ —agetc<sup>i</sup> [§ 29];  $-h-[88]$  $k\bar{a}d$ Amwi' $k_{A}n^{i}$  don't eat me 96.4 (for  $k\bar{a}t^{a}$   $_{A}$ -;  $-i$ ' $k_{A}n^{i}$  [§ 30]) See also 26.10; 58.24; 96.10, 11, 17; 166.3; 266.20; 274.5; 330.22 Anemi- yon way. Anemicicag" go ahead and hunt for game 294.8 (cica-from cicato hunt for game;  $-q^u$  [§ 31]) ähanema pitc<sup>i</sup> there he sat down 352.24 (ä-tc<sup>i</sup> [§ 29]; anem- for *Anemi*-[§ 10]; *Api*- is an initial stem, TO SIT;  $-h$ -[§ 8])  $\Delta p$ *i*- to sit. *wihapitc*<sup>*i*</sup> he shall sit 16.18 (*wi*—tc<sup>*i*</sup> [§ 29]; -*h*- [§ 8]) nemenwap<sup>i</sup> I am content to sit down 370.12 (ne- [§ 28]; menwis an initial stem denoting PLEASURE) hapite<sup>\*</sup> let him be seated 370.11 (h- is glide  $\{\S$  8) after a final vowel;  $-tc \in [8 31]$ *atcutabitc* he sat down 172.15 ( $\ddot{a}$ -tc<sup>i</sup> [§ 29]; for confusion of b and  $p$  see § 3) See also 370.7, 8, 9; 316.16 Askwi- to save. à A skwinesatc<sup>i</sup> he saved them from killing 8.12 (ä-ātc<sup>i</sup> [§ 29]; nesis an initial stem, TO KILL) askunamān<sup>i</sup> I saved it (for  $\ddot{a}$  askunamān<sup>i</sup>;  $\ddot{a}$  -amān<sup>i</sup> [§ 29]; -**u**for  $-wi - [\S 12]$ :  $-n - [\S 21]$  $c\bar{a}qw$ - to be unwilling.  $\ddot{a}c\ddot{a}gw\ddot{a}nemutc^i$  he was unwilling 24.22  $(\ddot{a}-tc^i)[\dot{a} 29]$ ; - $\ddot{a}n\dot{e}$ - [§ 19];  $-m - [\S \S 21, 37]; -u - [\S 40]$ cāgwänemōw<sup>a</sup> she was unwilling 170.1 (-ō- [§ 40]; -w<sup>a</sup> [§ 28]) See also 14.4; 34.10; 144.11 cawi- to do. cawiw<sup>a</sup> he is doing 288.15 (- $w^a$  [§ 28])  $\ddot{a}$ cawinitc<sup>t</sup> he was doing 322.1 ( $\ddot{a}$ —nitc<sup>t</sup> [§ 34])  $\ddot{a}$ cawigwän<sup>t</sup> what he did 342.4, 5, 8, 10 ( $\ddot{a}$ —gwän<sup>t</sup> [§ 32]; my translation is literal) See also 16.16; 24.20; 66.7; 76.5, 7; 250.7, 9; 280.8, 11; 356.16  $c\bar{c}c\bar{d}$ - to hunt for game. pyätcicicäw<sup>a</sup> he comes hitherward hunting for game 92.7 (pyätciis an extended form of pyä-, an initial stem denoting MOTION HITHERWARD;  $-w^a$  [§ 28])  $$16$ 

 $775$ 

cleave go seek for game 296.2 (cica-for cica-, as  $p\eta\bar{a}$ -q<sup>u</sup> COME YE for  $py\ddot{a}$ -;  $-q^u$  [§ 31]) cicate he that was hunting for game 38.8  $(-t^a \times 33)$ See also 38.14: 78.15 cim to tell. *acimeguwatc*<sup>*i*</sup> what they were told 356.14 (*a*—*watc*<sup>*i*</sup> [§ 29]; -*e*-[§ 8];  $-qu-$  [§ 41]) *äcimegutc*<sup>*i*</sup> what he was told 358.22  $(\ddot{a}-tc^i)$  [§ 29])  $h\ddot{a}$  to go. *wihaw<sub>49</sub><sup>i</sup>* they shall go 338.10 ( $w\bar{i}$ - [§ 28]; - $w_Ag^i$  [§ 28])  $k\bar{\imath}h^{\alpha}$  thou wilt go 284.21 ( $k\bar{\imath}$ - [§ 28]) wihämig at it will start 224.4  $(w_i-w_i \leq 28)$ ; -mig at  $[8 20]$ )  $k\bar{\imath}h\bar{a}pw^a$  you will go 20.20 ( $k\bar{\imath}$ — $pw^a$  [§ 28]; - $\bar{a}$ - for - $\ddot{a}$ -, as in  $k\bar{\imath}$  *py* $\bar{\imath}$ *pw*<sup> $a$ </sup> you will come 20.16) See also 22.18; 122.11, 18; 170.20; 338.9, 10, 13; 356.15, 17 *hawi*- to dwell, to be (not the copula). hawiw<sup>a</sup> she is 108.6 (-w<sup>a</sup> [§ 28]) ähawitc<sup>i</sup> she remained 10.14 ( $\ddot{a}$ —tc<sup>i</sup> [§ 29])  $dhawic<sup>i</sup>$  he was 10.18 hawik<sup>u</sup> remain ye 48.23 (-k<sup>u</sup> for -g<sup>u</sup> [§ 3]; -g<sup>u</sup> [§ 31]) See also 12.19; 22.20, 21; 68.9  $\boldsymbol{hi}$  to speak (to). hiw<sup>a</sup> he says 26.12, 14  $(-w^a [\S 28])$ *ähitc*<sup>*i*</sup> he said 26.19, 20, 21 (*ä*—*tc*<sup>*i*</sup> [§ 29]) *ähinetci* he was told 26.11 (*ä*—*etci* [§ 41]; -*n*- [§ 21]) *ähinātc*<sup>*i*</sup> he said to them 10.6 ( $\ddot{a}-\ddot{a}tc^i$  [§ 29];  $-n$ - [§ 21]) See also 8.7, 11, 14, 18; 10.22; 14.6; 16.4; 96.8; 110.9; 216.6; 218.2  $i$ - to say. kaciw<sup>a</sup> what does he say 242.15 (for kac<sup>i</sup> iw<sup>a</sup> [§ 10];  $-w^a$  [§ 28])  $ici$ -thus. *wi* incinagus initiative she wished to look thus 104.4 (wi-nite  $\lceil \frac{1}{2} \rceil$ ;  $-n\bar{a}gu- [\S 18]; -si- [\S 20])$  $\ddot{a}$  i cital c i thus she thought in her heart 102.1 ( $\ddot{a}$ —tc<sup>i</sup> [§ 29]; icfor *ici*-  $[\S 10]$ ; -*itä*-  $[\S 18]$ ; -*hä*-  $[\S 20]$ )  $k\bar{a}tu$ - sorrow. ä`kātusigān<sup>i</sup> I felt grieved 158.8 (ä—yān<sup>i</sup> [§ 29]; -si- [§ 20])  $k\bar{a}w_A$ - to crunch.  $\ddot{a}$  kākāwatag he crunched it 124.9 (for  $\ddot{a}$  -ag<sup>t</sup> [§ 29] by contraction [§ 10]; - $k\bar{a}$ - reduplication [§ 25]; -t- [§ 21])

- önä' käkawamegwitc<sup>i</sup> then it [the possessed object, i. e., his head] crunched and ate him up 96.8 (for  $\bar{v}n^i$  ä- [§ 10];  $\ddot{a}-tc^i$  [§ 29];  $-k\bar{a}$ - [§ 25]; -m- [§ 21]; -e [§ 8]; -gwi- [§ 34])
- ä'kā'kāwatamowātc' then they crunched them (the bones) up 296.5 ( $\ddot{a}$  - *Amowatc*<sup>i</sup> [§ 29]; -t- [§ 21]; -kā- [§ 25]) See also 124.4, 15; 294.10

#### $kAn$ - to speak.

kanawin<sup>u</sup> speak thou 180.4 (-wi- [§ 20]; -n<sup>u</sup> [§ 31])  $\ddot{a}$ 'kanonetc<sup>i</sup> he was addressed 8.5 ( $\ddot{a}-etc$ <sup>*i*</sup> [§ 41]) See also 174.11, 13; 176.2, 20, 23; 180.6, 7, 11

#### $ke'k$ - to know, find out.

- wike känemäte he desired to find out concerning her 46.9 (for  $wi$ — $\bar{a}tc$ <sup>*i*</sup> [§§ 10, 29]; -*äne*- [§ 19]; -*m*- [§ 21])
- āqwi ke'känemagin I did not know concerning him 160.8 (āqui not; -*Agi* [§ 29]; -*n* for -*ni* [§ 29] by contraction [§ 10];  $\ddot{a}$ omitted  $[\S 29]$
- ähanemike kahwātc he continued to find them out 298.15 (literal translation; for  $\ddot{a}-\bar{a}t$ <sup>c</sup> [§§ 10, 29]; -a- [§ 8]; -hw- [§ 21]; hanemi- an initial stem meaning TO CONTINUE TO)
	- See also 166.8, 9; 298.15; 326.20, 21; 328.1, 6, 7, 7, 8, 13, 15; 342.3, 7, 10, 15, 16; etc.

## kep- to enclose.

- *ä*'kepetunänänite<sup>i</sup> she would close his mouth with her hand 324.9  $(\ddot{a}-\ddot{a}n\dot{a})$   $[\S 34]$ ; -e-  $[\S 8]$ ; -tun-  $[\S 18]$ ; - $\ddot{a}$  as -e-  $[\S 8]$ ; -n-  $[\S 21]$ )
- ä'kepõgwätAg after he had closed it by stitching it with cord 288.13, 18 (for  $\ddot{a}$ --*ag*<sup>*i*</sup> [§ 29] by contraction [§ 10]; -*t*- [§ 21]) See also 138.12; 142.7; 290.9; 332.10

## ke'tci- intensity.

- $\ddot{a}$  ke'tcipenutc he went at top speed 168.5 (for  $\ddot{a}-tc^i$  [§§ 10, 29]; penu- is an initial stem, TO GO)
- *a*'ke'tcimaiyōtc<sup>i</sup> she then began to wail with sore distress 170.20  $(\ddot{a}-\dot{c}^i)$  [§ 29]; *maiyō*- is an initial stem meaning TO WAIL) See also 186.8; 188.17; 200.5; 284.19; 310.22; 314.11

#### $\mathbf{k}\bar{\imath}c\mathbf{k}$  (i) = to cut off.

- ä'kīckīckecäcwātcāpe'' from them he would cut off both ears 8.13 (for  $-tc^i \bar{a} p e^{i \epsilon} [\tfrac{1}{2} 10]; \ddot{a} - \bar{a} tc^i [\tfrac{1}{2} 29]; -\bar{a} p e^{i \epsilon} [\tfrac{1}{2} 14]; -k \bar{t} c - [\tfrac{1}{2} 25]; -e \{\S 8\}; -c\ddot{a} - [\S 18]; -c\dot{w} - [\S 21]\}$
- nākäkickiqumäcīrātcāpe's and he would cut off their noses 8.13 (for  $n\bar{a}k^a \bar{a}$ - [§ 10];  $n\bar{a}k^a$  again, and: -*gum*- [§ 18]; - $\ddot{a}$ - same as  $-\epsilon$ - [§ 8]; the rest as above)

See also 8.17, 18; 10.4, 5

 $$16$ 

Digitized by Google

 $\vec{k}$ *im*- to feel gently.

- ä'kīmenātc then he let his hand steal softly over her 322.21 (for  $\ddot{a}-\bar{a}tc^{i}$  [§ 29] by contraction [§ 10]; -e- [§ 8]; -n- [§ 21])
- $w\bar{\imath}$ kīmenāt<sup>e</sup> wishing to pass his hand gently over her, he began to feel her 326.5  $(\bar{a}t^{\epsilon} [\S 29])$ ; for the use of wi- with the subjunctive see my note to  $$29)$

## $\boldsymbol{k}\bar{\boldsymbol{i}}\boldsymbol{n}$ *i*- to sharpen.

- $w\bar{\imath}$ kinihä $w^a$  he shall sharpen it (a moose-antler in a sacred bundle; hence animate) 106.15 (a future form of a transitive 3d person subject with 3d person object;  $w\bar{t}$ — $\ddot{a}w^a$  see my note  $\S$  28];  $-h - \S$  21])
- $k\tilde{\imath}$  kinihāw<sup>a</sup> you shall sharpen him (it) 108.2 ( $k\tilde{\imath}$ —āw<sup>a</sup> [§ 28]; -h- $[8 21]$
- $\ddot{a}$ 'kīnihātc<sup>i</sup> then he sharpened him 108.3 ( $\ddot{a}-\ddot{a}tc^i$  [§ 29])
- $w\bar{a}$ sikinikumäy $\bar{a}q$ <sup>i</sup> made sharp at the point 356.13 (-kum- same as  $-qum - [\S 18]$

## $k\bar{\imath} p$ - to fall.

 $\ddot{a}$ 'kīpisānite<sup>i</sup> then they fell through the air 332.4, 5 ( $\ddot{a}-\text{n}$ ite<sup>i</sup> [§ 34];  $-is\bar{a}$ - from  $-is\bar{a}$ - [§ 19])

## $k\bar{t}$ sk- to cut up.

- $\ddot{a}$  kiskecutc<sup>i</sup> then he was cut up 166.3 ( $\ddot{a}-utc^{i}$  [§ 41]; -e- [§ 8]; -c- $[8 21]$
- kiskecamw<sup>a</sup> he cut it off  $\langle A m w^a | \S 28 \rangle$

#### $\boldsymbol{k}\bar{\boldsymbol{\iota}}\boldsymbol{w}\bar{\boldsymbol{\iota}}$  to turn back.

- kīwätā $w\bar{\epsilon}$ <sup>*i*</sup> let us go back 72.3 (-tāw $\bar{\epsilon}$ <sup>*i*</sup> [§ 6] for -tāwe [§ 31])
- $\ddot{a}$ 'kīwätc<sup>*i*</sup> then he turned back 94.4 ( $\ddot{a}-tc^i$  [§ 29])
- ä pemikiwätc so he started to turn back 210.1 (for ä-tc' by contraction  $[\S 10]$ ; pemi-  $[\S 16]$ )
- kīwänū go back 208.15 (prolongation of  $\text{-}nu$  [§ 31]) See also 166.9, 22

#### $ku$ - to fear.

kusegw<sup>a</sup> he was feared 56.14 (-s- [§ 21]; -e- [§ 8]; -gw<sup>a</sup> [§ 41]) ku'tamw<sup>a</sup> he feared it 214.20 (-t- [§ 21]; -amw<sup>a</sup> [§ 28]) See also 120.8; 190.21; 214.1; 284.20

#### *kut*-to feel of.

ä'kutenātc<sup>i</sup> then he felt of her 46.9 (ä—ātc<sup>i</sup> [§ 29]; -e- [§ 8]; -n- $[\S 21]$ 

## maiyō-, maiyu- to weep.

*maiyamaiyohäw<sup>a</sup>* it was common for him to make them cry 16.9  $(maiya- [\S 25]; -h- [\S 21]; -aw^a [\S 28])$ 

facts. 40

*äwäpimaivute* then he began to weep 330.14 ( $\ddot{a}-tc^{\dagger}$  [§ 29]; *wäpi*- $[$16]$ 

See also 12.13:110.16

mā'kuri- futuere.

ämä'kwitc<sup>i</sup> then he went into her 322.21 See also 56.17; 312.18, 24; 322.23; 324.7, 8, 16, 17

*mānä*-multitude.

mānä $w_A g^i$  many 40.1

 $\ddot{a}w\ddot{a}p\dot{m}\ddot{a}n\ddot{a}w\ddot{a}tc'$  they began to be numerous 52.9 ( $\ddot{a}-w\ddot{a}tc'\dot{a}$ ): *wäpi-* to begin  $\lceil \S \rceil 16 \rceil$ See also 52.1; 54.1, 18

## mātu-, māto- to plead.

*äma*mātomeguvāte then they began to be entreated 152.10 (for  $\ddot{a}-\omega \bar{a}t c^i$  [§§ 12, 29];  $m_A - [\S 25]$ ;  $-m - [\S 21]$ ;  $-e - [\S 8]$ ;  $-qu - [\S 41]$ )  $\ddot{a}$  am amatomegutc then he began to be plead with 162.12 (for  $\ddot{a}-t\dot{c}$  $\begin{bmatrix} \$ \$ & 10, 29 \end{bmatrix}$ 

ämamätumegutche was entreated 184.10

## m.1- futuere.

- nepyätcimanāw<sup>a</sup> I have come to have sexual intercourse with her 44.24 (ne—āw<sup>a</sup> [§ 28]; pyätci- an extended form of pyä- MOTION HITHERWARD  $\S$  16])
- ähanemimanatci then he went first into one and then into another 56.14 ( $\ddot{a}-\bar{a}tc^{\dagger}$  [§ 29];  $h_{A}nemi$ - TO CONTINUE TO [§ 16]; -n- [§ 21]) ämanegutc<sup>i</sup> then she had sexual intercourse with 160.20 (really a passive;  $\ddot{a}-tc^i$  [§ 29];  $-n -$  [§ 21];  $-e -$  [§ 8];  $-gu -$  [§ 41])

mAdA, mAtA- to overtake.

- ämadanegutc<sup>i</sup> as he was overtaken 168.5 (ä—tc<sup>i</sup> [§ 29]; -n- [§ 21];  $-e-$  [§ 8]:  $-qu-$  [§ 41])
- äpyätcimatanetc<sup>t</sup> they came and overtook him 196.4 (literally, HE WAS OVERTAKEN;  $\ddot{a}-etc$ <sup>*i*</sup> [§ 41]; *pyätci*- an extended form of pyä- MOTION HITHER  $[\S 16]$ ; -n- $[\S 21]$ )
- ät acimatanetet as many as there were, were overtaken 12.3 (taciis an initial stem meaning AS MANY AS)

mec- to capture.

- wīkaskimecenātc<sup>i</sup> he would be able to capture him 24.6 (wī-ātc<sup>i</sup>  $[\S 29]$ ; kaski-same as kaski-ABILITY  $[\S 16]$ ; -e- $[\S 8]$ ; -n- $[\S 21]$ ) mäcenemetc'<sup>*i*</sup> they that had been taken 12.12 (participial [§ 33]; hence the change in the vowel stem  $[\S 11]$
- ämecenetc<sup>i</sup> then he was captured 14.9 ( $\ddot{a}-\text{etc}^i$  [§ 41]; -e- [§ 8]; -n- $[$21]$

mecenenagutc<sup>e</sup> let us be captured 14.5 See also 14.7; 20.18; 182.11

## *meci*-large.

mecime tequ<sup>i</sup> a large tree 162.6

*ämeciketenänite* how large she was at the vulva 46.10; 322.21  $(\ddot{a} - nit'$  [§ 34])

mecu- to strike with a missile.

*i amecuquite* when he was struck by a missile  $(\ddot{a}-\dot{a})$  [§ 29];  $-\dot{a}$  $[$41]$ 

mäcugwinite<sup>t</sup> it hit him (-gwini- [§ 34])

The construction at 94.18 is difficult.

## *megu*-together.

ähanemimegusögisowäte they continued on their way bound together 26.4 (for  $\ddot{a}-w\bar{a}tc^{i}$  [§ 29] in accordance with § 10; hanemi- to continue to  $\lceil \S 16 \rceil$ ;  $s\bar{o}q\bar{i}$ - is an initial stem, To BIND;  $-so-$  [§ 40])

## $me'k$ - to find out.

äme kawātc<sup>i</sup> then she found him 160.15 (ä—ātc<sup>i</sup> [§ 29]; -a- [8 <sup>8</sup>];  $-w - [\S 21]$ 

neme kawāw<sub>Ag</sub> I have found them 94.13 (for ne—āw<sub>Ag</sub><sup>t</sup> [§ 28] by contraction  $\lceil \S 10 \rceil$ 

äme kawutche was found 146.11 (for  $\ddot{a}$ —utc<sup>i</sup> [§ 41])

äme'kameg it was found 146.13 (for  $\ddot{a}$ —ameg<sup>t</sup> [§ 41]) See also 122.7, 13, 20; 334.10

## $me'kw$ - to remember.

me'kwänemi'kan<sup>i</sup> thou shalt think of me 188.8 (-äne- [§ 18]; -m- $\{\S 21\}$ ;  $-i' k_{A} n'$   $\{\S 30\}$ 

äme'kwänemātc then he remembered him 328.18 (for ä-ātc'  $[§ 29]$ 

See also 76.19; 138.7; 352.12

menw- to take pleasure in.

menwänet *amägw*<sup>e</sup> you may prefer it 32.15 (-äne- [§ 18]; -t- [§ 21];  $-am\ddot{a}qw^{\epsilon}$  [§ 29])

nemenw<sub>A</sub> p<sup>i</sup> I like to sit 370.10 (ne- [§ 28];  $_{A}pi$ - to sit)

nemenwänet<sup>a</sup> I prefer it 136.3, 4 (ne-<sup>a</sup> [§ 28]; -t- [§ 21])

mänwänetag<sup>a</sup> he that preferred it 136.5

mänwänet  $a^a$  he that preferred it 138.2 (participial; hence the change of the stem-vowel [§ 12];  $-Ag^a$  [§ 33])

mänwänemätcin<sup>4</sup> she whom he loved 148.7 (participial;  $-m-$  [§ 21];  $-ātein$ <sup> $\{§$ </sup> 33])

See also 66.17; 136.13; 138.3; 176.12; 336.4

*mes*- to derive real benefit.

- wimesänetAmägw<sup>e</sup> ye shall derive real benefit from it 32.12  $(wi$ — $\land m\ddot{a}gw^e$  [§ 29]; - $\ddot{a}ne$ - [§ 19]; - $t$ - [§ 21])
- *metawä*-to sulk.
	- inämetawäwäte<sup>t</sup> then they sulked 30.9 (for in<sup>t</sup>  $\ddot{a}$  [§ 10];  $\ddot{a}$ —wāte<sup>t</sup>  $[$29]$

mätawätcig<sup>i</sup> they that sulk at him 30.12 (participial; hence the vowel-change  $\lceil \frac{6}{7} \cdot 12 \rceil$ ;  $-\bar{a}t \bar{c} i q^t \rceil \rceil$  (§ 33]) See also TITLE 30; and 30.10

metā- to take pleasure in.

*nemetätänet*<sup>*a*</sup> I am pleased with it 324.16 (*ne*—<sup>*a*</sup> [§ 28]; -*t*- [§ 8];  $-\ddot{a}ne-$  [§ 18];  $-t-$  [§ 21])

metātänetamanin<sup>i</sup> don't you take delight in it 324.15 (-amani  $\lceil \S 29 \rceil$ ;  $-n^i \lceil \S 29 \rceil$ 

 $m\bar{\imath}$ - to give.

minenAga<sup>'</sup> I would give to thee 58.23 (-n- [§ 21]; -e- [§ 8]; -nAga<sup>'</sup>  $[6 30]$ 

- *kiminequwāw*<sup>*a*</sup> he shall give you 32.13 ( $k\bar{i}$ —quwāw<sup>*a*</sup>[§ 28]; -n-[§ 21];  $-e - [§ 8])$
- minequicin<sup>t</sup> they (inan.) that were given to him 24.28 (-qu- [§ 41];  $-trin^i [\S 34]$

See also 24.23; 222.19, 20, 25

### $m\bar{t}c$ - to give.

mīciyāgāgu'<sup>a</sup> you might give to him 32.11 (-iyāgāgu'<sup>a</sup> [§ 30])

#### $m\bar{u}g\bar{a}$ - to fight.

 $\ddot{a}$  migatite<sup>t</sup> he fought with 14.4  $(\ddot{a}-t\dot{c}^i)$  [§ 29]; -ti- [§ 38])

- $\ddot{a}w\ddot{a}p\dot{m}$  ightivate<sup>t</sup> when they began fighting with each other 22.18 ( $\bar{a}$ - probably an error for  $\ddot{a}$ -;  $\ddot{a}$ -wātc<sup>i</sup> [§ 29]; wäpi- [§ 16] to begin;  $-ti-$  [§ 38])
- *wäpimigatiwate* they began fighting with each other  $34.8$  ( $\ddot{a}$ dropped  $[\S 12]$

wimigatite he would fight with them 24.23 (for  $w\bar{\imath}$ —tc<sup>i</sup> [§ 29])

*wimigatiyani* you will fight 24.25  $(w_i - y_i a_n)$  [§ 29])

See also 24.26

## $m\bar{\imath}s\bar{\imath}$ - cacare.

 $\ddot{a}$  misitc<sup>*i*</sup> when he eased himself 76.5 ( $\ddot{a}$ —tc<sup>*i*</sup> [§ 29])

 $n\bar{\text{im}}\text{is}^1$  I am about to ease myself 274.15, 16 ( $n\bar{\text{i}}$ - [§ 28])

- misimisisä one would ease and keep on easing 272.20; 274.4, 8, 13 (reduplication [§ 25];  $-s\bar{a}$  lengthened form of  $-s\bar{a}$  [§ 30])
	- See also 274.20, 21; 276.10

#### BOAS] HANDBOOK OF AMERICAN INDIAN LANGUAGES

# $\boldsymbol{m}$ *itci* cacare. ämītcināte<sup>i</sup> then he dunged on him 124.22 (mītci- is related to mīsi- as pōtci- to pōsi-;  $\ddot{a}-\tilde{a}tc^{i}$  [§ 29]; -n- [§ 21]) kicimitcināte after he had dunged on him 124.22 (kici- for kīci-COMPLETION;  $\ddot{a}$ - dropped [§ 12]; - $\ddot{a}tc$  for - $\ddot{a}tc^{\dagger}$  [§ 10])  $m$ *itci*- to eat. kemītc<sup>i</sup> thou hast eaten 122.3 (ke- $\S$  28])  $\ddot{a}$ mītcitc<sup>i</sup> then he ate 14.23 wimitcite's she was on the point of eating 96.3 (-te's  $\S$  29]; for the use of  $w_i$ - with the subjunctive see my note, p. 823) mitcin<sup>u</sup> eat thou 174.18  $(-n^u \times 31)$ See also 174.19; 184.16; 240.7, 18; 336.2; 374.18 *musw*- to suspect. ämuswänemāwātc<sup>i</sup> they suspected them 150.14 ( $\ddot{a}$ —āwā**tc**<sup>i</sup> [§ 29];  $\text{-} \ddot{a}$ ne- [§ 18]; -m- [§ 21]) muswänemäw<sup>a</sup> he suspects him  $(-m- [\S 21]; \ddot{a}w^a [\S 28])$ *nahi*-to know how. nahiwiseniwätcin<sup>i</sup> they did not know how to eat 76.3 (ä-omitted on account of the negative;  $-n^{i} [\S 29]$ ;  $-wātci [\S 29]$ ; wiseni- to eat) winahuwiwiyan<sup>i</sup> I desire to know how to get a wife  $334.13$  $(wi$ -yān<sup>i</sup> [§ 29]; for the syntax see § 35; nah- for nahi- by contraction [§ 10];  $uw\bar{u}v^2$ - to marry) See also 336.3 nawi- to visit. ninawihā $w^a$  I am going to visit him 228.1; 238.21; 244.12; 256.1; 262.20  $(n\overline{i} - \overline{a}w^{\overline{a}} [\S 28]; -\overline{h} - [\S 21])$ winawihetiwag<sup>t</sup> they will go visiting one another 242.5 (wi- for  $w\bar{i}$ - used with intransitive independent future [§ 28]; - $\hbar$ - [§ 21];  $-e-$  [§ 8];  $-t\bar{i}$ - [§ 38];  $-w_Aq^i$  [§ 28])  $n\bar{a}$ - to fetch. kepyätcinänen<sup>e</sup> I have come to take you away 40.12; 42.18; 44.1  $(ke-n^{\epsilon} [\S 28]; \pyätci$ - an extended form of pyä- MOTION HITH-ERWARD;  $-n - [\S 21]; -e - [\S 8]$ nepyätcinänäw<sup>a</sup> I have come to take her away 42.4 (ne—āw<sup>a</sup>  $\lbrack \S 28 \rbrack$ ; -n- $\lbrack \S 21 \rbrack$ )

ne pyätcinänä pen<sup>a</sup> we have come to take him away 58.8 (ne—ā pen<sup>a</sup>  $\sqrt{28}$ 

nātawu'k<sup>u</sup> go and fetch him away 58.7 (-t- [§ 8]; awu- same as  $\bar{a}w_{A-}$ ,  $aw_{A-}$   $[?]$ ; ' $k^u$   $[\S 31]$ )

nāne'ku go fetch her 354.15 (-n- [§ 21]; -e- [§ 8]; 'ku [§ 31]) See also 40.7; 42.1; 46.22; 58.8

 $n\bar{a}c\bar{i}$ - to caress.

änācitepänātc<sup>i</sup> he caressed her head with his hand 188.4, 9 (ä-ātc<sup>i</sup>  $\lceil \S 29 \rceil$ ; tepä head; -n- $\lceil \S 21 \rceil$ )

## $n\bar{a}g\ddot{a}$ -,  $n_Ag_A$ - to sing.

 $\ddot{a}$ cināgātc<sup>i</sup> thus he sang 110.18 ( $\ddot{a}$ —tc<sup>i</sup> [§ 29]; ci for ici **THUS**)

 $\ddot{a}$ cināgānitc<sup>i</sup> he sang 110.16 ( $\ddot{a}$ —nitci [§ 34])

 $\ddot{a}$ nagamutci then hesang 10.19; 110.18 ( $\ddot{a}$  -tc<sup>t</sup> [§ 29]; -m-[§§ 21,37];  $-u - [6 40]$ 

 $p$ *yätcin* Agamunitc<sup> $\epsilon$ </sup> he came singing 350.6

*äkīwinagamunite* he went about singing 350.15 (*ä*—nite [§ 34];  $-m-$  [§§ 27, 31]; -u- [§ 40]; kīwi- an extended form of  $k\bar{i}$ - [§ 16] movement in an indefinite direction; [Jones's translation is freel)

See also 110.13

### nāgwā- to depart.

winagwayagw' we (incl.) should depart 62.23 (for  $w\bar{t}$   $\rightarrow$ yagw'  $[5 29]$ 

änāgwā $w$ ātc<sup>i</sup> then they started on 138.14 (ä— $w$ ātc<sup>i</sup> [§ 29]) nāgwāgōna now depart 170.6

winagwagwan<sup>i</sup> (who) should depart 194.9 (wi-gwan<sup>i</sup> [§ 32])

nāgwäwāpe'<sup>\*</sup> he would go away 312.22 (for nāgwäw<sup>o</sup> āpe'<sup>\*</sup> [§ 10];  $-w^a$  [§ 28]; nāgwā- is presumably more original than nāgwā-; cf.  $\ddot{a}py\ddot{a}w\ddot{a}tc^i$  when they came [from py $\ddot{a}$ -] and my note § 11) See also 44.16; 138.9, 11; 170.8

```
ni- to see.
```
 $\ddot{a}$ nätag<sup>i</sup> then he saw it, them 38.8; 202.11; 240.1; 266.5; 278.1  $(\ddot{a}-A g^i [\S 29]; -t - [\S 21];$  derived from  $n \ddot{a} w$ -? [see § 12])

## näsä- whole, well.

winäsä $h_Ag^i$  I shall make them well, I shall heal them 356.5  $(wi - A g^{i} [\S 29]; -h^{-} [\S 21])$ 

winäsähäw<sup>a</sup> she shall heal them 356.6 (- $\ddot{a}w^a$  [§ 28]; note the irregular use of  $w_i$ - as a sign of the future with the independent mode transitive; note further that this is a future with a 3d person subject and 3d person object; see my note to § 28;  $-h-$  [§ 21])

näsäte<sup>'</sup> would that he were alive 12.14  $(-te'$ <sup>e</sup> [§ 29]) See also 116.17; 158.13, 16

## $n\ddot{a}w$ -,  $n\ddot{a}u$  to see.

näw $\bar{a}p^i$  they are seen 72.15  $(-\bar{a}p^i \lbrack \S 41])$ anawawatc they saw him 198.2 (for  $\ddot{a}-\bar{a}w\bar{a}t$ c<sup>i</sup> [§ 29])

 $$16$ 

- näwagetcin<sup>i</sup> we have not seen them 198.7 (ä- omitted because of the negative;  $\text{-} \text{a} \text{g} \text{e} \text{t} \text{c} \text{i}$ ,  $\text{-} \text{n}^i$  (§ 29))
- näwägwin did ye not see them 198.4 (for -ägwin<sup>i</sup> by contraction [§ 10];  $\ddot{a}$ - dropped; - $\ddot{a}$ qwi for - $\ddot{a}$ qwe; - $n^{i}$  [§ 29])
- ana u quic she was seen 162.22 (for  $\ddot{a}-tc^i$  [§ 29] by contraction  $[\S 10]; -qu-[\S 41])$
- näwutīwātcīn<sup>i</sup> whenever they see one another 276.16 (for  $n\ddot{a}u$ ; -w- is a glide  $\lceil \S 8 \rceil$ : -ti- $\lceil \S 38 \rceil$ : the form is a participial;  $\bar{a}$  is left out before  $\tilde{w}$  *u* $\tilde{a}$ *tcin<sup>t</sup>* [ $\tilde{a}$ *watcin<sup>t</sup>*] [§ 33] because -*ti*-really represents the objects exactly as in awäpimigatiwate<sup>2</sup> 22.18 [for the analysis see under miga-])

See also 38.11; 80.5, 16; 182.15; 276.14; 288.14; 340.6

#### $n$ *And*-ready.

nanāhawigō<sup>"</sup> get ready 22.20 (hawi- to be;  $-q\bar{o}$ " for  $-q$ " [§ 6];  $-a^u$  [§ 31])

nanāhawin<sup>u</sup> get ready 44.1  $(-n^u \times 31)$ 

nAto-, nAtu- to ask, summon.

*änatomegutc*<sup>*i*</sup> she was summoned 146.15 ( $\ddot{a} - t c$ <sup>*i*</sup> [§ 29]: -*m*- [§ 21]:  $-e-$  [§ 8];  $-qu-$  [§ 41])

tcāgänAtotīwātc<sup>i</sup> all asked each other 60.13 (for tcāg<sup>i</sup> ALL +  $\ddot{a}$ - $[\S 10]; \ddot{a}-\dot{w}\bar{a}tc^i [\S 29]; -t\bar{t} - [\S 38])$ 

- nepyätcinatumā $w^a$  I have come to summon him 200.1 (ne-ā $w^a$  $\lbrack \S 28 \rbrack$ ; pyätci- an extended form of pyä-  $\lbrack \S 16 \rbrack$  MOTION HITH-ERWARD;  $-m-$  [§ 21])
- wätcinatomenāg<sup>e</sup> why we (excl.) asked thee 336.11 (wätci-from utci- [§ 16] WHENCE [see § 11]; -m- [§ 21], -e- [§ 8]; -nāg<sup>e</sup> [§ 29]) See also 40.5; 60.15; 240.7; 336.10, 13; 338.6, 7; 342.3, 6, 9; 366.19; 368.2, 13, 20, 22; 372.21

**nemA**-, nema- perpendicularity.

nemasun<sup>u</sup> stand up 48.17 (-su- [§ 40]; -n<sup>u</sup> [§ 31])

nemasov<sup>a</sup> he is standing up (-so- [§ 40]; -w<sup>a</sup> [§ 28]; the explanation in  $\S$  8 is wrong)

nematon<sup>*u*</sup> hang (it) up 240.5; 242.12 (-t- [§ 8]; - $\bar{o}$ - [§ 19]; - $n^u$  $[$31]$ 

nemasõ $w^a$  he stood 216.9

See also 48.18; 50.1, 9; 52.5; 54.3; 112.21; 238.3; 278.2

## nep- to die.

nepetc<sup>e</sup> may be die 68.14 (-e- [§ 8]; -tc<sup>e</sup> [§ 31])

*k*inep<sup>*e*</sup> you shall die 68.17, 20 ( $k_i$ - [§ 28])

nepege'' had he died 158.16 (inanimate; for -'ke'' [§ 29]; confusion of g and  $k$  [§ 3])

nepw<sup>a</sup> he dies 332.18, 20  $(-w^a \,[\S \; 28])$ 

- nepeniwan she had died 208.20 (for -niwan<sup>i</sup> [§ 34] by contraction  $[$ 10]$ 
	- See also 34.5; 114.16, 17, 20, 25, 26; 116.2, 3, 8; 158.15

#### $nepii-$ ,  $nep\bar{a}$ - to sleep.

- ke'tcinepäw<sup>a</sup> he is sound asleep 284.19 (ke'tci- intensity;  $-w^a$ )  $[$28]$
- nepāgwän<sup>e</sup> he must have slept 306.11 ( $\bar{a}$  for  $\ddot{a}$ , as in pyātc<sup>e</sup> LET HIM COME, etc.;  $-gwän^e$  [§ 32])
- dnepātc<sup>*i*</sup> he fell asleep 324.19 ( $\ddot{a}-tc^i$  [§ 29])
- $\vec{k}$ inepāpenā let you and I go to sleep 324.18 (prolongation by stress [§ 6] of  $k\overline{i}$  - pen<sup>a</sup> [§ 28]) See also 10.19; 284.3, 5, 24

#### nes- to kill.

- nesegus<sup>a</sup> he would have been slain 168.13 (-e- [§ 8]; -gu- [§ 41];  $-s^a$  [§ 30])
- *k*ines*apen*<sup>*a*</sup> let us (incl.) slay him 94.7 ( $k\bar{i}$ —*āpen*<sup>*a*</sup> [§ 28])
- wihutcines agw<sup>e</sup> why we (incl.) should slay him 94.9  $(w\bar{i}-a g w^e)$  $\lbrack \S 29 \rbrack$ ; -h- $\lbrack \S 8 \rbrack$ ; utci- $\lbrack \S 16 \rbrack$  whence)
- näsäwätci<sup>\*</sup> they whom they had slain 196.15 (- $\bar{a}w\bar{a}t\bar{c}i\bar{a}$  [§ 33]; participial; hence the change of the stem-vowel  $[\S 11]$

See also 8.2, 3, 7, 12, 17; 10.3; 14.1; 26.13, 16; 350.2, 17

neski- to loathe, feel contempt for.

- neskinamw<sup>a</sup> he felt contempt for them 168.19 (-n- [§ 21]: -amw<sup>a</sup>  $\{8, 28\}$
- äneskinuwänitc<sup>4</sup> she loathed him on that account 66.17 (ä-änitc<sup>4</sup>)  $[\S 34]$
- neneskinawāw<sup>a</sup> I loathe him on account of 68.14 (ne—āw<sup>a</sup> [§ 28]) äneskinawatc<sup>i</sup> because you loathe him 68.17, 20 (ä-atc<sup>i</sup> [§ 29])
- kineskimāw<sup>a</sup> you shall scold at him 284.4 (literally, you shall loathe him with your tongue;  $k\overline{i}$ — $\overline{a}w^a$  [§ 28]; -m- [§ 21])
- äneskimegutc<sup>i</sup> he was scolded 60.8 (ä—tc<sup>i</sup> [§ 29]; -m- [§ 21]; -e- $\lceil \S 8 \rceil$ ; -qu- $\lceil \S 41 \rceil$ )

See also 314.11; 330.23

## $n\bar{u}$  is to be born.

änigitc<sup>i</sup> he was born 18.4

# nīmi- to dance.

nānīmihetīwātc<sup>i</sup> they had a great time dancing together 18.12  $(n\bar{a} - [\S 25]; -\bar{h} - [\S 21]; -e - [\S 8]; \ \bar{a} - d$ ropped  $[\S 12]; -w\bar{a}tc^i [\S 29])$  $k\bar{\text{in}}\bar{\text{im}}\bar{\text{p}}\text{en}}\bar{\sigma}^u$  let us (incl.) dance 132.29 (the form is peculiar; -peno<sup>u</sup> evidently comes from -penu [§ 6];  $k\overline{i}$ -penu is closely

diphthong  $\lceil \frac{5}{2} 6 \rceil$  $k\bar{i}ke^i$ tcinīmi $pw^a$  ye shall dance 280.17 ( $k\bar{i}$ — $pw^a$  [§ 28]; ke'tci $intensity)$ See also 134.17; 220.15; 282.1, 3, 12 nis- to reach and take down. änisenag<sup>t</sup> he reached up and took it down 320.22 (ä—ag<sup>t</sup> [§ 29];  $-e-$  [§ 8]:  $-n-$  [§ 21]) See also 160.17; 352.15  $n\delta n$ -.  $n\bar{u}n$ - to suck. winon<sup>e</sup> it (animate) shall suck 106.12 (wi- [§ 28]) See also 104.9; 106.11, 14; 196.13  $n\bar{o}ta-$ ,  $n\bar{o}d\bar{a}$ - to hear. änötawätc<sup>i</sup> when he heard him 110.16 (ä—ātc<sup>i</sup> [§ 29]; -w- [§ 21]) nödāgänitc<sup>4</sup> when he heard 146.14 (-gä- [§ 20]; -nitc<sup>4</sup> [§ 34])  $\boldsymbol{n}\bar{\boldsymbol{n}}\boldsymbol{c}\dot{\boldsymbol{d}}$ - to give birth to. änūcänāte<sup>t</sup> she bore him 38.5 (ä—āte<sup>t</sup> [§ 29] -n- [§ 21]) See also 38.4; 74.9, 10, 12, 15; 152.14  $n\tilde{u}w\tilde{t}$ -.  $n\delta w\tilde{t}$ - out. nūwi' $\vec{k}$ äg" don't go out 12.4 (-' $\vec{k}$ äg" [§ 30]) nūwiw<sup>a</sup> he went out 160.10 änūwine'kawātche drove them out 94.16 (for ä-ātc' [§ 29]; -ne'ka-

related to  $k\bar{i}$ —pena [§ 28]; perhaps the -a has been split into a

 $\lbrack \S 19 \rbrack$ ; -w- $\lbrack \S 21 \rbrack$ )

- nōwinōwi $w^a$  many a time he went out 160.10 (nōwi- [§ 25]; - $w^a$  $[$28]$
- nwäwī'tāgäwātcināpe'<sup>e</sup> they continually went out to fight 12.5 (nwäwi- for nuwi  $[\S 12]$ ; -wātc<sup>i</sup>  $[\S 29]$ ; -n-  $[\S 8]$ ; -āpe'<sup>e</sup>  $[\S 14]$ ) See also 10.25; 12.7; 38.13; 162.9, 10

## $pa'k$ - to pluck.

äpa'kenātc' then he plucked it 274.14 (ä—ātc' [§ 29]; -e- [§ 8]; -n- $[$ 21]$ 

## $\boldsymbol{p}\boldsymbol{A}\boldsymbol{n}\boldsymbol{A}$  to miss.

ä'panapinätc<sup>4</sup> he failed to catch him 282.17 ätacipanapināte<sup>i</sup> where he failed to catch him 282.21 panahwäw<sup>a</sup> he missed hitting him (-hw- [§ 21]; - $\ddot{a}w^a$  [§ 28]) panatakan<sup>i</sup> you must have let it fall astray 230.11 (-t- [§ 21];  $- A k \cdot n^i$  for  $- A g \cdot n^i$  [§ 30]; confusion of g and k [§ 3]) See also 180.19; 382.7

44877°—Bull. 40, pt 1-10-50

 $\frac{16}{2}$ 

Digitized by Google

## $\boldsymbol{p}\boldsymbol{A}\boldsymbol{g}\boldsymbol{A}$ -,  $\boldsymbol{p}\boldsymbol{A}\boldsymbol{g}\boldsymbol{i}$ - to strike.

- $w\bar{v}a\bar{v}b$  and  $w\bar{a}b\bar{c}$  170.22 she was on the point of clubbing him to death (for  $w\bar{i}$ — $\bar{a}tc'$  [§ 29]; -m- [§ 21];  $p\bar{a}$ - [§ 25])
- $\ddot{a}$  papagamegute<sup>t</sup> she was clubbed to death 164.2 (-m- [§ 21]; -e- $\lceil \S 8 \rceil$ :  $\text{-}qu - \lceil \S 41 \rceil$ ;  $\ddot{a} - tc^i \lceil \S 29 \rceil$ )
- pagisenw<sup>i</sup> it struck (-sen- [§ 20];  $-w^{i}$  [§ 28])
- **in**dipagicia<sup>t</sup> it alighted over there 282.19 (for  $\bar{i}n^i$   $\ddot{a}$  [§ 10]; -g<sup>*i*</sup> for  $-i^k[i]$   $[3]$ ;  $d-i^i[i]$   $[3]$   $29]$ ;  $-ci$ - $[i]$   $[12]$  for  $-cin$ - $[i]$   $[3]$   $[20]$ ; note the contradiction:  $-cin-$  is animate;  $-k<sup>i</sup>$  inanimate)

See also § 14 and 146.16; 228.11; 232.9; 292.13

## pagū- ahead.

pagūsusäg<sup>u</sup> walk on ahead 338.18, 340.1 (-s- [§ 8]; -usä- [§ 19];  $-q^{u}$  [§ 31])

pagūsusän<sup>u</sup> walk thou on ahead 340.4  $(-n^u \lceil \S 31\rceil)$ 

pā'guhwäw<sup>a</sup> he makes him run (literally, he makes him go forward;  $-hw - [\S 21]$ ;  $-\ddot{a}w^a [\S 28]$ )

#### pemw-, pemwu- to shoot.

- $\ddot{a}$  pemwatc<sup>i</sup> he shot him 22.23 ( $\ddot{a}$ —atc<sup>i</sup> [§ 29])
- $\ddot{a}$  pemws  $q^{i}$  when I am shooting at them 116.24 ( $\ddot{a}$ --ws  $q^{i}$  [§ 29]) *wi* per vertile and  $\bar{a}n^{i}$  I shall shoot at it 118.3, 5 (*wi*—*Amān<sup>i</sup>* [§ 29];  $-t$ - [§ 21])
- **permutamawinu shoot** him for me 204.9 (-t-  $\lceil \frac{5}{3} \rceil$ );  $-n\bar{u}$  for  $-n^u$ [§ 31] by prolongation [§ 6]; -*Amaw*- is the same as *Amaw*- in nätamawäw<sup>a</sup>  $\bar{o}'sAn'$  [literally, he saw him who was father to **another;** see § 34]; loss of  $-w - [\S 12]$

See also 22.22; 118.8, 13; 204.1; 248.2, 5, 8, 14

penu-, peno- to go homeward, depart.

*wi* 'penuyān' I am going home 232.23, 256.14 (*wi*—yān' [§ 29])  $\ddot{a}$  *pyätcipenutc*<sup> $\ddot{\ }$ </sup> then he came back home 18.1 ( $\ddot{a}-tc^{\dagger}$  [§ 29]; pyätcian extended form of  $py\ddot{a}$ - [§ 16] MOTION HITHERWARD)

*n***i**'penō I am going home 266.20  $(n\bar{i} - [\frac{8}{3} 28])$ 

 $\hbar$ <sup>t</sup>penopen<sup>a</sup> let us go home 304.18 ( $k\bar{i}$ —pen<sup>a</sup> [§ 28]) See also 68.24; 160.3; 168.11, 15; 220.9, 14; 224.9, 6, 15; 252.12

**pesw-** to smoke out.

*kipeswäpen*<sup>*a*</sup> let us smoke them out 142.10 ( $k\overline{i}$ —*āpen*<sup>*a*</sup> [§ 28]) päswätci<sup>\*</sup> they whom he was smoking out 142.16  $(-\bar{a}tci^*$  [§ 33]; participial; hence the change of the stem-vowel)

## pe'tawä- to kindle a fire.

*d*'pe'tawasuwatc<sup>i</sup> they kindled a fire to warm themselves 138.10  $(-su- [\S 40])$ 

Digitized by Google

 $$16$ 

- *divaribe* tawate then he set to work to kindle a fire 142.8 (for  $\ddot{a}$  -tc<sup>i</sup> [§ 29]; wäpi- [§ 16] to begin)
- $\ddot{a}$ hanemipe'tawätc<sup>i</sup> he kept on building the fire 142.13 (hanemisame as  $h$ *anemi*- [§ 16])
- pe'tawäk<sup>\*</sup> kindle a fire 158.20 (-k<sup>\*</sup> for  $-q^*$  [§ 31]; confusion of q and  $k \times 3$ )
- $\bar{on}$  *differentiation diate<sup>t</sup>* accordingly they built a large fire 158.21 (for  $\bar{0}n^i\ddot{a}$ - [§ 10];  $\ddot{a}$ —wātc<sup>i</sup> [§ 29]; ketci- intensity) See also 142.11; 146.4; 158.21

 $\boldsymbol{p}\boldsymbol{\bar{\imath}}\boldsymbol{n}$  entrance into.

- pinahwin<sup>u</sup> put me into 96.13 (-a- [§ 8]; -hw- [§ 21]; -in<sup>u</sup> [§ 31];  $\overline{p}$ *in*- is allied to  $\overline{p}$ *i*-(*t*) [§ 16])
- pinahamān<sup>4</sup> I put it in (ä- dropped [§ 12];  $\ddot{a}$ —amān<sup>4</sup> [§ 29]; -a- $\lceil \S \S \rceil$ :  $-h$ - $\lceil \S \S \rceil$

 $\ddot{a}$  pinahwātc<sup>i</sup> he put him into 326.17 ( $\ddot{a}-\ddot{a}t$ c<sup>i</sup> [§ 29])

 $\boldsymbol{p\bar{o}q}$ - to fall.

 $\ddot{a}$  transposible term that the 102.17 (for -nite (§ 34);  $\ddot{a}$  transposible term to the 102.17 (for -nite (§ 34);  $\ddot{a}$  transposition probably is to be divided into  $\ddot{a}$ -+'tca-; 'tca- is tca- by reason of ä-; tca- is allied with a'tetcä- DISTANT; -isā- is from -isä- $\lceil$ § 19] MOTION THROUGH THE AIR)

## $p\bar{o}ku-$ ,  $p\bar{o}k-$  to break.

- *a* papokuskahwatc he kept on breaking them with his foot 14.5 (for  $\vec{a}$ — $\vec{a}$ tc<sup>*i*</sup> [§ 29 and § 10]; pa- [§ 25]; -sk- [§ 21]; -a- [§ 8]; -hw- $\binom{8}{21}$
- kepō'kahā pw<sup>a</sup> you break it open 176.9 (ke—ā pw<sup>a</sup> [§ 28]; -a- [§ 8];  $-h-[8\ 21])$
- *wipo'kahag*' one shall break it open 176.8  $(w_i 4g' [\S 29]$ ; -a-  $[\S 8]$ ;  $-h-[8 21]$ 
	- See also 14.8; and compare ä'pwāwikaskipāpa'kunagi HE WAS NOT ABLE TO BREAK IT 126.3  $(\ddot{a}-4g^i)$  [§ 29]; purawi-NOT; kaski- same as kaski- [§ 16] ABILITY;  $p\bar{a}$ - [§ 25]; -n- $[\S 21]$

 $\overline{post}$  entrance into.

- *apositowavate* they loaded it into 212.22 (for  $\ddot{a}$ — $\ddot{a}$ *wate*<sup> $\ddagger$ </sup> [§ 29];  $-i\bar{v}$  = [§ 37]; -w- [§ 8])
- kīcitcāgipōsi'tōwātc after they had loaded it into 212.23 (ädropped [§ 12];  $k\bar{i}c\bar{i}$ - [§ 16] completion;  $tc\bar{a}g\bar{i}$ - [§ 16] totality;  $-w\bar{a}tc$ <sup>*i*</sup> [§ 29])
- $\ddot{a}$  posite  $\ddot{c}$  he got into it 214.2 ( $\ddot{a}-tc$  [§ 29]) See also 214.21; 224.12, 17

 $Inct. 40$ 

*potc(i)*- entrance into (allied to  $p\bar{o}s\bar{t}$ - [see § 8])

d'pōtcisahutc' then he leaped into 164.15 (ä-tc' [§ 29]; -isahusame as  $-iah\bar{\sigma}$  [§ 19] TO JUMP;  $-i$  of  $p\bar{b}tci$ - lost [§ 10]) pōtcisahōw<sup>a</sup> he leaped into 164.16  $(-w^a)$  [§ 28])

apotcisahowatc' then they embarked into 214.15 (-isaho- same as  $-isah\bar{o}$ - [\$ 19]:  $\ddot{a}$  --watc<sup>i</sup> [\$ 29])

## $A \cap A -$  difficult.

sanagatw' it is difficult 280.8 (-gat- same as -gat-) sanaqatw<sup>i</sup> it is difficult 280.12, 16; 332.17  $(-94t - [\frac{5}{3} 20]; -w^i [\frac{5}{3} 28])$ sanaga'kin' it is not difficult 284.17  $(-n^i, -k i)$  [§ 29];  $-a^i - [cf, \$ 20]$ ] See also 172.22

## säge- fear.

sägesiw<sup>a</sup> he was afraid 168.14 (-si- [§ 20]; -w<sup>a</sup> [§ 28]) dsägesiyāni I am scared 312.14 ( $\ddot{a}$ —yān<sup>i</sup> [§ 29]) sägihiyä'kan<sup>i</sup> you might frighten her 312.16 (-h-[§ 21]; -iyä'kan<sup>i</sup>  $[$30]$ See also 336.8, 12; 344.7, 17; 346.1, 10

## sig Atci-, sigatci- to freeze.

äsigatcite<sup>t</sup> when he froze to death 138.14 kicisigatcinite after the other froze 138.15 ( $\ddot{a}$ - dropped [§ 12];  $k\bar{i}ci$ - [§ 16] completion;  $\ddot{a}-n\dot{i}tc$ <sup>*i*</sup> [§ 34])

## $s\bar{o}gi$ - to bind.

disogisowatc they were bound with cords 26.3 ( $d$ —watc<sup>t</sup> [§ 29]; -so- $[$40]$ 

dsögihätc he bound her 140.7 (for  $d - \bar{a}t$ c<sup>i</sup> [§ 29 and § 10];  $-h -$  [§ 21]) sögisöyän<sup>i</sup> where I am bound 106.17 (ä- dropped [§ 12]; -sö- $\lceil \S 40 \rceil$ ;  $\nu \bar{a} n^i \rceil \S 29$ )

dsögi'tötet he tied a knot 334.16 ( $d$ —tet [§ 29]; -'tō- [§ 37]) See also 26.22; 108.6; 146.2; 338.21

## $t\bar{a}g$ -,  $tAg$ - to touch.

ätāgenātc he touched her 46.2 (for  $\ddot{a}-\bar{a}t$ c<sup>i</sup> [§ 29]; -e- [§ 8]; -n- [§ 21]) äkīcitāgatamowāte after they have touched it 184.18 (for ä-amo*wātc*<sup>*i*</sup> [§ 29]; *kīci*- [§ 16] completion; -*A*- same as -*e*- [§ 8];  $-t$ -[§ 21])

ämäwitägä kwähag<sup>i</sup> then he went to touch it with a wooden pole 196.10  $(\ddot{a}-\dot{a}g^{i}[\S 29]$ ; māwi- [§ 16] to go to; - $\bar{a}$ 'kw- [§ 18]; - $\ddot{a}$ for -a-  $[\S 8]$ ; -h-  $[\S 21]$ )

**ätageskag** then he stamped on it 158.2 ( $\ddot{a}$  -  $\ddot{a}$  (§ 29); -e- [§ 8];  $-sk-$  [§ 21])

See also 158.5; 194.13; 194.19; 330.13

 $t$ *Aci*- as many as, number (cf.  $t$ *Aswi*-).

medāswätAciwātc<sup>i</sup> the number was ten 164.4 (for medāsw<sup>i</sup> ten  $\lbrack \S 50\rbrack + \ddot{a}$ -  $\lbrack \S 10\rbrack$ ;  $\ddot{a}$  -  $\ddot{w}\dot{a}tc^{i}$   $\lbrack \S 29\rbrack$ )

 $\ddot{a}$ taci $\dot{w}\bar{a}t$ c as many as there were 166.3

Possibly in the following passages taci- is to be explained in the same way, though this is not apparent from Dr. Jones's somewhat free translation: 90.12: 108.6: 110.4: 150.17: 152.20: 164.4: 166.3: 244.13: 336.9: 346.21. It is quite clear that taci- is in some way connected with taswi-, as is shown by  $\ddot{a}m\ddot{c}d\ddot{a}c\dot{w}\ddot{a}c\dot{c}$  THEY WERE TEN 78.14, as compared with medāswätaciwātc<sup>4</sup> THE NUMBER WAS TEN 164.4 (for medāsw<sup>i</sup> ä- $[\S 10]$ . The word for TEN is medasw<sup>1</sup>  $[\S 50]$ . For the interchange of  $s$  and  $c$ , see  $\S$  9; and for the loss of the second member of a consonant-cluster, § 12.

## $t$ *Agwi*-together.

BOAS]

tagwi 10.2 together with

- ätagwimecenetc<sup>i</sup> they were taken captive together 26.3 ( $\ddot{a}-\text{etc}^i$ )  $[\S 41]$ ; mec- to capture; -e-  $[\S 8]$ ; -n-  $[\S 21]$ )
- tagwitepänetātäw<sup>i</sup> the land was owned in common 34.1 (-äne- $\lceil \S 18 \rceil$ :  $-w^i \lceil \S 28 \rceil$

 $\ddot{a}$  tagwin *atometc*<sup> $i$ </sup> they were asked together 338.7 ( $\ddot{a}-\text{etc}$  [§ 41]: *nato-* to ask;  $-m - [\S 21]$ 

witaguswage's that I should have put them together and cooked them 158.8 ( $w_i$ - irregularly used with the subjunctive; see my note to § 29:  $-4\pi e^{i\epsilon}$  [§ 29]: u for wi [§ 12]:  $-8w$ - for  $-8\bar{u}$ - [§ 20]) See also 178.8; 372.17

 $tan$ ,  $tan$  to engage in.

- $ki$ 'tanetipen<sup>a</sup> let us make a bet together 296.18 (literally, LET US ENGAGE IN AN ACTIVITY TOGETHER; hence, by inference, GAMBLE;  $ki$ — $pen<sup>a</sup>$  [§ 28]; -e- [§ 8]; -ti- [§ 38])
- $\ddot{a}$ 'tanetitc<sup>i</sup> he was gambling 314.6 ( $\ddot{a}-tc^i$  [§ 29])
- $tan w \ddot{a}' w \ddot{a} m \ddot{a}' w$ <sup>a</sup> he quarrels with him (literally, he engages in repeated noise with him;  $-m-$  [§ 21]  $-\ddot{a}w^a$  [§ 28])

tanwä'wä'tōw<sup>a</sup> he bangs away on it  $(-t\bar{\sigma} - [\frac{\delta \delta}{2}]21, 37]$ ;  $-w^{\alpha} [\frac{\delta}{2} 28]$ )

 $\ddot{a}$  tanwa taminite cries were sounded 192.3 ( $\ddot{a}-\text{nit}c$  [§ 34]; wäsound)

- $\ddot{a}$ 'tanenetig<sup>i</sup> in the thick of the fight 168.1 ( $\ddot{a}$  as ordinarily; -e- $[\S 8]$ ; -n-  $[\S 21]$ ; -ti-  $[\S 38]$ ; -g<sup>i</sup> locative suffix  $[\S 42]$ ; the context alone suggests the idea of FIGHTING)
- *ähanemitanusäte* as he continued to engage in walking 48.20  $(d-tc^i [\S 29]; \; ham\bar{i}$  [§ 16] to continue to; -us $\ddot{a}$  [§ 19] to walk)

See also 190.13, 23

§ 16

 $t$ *Ap*- to place trust in.

- *netapänem*<sup>*u*</sup> I put my trust in 190.15 (*ne* [§ 28]; -*äne* [§ 18];  $-m - [\S 21]; -^u [\S 40])$
- t *Asuri* as many as, as much as, number.

ät Aswipyänitcin<sup>i</sup> as many as came 8.9 (why ä- is used, is not clear:  $py\bar{a}$ - from  $py\bar{a}$ - [§ 16] MOTION HITHERWARD; -nitcin<sup>i</sup> [§ 34])

inditaswikate and hast thou included as many as there are 298.16 (for  $in^i$  ä- [§ 10];  $in^i$  [§ 47];  $-h$ - [§ 21];  $\ddot{a}-ate^i$  [§ 29])

tasw<sup>i</sup> the number 20.7

taswiconiya<sup>i</sup> is the amount of money  $34.16$ 

*initiavi* that is the number 252.9 (*ini* [§ 47]) See also 8.14, 18; 10.5; 20.11; 32.13; 76.16; 246.21; 312.17,

21; 358.6; 374.3

tä pure- to speak the truth.

ketäpw<sup>e</sup> you were telling the truth 24.15; 322.9 (ke- [§ 28]) witäpwäyān<sup>i</sup> I desire to speak the truth 324.13 (wi-yān<sup>i</sup> [§ 29]) See also 322.16

#### $tc\nu$ - to nudge softly.

*äwäpitcipenātc*<sup>*i*</sup> then he began to nudge her softly with the finger 320.7 ( $\ddot{a}-\bar{a}t$ c<sup>t</sup> [§ 29]; wäpi- [§ 16] to begin; -e- [§ 8]; -n- [§ 21]) *atcition the intervalue in the side 44.1 (* $\ddot{a}-\ddot{a}t$ *)*  $\lbrack \S 29 \rbrack$ ; -tc $\overline{i}$ -  $\lbrack \S 25 \rbrack$ ; -e-  $\lbrack \S 8 \rbrack$ ; -tc $\overline{a}$ -  $\lbrack \S 18 \rbrack$ ; -n-  $\lbrack \S 21 \rbrack$ )

## $tc\bar{u}g(t)$ - edge.

tcīgäskut<sup>i</sup> on the edge of the prairie 126.7

- tcigike'tcigumiwe by the shore of the sea 350.5 (ke'tci- intensity;  $-qum = -kAm - [\S 18]$
- tcigike'tcikamīw<sup>e</sup> on the shore of the sea 100.14 (ke'tci- intensity;  $-kAm-$  [§ 18];  $-i$ - same as  $-i$ - [§ 20];  $-w^e$  for  $-w^i$  [§ 28]; literal translation, IT WAS THE EDGE OF THE GREAT EXPANSE) See also 68.11; 110.7; 124.2

## $tc$ īt-down.

 $\ddot{a}$ tcīt*a pisahutc*<sup>i</sup> there he sprang and crouched 188.15 ( $\ddot{a}$ —tc<sup>i</sup> [§ 29]; -isahu- same as -isahō- [§ 19]; Apisahu- for  $Api + i$ sahu- [§ 10];  $api$ - TO SIT [THERE HE SPRANG AND SAT DOWN is literal])  $\ddot{a}$  teit *a piwate* there they sat down 190.14 ( $\ddot{a}$ — $w\ddot{a}$ te<sup>t</sup> [§ 29])

See also 332.13; 352.15

 $te$ - to say.

netegop<sup>i</sup> I am called 12.19 (ne-gop<sup>i</sup> [§ 41]) netegw<sup>a</sup> I was told 108.7 (ne-gw<sup>a</sup> [§ 41]) *keten*<sup>e</sup> I told thee 190.18 (*ke*—n<sup>e</sup> [§ 28]) *netenāw*<sup>*a*</sup> I said to him 216.5 (*ne—āw*<sup>*a*</sup> [§ 28]; -*n*- [§ 21])

netego<sup>t</sup> they call me 322.12 (ne—go<sup>t</sup> [§ 28])

*ketene mu*<sup>4</sup> I declared to you 346.2, 10; 358.23 (*ke*—*ne mu*<sup>4</sup> [§ 28])

ketekuwāw<sup>a</sup> he has told you 370.12 (ke-quwāw<sup>a</sup> [§ 28]: confusion of  $q$  and  $k$  [§ 3])

keteneyow<sup>e</sup> I told thee before 110.5 (for keten<sup>e</sup> iyow<sup>e</sup>; iyow<sup>e</sup> aforetime)

## tepa- to be fond of, to love.

ketepānen<sup>e</sup> I am fond of thee 314.4 (ke—n<sup>e</sup> [§ 28]; -n- [§ 21]; -e- $(§ 8]$ 

*atepanate* thou art fond of them 276.19 (*a*—*ate* [§ 29]; -*n*- [§ 21]) tepānäw<sup>a</sup> she was fond of them 170.1 (-n- [§ 21]; -äw<sup>a</sup> [§ 28])

täpän  $A^a$  she whom you love 150.1 (-n- [§ 21]; - $A^a$  [§ 33]; change of the stem-vowel, as the form is a participial)

See also 148.2, 5; 190.18; 174.3

## te powä- to hold council.

 $kicitepowä *wātc*<sup>*t*</sup>$  after they had ended their council 338.5 ( $k\bar{i}c\bar{i}$ -[§ 16] completion;  $\ddot{a}$ - dropped [§ 12];  $\ddot{a}$ —wātc<sup> $\dot{a}$ </sup> [§ 29]; it is likely  $-w\ddot{a}$ - is identical with  $w\ddot{a}$  sound in § 20)

*ätepowänetc*<sup>*i*</sup> he was debated in council 338.4 ( $\ddot{a}-\text{etc}$ <sup>*i*</sup> [§ 41]; -*n*- $\lceil \S 21 \rceil$ : - $\bar{a}$ - for - $\ddot{a}$ - as in  $\ddot{a}c\bar{a}c\dot{a}c'$  then he went off on a HUNT:  $\ddot{a}$  *puatc*<sup> $\dot{a}$ </sup> when HE CAME; etc.) See also 336.8, 9

## tes- to trap.

*kiteso'tawā pena let us set a trap for it 78.3 (ki—ā pena* [§ 28]) tes $\bar{o}tc\bar{i}$ ' trap (- $\bar{o}tc$ - [§ 23])

## $t\bar{\boldsymbol{\sigma}}^{\mathsf{k}}(t)$  - state of being awake.

tō'kīg<sup>u</sup> wake up 46.15 (-g<sup>u</sup> [§ 31])

ätö'kīyān<sup>i</sup> when I wake up 284.1

tō' kitcä he might wake up 284.18 (for tō' kītce probably; -tce [§ 31]) ätō'kītc<sup>i</sup> then he woke up 126.1

ämäwitö'kenäte then he went and woke him up 104.15 (ä-ätet  $[\S 29]$ ;  $m\bar{a}w$ *i*  $[\S 16]$  to go; -e-  $[\S 8]$ ; -n-  $[\S 21]$ ) See also 40.18; 44.6, 7; 104.18

```
uw\bar{u}w(i)- to marry.
```
uwiwiyaneh<sup>e</sup> if it had been you who married 216.16 (-yaneh<sup>e</sup>, really  $\text{-}y_4ne'$ <sup>e</sup> [§ 29])

*ähuwiwitc*<sup>*i*</sup> then he married 216.20 (*ä*—*itc*<sup>*i*</sup> [§ 29]; -*h*- [§ 8])

*kihuwiwemen*<sup>c</sup> I shall marry you 148.19 ( $ki-n$ <sup>c</sup> [§ 28]; -*h*- [§ 8]; -e- $[\S 8]; -m- [\S 21]; -e- [\S 8])$ 

uwīw<sup>a</sup> wife

See also 42.4; 44.13; 82.2; 148.8; 200.13, 18; 216.13, 16, 20  $$16$ 

 $(u)$ *wigi*-,  $(u)$ *wige*- to dwell.

wigiw<sup>a</sup> he lives 220.22  $(-w^a \, [\, § \, 28])$ 

- dwiginite<sup>4</sup> where he dwelt 160.15 ( $\ddot{a}$ —nite<sup>4</sup> [§ 34])
- ä'kīwi'u'wigewātc<sup>i</sup> they went in an indefinite direction and lived there 66.15 ( $\ddot{a}-w\bar{a}tc'$  [§ 29];  $kiwi$  motion in an indefinite direction; cf.  $k\bar{i}$ - [§ 16])

 $\bullet$ 

- wäwigit<sup>a</sup> he who dwells 38.9 (from uwigi-; the change of the stem-vowel is due to the fact that the form is a participial  $\{\S \S 12, 33\}; -t^a \quad \S 33\}$
- wäwiginitcin<sup> $\ell$ </sup> he who dwelt there 80.9, 20; 82.2, 10, 22; 84.10, 21, etc. (for the change of the stem-vowel see  $\S$  12, 33;  $-nitcin'$  [§ 34])
- wäwigitcig<sup>t</sup> they who dwell here 194.7 (-tcig<sup>t</sup> [§ 33])
- *dhuwiginite* where they were living 194.5, 18  $(\ddot{a}-\text{nitc}^{\dagger})\$  34];  $-\hbar u$ is not an accretion, it is to be divided into  $-h$ - $+u$ - [see my note on this point,  $\S$  8])

See also 10.5; 38.7; 160.14; 320.3; etc.

 *to lose.* 

**äwanihātc'** he lost him 182.12 ( $\ddot{a}-\bar{a}t$ c' [§ 29]; -h- [§ 21])

 $\boldsymbol{w} \boldsymbol{A} \boldsymbol{t} \boldsymbol{c} \boldsymbol{\bar{a}}$  = to cook.

- äwatcāhātc' then she cooked a meal 240.12 ( $\ddot{a}-\bar{a}tc'$  [§ 29];  $-h$ - $[\S 21]$
- *wiwatcahagw* we (incl.) shall cook for him 256.8 (*wi*—*agw* [§ 29];  $-h - [8 21]$
- $w\bar{\imath}w\imath\imath c\bar{\imath}h\bar{\imath}w\imath w\bar{\imath}r\imath$  shall we cook for him 260.15 (indirect question;  $w\bar{i}$ — $w_{\mathcal{A}}gwan^{\dagger}$  [§ 32]; confusion of  $\epsilon$  and  $\epsilon$  unless  $w\bar{i}$ - is used unusually with the subjunctive;  $-h-$  [§ 21];  $-a-$  [§ 8])
	- See also 152.20, 21; 228.7; 232.3; 234.22; 244.7; 248.21; 262.8; 264.3; 266.1

 $wap_{A}$ - to look at.

*k*iwâpatāpen<sup>a</sup> let us look into it 24.8 (ki—āpen<sup>a</sup> [§ 28]; -t- [§ 21]) dwâpamātc<sup>i</sup> he looked at her 46.7 ( $\ddot{a}-\bar{a}t$ c<sup>i</sup> [§ 29]; -m- [§ 21]) **w**&pamin<sup>u</sup> look at me 322.3 (-m- [§ 21]; -in<sup>u</sup> [§ 31]) See also 104.13, 19; 146.7, 9; 250.8; 316.20; 338.7

*wica*- to implore.

dwicamegute he was implored 182.5 (for  $\ddot{a}-tc^{\prime}$  [§ 29, also § 10];  $-m-$  [§ 21]; -e- [§ 8]; -gu- [§ 41])

win Ani- to flay and cut up.

winanih<sup>i</sup> cut it up 58.2, 3; 162.13 (-h- [§ 21]; -<sup>i</sup> [§ 31])  $$16$ 

awin anihated then she flaved and cut him up 162.14  $(\ddot{a}-\ddot{a}tc^{\dagger})\$  $-h-[8, 21]$  $kiciw$  in anihat  $c^i$  after she had flaved and cut it up 162.14 ( $\ddot{a}$ dropped [§ 12];  $k\overline{i}$ *ci*- [§ 16] completion) *<i>ine*-filthy. winesiw<sup>a</sup> she is filthy 292.15 (-si- [§ 20]; -w<sup>a</sup> [§ 28]) See also 320.3  $w$ lseni-to eat. *wiwiseniwaq*<sup>t</sup> they shall eat 8.11 (-wag<sup>t</sup> [§ 28]; wi- used because the form is intransitive  $[8 28]$ kīwīsen<sup>i</sup> thou wilt eat 26.7 (kī- [§ 28]) dwisenite then he ate 240.13 ( $\ddot{a}$ —te' [§ 29]) See also 14.18; 196.16, 20  $y\bar{a}$ - to go.  $\ddot{a}v\ddot{a}w\ddot{a}te'^{\dagger}$  that they went 72.2 ( $\ddot{a}$ - unexpected with the sub-

junctive, but see my note to § 29; -wāte'<sup>e</sup> [§ 29]) äyāmiga'k<sup>1</sup> it went 224.17 (ä—'k<sup>1</sup>[§ 29]; -miga- [§§ 33, 20; cf. § 28]) dyāwātc they went 166.5 (for  $d$ —wātc<sup>t</sup> [§ 29])

See also 72.3; 176.20; 200.21; 262.21

#### SECONDARY STEMS (§§ 17-20)

#### § 17. Types of Secondary Stems

These stems are not as numerous as initial stems, but still their number is quite considerable. They never occur alone, but are found usually between an initial member and a formative, or else, but much less often, in conjunction with only a formative. In a combination like tä'wici'nw<sup>a</sup> HE FELL AND HURT HIMSELF, täwi- is initial, and denotes pain; while -cin is secondary, and expresses the notion of coming to a state of rest. In the word tci'man' CANOE is a less frequent example of a secondary stem occupying first place. The stem tci or tcim comes from a secondary element indicating movement in water, and the rest of the word is a suffix denoting abstraction, both together referring to the object used for going through water.

Just as a regular system of arrangement determines the position of initial stems before secondary stems, so the same sort of order places the representatives of one group of secondary stems before those of another group. This peculiar method of arrangement rests largely

<sup>1</sup> From p. 772 to here, addition by T Michelson.

on the nature of the ideas expressed by the stems. It makes possible a further division of stems into secondary stems of the first order and secondary stems of the second order.

Secondary stems of the second class always stand nearest to the terminal pronominal signs: -usä- in wä' pusa' w<sup>a</sup> HE BEGINS TO WALK is a secondary stem of the second class. Some secondary stems of the first class, however, can occupy the same place, but only when a secondary stem of the second class is absent:  $tcA'q\bar{q}nA'qetu'nw^a$  HE HAS A SMALL MOUTH contains two secondary stems of the first classone is -nag-, which expresses the notion of cavity; the other is -tun-, which refers to the idea of space round about a cavity, and is a term applied to the lips and mouth. A further division of secondary stems of the first class might be suggested, in which  $-n_Ag$ - would represent one class, and -tun- the other: -nAg- belongs to a more stationary type, which always stands next to initial stems when there are other secondary stems in composition; and -tun- belongs to a more mobile kind. The latter type is frequent in nominal form: u'ton' MOUTH (literally, HIS MOUTH). In kiwe'skwäpyä'w<sup>a</sup> HE IS DRUNK are illustrated two types of secondary stems: kiwe- is an initial stem meaning indefinite movement anywhere; -skwä- is a secondary stem of the first class, denoting the neck and back of the head; and -pyäis a secondary stem of the second class, expressive of a subtle, attributive condition. [-pyä- belongs rather to the secondary nominal stems  $(\S 23)$ ; -skwä- apparently cognate with -'kwä-  $(\S 18)$ . But why can not -skwä-correspond to -nAg-, and -pyä-to-tun-? At any rate, this does not affect the statement made at the end of  $\S$  19.—T. M.] A fuller and more correct rendering of the combination would be something like HE IS IN A STATE OF AIMLESS MOVEMENT IN THE REGION ABOUT THE NECK AND HEAD.

#### § 18. Secondary Stems of the First Order

 $-\vec{a}$ ' $kw$ - relates in a general way to matter at rest and in the form of linear dimension, together with an uncertain implication as to its state of hardness. The term is of frequent use, an example of which comes out in the notion of woop, TREE, FOREST.

 $pe'kw\bar{a}''kw\bar{a}w'w'$  it is a place of clumps of trees  $\overline{p}$ igwā''kwāwi'w<sup>i</sup> a grove stands dense in the distance  $p\bar{a}g\bar{a}''$ kwici'n $w^a$  he bumped against a tree, post, bar (p $\bar{a}g$ -same as  $p_{\mathcal{A}}q$  [§ 14]; -cin- [§ 20])

 $§18$ 

 $pe'ciqu\bar{a}'kwa'tw'$  the log, tree, stick, is straight pagā'kwitunäcinw<sup>a</sup> he bumps himself on the mouth (analysis  $$14)$ 

 $\blacksquare$ *nAg* $\blacksquare$  expresses the idea of an opening, as of a hole.

 $p\bar{a}^{\prime\prime}k\bar{a}nA^{\prime}get\bar{a}^{\prime}w^i$  the hole gapes open  $m_A'q\bar{q}n_A'getu'nw^a$  he has a large mouth (-tun- mouth [p. 796])  $ku'qw\ddot{q}nA'guc\ddot{a}w^q$  he has holes pierced in his ears (-c $\ddot{a}$ -ear [p. 796])

 $-tA$ : is another characteristic term of uncertain definition. It refers to the idea of color without having reference to light, shade, hue, or any quality attributive of color. It is simply the idea in the abstract.

 $keta/gesi'w^a$  its color is spotted (animate)  $w\hat{a}ba'$ ta'gawä'w<sup>a</sup> its color is white (animate) meckwa'ta'gawä'w<sup>a</sup> its color is red (animate, meckwa red)

 $\rightarrow$  *ane*-relates to mental operation.

ke'kä'nemä'w<sup>a</sup> he knows, understands him

- muswä'nemä'w<sup>a</sup> he suspects him (musw-suspect; -m- [§ 37]; -äw<sup>a</sup>  $\binom{8}{28}$
- menwä'nemä'w<sup>a</sup> he feels well disposed toward him
- nā'gatawä'nemä'w<sup>a</sup> he keeps him constantly in mind

panä'nemä'w<sup>a</sup> he makes fun of him

ämänecitähätc for she felt shame within her heart 38.12 (compare 210.15)

ämuswänemäwäte<sup>t</sup> they began to suspect something wrong with them 150.14 (*musw*- suspect; -*m*- [§ 37];  $\ddot{a}$ — $\bar{a}w\bar{a}tc'$  [§ 29])

-*itä*- refers to subjective feeling, and so finds place for manifold application.

*ici'tähä*'w<sup>*a*</sup> thus he feels (i.e., thinks; for *ici* thus + *itä*; -*hä*-[§ 20];  $w^a$  [§ 28])

 $myāci'tähd'w<sup>a</sup>$  she is tearful, sad to weeping

mä'neci'tähä`w<sup>a</sup> he is ashamed (-äne- above)

upi'tähä'w<sup>a</sup> he is joyful

kīwātci'tähä`w<sup>a</sup> he is lonely (kīwātc- lonely; see also § 20)  $\ddot{a}i$  citahat  $c^{i}$  he thus thought in his heart 202.10

 $\lnot$ nāgu-stands for the idea of LOOK, APPEARANCE, RESEMBLANCE.

 $pe''k\bar{n}a'gusi'w^a$  he looks like a foreigner  $(-si- [\S 20])$ 

 $\bar{a}$ 'kwä'wināgusi'w<sup>a</sup> he has an angry look ( $\bar{a}$ 'kwä anger)

- $\textit{kecā}' \textit{tcinā}' \textit{gusi}' w^a$  he has a gentle appearance
- $kiw\bar{a}'tcin\bar{a}'gusi'w^a$  he seems sad, lonely

 $-kAm-$  expresses the idea of indefinite space as applied to such terms as SWEEP, RANGE, LATITUDE, EXPANSE.

 $ke'tci' kami'w'$  it is the sea; it is the great expanse ta'kamisä'w<sup>a</sup> it flies over an expanse (-isä- [§ 19])  $ta''$ kamī' $w^a$  he crosses an open space  $ka''$ kamī'w<sup>a</sup> he makes a short cut across

 $\mathbf{-}'\mathbf{k}\mathbf{a}$ - imprint, track.

*d'pitci'kawänite* they trailed (a bear into bushes) 70.12 (for *pitci* see under  $p\bar{u}$ - [§ 16] and the analysis in text at end)

In the list of examples that follow immediately are stems relating to parts of the body. Their inherent sense is concerned with space, each form having to do with situation in a given relation.

 $-cd$ - carries the vague notion of something thin, as of a sheet, film, blade. It is an association with this spacial sense that makes it a term applied to the ear.

mamā'qeca'w<sup>a</sup> he has big ears

 $ki'skec\ddot{a}$  w<sup>a</sup> he has no ears (literally, he is cut-ear)

 $k_Aq\bar{a}'\text{noc}\mathbf{a}'w^a$  he has long ears

 $n\bar{a}$ 'käkīckickec acwātcā $pe^{i\theta}$  and he would cut off their ears 8.12 (reduplicated stem allied to kisk; for - $\bar{a}tci$  [§ 29]  $\bar{a}pe'$ <sup> $\epsilon$ </sup>[§ 14])

**-kum**- or  $-gum$ - conveys the intrinsic meaning of linear protrusion, projection out from a base. The use of the term for NOSE is a natural application.

 $w\hat{a}g\hat{i}'$ kum $\ddot{a}'w^a$  he has a crooked nose

 $p\bar{q}g\bar{q}k$ u'mäci'n $w^a$  he bumped his nose ( $p\bar{q}g\bar{q}$ - see under  $p_{\bar{q}}$ - [§ 14];  $-cin-$  [§ 20])

tatōgi'kumä'w<sup>a</sup> his nose spreads at the nostrils  $(-g_i)$  locative suffix) *kinigu'mäyā'wi* it is sharp at the point (*kini*- [§ 16];  $-w^{i}$  [§ 28])

 $n\bar{a}$ 'käkīckigumäcwātcāpe'<sup>e</sup> and he would cut off their noses 8.13 (for  $n\bar{a}$ 'k<sup>a</sup> and  $\ddot{a}$ -)

 $-tun-$  is used for the external space about the mouth.

 $m\bar{i}'set$ u'n $w^a$  he has a mustache (mīs- hair [§ 24]) kepa'getu'nw<sup>a</sup> he has thick lips  $p\bar{a}^{\prime\prime}k$ etu'n $w^a$  he opens his mouth

*-wind-* gives the notion of linear dimension, round of form, and of limited circumference. It is a term for HORN.

 $tca'kw\bar{i}'w\bar{i}'m\ddot{a}'w^a$  he is short-horned

 $p\bar{o}'$  kwiwi'n aci'nw<sup>a</sup> he fell and broke his horn (-cin- to fall [§ 20])  $p^i$ a'kwi'winä'w<sup>a</sup> he is shedding his horns

- -' $kw\ddot{a}$  is a spacial element expressive of the place back of the neck, of the hair on the head, and even of the head itself. The term has also a feminine meaning, taken, it seems, from the notion of hair. The four different expressions-NECK, HAIR, HEAD, and WOMANKIND-are thus shown in the order named.
	- $n\bar{a}pe''$ kwähwä'w<sup>a</sup> he lassoes him by the neck; compare 282.18  $(hw [\S 21]; -\ddot{a}w^a [\S 28])$
	- ke'kite''kwänä'w<sup>a</sup> he hugs her around the neck  $(-n-\lceil \frac{5}{2} \rceil + \frac{2}{3} \pi)^2$  $[$ 28]$
	- pena'hā'kwä'w<sup>a</sup> she combs her hair
	- me'se'kwä'w<sup>a</sup> she has long hair
	- $t\ddot{a}'we'kw\ddot{a}'w^a$  he has a headache (täwi- [§ 16])
	- matagu''kwähō'w<sup>a</sup> he covers his (own) head
	- *pyäte*" kwäwä 'w<sup>*a*</sup> he brings home a wife (*pyä*-[§ 16]; -t-[§ 8]; -*äw<sup>a</sup>*  $\sqrt{28}$
	- $m\bar{\imath}$ "keme" kwäwä 'w<sup>a</sup> he is wooing ( $m\bar{\imath}$  k- [§ 16])
	- $n\bar{t}c\bar{\sigma}$ ''kwäwä'w<sup>a</sup> he has two wives ( $n\bar{t}c\bar{\sigma}$  [§ 12])
- $-tc\ddot{a}$  signifies a material body with volume more or less plump and distended. It is used with reference to the abdominal region.
	- $upi'skw\ddot{a}c\ddot{a}w^a$  he is big round the waist
	- $p\bar{a}ge'tc\ddot{a}c\ddot{a'}nw^a$  he ran, and fell on the flat of his belly (the literal translation would seem to be HE FELL AND STRUCK HIS BELLY; see  $p_Ag(i)$ - [§ 14] and  $p\bar{a}gi$ - cited under -kum- [p. 796]; -cin- $\binom{8}{20}$
	- ke''kite'tcänä'wa he grabs him round the body (see ke'kite'-'kwänäw<sup>a</sup> above)
	- $m\bar{i}'$ setcä' $w^a$  he is afflicted with dropsy

#### § 19. Secondary Stems of the Second Order

It is not always easy to determine the place of some secondary stems, whether they belong to the first or to the second order. In passing along the list, one should note that, in some respects, there is a general similarity in the groups of ideas expressed by secondary stems of the second class and by initial stems. There are, however, differences in the apparent similarities, the differences being chiefly of manner and degree. It is doubtful which of these two groups is the more numerous one.

 $\bar{a}$  in its naked form is so vague of sense that it is almost undefinable.

Its nature comes out well in the rôle of an assisting element, and as such often helps to convey the idea of motion. In

797

**IBCLL. 40** 

one instance its help brings about the definite notion of flight from danger.

- $ki'w\bar{a}m\bar{o}w^a$  he flees hither and thither (for  $kiw$  see under  $k\bar{i}$ - $[\S 16]$ ; -m-  $[\S \S 8, 21, 37]$ ; -ō- animate middle voice  $[\S 40]$ ; -w<sup>a</sup> 3d person animate singular, intransitive aorist, independent mode [§ 28])
- $pe'm\bar{a}m\bar{o}$ 'w<sup>a</sup> he hurries past in flight (pem- [§ 16])
- pyä'tāmo'w<sup>a</sup> he comes fleeing hitherward (pyä-[§ 16]; -t-[§ 8];  $-0 - [\S 40]$
- $w\bar{i}w\bar{a}p\bar{a}moyan^i$  you had better begin to flee 98.5 ( $w\bar{a}p$  [§ 16];  $w\overline{i}$ -yan<sup>i</sup> 2d person singular intransitive future, conjunctive  $\lceil \frac{5}{3} \rceil$  29]; -m- $\lceil \frac{5}{3} \rceil$  8, 21, 37]; -o- animate middle voice  $\lceil \frac{5}{3} \rceil$
- pemāmoyane in your flight 98.5 (pem- [§ 16]; -m-o- as in last example; -yane 2d person singular intransitive present, subjunctive  $\lceil \frac{6}{3} \cdot 29 \rceil$
- äpītāmutc<sup>i</sup> and in she fled 98.15 (ä- temporal prefix; pīt- into [§ 16];  $-m$ - as in last two examples;  $-u$ - animate passive [§ 40]; -te<sup>i</sup> 3d person singular animate intransitive aorist, conjunctive  $[$29]$

 $kicipit \bar{a} mutc$ <sup>t</sup> after she had fled inside 98.16 (kici-completion [§ 16]) wiwäpāmutē'e it was her purpose to flee for her life 218.14  $(wap - w^2)$ [§ 16]; the form is explained in § 29)

-eg $\ddot{a}$ - is for the movement of one in the dance.

upyä'negä'w<sup>a</sup> he moves slowly in the dance

 $n\bar{u}g\bar{a}'n$ egä' $w^a$  he leads in the dance

ä'hä'wegä'w<sup>a</sup> he dances the swan-dance

 $c\bar{a}'w$ <sub>*An*</sub> $\bar{o}'$ </sub> $w$ eg $\ddot{a}'w$ <sup>*a*</sup> he dances the Shawnee dance

äyäpwäwiwäpegäyägwe but before you begin dancing 280.21 (wäp-[§ 16]; -yägw<sup>e</sup> 2d person plural intransitive, conjunctive [§ 29])

-isä- conveys primarily the notion of VELOCITY, SPEED, and is associated with locomotion through the air.

 $\hbar A n i' w$ isä' $w^a$  he runs swiftly

 $my\bar{a}$ cisä' $w^i$  it lacks a keen edge (-c- [§ 21.5])

nema'swisä'w<sup>a</sup> he alighted feet first

 $kugwä'tcisä`w^a$  he tries to fly

 $$19$ 

 $p\bar{i}'$ tcisä'w' it blew inside (pīt- inside [§ 16])

tcApō'gisä'w<sup>a</sup> he fell into the water (for Apō cf.  $\bar{a}p\bar{o}$  [§ 24])

- wätcikesiyāgīcisäwā whence the cold comes, there he is speeding to 70.14 (analysis note 21, p. 869)
- pemisäw<sup>a</sup> it went flying past 80.6, 17 (pem- past [§ 16]; -w<sup>a</sup> 3d person singular animate aorist, intransitive, independent mode  $[\S 28]$

 $\ddot{a}n\bar{u}w$  is  $\ddot{a}c^{i}$  so out he went on the run 254.15 ( $\ddot{a}-tc^{i}$  [§ 29])  $\bar{u}$  *inänuwisātc* then she flew out 146.9 (see §11)  $dh\Lambda$ nisānitc<sup>i</sup> it flew away 282.17, 19 (-nitc<sup>i</sup> [§ 34]) inäpemanisänite thereupon they went flying up 76.14

- -*isahō* is swift locomotion through the air and of a kind that is limited as to space and duration. The idea of the motion is defined by such terms as JUMP, LEAP, BOUND.
	- $pitch$ itci'sahō'w<sup>a</sup> he leaps into an enclosure (*pitc*-see under *pit*-[§ 16];  $w^a$  [  $\;$  28])

 $py\ddot{a}t\dot{c}$ 'sahō' $w^a$  he comes a-jumping (pyätc- see under pyä- [§ 16]) kwāskwi'sahō'w<sup>a</sup> he dismounts

 $n\bar{u}w$ i'sahō' $w^a$  he goes out on the jump (nuw- out; änuwitc' he then went out  $38.13$ ;  $\ddot{a}n\bar{u}w\bar{u}w\bar{a}t\dot{c}$  and they went out 50.2)  $\ddot{a}t\dot{c}\tilde{i}p$  is a halo based with startled surprise 68.18

# $-\bar{o}$ - implies conveyance, portage, transportation. It has acquired the specific meaning of CARRYING A BURDEN ON THE BACK.

- $k\bar{i}'y\bar{0}m\ddot{a}w^a$  she carries it (her child) about on her back ( $k\bar{i}$ -[§ 16]; -y- a glide  $\lceil \frac{5}{3} 8 \rceil$ ; - $\bar{o}$ -  $\lceil \frac{5}{3} 1 9 \rceil$ ; -m- instrumental, animate  $\lceil \frac{5}{3} 2 1 \rceil$ ; - $\ddot{a}w^a$ 3d person singular animate subject and object, aorist, independent mode [§ 28])
- $pe'm\bar{o}ta'mw^a$  he passes by with a burden on his back (pem- to pass by  $\lbrack \S 16 \rbrack$ ; -t- instrumental inanimate  $\lbrack \S 21 \rbrack$ ; - $a m w^2 3 d$ person singular animate subject, 3d person inanimate object, aorist, independent mode  $\S$  28])

kepyätönepw<sup>a</sup> I have brought you 90.1 (pyä- motion hither [§ 16]; -t-  $[\S 8]$ ; -ō-  $[\S 19]$ ; ke-nepw<sup>a</sup> 1st person singular subject, 2d person plural object, aorist, independent mode [§ 28])

 $-5t\ddot{a}$ - is for locomotion along a surface, and attended with effort and retardation. It is tantamount to the notion expressed by the words TO CRAWL.

 $\Delta ne'm\bar{o}t\ddot{a}w^a$  he crawls moving yon way

 $ta''kAm\ddot{\alpha}$  and  $w^a$  he crawls athwart

A'aōsi'ōtā'w<sup>a</sup> he crawls upward (as up a tree) (compare ōnä'A' $g\bar{o}s\bar{i}te^i$  and then he climbed up 274.24;  $dh_A n$ emi $a$   $q\bar{o}s\bar{i}pah\bar{o}$ miga'ki climbed hurriedly up the hill 96.19; wihagosiyani I shall have to do the climbing 90.19)

 $ke't\bar{a}si'\bar{o}t\bar{a}'w^a$  he crawls upward (as up a hill)

 $p\bar{i}'$ tōtä' $w^a$  he crawls inside (pīt- [§ 16])

 $\ddot{a}$ hagwāyūtāwātc<sup> $\dot{t}$ </sup> they creep forth 352.5 (- $\ddot{a}$ tä- same as - $\ddot{o}$ tä-)

*a* pemagwayutanitc<sup>i</sup> they started to crawl out 352.11 (pem [§ 16];  $-nitc^{i}$  [§ 34])

 $n\bar{a}$ 'kä pītōtätc then again he crawled into 290.4 ( $n\bar{a}$ 'k- again;  $\ddot{a}$ temporal prefix;  $p\bar{i}t$ - into [§ 16]; -tc for -tc<sup>4</sup> 3d person singular animate aorist, conjunctive mode [§ 29])

-usd- has to do with locomotion by land, with particular reference to that of the foot and leg, and of such nature as to imply lack of speed. The combination of ideas involved is synonymous with the word WALK.

 $c\bar{o}s\bar{k}\bar{a}^{\prime\prime}k$ usä $w^a$  he walks straight, erect (c $\bar{o}s\bar{k}$ - [§ 16])  $w\ddot{a}'p$ us $\ddot{a}'w^a$  he starts off on a walk ( $w\ddot{a}p$ - to begin [§ 16])

náhusä'w<sup>a</sup> he learns how to walk (compare nahitcimäw<sup>a</sup> HE KNOWS HOW TO SWIM under -tcim- [p. 801])

tete' pusä'w<sup>a</sup> he walks round in a circle (tetep- in a circle [§ 16])

- $p y a^i t$ usä' $w^a$  he comes a-walking ( $p y a$ -motion hither [§ 16]; -tintervocalic [§ 8])
- $\ddot{a}$  pemiwäpusät $c^i$  then he started to walk 194.19 ( $\ddot{a}$  temporal prefix;  $pemi$ -  $wap$ - [§ 16])
- *kīyusān*<sup>u</sup> walk thou about 300.2 ( $k\overline{i}$  about  $\begin{bmatrix} \S & 16 \end{bmatrix}$ ; -y- a glide  $\lbrack \S 8 \rbrack$ ; -n<sup>u</sup> 2d person singular imperative [§ 31])

 $w^i k \overline{i} y$ usä $w^i$  it [animate] shall walk about 300.1 ( $w$ *i*-future)  $pagūsusän<sup>u</sup>$  walk thou on ahead 340.4

 $\ddot{a}$ 'kīwä pusäyāg<sup>t</sup> after we proceeded on the way 342.13 (ä-temporal prefix;  $k\bar{i}ci$ -  $w\ddot{a}p$ - [§ 16]; see § 12 for loss of ci; for the ending see  $\S$  29)

 $-hog\bar{o}$ - is locomotion by water, and differs from -tcim- in having more of the sense of CONVEYANCE.

*pyäta*'hogō'w<sup>a</sup> he comes a-swimming (*pyä*- motion hither [§ 16])  $\overline{k}$ *iwa'hogō'wa* he swims about ( $k$ *i*-motion round about [§ 16])  $\Delta' nema'$ hogō' $w^a$  he swims thitherward

- $s\bar{a}'$ gite pä'hogō'w<sup>a</sup> he swims with the head above water (sāgiexposed [§ 16]; tepä head)
- ä pemitepikickahugunitc<sup>t</sup> they passed by swimming 184.2 (pemito pass  $[\S 16]$ ; -hugu- same as -hogō-; -nitc<sup>i</sup>  $[\S 34]$ )
- -*patho* is of the nature of -usä-, differing from it only in the degree of locomotion. It denotes speed and swiftness, and is best translated by the term TO RUN.

 $pe'mipah\bar{o}$ 'w<sup>a</sup> he runs past (pemi- to pass [§ 16])  $n_A$ 'gipahō'w<sup>a</sup> he stops running ( $n_A$ gi- to stop [§ 16])

 $k'w$ ipahō'w<sup>a</sup> he runs around ( $k$ ī- motion round about [§ 16])

 $n_A'g_Askipah\bar{o}$ 'w<sup>a</sup> he runs with back bent forward

 $p\ddot{a}'cipah\ddot{o}$ ' $w^a$  he leaves a gentle touch as he flies past on the run  $$19$ 

- *äwäpahowatc*<sup>*i*</sup> then they set to work to paddle 214.3 (for *äwämi*pahōwātc<sup>i</sup> [§ 12]; ä-; wäpi- [§ 16]; -wātc<sup>i</sup> [§ 29])
- $a^{\dagger}$  pemipahutc<sup>i</sup> then he went running along 110.7 (pemi- [§ 16])  $a^2$  *pva* pahutc<sup>i</sup> then he came on the run 254.19 (*pya*- [§ 16])
- ahanemi'a'aösipahömiga'ki then (the head) climbed hurriedly up the tree 96.19 (hanemi- [§ 16]; -a gost see p. 799 under -ota-)
- *atete pipahutc'* and round in a circle he ran 312.6 (tetep- $\lceil \S \rceil$ )
- *atetepipahonite* then (his friend) was running around in a circle  $(-nit c^i \, [\, § \, 34])$
- $p\ddot{q}$  pahows they came a-running 276.14 (pyä- [§ 16]; -wsq for  $-w_Aq^{i}$  [§ 28])
- $-\rho u q \bar{\sigma}$  is another term for locomotion by water. It expresses passive convevance, the sense of which comes out well in the word FLOAT.
	- pe'mitetepipu'gōtä'w<sup>i</sup> it floats past a-whirling (pemi-tetep-[§ 16];  $-w<sup>i</sup>$  3d person inanimate singular, aorist, independent mode  $[\S 28]$
	- $n\bar{u}'w$ ipugō'w<sup>a</sup> he came out a-floating (nuvi- our, see under -isä-[p. 798] and -isahō- [p. 799])

n. noskwipu'gotä'w' it floats about at random

 $k_A$ 'skipugō'w<sup>a</sup> he is able to float (kaski- ability [§ 16])

- -ne'ka- to drive, to pursue.
	- pämine'kawātcigi those who pursue, 70 TITLE (this form is participial [§ 33], hence the vowel changes to pämi-from pemi-; -ātcig<sup>i</sup> pronominal form 3d person plural animate subject, 3d person animate object)
- -teim- is locomotion through water. It is equivalent in meaning to the word swim.

 $\hbar \omega'$ 'tcim $\ddot{a}$ ' $w^a$  he swims round about (see under  $\hbar \ddot{\ }$ - [p. 766]) pemi'tcimä'w<sup>a</sup> he swims past

- nahi'tcimä'w<sup>a</sup> he knows how to swim (compare nahusäw<sup>a</sup> HE LEARNS HOW TO WALK under -usä- [p. 800])
- $n\bar{\rho}'$ täwi'tcimä'w<sup>a</sup> he gives out before swimming to the end of his goal
- önäwäpäcöwitcimätc<sup>i</sup> then he started to swim out to the shore 276.7  $(wap - [\S 16])$
- $-g\bar{a}p\bar{a}$  is for perpendicularity, and its use is observed in situations of rest with upright support. The term is rendered by the words TO STAND.

 $ne'ni gwi'g\overline{a}p\overline{a}$ 'w<sup>a</sup> he stands trembling  $ne'maswi'g\overline{a}p\overline{a}$ 'w<sup> $a$ </sup> he rose to his feet

44877°-Bull. 40, pt 1-10-51

 $n_{A}q_{i}q_{B}q_{B}w_{a}$  he came to a standstill  $(n_{A}q_{i} \mid \S \mid 16)$  $\overline{p}$ *oni*'gapa'w<sup>*a*</sup> he ceased standing ( $\overline{p}$ *oni*- [§ 16]) tcāgän agigāpāwātc' all came to a standing halt (tcāgi nagi-[§ 16]) inän agikāpāwātc<sup>4</sup> and then they came to a standing halt 50.17  $(-k\bar{a}p\bar{a}$ - for  $-q\bar{a}p\bar{a}$ - [see § 3])

- [To prove that any given stem is one of the second class of the second order, from the definition laid down in § 17, one must find it after a stem of the first class of the second order. Now, it will be noticed that not one of the stems given in this section as belonging to the second class of the second order in point of fact is found after a secondary stem of the first class: or, at any rate, no example of one has thus far been pointed out. Accordingly, it follows that at present there is no reason why the so-called second class of the second order should not be relegated to oblivion and the entire body merged with the stems of the first class of the second order. proposed division of stems of the first class of the second order into two subdivisions strikes me as sound in principle; but too few secondary stems have been thus far pointed out to make this division feasible at present.
- The following remarks were written subsequent to the preceding comments. As it is admitted in  $§$  14 as well as in  $§$  17 that two secondary stems of the first class can occur in combination. there is no reason why ta kamisaw<sup>a</sup> (under -kam- § 18) should not also fall into this class  $(-k<sub>A</sub>m<sub>z</sub> + -i\delta\ddot{a}<sub>z</sub>)$ . It should be noted especially that  $ta$ - is initial: see § 17 and my note in § 14.—T.M.]

#### § 20. Secondary Co-ordinative Stems

There is yet another class of stems that occupy a place just preceding the terminal suffixed pronouns. They serve a double office.one as co-ordinatives between preceding stems of a purely verbal nature, and following pronominal elements; the other as verbals signifying intransitive notions of existence, being, state, condition. Some express the notion feebly, others do it with more certainty. Many stand in an intimate relation with the subjective terminal pronouns, in a relation of concord, and one so close that they take on different forms; some to agree with the animate, others with the inanimate. Their nature and type are shown in the examples.

- 1.  $-cin$ -animate; -sen-inanimate.
	- -cin- is an animate term with much variety of use. Its essential meaning is CHANGE FROM MOTION TO REST. The length of  $$20$

Digitized by Google

the pause can be long enough to indicate the idea of RECLIN-ING, LYING DOWN.

 $s\bar{a}'\dot{q}$ ci'n $w^a$  he lies exposed ( $s\bar{a}q\dot{q}$ - [§ 16])  $\bar{a}t\bar{a}^{\prime}w\bar{a}c\bar{a}^{\prime}w\bar{a}$  he lies on his back kicū'wici'nw<sup>a</sup> he lies warm äcegicinite when he lay 116.9

äha pe kwähicinowäte so they lay with a pillow under their heads 322.20

*acegicinowatc* as they lay there together 324.8

*acegicinig* where he lay 326.1

The cessation may be only momentary, like the instant respite of the foot on the ground during the act of walking. The term is translated into STEP, WALK, in the following examples:

 $pe'miwa'w\ddot{a}c'\mathbf{n}w^a$  it is the sound of his footstep as he passes by (*pemi*- $\lceil \S 16 \rceil$ )

 $py\ddot{a}tw\ddot{a}'w\ddot{a}c\ddot{a}'w\ddot{a}$  it is the sound of his walk coming home (pyd  $[\S 16]$ ; -t-  $[\S 8]$ )

*Anemwä'wäci'nwa* it is the sound of his step going away

Again, the rest may be sudden, and indefinite as to duration. The meaning in this light comes out in words expressive of descent, as FALL, DROP.

 $p_A$ 'qici'nw<sup>a</sup> (the bird) lights (see  $p_Aq$ - [§ 14])

 $\ddot{a}$  pyätcipagicinite then the bird came and alighted 98.3 (pyätcisee pyä- [§ 16]; -nitc<sup>i</sup> [§ 34])

 $p\bar{i}'\bar{t}\bar{a}c\bar{i}'\bar{n}w^a$  he dropped inside ( $p\bar{i}t$ - [§ 16])

 $c\bar{o}'skwici'nw^a$  he slips and falls ( $c\bar{o}sk$ - [§ 16])

-sen- is inanimate, and corresponds to  $-cin$ . It is of wide use, It can be applied in the examples illustrating some of too. the uses of -cin-. To indicate REST IN PLACE -sen- is used in the following examples:

 $s\bar{a}'g$ ise'n $w'$  it lies exposed ( $s\bar{a}g$ i-[§ 16]) āta'wāse'nwi it lies wrong side up  $k\bar{\imath}c\bar{u}'w\bar{\imath}se'nw'$  it lies in a state of warmth

It likewise expresses the notion of instant change coming from rapid contact between two bodies. As in the illustrations for -cin-, so in the following, the idea for sound is represented by the reduplicated form of wä. The idea of contact and the idea of interval between one contact and another are expressed by -sen-.

 $\frac{1}{2}$ 

pe'miwä'wäse'nw' it passes by a-jingling (pemi-[§ 16]; -w<sup>i</sup> [§ 28]) *pyätwä'wäse*'nw<sup>i</sup> it comes a-ringing (*pyät*- see *pyä*- [§ 16])  $\Delta$ nemwä'wäse'nw<sup>i</sup> it goes yon way a-tinkling

Some of its uses to express DESCENT are-

 $p_A$ 'gise'n $w^i$  it struck, hit, fell, alighted ( $p_A$ g-[§ 14])  $p\bar{i}'$ *tāse* `nw<sup>i</sup> it dropped inside ( $p\bar{i}t$ - [§ 16]; - $\bar{a}$ - [§ 19])  $c\bar{o}'skwise'nw'$  it slid and fell  $(c\bar{o}sk - [\S 16])$ 

- [Apparently -sen- can be used also with an animate subject:  $\ddot{a}$  pagisenetc<sup>i</sup> 160.1.—T. M.]
- 2.  $-si$  animate;  $-\bar{a}$  inanimate.
	- -si- implies in a general way the attribute of being animate. It can almost always be rendered in English by an adjective used with the verb TO BE:

 $m\bar{o}'$ wesi'w<sup>a</sup> he is untidy (-w<sup>a</sup> [§ 28])

 $k\bar{a}'$ wesi'w<sup>a</sup> he is rough, uneven, on the skin

 $c\bar{a}'w\bar{e}$  is hungry (i. e., feeble, faint by reason of being famished)

 $\text{kepa}'\text{gesi}'w^a$  he is thick of skin

 $-\bar{a}$ - is the inanimate correspondent of  $\dot{si}$ .

 $m\bar{o}'w\bar{a}w'$  it is soiled, stained  $(w' \ [\S\ 28])$  $k\bar{a}'w\bar{a}w'$  it is rough, unpolished, prickly  $c\bar{a}'caw\bar{a}'w'$  it is pliant, yielding  $ke'p_Aqy\bar{a}'w'$  it is thick

3.  $-s\bar{u}$ - heat, animate;  $-t\bar{d}$ - heat, inanimate.

 $-s\bar{u}$ -signifies that the animate subject is in a state of heat, fire, warmth:

 $w\bar{i}'c_A$ sū' $w^a$  he is sweating  $a^{\prime\prime}$ kasū' $w^a$  he is burned to a crisp  $p_A$ 'sesū' $w^a$  he is burned  $ki'cesū'w^a$  he is cooked done (kīci- [§ 16]) ä'ä''kasutc<sup>i</sup> he was burned alive 160.1 *kicitcagesutci* after he was all burned up 160.2 (*kici-*, *tcagi*- [§ 16])

-tä- is the inanimate equivalent of  $s\bar{u}$ .

 $w^i$ 'catä'w<sup>i</sup> (weather) is warm  $a''k$ atä' $w'$  it burned to ashes  $p_A$ 'setä' $w^i$  it is hot, heated ( $p_A$ s- [§ 16])  $ki'c \nightharpoonup a i'w'$  it is done cooking (kici- [§ 16])

 $(-\ddot{a})$ . The  $\ddot{a}$  of  $t\ddot{a}$  in the last illustration has been met before in combinations like usä TO WALK, isä FLIGHT, ötä TO CRAWL,

Digitized by **GOOQle** 

 $\sqrt[5]{20}$ 

egä TO DANCE, and some others. In the form of kä, 'kä, and sometimes gä, it helps to express activity, occupation, exercise, industry. It admits of a wide range of use with the three forms, but everywhere is distinguished the idea of poing, PERFORMING.

nenu'su'kä'w<sup>a</sup> he is on a buffalo-hunt

- $\frac{1}{2} \text{Repi}' h i k \ddot{a} w^a$  he is making a fence (i. e., an enclosure). [kep-is an initial stem denoting ENCLOSURE.—T. M.]
- $k\bar{o}qe'nig\ddot{a}$ 'w<sup>a</sup> she is washing clothes (i. e., doing work with water  $[k\bar{o}q - \S 16]$
- There is no precise notion expressed by the vowel  $\ddot{a}$  in such augmented forms as -hä- and -wä-. It is an empty sign so far as standing for an idea goes; yet the vowel, like some others in its class, plays an important function. It helps to define the preceding stems and to connect them with the terminal pro-A copula might be an apt term for it, for such is its nouns. office. The following show some of its uses:

 $k\bar{i}'w\bar{a}tc\bar{i}'t\bar{a}'h\bar{a}'w^a$  he is melancholy (-*itä*- [§ 18])  $\bar{a}$ 'kwi'tähä'w<sup>a</sup> he is sullen  $k\bar{\imath}'\bar{\imath}\bar{\jmath}\bar{\jmath}$  w<sup>a</sup> he is jealous  $\bar{a}^{\prime\prime}$ kwä $w^a$  he is angry

The inanimate retains  $\ddot{a}$  in - $\ddot{a}mig_{4}t$ -. As in the animate, so in the · inanimate, the rendering is usually with some form of the verb The inanimate admits of a further meaning, implying TO BE. something of the notion of vague extension, like prevalent tone, pervading temper, dominant state of things. Such is the essential idea that comes from the substitution of -ämigat- for the animate in the forms that have just been given:

ne'nusu'kä'miga'tw' the buffalo-hunt is the all-absorbing topic  $ke'pihik\ddot{a}'miga'w'$  everything is given over to the building of enclosures

 $k\bar{o}'$ geniga' mig a' tw<sup>i</sup> the place is astir with the washing of clothes  $k\bar{i}'\bar{w}\bar{a}t\bar{c}t\bar{a}h\bar{a}'mig\mathbf{A}'tw^i$  the place is sad, dolefully sad

 $\bar{a}^{\prime\prime}k with$   $\ddot{a}$ 'miga't $w^i$  the air is all in a spleen

 $k\bar{\imath}y\bar{a}w\ddot{a}'migA'tw'$  the place is mad with jealousy

 $\bar{a}$ 'kwä'mig $\bar{A}$ 'tw' it is aflame with anger

It is well to mention at this point an inanimate use of  $-g_{A}t$ , a component element of -amigat-. The form is sometimes -gwat-, - $kw_{\mathcal{A}}t$ -, or -' $kw_{\mathcal{A}}t$ -. In function it is not unlike the inanimate

 $-\bar{a}$ , shown a little way back as an equivalent of the animate -si-. Furthermore, it has a very common use of expressing ideas of vague existence in space of such things as odor, fragrance, atmospheric states of the weather.

 $peci'qv\bar{a}$ 'kwa't $w^i$  (tree, log, stick) is straight

 $m\bar{i}'c\ddot{a}gA'tw'$  it is fuzzy

 $me'n\bar{a}ew_A'tw'$  it smells, stinks

 $m\bar{i}'c\bar{a}tc\bar{i}'y\bar{a}g\bar{w}a'tw'$  it is fragrant

- me'ca'kwA'tw' it is a clear day or starry night (literally, it is a state of immensity)
- negwâ'na'kwa'tw' it is cloudy (more literally, a process of covering is going on above)
- pōsā'na'kwA'twi clouds hang heavy, look angry (literally, a condition of enlargement, expansion, is taking place overhead)
- $(-1)$ . The vowel i, in the forms -wi- and -hi-, is another element with the office of a link auxiliary. It is a common characteristic of i, in one or the other form, to increase or to retain the quantity of the vowel in the preceding syllable. It frequently lends emphasis to the meaning of a whole combination.

kīwāte'sīhi'w<sup>a</sup> he is so lonely (for kīwāte beside kīwātci, cf. pyäte beside *pyätci* [*pyä*- § 16]; - $s\overline{i}$  = - $s\overline{i}$ -, above) sanage'sihi'w<sup>a</sup> he is positively unyielding, incorrigible

The inanimate of the same is-

 $\overline{k}$ *iwa'tcahi'w'* the place is so lonely (- $\overline{a}$ - inanimate of - $\overline{s}i$ -) sanaga'tōhi'wi it is certainly tough, formidable

Some instances show that the use of  $i$  is not always in agreement with the principle of strict pronominal concord; in other words, that it is not a peculiarity of one or the other gender.

 $me''t\bar{o}s\ddot{a}ne'n\bar{v}h\ddot{h}w^a$  he is mortal, exists as a mortal wāwāne'skāhi'w<sup>a</sup> he is bad, lives an evil life  $me''$ tosäne'nihi'w<sup>i</sup> it is in nature mortal  $w\bar{a}w\bar{a}ne'sk\bar{a}h\dot{a}w'$  it has the stamp of evil on it

A common use of *i* conveys the idea of entrance into a state, or of becoming a part of a condition.

 $m_A' net\bar{\sigma}$  wi'v he takes on the essence of supernatural power, is supernatural power itself (personified)

un'māwi'w<sup>a</sup> he becomes chief

 $m_A'$ netōwi'w' it is charged with, is possessed of, supernatural power; it becomes the supernatural power itself

 $uq\dot{i}'m\bar{a}w\dot{i}'w'$  it partakes of the nature of sovereignty
## **§ 21. INSTRUMENTAL PARTICLES**

A set of elements denoting different notions of instrumentality incorporate after initial stems and after secondary stems of the first class. They introduce a causal relation, and render verbs transitive. Their nature and type come out in the illustrations.

1.  $-h$ - is for instrumentality in general.

 $k_A$ 'skaha'mw<sup>a</sup> he accomplishes an act with the aid of means pa'naha'mw<sup>a</sup> he failed to hit it with what he used  $\hbar \Delta' p i' n a h \Delta' m w^a$  he unloosed it by means of something

 $-h$ - often gets so far away from its instrumental significance as to be absorbed by a general causal idea.

*kīwā'mohä*' $w^a$  he puts them to wild flight ( $k\bar{i}$ - [§ 16]; - $\bar{a}$ - [§ 19];  $-\ddot{a}w^a$  [§ 28])

mäne'cihä'w<sup>a</sup> he disgraces him

 $n\bar{i}'$ cwihä'w<sup>a</sup> he owns two (animate objects)

The instrumental form is frequently  $-hw$ - instead of  $-h$ -.  $p\bar{i}'$ tahwä'w<sup>a</sup> he buries him (pīt- [§ 16]; -äw<sup>a</sup> [§ 28]) pā'quhwä'w<sup>a</sup> he makes him run  $p\bar{o}tc\bar{i}'gw\bar{a}hw\bar{a}'w^a$  he pierced him in the eye with something

2.  $-n$ - refers to the instrumentality of the hand.

no'tänA'mwa he falls short of reaching it with his hand (Amwa  $[$28]$ 

 $p_A' n e n_A' m w^a$  he failed to hold it with the hand

Ata" penA'mw<sup>a</sup> he takes hold of it with the hand

The use of  $-n$ - is so common that its symbolism gets pretty far from its original meaning. In some instances -n- refers just as much to mechanical means in general as it does to hand.

nā'näw<sup>a</sup> he goes to fetch him  $\bar{a}^{\prime} w_{A}$ n $\bar{a}^{\prime} w^{a}$  he carries him away me'cenä`w<sup>a</sup> he catches him

And in other instances the notion of hand becomes obscure. mäne'wānä'w<sup>a</sup> he loves her as a lover  $t_A' p\bar{a}n\ddot{a}w^a$  he is fond of her as a lover, friend, or relative  $k_A'n\bar{c}n\ddot{a}w^a$  he talks to her ( $k_An$ - [§ 24])

3.  $-8k$ - expresses the doing of an act with the foot or leg.

ta'qeska'mw<sup>a</sup> he kicks it

 $t\bar{a}'g$ esk $\lambda$ 'mw<sup>a</sup> he touches it with the foot

*pata''ketcä'skawä'w*<sup>*a*</sup> he spurs him in the side (literally, he pierces him in the side with the foot)

 $\S$  21

- 4.  $-p-$ ,  $-pu-$ , or  $-pw-$  denotes an act done with the mouth.
	- $a/a^r$  pwä'w<sup>a</sup> he bites him (i. e., he takes hold of him with the mouth [ $s_{\text{A}}q_{\text{i}}$  - § 16];  $-\ddot{a}w_{\text{A}}$  [§ 28])
	- $\delta$ *saqi*''putō'w<sup>a</sup> he bit it (-tō- [§ 37])
	- $k\bar{i}'$ ckiku'mä`pwä`w<sup>a</sup> he bites off his nose (kīcki- cut; -kum- nose  $\lceil \S 18 \rceil$ :  $-\ddot{a}w^a \lceil \S 28 \rceil$
	- $p\bar{o}'$ tetu'nä pwä 'w<sup>a</sup> he kisses her (-tun- [§ 18]; -äw<sup>a</sup> [§ 28])
- 5.  $-c$ ,  $-cv$ ,  $-cw$ , or  $-sw$  signifies an act done with something sharp.  $pe''tec\bar{o}$ 'w<sup>*a*</sup> he cuts himself accidentally (with a knife)  $k\bar{\imath} s\bar{k}\bar{a} n\sigma' w\bar{a} c w\bar{a} w^a$  he cut off the (animal's) tail  $k\bar{i}' s k e c \Delta' m w^a$  he cut it off *kiske'cäswä*'w<sup>*a*</sup> he cut off (another's) ear  $(-c\ddot{a} - \text{ear} [\S 18])$ 
	- The association of the two ideas of something sharp, and something thin and film-like, affords an explanation of why c refers not only to the ear, but also to the notion of the ear as an instrument; usually, however, in an intransitive sense.

 $pe'sec\ddot{\mathbf{a}}'w^a$  he listens (compare  $-c\ddot{a}$ - [§ 18]) nanā'tucā' $w^a$  he asks questions (i. e., he seeks with the ear)

6.  $-m-$ .  $-t-$ . Farther back were shown a number of attributive elements indicating activities with reference to one or the other gender. The elements were preceded by certain consonants. which had much to do with indicating the gender of what followed. There is an analogous process in causal relations. Certain consonants precede pronominal elements in much the same way as the instrumental particles that have just been These consonants serve as intervocalics, and at the shown. same time point out the gender of what follows. A very common consonant is  $m$ , which precedes incorporated animate pronominal elements in the objective case. It sometimes means DOING SOMETHING WITH THE VOICE, the act being done with reference to an animate object.

 $p\bar{o}'n$ imä'w<sup>a</sup> he stops talking to him (pōni- [§ 16])

tanwä'wämä'w<sup>a</sup> he quarrels with him (literally, he engages in repeated noise with him; for wawa- compare examples under  $-cin-, -sen-$  [§ 20])

 $k_A'skim\ddot{a} w^a$  he gains her by persuasion ( $k_A s\ddot{k}$ - [§ 16])

- Corresponding with  $m$  on the inanimate side is  $t$  or ' $t$ , but the use appears there in a different sense.
- $\S 21$

 $p\bar{o}'n\ddot{\mathbf{i}}\dot{\mathbf{t}}\bar{\mathbf{o}}'w^{\alpha}$  he stops doing it (poni- [§ 16]) *tanwä'wä*'tō'w<sup>*a*</sup> he bangs away on it  $(-\bar{0} - [\S 37])$  $k_A'ski' \bar{b}w^a$  he gets it, he buys it (kaski- [§ 16])

- It is not always certain if the symbol stands for a genuine instru-Its causal force is so indefinite at times as to repremental. sent no other function than to make an animate verb transitive.
- $w\hat{a}'b_Am\ddot{a}'w^a$  he looks at him (waba same as  $w\hat{a}p_A$  TO LOOK AT;  $-\ddot{a}w^a$  [§ 28])
- $p_A'g_A m\ddot{a} w^a$  he hits him ( $p_Ag$  [§ 14]; see also examples under  $-cin$ - $sen$ - $[§ 20]$
- $m\tilde{i}'$  kemä'w<sup>a</sup> he is occupied with (an animate object). It is the idiom for HE WOOES HER, HE ATTENDS HIM (in sickness)  $(m\bar{i}k - \lceil \S 16\rceil)$
- The parallel of the same thing with  $t$  and the inanimate would be  $w\hat{a}' bA A' m w^a$  he looks at it  $(-a m w^a)$  [§ 28])  $p_A'q_A t_A'mw^a$  he hits it  $m\bar{i}$ " $keta\$ <sup>n</sup> $w$ <sup>a</sup> he is busy with it
- 7.  $-8$ ,  $-1$   $\rightarrow$   $\cdots$  Another frequent consonant, indicating that the following vowel represents an animate object, is s. In the inanimate, 't replaces s.

 $ku'siiw^a$  he fears him  $\Lambda'$ säw<sup>a</sup> he owns something animate  $ku''$ tam $w^a$  he fears it  $a''$ tōw<sup>a</sup> he has it  $(-\bar{o} - [\frac{5}{2}37]; -w^a [\frac{5}{28}])$ 

8.  $-n-$ ,  $-t-$ . It was shown that *n* referred to activity with the hand. The reference was clear when the object was animate: as-

 $py\ddot{a}'\dot{n}\ddot{a}w^a$  he fetches him (literally, he comes, bringing him with the hand  $[py\ddot{a} - \S 16]$ 

 $n\bar{a}'$ näw<sup>a</sup> he goes to fetch him with the hand

The instrumental notion of the hand is sometimes lost when the object of the activity is inanimate. In that case  $t$  replaces  $n$ .

*pyä'tōw*<sup> $\alpha$ </sup> he fetches it (- $\bar{o}$ - [§ 37]) nā'tōw<sup>a</sup> he goes to fetch it

## **Substantival Composition (§§ 22-24)**

#### § 22. CHARACTER OF SUBSTANTIVES

A pure substantive in the strict sense of the word is wanting in the Algonquian languages, but what is here termed a substantive is only part of that. The composition of a so-called substantive-group

is not at all unlike that of a verb. Initial and secondary stems combine in the same kind of way; link-stems also fall in line; and the element to indicate the notion of a specifier is a sort of designating suffix that is susceptible of a comprehensive application. The suffix, in turn, ends with one or the other of the pronominal signs to show which gender the word is— $a$  for the animate, and  $i$  for the inanimate. Often there is no designative suffix at all, but merely a pronominal termination to mark the end of the word, and leaving the idea of a substantive to be inferred from the context. In the illustrations of noun-composition, only the absolute form of the nominative is given, and under the component parts of secondary stems and suffixes.

## **§ 23. SECONDARY STEMS**

- $-\bar{a}$ 'kw- has been met with before in another connection, meaning MASS, usually in linear dimension, and referring to woon, TREE. It conveys much the same meaning in the noun.
	- me'ciwā" kw<sup>a</sup> dead fallen tree (meci- large [initial])
	- $m_A' g$ ā'kwa''k<sup>i</sup> tree of large girth ( $m_A g$  large [initial])
	- mä' ckwa' kwī' red stem (the name of a medicinal plant) (mäckwblood or red [for *meckw-*])
	- pe'mitä'kwi<sup>v</sup> collar-bone (pemi-spacial notion of sIDE, BY, LAT-ERAL  $[6 16]$
- $\bullet$   $\delta t$   $\ddot{a}$  is probably akin to the same form met with in the verb, and denoting TO CRAWL. It has no such specific meaning in the noun, but refers in a general way to human interests, especially in an objective relation.
	- $me'g\bar{o}'t\ddot{a}we'n'$  dress (of a woman) (meg-cover [initial])
	- me'sōtä'wi rain, wind, rumor, news, the whole world (mestotality [initial];  $-w^{i}$  [§ 28])
	- $u'$ tōtä'm<sup>a</sup> or  $ut\bar{o}'$ täm $u'$ <sup>h</sup> his eldest brother, his guardian, his master, his clan tutelary, his giver of supernatural power  $(u$  $man<sup>i</sup>$  [§ 45])

 $\bar{o}'$ täwe'n<sup>'</sup> rown probably belongs to this class

 $\text{-}na'k\text{-}$  refers to the spacial notion of TOP, CREST, APEX.

- $k\bar{a}'wata'$ na'kī' brittle-top (the name of a medicinal plant) ( $k\bar{a}w$ roughness, asperity)
- $m\ddot{a}ckw\dot{a}'n\dot{a}'k\bar{\imath}^{\prime}$  red-top (the name of a plant used for medicine)  $(m \ddot{a} c k w - \text{red})$

#### BOAR<sup>1</sup> HANDBOOK OF AMERICAN INDIAN LANGUAGES

- $\bar{o}tc$ - or - $\bar{o}t$ - conveys the idea of LATENCY, and refers to something used for a purpose. The - $\bar{o}$ - is the same as that met with before, denoting the notion of passive conveyance.

 $te's\bar{o}te\bar{i}$ <sup>4</sup> trap (tes- to entrap [initial stem])

 $ACA'm\bar{0}tc\bar{i}$ <sup>'s</sup> bait ( $ACAM$ - to give to eat)

- $n\bar{a}'$ neskwäputcī<sup>4</sup> dart (nāne- to poise; nāneskwä to poise by the neck; nāneskwäp to poise by a notch in the neck [done by a knot at the end of a string used in throwing the dart]; for  $-\bar{0}tc$ - :  $-\bar{0}t$ -, cf. pitc(i) : pit  $\lceil \S 16 \rceil$
- $\text{-} \textit{mid}$  a term incapable of specific definition, denotes something of the vagueness implied in words like ESSENCE, QUALITY, CON-DITION.
	- $k\bar{i}'w\bar{a}py\bar{a}''$  crawling vine ( $k\bar{i}w$  indefinite movement or space [literally, a something with the attribute of movement almost anvwhere about])
	- $kic\tilde{o}'$ pyätä' $g^i$  hot water (kīc- [initial] and tä- [cf. -tä- WARMTH  $[\frac{5}{20}]$ . The objective idea of waren is transferred to the acquired condition; and the term signifying the new state stands for water, although it does not mean water-a common process peculiar to the psychology of the language
- $-gi-$  or  $-ge-$  expresses the idea of similarity, RESEMBLANCE. With the connective  $\ddot{a}$ , as  $-\ddot{a}g\dot{b}$  or  $-\ddot{a}g\dot{c}$ , it is used to represent the idea for some kinds of cloth.
	- $m_A'$ netōwäge'n' like the mysterious (the name of an expensive broadcloth used for leggings and breech-clout)
	- me' ckwäge' nw<sup>i</sup> like the red (the name of a red woolen broadcloth with white edge)
	- $c\bar{o}'skw\ddot{a}g\ddot{a}^{\dagger}$  like the smooth (a fine woolen broadcloth used for garments by women on ceremonial occasions) (cosk [§ 16])

 $-pa^k$  refers to the external structure of a dwelling.

pe'mitopa"kwi side (of a lodge) (for pemi-cf. under -ā'kw- above)  $tc\ddot{a}'pa'kw\ddot{a}'n'$  wall (of a lodge) ( $tc\ddot{a}$ -[initial] refers to interlocation)  $a'kwi'tapa''kw'$ roof (of a lodge)  $(a''kw'$  on top, surface)

## § 24. NOMINAL SUFFIXES

The examples from this point on to the end contain formatives that make a combination take on more of the character of a substantive. The stems that precede the formatives stand in a kind of attributive relation.

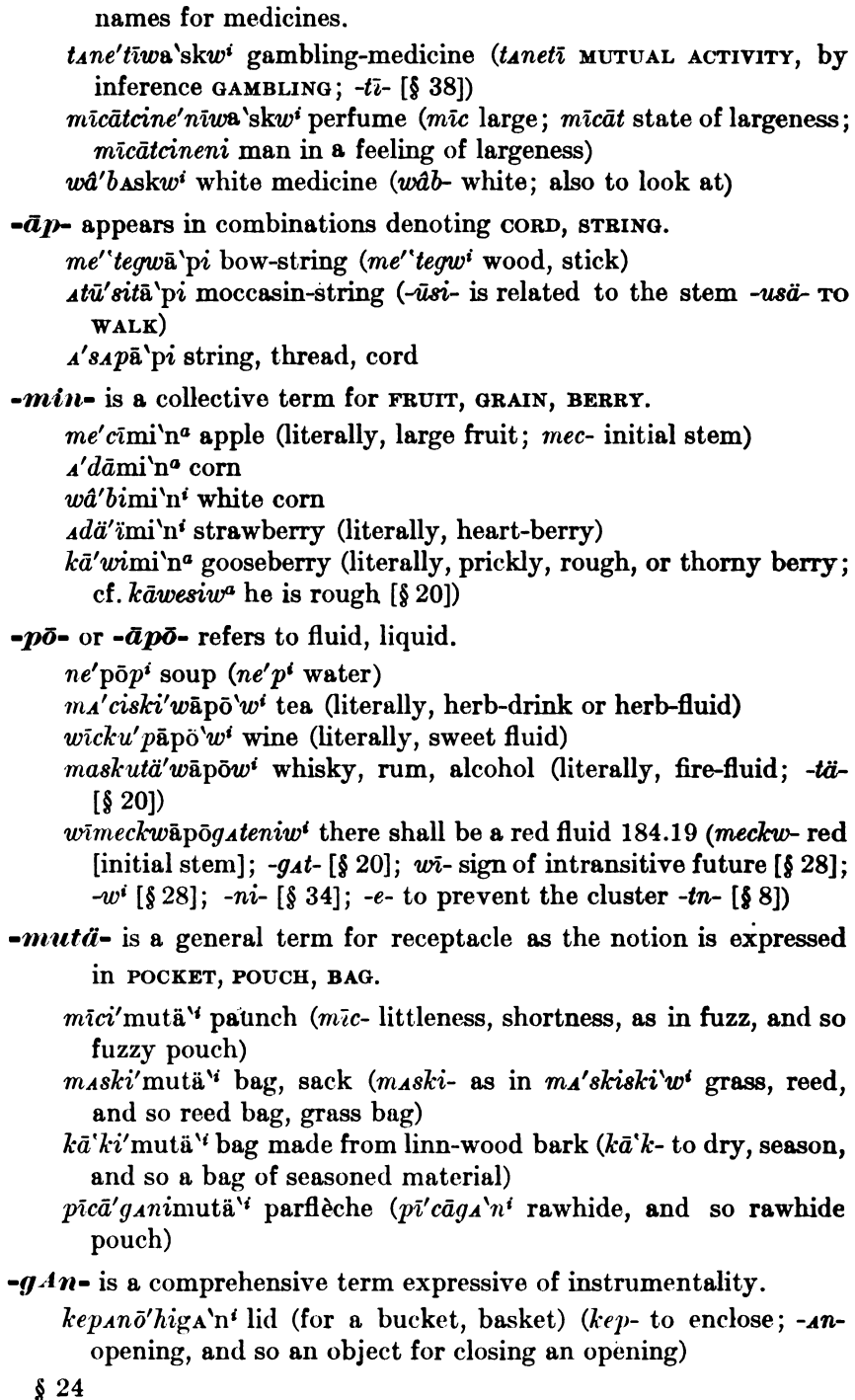

BOAS]

 $ke'p_4\nci'higa'n'$  lid, cork for small opening, as in a bottle  $\overline{kepi'}$ higa'n' fence (kep- to enclose)

 $k\bar{a}'wip\bar{u}'$ tciga'n<sup>i</sup> file (kāwi- rough, serrated; -pu- or -put- [see § 21; cf. pitci- beside piti-] bite, and so an indented tool for taking hold)

Apwā'tcigA'n' scaffoid for roasting and drying meat on (Apwāto roast, and so a thing for roasting)

 $-gAn-$  is a common element for many nouns denoting parts of the body.

 $m\bar{i}'setu'n\bar{a}gA'n' mustache, beard (m\bar{i}s-hair, fuzz; -tun-mouth)$ [§ 18], lips, and so the hair or thread-like arrangement about the mouth)

uwi'pigA'ni marrow (-wip- form, length, and roundness vaguely implied)

u''kwäg A'n' neck (-'kwä- the space back of the neck  $\lbrack \S 18 \rbrack$ )

# $\bullet$ n $\vec{a}$  - refers in a general way to place, and is used to denote an inhabited region or community.

 $C\bar{a}'w_{A}n\bar{o}'i\bar{n}\bar{a}'w^{e}$  Shawnee village  $(C\bar{a}'w_{A}n\bar{o}'w^{a}$  a Shawnee) Wacā'cinā'w<sup>e</sup> Osage town (acāca an Osage)  $\bar{O}'$ tcipwä'hinā'w<sup>e</sup> Ojibwa country ( $\bar{O}'$ tcipwä'w<sup>a</sup> an Ojibwa)

With the locative ending  $-g^i$ , as -nag<sup>i</sup>, the meaning becomes more

that of COUNTRY, LAND.

*Acā'hinā*'g' in the country of the Sioux (A'cā<sup>a</sup> a Sioux)  $ki'g\bar{a}p\bar{o}'h\bar{in}$ a'g<sup>i</sup> in the Kickapoo country ( $Ki'g\bar{a}p\bar{o}'w^a$  a Kickapoo)

-gān- is another collective term for place. It refers especially to enclosures.

 $\Delta d\bar{a}'w\bar{a}q\bar{a}'n'$  store ( $\Delta d\bar{a}w\bar{a}$ - to sell, and so selling-place)

Ase'niga'n' stone house (A'sen' stone)

pa"kwAiga'ni flag-reed lodge (pa"kwai flag-reed or flag-reed mat)

 $-i\overline{n}$ ,  $-i\overline{n}$ ,  $-i\overline{n}$ ,  $-i\overline{n}$ ,  $-i\overline{n}$ ,  $-i\overline{n}$ , There is one suffix that imparts an abstract meaning to a combination; it is analogous in meaning to  $\bar{a}^{\prime} wah \bar{i}^{\prime} n^{i}$ , a demonstrative pronoun with an indefinite sense of vague reference, allusion, and having a close parallel to the colloquial "What d'ye call it?" The suffix appears in slightly varying forms, as  $-\bar{i}n-$ ,  $-\bar{w}i\bar{n}$ -,  $-\bar{w}e\bar{n}$ -,  $-\bar{w}i\bar{n}$ -,  $-\bar{w}i\bar{n}$ -,  $-\bar{o}n-$ .

 $A'p_Ap_i^r$ 'n' chair, seat ( $ap$ - to sit, and so something to sit on)

 $k_A$ 'nawi'n<sup>i</sup> word, talk, report ( $k_A$ n- to talk, and so something about talk)

 $\frac{8}{24}$ 

 $m\bar{i}'$  towe'n<sup>i</sup> food ( $m\bar{i}$ - or  $m\bar{i}t$ - to eat, and so something to eat)  $p_A'q\bar{a}n'$  hickory-nut ( $p_Aq$ - to hit, alight [§ 14], and so something to drop and hit)

- $p\bar{i}'$ tanwā'n<sup> $a$ </sup> quiver ( $p\bar{i}$  or  $p\bar{i}$ t- to put into [§ 16]; -an- receptacle. and so an object to contain something inside)
- $w\hat{a}'b\omega\bar{a}$ 'n' mirror ( $w\hat{a}b\omega$  to look at [same as  $w\hat{a}p\omega$ -]; -m- [§ 21]. and so something to look at)

These few examples are perhaps enough to give an idea of nounstructure. As in the verb, so in the noun, there is much the same general character of vague implication in the component parts when they stand alone. They offer no definite meaning by themselves: it is only as they enter into combination that they convey specific sense to the mind. The moment they fall into composition, they acquire the force of precise statement, which they hold within definite limits. The method of procedure is to advance progressively from one general notion to another, each qualifying the other, with the result of a constant trend toward greater specialization.

## § 25. Reduplication

Reduplication is common, and occurs in the initial stem. Many initial stems have more than one syllable; and, when reduplication takes place, it may be with the first syllable only, or it may include the syllable immediately following. This phase of the process can be observed from the examples that are to be shown. In the examples the reduplicated syllable will appear in Roman type. The vowel of the reduplication is often unlike the vowel of the syllable reduplicated.

Reduplication expresses-

• 1. Intensity of action.

 $k\bar{a}$ gī'gänō'w<sup>a</sup> he held the clan ceremony with great solemnity tā't Ageskawä'w<sup>a</sup> he stamped him under foot (cf. § 21.3)

2. Customary action.

 $m\bar{a}'$ micātesi'w<sup>a</sup> he always went well dressed (-si- [§ 20]) wā'wī cāpenä`w<sup>a</sup> he is always hungry (-cā- allied to -cāwe-; see -si- $[\S 20]$ 

3. Continuity of action.

 $pe'$ peskutcäskä $w^a$  it (animate) keeps shedding hair of the body  $mayo'may\ddot{o} w^a$  he kept on weeping

 $§25$ 

- 4. Repetition.
	- $n_A'$ nagi'w<sup>a</sup> he is constantly stopping on the way ( $n_A$ gi- [§ 16]; -w<sup>a</sup>  $[$28]$

pā'ka'pā'kanoskä'w' it opens and closes alternately

5. Plurality, distribution.

*kūskī 'skecä*' $w^a$  he cut off both ears (-cä- [§ 18])

 $sa's\bar{a}q\bar{a}c\bar{a}c\bar{a}r$  he lay with both feet exposed ( $s\bar{a}q\bar{a}r$  [§16]; -cin- $\binom{3}{20}$ 

 $m\bar{a}n$ emāne $m$ eg<sup>u</sup> many a thing 112.11

sāsāgiseg<sup>4</sup> they stick out 284.14

- nä'nesä'tc<sup>i</sup> he killed many (animate objects) (nes- initial stem TO KILL:  $-\bar{a}tc^i$  [§ 29])
- $n\bar{a}'$ nūwisāwā'tc<sup>i</sup> they came flying out one after the other (nūwiout; -isä- [§ 19]; ä lengthened before  $\hat{w}$  atc<sup>i</sup> [§ 29]; ä- lacking)  $m\ddot{a}'$ metāswit aciwa $q$ <sup>i</sup> there were ten of them all together (metāswifor medasw<sup>i</sup> [§ 50]; taci- [§ 16]; -wag<sup>i</sup> [§ 28])

6. Duration.

 $p\bar{a}p\bar{b}'n\bar{i}w_{A}q^{i}$  they made long stops on the journey ( $p\bar{o}ni$ - [§ 16];  $-w_{A}q^{i}$  [§ 28])

 $w\hat{a}'paw\hat{a}pAm\hat{a}'c'$  he looked at him a long time 116.6, cf. 278.2  $(-m- [\S 21]; -\bar{a}tc^i [\S 29]; \ddot{a}$ - lacking)

 $dhapihapic<sup>i</sup>$  he sat there a long while 116.6 ( $\ddot{a}-tc^{i}$  [§ 29];  $-h$ - glide [§8]; *Api*- initial stem to sit;  $-h$ - glide [§8])

7. Quantity, size.

 $m\bar{a}'$ mīcine'kä'w<sup>a</sup> he has a great deal of hair on the hand (mīc- $\lceil$ § 24 under -*min*- $\lceil$ )

papa'gähe'nwi it is thin  $(-w^{i} [\S 28])$ 

8. Onomatopœia.

*kāskā'skaha'mwa* he files it, he scrapes it  $(-h - [\S 21]; -a m w^a [\S 28])$ 

# The Verb  $(\S$   $\S$  26-41)

# § 26. Pronoun, Voice, and Mode

It has been stated before  $(\S 14)$  that animate and inanimate gender are strictly distinguished, that there is a singular and a plural, and that the exclusive and the inclusive first person plural are distinguished. The former is associated with the forms of the first person singular; the latter, with those of the second person. Since both subject and object are expressed by incorporated pronominal forms, the intransitive verb and the transitive verb must be treated separately. Active, middle, and passive voice occur. The pronouns

 $\frac{1}{2}$ 

take entirely different forms in different groups of modes. Three groups of modes may be distinguished,—the indicative, the subjunctive, and the potential,—to which may be added a fragmentary series of imperatives.

# $827.$  Tense

The expression of tense by grammatical form is slightly developed. There is nothing in the simple form of the verb to mark the distinction between present and past time. It may express an act as in duration, as passing into a condition, or as momentary; but the time of the action, whether present or past, is to be inferred only from the context. This tense is referred to as aorist. It has its peculiar marks, which will be pointed out in the section on modes and pronominal forms. There may be said to be but one distinct grammatical tense, the future, which is indicated by the vowel *i* or the syllable wi. A fuller treatment of this tense will also be given further on.

The extreme lack of grammatical form to express tense must not be taken as an indication that the language is unable to make distinctions in the time of an action. On the contrary, stems of the initial class [§ 16] express great variety of temporal relations. Some of these relations are the notions of completion, with an implication of-

Past time.

 $k\vec{i}'$ cipy $\ddot{a}'w^a$  he has come (literally, he finishes the movement hither)

Frequency.

nahi'näwä'w<sup>a</sup> he frequently sees him, he used to see him, he kept seeing him

Continuity.

Anemita<sup>r'</sup> pena'mw<sup>a</sup> he is constantly taking it up with his hand

Incipiency.

wä'pipyä'w<sup>a</sup> he began coming, he begins to come

Cessation.

pō'nipyä'w<sup>a</sup> he no longer comes

Furthermore, temporal adverbs are used to express tense.

Present:

 $ne''py^a$  inug<sup>i</sup> I come now, I came to-day

Future:

 $n\bar{i}$ " py<sup>a</sup>wâbag<sup>e</sup> I shall come to-morrow Past:

ne'py<sup>a</sup>A'nāgō'w<sup>e</sup> I came yesterday

# **Pronominal Forms (§§ 28-34) § 28. INDEPENDENT MODE**

Anriet

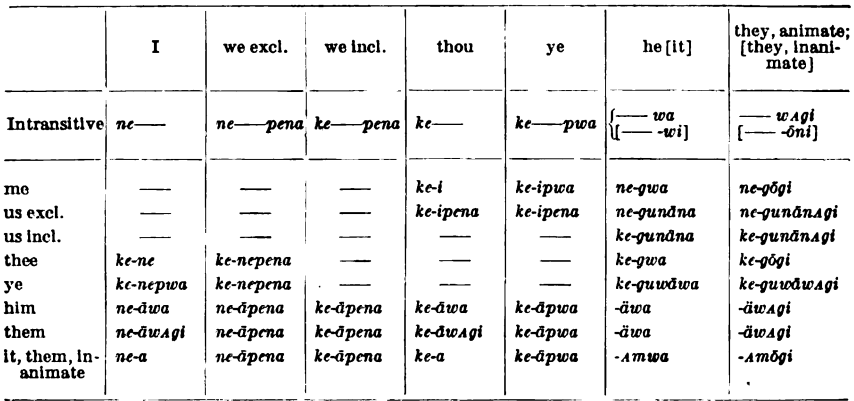

In the line containing the intransitive verb the forms for animate subject, third person, are given in the first line; those for inanimate subject, in the second line. In the transitive verb no forms with inanimate subject occur.

The future forms have  $n\bar{i}$  and  $k\bar{i}$  as prefixes in place of ne and ke. The future of the intransitive has the prefix  $w_i$ . No future forms of the transitive third person subject with third person object have been recorded.

[Such a form is winesaw<sup>a</sup>' HE SHALL SLAY IT (HIS DOG) 178.2. Observe  $w_i$ - as prefix. It may be noted that intransitive futures occur without this prefix; for instance,  $n\bar{i}$  py<sup>a</sup> (quoted § 27) I SHALL  $com$ **E.**  $-T. M.$ 

The following examples illustrate the use of the intransitive forms:

ne''py<sup>a</sup> I come, I came (see pyä [§ 16])

nī'py<sup>a</sup> I shall come 270.21

ke" py<sup>a</sup> you come, you came

pyäw<sup>a</sup> he comes, he came

hiw<sup>a</sup> he says, he said  $26.12$ , 14

pyä'migAtw' it comes, it came (-migAt- of the inanimate is a secondary stem of a connective, and is a peculiarity of gender [see  $$20$ ])

44877°-Bull. 40, pt 1-10-52

 $p$ yäw $\Delta g^{i}$  they came 22.14

pyä'pahōwAg they come a-running 276.13 (-pahō- [§ 19])

- The following examples illustrate the transitive forms:
	- kewâpamen<sup>®</sup> I look at thee (wâpa initial stem TO LOOK AT; -m- $\lceil \frac{5}{5} \rceil$  21, 37]; cf. also § 8 end)
	- kepuätcinānen<sup>®</sup> I have come to fetch you away 50.1, 10 (pyätci: see under *pyd* [§ 16, also § 8];  $-n\bar{a}$ - to fetch;  $-n$ - instrumental particle  $\S 21$ ; see also §8)
	- kepyätciwâpamen<sup>®</sup> I have come to visit thee 242.11
	- ketepänen<sup>®</sup> I am fond of thee 314.4
	- kiwi'pumen<sup>•</sup> I shall eat with you 252.4 (wi- [§ 16]; -pu- [§ 21];  $-m-$  [§§ 21, 37])
	- kihawihen<sup>®</sup> I shall lend it to thee 302.8
	- kepyätönepw<sup>\*</sup> I have brought to you 90.1 (pyä-[§ 16]; -t- [§ 8];  $-\bar{o}$ - [§ 19])
	- kinstomenepw<sup>\*</sup> I shall call you 356.16
	- nekusāw<sup>a</sup> I fear him 366.2 (-s- [§ 21])
	- newâpamāw<sup>a</sup> I look at him (wâpa and m as above)
	- nīnawihāw<sup>a</sup> I am going to visit him 258.1 (nawi- to see; h for hā [ $k\bar{t}$ hā- $pw^a$  you shall go 356.15], or -h- [§21])

nimāwiwâpAmāw<sup>a</sup> I shall go and visit him 230.22 (māwi- [§ 16];  $-m-$  [§§21,37]; nimāwâpAmāw<sup>a</sup> AT 260.12, 268.19 is the same form with loss of the syllable wi [cf.  $\S 12$ ])

nepyätcänänäwag<sup>i</sup> I have come to take them away (pyätc for *pyätci*- [§ 16]; - $\bar{a}$  [§ 19];  $n\bar{a}$  to fetch; -n- instrumental [§ 21])

netenāwag<sup>i</sup> I call them 330.6

- niwâpamāwag<sup>i</sup> I shall see them 298.12 (a mild imperative, LET ME SEE THEM)
- ne'wâpat<sup>s</sup> I look at it (-t- [§§21,37])
- nepyätcinänäpen<sup>a</sup> we (excl.) have come to take him 58.8 (pyätci  $\S$ § 8, 16]; nā to fetch; -n- [§ 21])
- nenesapen<sup>a</sup> we (excl.) have slain him 160.4
- kimāwiwâpAtāpen<sup>a</sup> we (incl.) shall go look at it 284.8 (māwi- $[\S 16]$ ;  $wápa-$  as above; -*t*-  $[\S \S 21, 37]$ )
- ki'kīwiwâpAtapen<sup>a</sup> we (incl.) are going on a journey to see it 338.7 (kiwi- an initial stem denoting indefinite motion; [cf.  $k$ ī- § 16])
- ke'wâpa'm' thou lookest at me  $(-m-1)$  [§§ 21, 37])
- kinesāpen<sup>a</sup> we shall slay him 90.6 (a mild command)
- kīwāwāpAmipena-tcā's thou wilt examine us (excl.) 290.23 (wâwâpa a reduplicated form of wâpa-; -m- [§§ 21, 37]), a mild command
- kewâ'pamāw<sup>a</sup> thou lookest at him

 $\$ {28}

 $k$ ineckimāw<sup>a</sup> thou wilt scold at him 284.4 (mild imperative) kīpāquihāw<sup>a</sup> thou wilt run him off 284.5 kihināw<sup>a</sup> thou wilt say to him 98.9, 382.12  $(-n - i s$  an intervocalic particle [see  $$21]$ ) kīwāpamāwagi thou wilt see them (animate) 246.15 kītä pihāwag<sup>i</sup> thou wilt make them happy 276.23 kewâp<sub>4</sub>t<sup>\*</sup> thou lookest at it  $(-t-[\frac{5}{3}, \frac{2}{3}]\$ newap<sub>4</sub> megw<sup>\*</sup> Le looked at me 368.19 (-me- [§§ 8, 21, 37])  $\kappa$ in *aganegun*an<sup>a</sup> he will leave us (incl. = thee and me) 178.18 pyänäw<sup>a</sup> he brought (something alive) 58.5 (pyä-[§ 16]; -n- [§ 21])  $\overline{k}$ *ivom* aw<sup>a</sup> she carries it (her child) about on her back ( $k\overline{i}$ - [8 16]:  $-y$ - a glide  $\lbrack \S 8 \rbrack$ ; - $\bar{o}$ -  $\lbrack \S 19 \rbrack$ ; - $m$ -  $\lbrack \S 21 \rbrack$ )  $k_{A}$ skimä $\mathbf{w}^*$  he succeeds in persuading him  $(k_{A}$ ski-[§ 16]; -m-[§ 21]) wâpatamw<sup>a</sup> he looks at it kāsīhamw<sup>a</sup> he erases it (kāsī- [§ 16]; -h- [§ 21]) netcāgimanihegōg<sup>i</sup> they took everything I had 276.15 (tcāgi-[§ 16]; -gog for -gog<sup>i</sup>) kipyänutāgōg<sup>i</sup> they shall come to thee 348.2 kiwäpesihihegog<sup>i</sup> they will set thee crazy 309.20 kihamwahamwukōg<sup>i</sup> they will often use thee for food 330.22 (reduplication to express frequency  $\lceil \frac{1}{2} 25 \rceil$ ;  $-k \bar{o} q^i$  for  $-q \bar{o} q^i$ ; confusion of k and q [see § 3];  $\angle A$  initial stem TO EAT;  $\hbar$ [both times] a glide  $\lbrack \S$  8]; -u- to prevent -wk-) kī $h$ igōg<sup>i</sup> they will call thee 110.9

When the initial stem of a verb begins with a vowel in the aorist, an intervocalic consonant -t- is inserted between pronoun and stem; in the future this insertion does not occur.

Aorist:

ne'taw<sup>i</sup> I am, I remain; I was, I remained ke'tawi you are, you remain; you were, you remained  $a'wiw^a$  he is, he remains; he was, he remained  $aw\bar{i}'mig_A'tw^i$  it is, it remains; it was, it remained (for -migst- cf.  $$20)$ 

# Future:

 $n\bar{\imath}'a\cdot w'$  I shall be, I shall remain  $k\bar{\imath}'a'w'$  you will be, you will remain  $w\bar{\imath}'a'w\bar{\imath}'w^a$  he will be, he will remain  $w_i a w_i' m_i q_i' w_i'$  it will be, it will remain

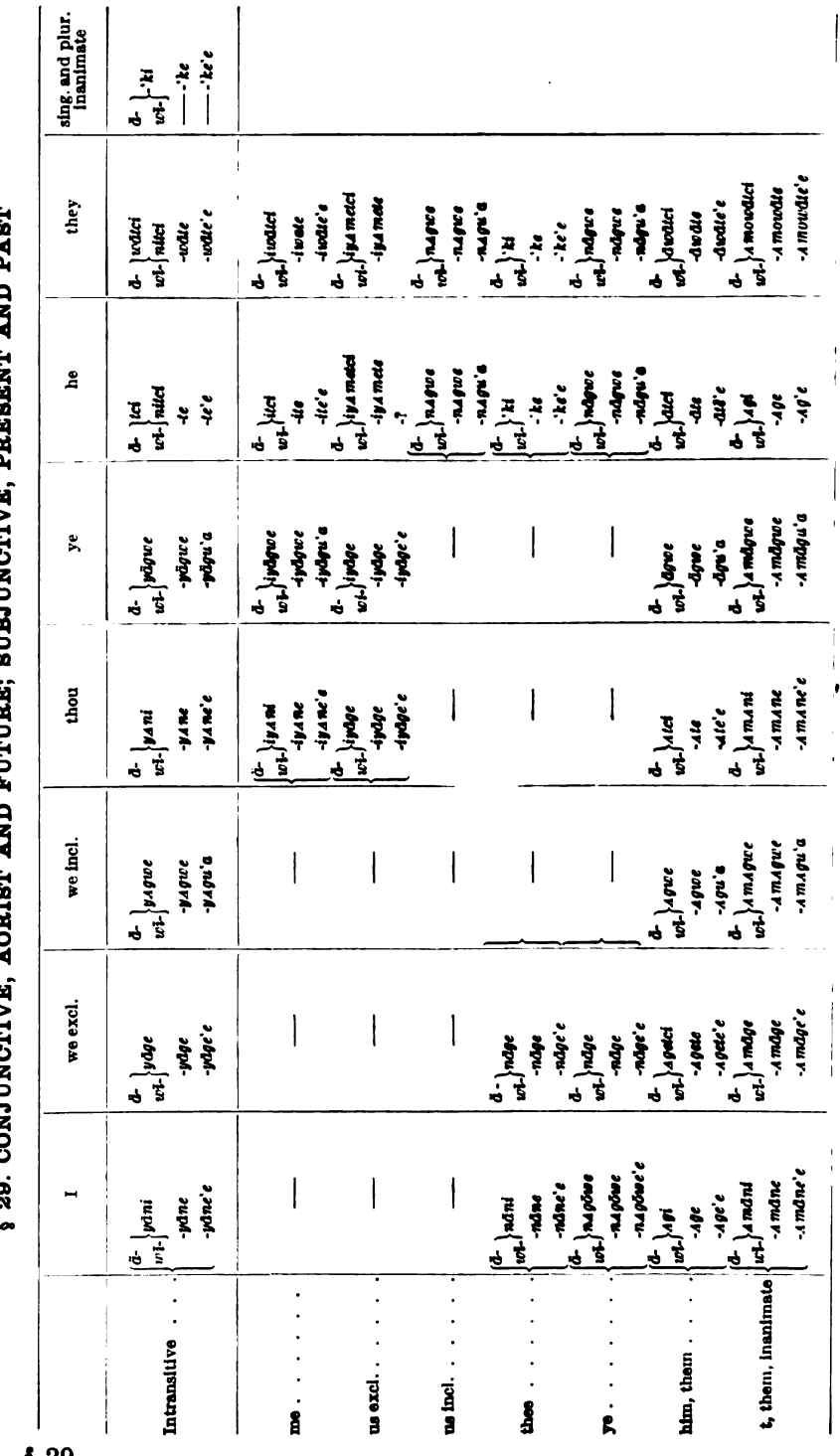

820

 $$29$ 

[BULL. 40]

Digitized by Google

The indicative negative has the same form as the conjunctive with the negative, which replaces  $\ddot{a}$  and  $\dot{w}$ . All the endings have i as terminal vowel (never  $e$ ), and take the additional suffix  $-ni$ .

It is likely that  $\ddot{a}$  and the  $\ddot{i}$  of  $w\ddot{i}$  are aspirated vowels. **This** would account for the regular conversion of  $k$ ,  $p$ ,  $t$ , to ' $k$ , ' $p$ , ' $t$ , after them; and also for the insertion of  $h$  after them and before a vowel. The elements  $n\bar{i}$ - and  $k\bar{i}$ - have a similar effect (see § 28).-T. M.]

Intransitive forms:

winowiyan' I shall go out 320.20 (conj. fut.)  $w_i'$  *pu* $\bar{a}$  van<sup>i</sup> I shall then come 296.21 (conj. fut.) wi'penuyān<sup>i</sup> I am going home 256.14, 258.23 (conj. fut.) wināgwāyān<sup>i</sup> I shall go (conj. fut.) a' *puāvāg*<sup>•</sup> when we (excl.) came (conj. aor.) wiricimenwipemātesiyag<sup>e</sup> that we (excl.) may have good health  $(coni. fut.)$ ä'pyäyagw<sup>e</sup> when we (incl.) came (conj. aor.)  $\ddot{a}h$ iyan<sup>i</sup> when thou saidst 116.20 (conj. aor.) winepeyan<sup>i</sup> thou wilt die 296.20 (conj. fut.) wiwäpāmoyan<sup>i</sup> thou hadst better flee for thy life 98.5 (conj. fut.;  $w\ddot{a}p$ - [§ 16]; - $\bar{a}$ - [§ 19]; - $m$ - [§§ 21, 37]; - $o$ - [§ 40])  $\overline{\text{wi}}\bar{a}$  teimoy an<sup>t</sup> that thou talkest 322.16 (conj. fut.; -m- -o- $\binom{8}{3}$  21, 40]) wihināmoyan<sup>t</sup> thou shouldst flee 98.8 (conj. fut.) *pemāmovan*<sup>•</sup> in thy flight 98.5 (subj. pres.)  $kicipy\ddot{a}t\ddot{o}y\text{ and when }$  thou hast brought (it) here 320.20 (subj. pres.:  $k\bar{i}ci$ - pyä- [§ 16]; -t- [§ 8]; -o- [§ 19])  $w\ddot{a}p\dot{k}\ddot{a}w$ usäy $\Delta n^{\circ}$  start and take another step 128.18 (subj. pres.; *wäpi*- [§ 16]; -usä- [§ 19]) pyā'yan<sup>e</sup> if you should come 320.4 (subj. pres.) a' pemiwäpāmutc' then he started to begin to flee 154.10 (conj. aor.: pemi- wäpi- [§ 16]; -ā-m-u- [§§ 19, 37, 40]) a' pemusätc<sup>i</sup> then he walked along 104.19 (conj. aor.; pem- for pemi- [§ 16] before vowel; -usä- [§ 19]) ähite<sup>1</sup> then hessid 48.21; 58.26, 27; 114.2, 9; 118.21, 23 (conj. aor.) a'kīyusäte<sup>i</sup> then he walked about 252.17 (conj. aor.; kī-y-usä- $\{\S\$  16, 8, 19]) änāgwātc' then he started away 240.19 (conj. aor.)  $\ddot{a}py\ddot{a}tc'$  then he came 326.22 (conj. aor.) a' penutc' then he went away 326.2 (conj. aor.) *pyānit*<sup>e</sup> should he come 156.21 (subj. pres.) pitigäte's that he entered 18.4 (subj. past) wi'pyānitc<sup>i</sup> when he would come 298.11 (conj. fut.;  $-ni$ - [§ 34])

 $§29$ 

- ähanemiwäpusäwäte<sup>t</sup> they continued to start off on a walk 108.8 (conj. aor.; hanemiwäp- [wäpi-] -usä- [§§ 16, 19])
- $\ddot{a}$ 'kīyusäwātc' they tramped about 136.14 (kī-y-usä- [§§ 16, 8, 19])  $\ddot{a}'$  py $\ddot{a}$ w $\ddot{a}$ tc<sup>t</sup> when they came 120.7, 166.22 (conj. aor.)
- $a^{\dagger}p\bar{o}n\bar{i}w\bar{a}tc^{\dagger}$  then they halted to camp 166.13 (conj. aor.;  $p\bar{o}ni$ - $[$16]$
- änagīwātc<sup>i</sup> they halted 166.7 (conj. aor.; nagi [§ 16])
- änepäwätc<sup>t</sup> they slept 334.19 (conj. aor.)
- a' penuwatc' then they went away 334.19 (conj. aor.)
- wi'vemāmuwātc' then it was their purpose to begin to flee (conj. fut.;  $pem-\bar{a}-m-u-$  [§§ 16, 19, 21, 37, 40])
- Transitive forms:
	- witacinesAg<sup>t</sup> I shall kill her 102.1 (conj. fut.; nes- to kill)
	- āquitcā winesenānin<sup>i</sup> I do not mean to kill thee 54.23 (conj. fut.;  $-n<sup>i</sup>$  negative suffix)
	- äwāwītamawiyan<sup>i</sup> when you (singular) taunted me about him 330.16 (conj. aor.)
	- a' a' camiyan<sup>i</sup> you (singular) gave them to me to eat (conj. aor.)

wipāpagamenāg<sup>e</sup> we (excl.) shall now club you to death 160.6 (conj. fut.;  $p\bar{a}p_Aqa$ - reduplicated form of a stem allied to  $p_{\mathcal{A}}g[i]$ - [§§ 14, 20]; -me- [§§ 8, 21])

neciy An<sup>o</sup> if thou slay me 54.21 (subj. pres.; nes-, nec- to slay [see §9]) wihawanatc' wilt thou carry them away? 54.21 (conj. fut.)

- wiketeminawiyagw<sup>e</sup> that ye will bless me 380.7 (conj. fut.)
- awdpamate he looked at her 298.20 (conj. aor.; -tc for -tc' before a vowel)
- ä'kusäte<sup>t</sup> he feared him 366.22 (conj. aor.; -s- [§ 21.7])

ähināte<sup>t</sup> he said to him (her) 240.16, 290.18 (conj.aor.; -n- [§ 21])

ä'kīcinesāte' after she had slain (an animate object) 254.19 (conj. aor.;  $k\bar{i}ci$ - [§ 16]; nes- to slay)

- awi'pumate' he then ate with them 296.8 (conj. aor.; wi-pu-m- $\{\$ \$ 16, 21, 37]\}$
- ä'kaskimäte she succeeded in persuading her 102.6 (conj. aor.; kaski -m- [§§ 16, 21]; -tc for -tc' before a vowel)
- äpyätöhwätc<sup>i</sup> he then fetched (an animate object) 266.15 (conj. aor.;  $p\psi \ddot{a} - t - \bar{0} - h\psi$  [§§ 16, 8, 19, 21])
- awapAtAgi he then looked at (the inanimate thing) 222.22, 248.3 (conj. aor.; -t- [§§ 21, 37])
- nā'kakogenagi she also washed it 178.21 (conj. aor.; nā'ka also, again; -a lost before  $\ddot{a}$ -;  $k\bar{o}g$ -n- [§§ 8, 16, 21])
- äpemwutagi so he shot at (the inanimate object) 252.19 (conj. aor.; -t-  $[\S \S 21, 37]$

awapAcimiwatc' when they poke fun at me 322.12 (conj. aor.;  $w$ *apa* to look at)

 $§29$ 

 $in\ddot{\mathbf{a}}\dot{\mathbf{c}}\dot{\mathbf{a}}$  and  $\mathbf{a}\dot{\mathbf{b}}\dot{\mathbf{c}}$  and  $\ddot{\mathbf{b}}\dot{\mathbf{c}}\dot{\mathbf{c}}$  and  $\ddot{\mathbf{c}}\dot{\mathbf{c}}\dot{\mathbf{c}}$  and  $\ddot{\mathbf{c}}\dot{\mathbf{c}}\dot{\mathbf{c}}$  and  $\ddot{\mathbf{c}}\dot{\mathbf{c}}\dot{\mathbf{c}}$  and  $\ddot{\mathbf{c}}\dot{\mathbf{c}}\dot{\mathbf{c}}$  and anesawatc<sup>i</sup> then they killed him 294.8, 296.2 (coni. aor.)  $\ddot{a}h$ *in* $\ddot{a}w\ddot{a}c^1$  then they told him 32.5 (conj. aor.;  $-n-$  [§ 21]) näwäwät<sup>e</sup> should they see them 192.11 (subj. pres.)

[It would seem that under some conditions  $\ddot{a}$ - and  $\dot{w}$ - may be used with the subjunctive (see § 35.4). Examples are:

- a' poniwate'<sup>\*</sup> when they had camped 96.2 (pronominal form of subjunctive past)
- wiwäpā $mute^{\prime}$  it was his purpose to flee 218.14 (pronominal form of subjunctive past;  $w\ddot{a}p-\ddot{a}-m-u$ - [§§ 16, 19, 21, and 37, 40]) wimitcite's she would have eaten 96.3

wipemwage's I would have shot it 254.20  $-T. M.$ 

Digitized by Google

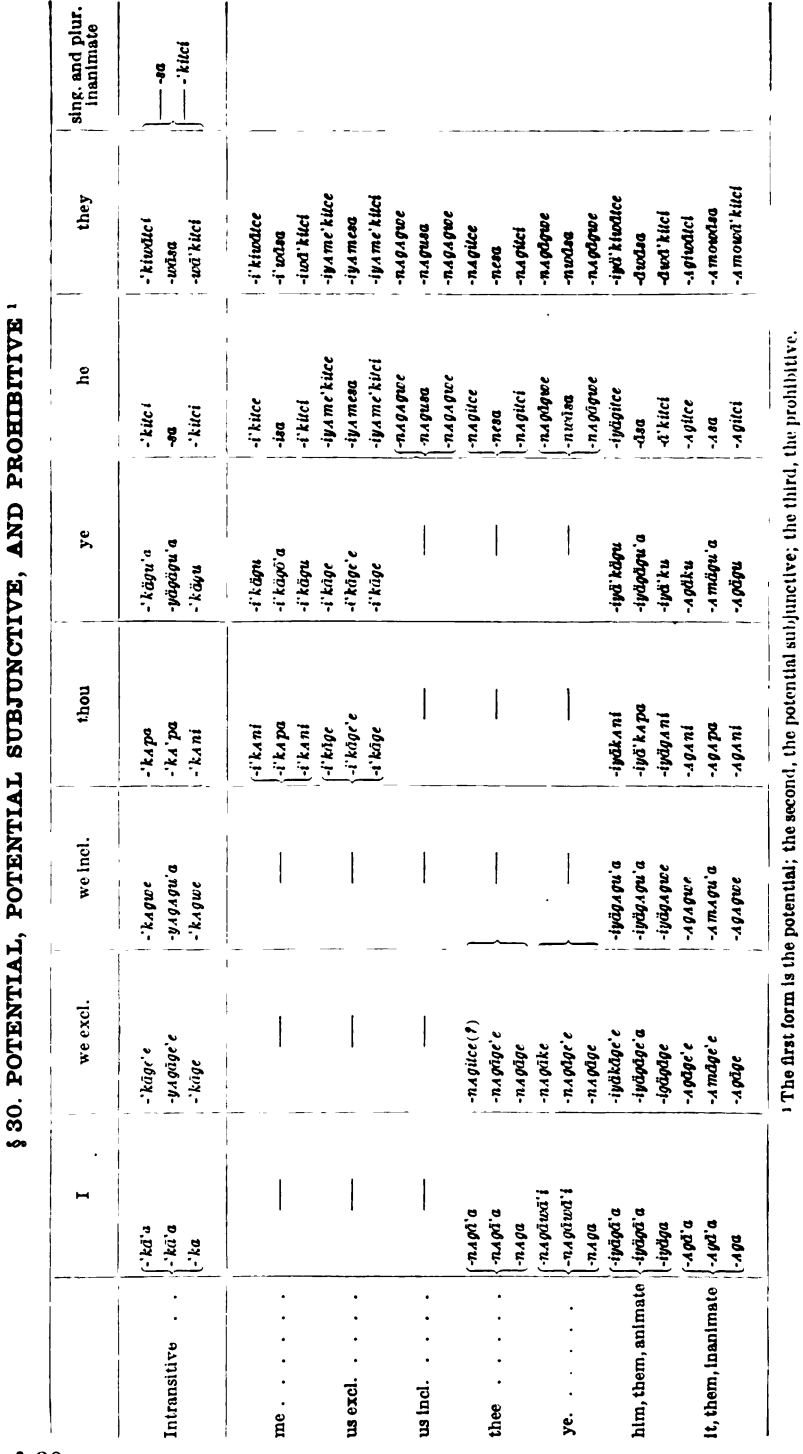

BUREAU OF AMERICAN ETHNOLOGY

 $[30L.40]$ 

824

 $$30$ 

Digitized by Google

Apparently these forms are distantly related to the other dependent modes. This appears clearly in the forms for the third person animate, exclusive, inclusive, and second person plural. The character of most of the potential forms is  $-k$ -. Examples are-

- näsä kap<sup>a</sup> you (sing.) would have come back to life 116.17 (potential)
- *mānähiväka* p<sup>a</sup> you (sing.) would have much of it (potential)

 $k\bar{\imath}y\bar{a}w$ <sub>a</sub>mi'kan<sup>i</sup> you (sing.) might be jealous of me 216.15 ( $k\bar{\imath}y\bar{a}w$ <sub>4</sub> jealous;  $-m-$  [§ 21]; potential)

- *inenaga*'a I should have said to thee 314.3 (potential)
- ugimāwis<sup>ª</sup> he would have become chief 26.16 (potential subjunctive)
- neseque<sup>a</sup> he would have been killed 168.13 (nes- initial stem TO KILL;  $-e - [\S 8]$ ;  $-qu - [\S 41]$ ; potential subjunctive)
- $\overline{micivägägu}$ '" you (pl.) might give to him (potential subjunctive) 32.11
- $k\bar{a}t^a$  aiyā pami 'ai'yohipyā'kan' thou shalt not return to this place again 146.20 (prohibitive; -py $\bar{a}$ - from py $\ddot{a}$ - [§ 16]);  $aiy\ddot{o}$ <sup>\*</sup> here; aiyāpami back)
- $k\bar{a}ta$  kuse' kyä' käk<sup>u</sup> be ye not afraid 190.21 (prohibitive; -'kak<sup>u</sup> for -'kag"; confusion of -g- and k [§ 3]; -se- [§ § 8, 21])
- kāta nūwī'kāg<sup>u</sup> do not go out 12.4 (prohibitive; nūwī initial stem OUT)
- kāta, nesīmähetigä, sā pigwä'kaku don't, oh my little brothers, peep 282.4, 6, 8, 10 (prohibitive;  $-ku$  for  $-qu$ )
- kāta wīn<sup>a</sup> sā pīgwä'kitci let no one of you peep 280.25 (prohibitive)
- kāta natawâpi'kan' thou shalt not try to peep at me 118.10 (prohibitive;  $-w\hat{a}p$ - for  $w\hat{a}p$  *LOOK* AT)
- kāta, nī'kā'ne, Asāmihi'kani don't, my friend, be too cruel with me 330.17 (prohibitive)

kāt<sup>a</sup> ātcimi`kāg<sup>e</sup> ye shall not tell on us (excl.) 152.10 (prohibitive)

kāta wīna natawâpi'kitc uwiya<sup>a</sup> none of you shall try to look at me 280.19 (prohibitive;  $wap$  for  $wap$ )

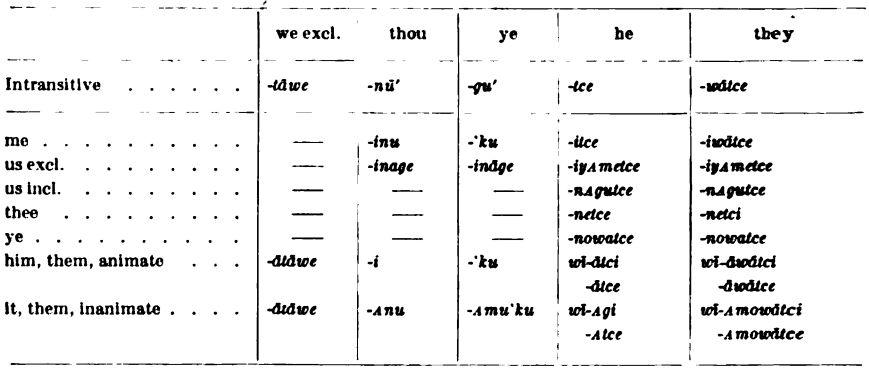

#### **8 S1. IMPERATIVE**

It will be noted that in the third person these forms are similar to those of the subjunctive, except that -tce is found when the subjunctive substitutes -te.

 $py\bar{a}'$ tāw<sup>e</sup> let us come (from  $py\bar{a}$ - [§ 16])  $p\psi\bar{a}'$ nu or  $p\psi\bar{a}$ nu' come thou 304.17 *tete pusar*<sup>u</sup> walk thou in a circle 376.12 (tete  $p$ - [§ 16]; -usa- [§ 19]) nuwinu out of doors with you 292.15 (nuwi- out) *kīyusā*n<sup>u</sup> walk thou about 300.2 ( $k\bar{i}$ - [§ 16]; -v [§ 8]; -us*ā*- [§ 19]) hawin<sup>u</sup> stay thou 42.21  $h$ *Apin*<sup>u</sup> sit down 28.3 (*Api*-initial stem TO sIT; h-really belongs to  $\dot{a}i\dot{v}\delta$ pyā'gu or pyāgu' come ye hawik<sup>u</sup> remain ye 48.23 (confusion of k and g) nāgwāku begone 58.13  $m\bar{a}win\pi n e g\bar{0}^u$  go ye in pursuit 358.24 (mā $w\bar{i}$ - [§ 16]; -n- [§ 21]; -e- $\S 8$ ;  $-g\bar{o}^u$  for  $-gu \, [\S 6]$ ) pyātc<sup>e</sup> let him come  $p_{\mathbf{V}}\bar{a}$  watc<sup>e</sup> let them come  $w\hat{a}p_{\text{A}}m$ in<sup>u</sup> look thou at me 322.3 ( $w\hat{a}p_{\text{A}}$ - to look at; -m- [§ 21]) ponimi speak thou no more to him 56.3 (poni-[§ 16]; -m- [§ 21])  $m\bar{a}winatumi$  ask him to come 366.19, 368.2 ( $m\bar{a}wi$ - [§ 16])  $w\hat{a}p\hat{a}me'$ k<sup>u</sup> look ye at him 242.19 ( $w\hat{a}p\hat{a}$ -; -m- [§ 21]; -e- [§ 8]) [In apinahwinage OPEN IT AND SET US (excl.) FREE 290.22-nage is a palpable error for -nage, for the subject is THOU.—T. M.]

#### § 32. THE INTERROGATIVE MODE

There is an interrogative mode that plays the rôle of an indirect question. It has some points in common with the conjunctive mode; it is a subordinate mode; it makes use of the syllabic augments  $\ddot{a}$  and  $w\ddot{\imath}$  to express indefinite and future tenses; it has a com-

 $\S$   $31, 32$ 

HANDBOOK OF AMERICAN INDIAN LANGUAGES BOAS]

827

plete set of pronominal forms from which, in turn, are derived others that are used to express further degrees of subordination. The forms are as follows:

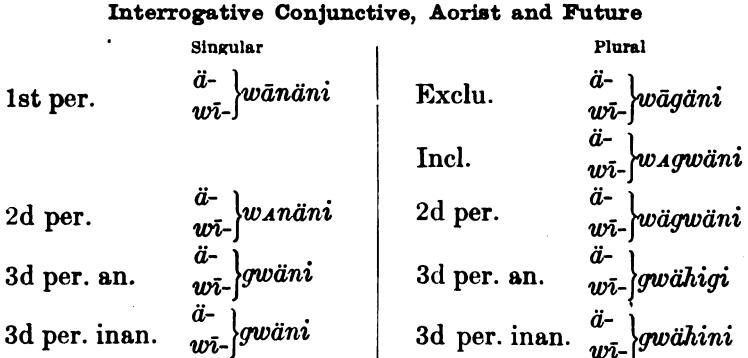

These forms appear in various connections. An example of a future is-

wiwäpipemutiwagwän<sup>t</sup> when we shall begin shooting at each other 20.12 (indirect question; wäpi- [§ 16]; pemu- in äwäpipemutiwātc' then they began shooting at each other 20.14; cf.  $n\bar{i}$  pemwāw<sup>a</sup> I am going to shoot at him 248.14; -ti- reciprocal  $\binom{8}{38}$ 

Three of those used for the aorist will be shown. One is an indirect question after an imperative statement.

 $k$ īn *anātucä pw<sup>a</sup> ä' 'cisenogwä*'n<sup>*i*</sup> you should inquire how the affair stood

Another is in an indirect question after a declarative, negative statement.

āgwinōtāgäyānin<sup>i</sup> äcisowanän<sup>i</sup> I did not learn what their name was

A third use is in the salutation of a first meeting after a long absence.

 $a'pya w_{\mathcal{A}}$  and so thou hast come!

Without  $\ddot{a}$ , this interrogative appears in

āgwi meckwähäw<sup>a</sup> näwägwin<sup>i</sup> did you not see a red swan 80.5, 16; 82.6 (nä- to see [§ 16]; -wägwi [§ 32]; -n<sup>i</sup> [§ 29])

[No transitive forms are given in the above table for the interrogative subjunctive. Note, however,

nesägwäni (somebody) must have killed him 66.7

 $\frac{1}{2}$  32

This is a form of this class:  $-\bar{a}$  corresponds to  $\bar{a}$  of  $-\bar{a}w^a$  in this independent mode; -quan<sup>t</sup> as in the table; but  $\ddot{a}$ - is lacking.—T. M.]

The subjunctive of the indirect question omits the temporal prefix. and has throughout final -e instead of -i (-wānäne, -qwähine, etc.).

[näsagwän<sup>e</sup> some BODY SLEW HIM 26.15 (the change of the stem vowel e to ä as in the participial näsāt<sup>a</sup> HE THAT SLEW HIM 26.13) should be noted.-T. M.1

|                             | I               |                             | we excl.             |                | thou                   |
|-----------------------------|-----------------|-----------------------------|----------------------|----------------|------------------------|
| Intransitive                | -yāni           |                             | -yāge                | -y a gwe       | -y 4 ni                |
| me.                         |                 |                             |                      |                | -iy 4 ni               |
| us excl                     |                 |                             |                      |                | -iyaae                 |
| us incl.                    |                 |                             |                      |                |                        |
| thee                        | -nāni           | -näge                       |                      |                |                        |
| ve.                         | $-naq\delta we$ | -näge                       |                      |                |                        |
| him                         | $-400$          | -Ageta                      |                      | -Agwa          | -Ata                   |
| them.an.                    | - Agigi         | -Agetcigi                   |                      | -Agwigi        | -Atciai                |
| it .                        | - A māni        | -.4 måge                    |                      | $-A$ $maque$   | -AMARI                 |
| them, inan.                 | - Amānini       | - A māgini                  |                      | - A magwini    | $-4$ $m_A$ $n$ i $n$ i |
|                             | ye              | he                          | they, an.            | it             | they, inan.            |
| Intransitive                | -yägwe          | $-ta$                       | -tcigi               | -miga'ki       | -miga'kini             |
| me                          | -iyägu e        | -ita                        | -itciai              | -owivāni       | -queiyānini            |
| $\alpha$ is excl. $\beta$ . | -iyāge          | -iy a meta                  | -in A metciai        | -gwiyage       | -gwiyăgini             |
| us incl                     |                 | $-nA$ <i>g</i> $w$ <i>a</i> | -nagwigi             | -gwiy4gwe      | -gwi <b>y</b> Agwini   |
| thee.                       |                 | -`ka                        | -`kigi               | -gwiyani       | -gwiy4 nini            |
| ve.                         |                 | -nāgīca                     | -n <sub>Agwigi</sub> | -gwiyāgwe      | -gwiydgwini            |
| him.                        | -āgwa           | -āta                        | -âtciai              | -owitci        | -owiwälcini            |
| them, an.                   | -ägwigi         | -äta                        | -ātciai              | -owiwatci      | -awiwātcini            |
| It.<br>$\sim$ $\sim$        | - A mägu e      | $-400$                      | -4 oloi              | - A mõmiga' ki | -4 mômica' kini        |
| them, inan.                 | -A mägwini      | -Agini                      | -Agigi               | -4 mõmiga`ki   | -4 mõmiga' kini        |

**§ 33. PARTICIPIALS** 

It may be well to point out here some of the differences between the participle and the conjunctive verb. In the first place, the participle lacks the temporal augment  $\ddot{a}$  to denote indefinite tense. In the second place, the vowel of the first syllable of the initial stem undergoes change; this, however, is not always maintained if the vowel be  $i, o,$  or  $u$ . Finally, as observed from the table, the singular of the third person animate intransitive ends in  $-a$ , the plural of the same person and gender ends in -tcigi, and the ending of the plural of the third person inanimate is *-miga'kini* instead of *-miga'ki*. Some  $\S$  33

of these differences can be seen from a comparison of a few participles with their related conjunctives:

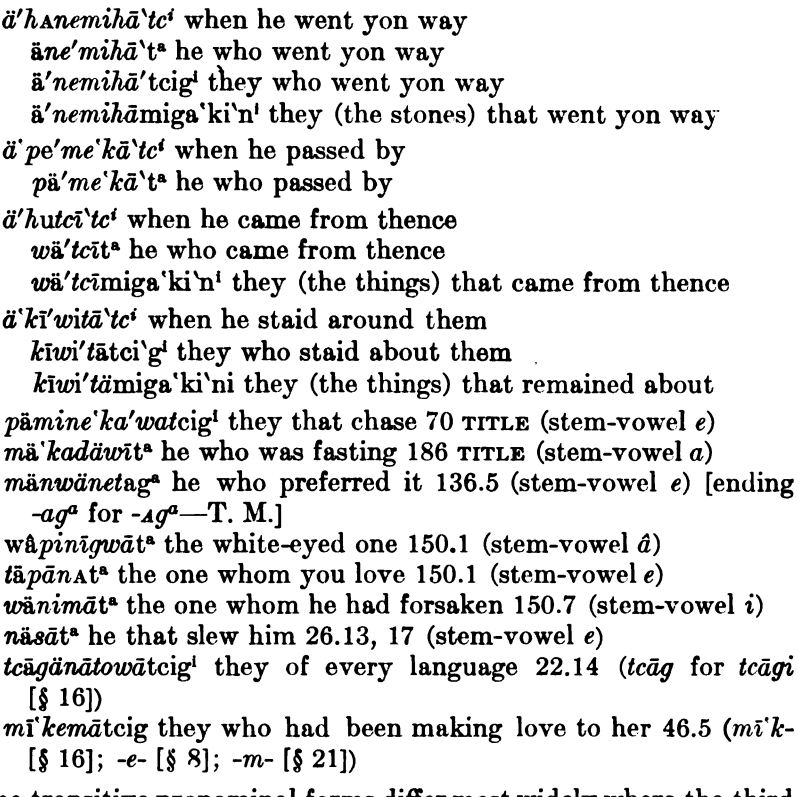

The transitive pronominal forms differ most widely where the third person is involved in the subject. The transitive participle of the third person sometimes has the force of a possessive construction combined with that of an objective. Its sense is then more of the nature of a noun. Its pronominal endings are slightly different, as can be seen from the table.

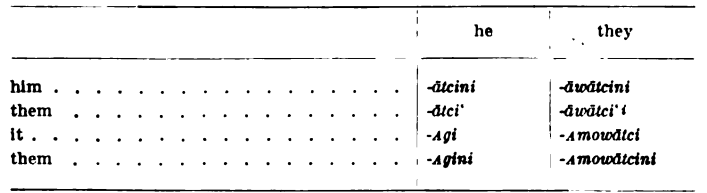

These forms occur in situations like these:

tcinawä'mātci'n<sup>1</sup> his relative; viz., one to whom he is related  $(-m- [\S 21])$ 

 $\S 33$ 

tcīna'wä'ta'gi his object of relation; viz., a thing to which he is bound by a tie  $(-t- [\S 21])$ 

tcīnawämā'wātci'ni their relative

tcinawä'ta'mowā'tc' their object of relation

 $w\hat{a}p_{A}m\tilde{a}'w\tilde{a}tc^{\text{IV}'}$  the animate objects of his view; viz., the animate objects at which he is looking ( $wdp_4$ - to see; -m- [§ 21])  $w\hat{a}p_A' t_A g i' n'$  the inanimate objects of his view (-t- [§ 21])

witämä' wätci'' their companions; viz., ones with whom they were in company  $(w_i - \lceil \frac{s}{2} \rceil 6)$ 

wītä'tamowātci'n<sup>i</sup> their accompaniments

witämätcin<sup>i</sup> he who accompanied him 70.14 (full analysis, note 23, p. 869; translation in Fox Texts not accurate)

pyänātcin' she whom he had brought

*pägamemetcin*<sup>1</sup> he who was being hit 26.25 (from  $p_{A}q$ - [§ 14])

#### § 34. THIRD PERSON ANIMATE

The third person animate, singular and plural, has two forms. The first of these forms is -tci for the singular, -watci for the plural; the second is -nitci for both singular and plural. The latter form is used in two cases. One is syntactic, and occurs when the dependent verb is subordinate to a principal verb. The other is psychological, and occurs when the subject of the dependent verb plays a less important rôle than the subject of another verb; it is a frequent construction in narration. The subjective noun of the dependent verb takes on an objective ending  $-w_{\mathcal{A}}$  for the singular, and  $-wa$  i or  $ha$ <sup>\*</sup> for the plural.

 $\ddot{a}$ " pyātc<sup>i</sup>  $\ddot{a}$ " pyāni'tc<sup>i</sup> when he came the other was arriving

 $\bar{o}'n\bar{i}$  ne' gute 'nw<sup>i</sup>  $\ddot{a}'n\bar{a}gw\bar{a}'tc^i$ ...  $k\ddot{a}'gey\bar{a}''$   $\ddot{a}''py\bar{a}ni'tc^i$  so then once went he away . . . then by and by here came another *ite' pihä*'w<sup>a</sup> äha'wini'tc' i'kwäwA'n<sup>i</sup> he went over to the place where the woman was

ugi'māwA'g<sup>t</sup> ä'pīti'gäwā'tci, ō'ni uskina'wäha''i änū'wīni'tci the chiefs then went inside, and thereupon the youths came on out

The same thing happens to a transitive verb in the same relation. The change takes place with the form representing the subject, but the form representing the object remains unchanged. The change occurs when the subject of a dependent verb becomes the object of a principal verb. The subjective noun of the dependent verb has the objective ending  $\text{-}ani$  in the singular, and  $\text{-}a'i$  in the plural. In the following examples, the first two show the construction with an intransitive dependent verb, and the next two show the construction with a transitive verb.

 $w\hat{a}'p_{A}m\ddot{a}'w^{a}$  ine'niwa'n<sup>i</sup>  $\ddot{a}''p y\ddot{a}n$ 'tc' he watched the man come  $w\hat{a}'p_{A}m\hat{a}'w^{a}$  ine'niwa'''  $\ddot{a}'p_{Y}\ddot{a}m'$  is watched the men come wa'p amä'w<sup>a</sup> ine'niwa'n<sup>i</sup> äne'sāni'tci pecege'siwa'n<sup>i</sup> he watched the man kill a deer

nä'wäw<sup>a</sup> ine'niwa''i äwâpA'māni'te' ne'niwA'n' änesānite' peceae'siwa'n' he beheld the men looking at a man killing a deer

In the third example,  $\bar{a}$  in  $\ddot{a}ne's\ddot{a}ni't'c'$  refers to  $\text{prec}\dot{a}'s\ddot{a}vi'$ . the object that was slain. In the fourth example,  $\bar{a}$  in  $\partial \hat{w} \partial \rho_A / m \bar{a} n i' t c'$ refers to  $ne'niwa'n'$ , the object looked at by the plural  $ine'niwa''$ ;  $ne'niwa'n'$ , in turn, becomes the subject of äne's ani'tc', and peceae'si $w_A$ 'n' is the object.

[Dr. Jones is slightly mistaken regarding -nitci in transitive forms. From the Fox Texts I can make two deductions: namely, that when the object is the third person animate, the form is  $\text{-}\tilde{a}n\tilde{i}c\tilde{i}$  (as Dr. Jones also saw); when third person inanimate, the form is  $\text{-} \text{annintci}$  (with -aminitar as a variant). The -ā- of -ānitar is the same pronominal element to be seen in  $\ddot{a}$ — $\ddot{a}v\ddot{a}tci$  (§ 29), etc.; while - $\Delta m\dot{i}$ - is related to  $\Delta m$ in -Amwa (§ 28); Amo in  $\ddot{a}$  -Amovodici (§ 29); -Amo- -Amaw- of the double object, etc. Contrast ä'tcāgamānitc' THEN THEY ATE IT ALL (animate) 294.10 ( $\ddot{a}-nict$  [§ 29];  $tc\bar{a}q$ - for  $tc\bar{a}qi$ - TOTALITY [§ 16] by contraction [§ 10];  $\Delta m$ - for  $\Delta m w$ - TO EAT [§ 16] by elision [§ 12]) with  $k\bar{a}$ 'kāwAtaminitc' THEY CRUNCHED THEM (bones: inanimate) 294.10 (k $\bar{a}$ reduplication [§ 25]; 'kāwa- TO CRUNCH [§ 16]; -t- [§ 21];  $\ddot{a}$ - dropped [§ 12]). And observe  $n\bar{a}'k\bar{a}'c\bar{a}qam\bar{a}w\bar{a}bc'$  AGAIN THEY ATE IT (animate) ALL 296.3 (for  $n\bar{a}$ ' $k^a$  AGAIN  $\ddot{a}$ - $\begin{bmatrix} \frac{8}{3} & 10 \end{bmatrix}$ ;  $\ddot{a}$ - $\ddot{a}w\ddot{a}wtc^i$   $\begin{bmatrix} \frac{8}{3} & 29 \end{bmatrix}$  and  $\ddot{a}$ ' $k\ddot{a}k\ddot{a}wx$  $t$ Amowātc<sup>i</sup> THEN THEY CRUNCHED THEM (bones: inanimate) 296.5 ( $\ddot{a}-$ Amo- $\omega \bar{a} t c^i$  [§ 29]), where no change in the third person subject occurs. Note also  $\bar{o}n$ ämenataminitc<sup>i</sup> THEN THEY VOMITED THEM (inanimate) 294.13 (for on<sup>1</sup>-a-), but ämemenatamowäte<sup>t</sup> THEN THEY VOMITED THEM (inanimate) 296.6 (for  $\ddot{a}$ —*amowatc*<sup>1</sup> [§ 29]). Further compare  $\ddot{a} \cdot \dot{a} \cdot \dot{a} \cdot \dot{b}$  penaminitc<sup>i</sup> 172.19,  $\ddot{a} \cdot a \cdot d\dot{a}$  penaminite<sup>1</sup> 172.16, THEN HE TOOK IT IN HIS HAND ( $a \cdot d\bar{a}p$ -,  $\Delta t$  initial stem;  $-e$  [§ 8];  $-n$  [§ 21]) with  $\ddot{a}\Delta d\dot{a}$  penag<sup>1</sup> THEN HE TOOK IT 172.5  $(\ddot{a}-\dot{A}g^i)$  [§ 29];  $\ddot{a}a^i\dot{a}p^{e\dot{a}}$  and 174.15 is a variant;  $\ddot{a}\dot{a}\dot{a}$ . 'penag<sup>i</sup> 172.12 is for  $\bar{i}n^{\dagger}$   $\bar{a}$ -). See also 22.23; 68.13; 150.15, 17; 160.18; 166.19; 172.14, 17; 174.8; 188.21; 244.14; 348.18, 22, 23. This Ami is also to be seen in an interrogative verbal form (§ 32); namely,  $\ddot{a}$ 'tanwätAminigwän<sup>t</sup> 340.11, 17. The inserted  $-ni$ - is also noteworthy. The analysis of this is  $\ddot{a}$ -gwän<sup>t</sup> (§ 32);  $tan$ - TO ENGAGE IN (§ 16); wä SOUND ( $\S$  20). HE SOUNDED IT (i. e., his voice) out is a close rendering.

It should be observed that the same device of inserting -ni- is used in the subjunctive; e. g.,  $py\bar{a}$ nit<sup>e</sup> 156.21 SHOULD HE CHANCE TO соме.—Т. М.]

#### Use of the Possessed Noun as Subject of a Verb

An independent verb with the possessed noun of the third person used as the subject changes the form of its pronominal ending from  $-w^a$  to -niwan<sup>t</sup> in the singular and from  $-w_Aq^i$  to -niwa<sup>t</sup> in the plural. The change is one of concord between the subject and the verb.

 $ut\lim_{\delta} \delta' h e m_A' n' \nu u'' \sin w A' n'$  his dog comes *utanemohe'mwâwa'n' puä'niwa'n'* their dog comes utanemō'hema"' pyä'niwa"' his dogs come *utanemohe'mwâwa*" *pyä'niwa*" their dogs come

The next set of examples are of the independent transitive verb. It is to be noted that the change of the pronominal ending concerns only the one representing the subject; the one standing for the object remains the same.

- $ut\lim_{\alpha} \frac{\partial}{\partial x} h \in \mathbb{R}$  and  $\lim_{\alpha} \frac{\partial}{\partial x} h \in \mathbb{R}$  and  $\lim_{\alpha} \frac{\partial}{\partial x} h \in \mathbb{R}$  and  $\lim_{\alpha} \frac{\partial}{\partial x} h \in \mathbb{R}$  and  $\lim_{\alpha} \frac{\partial}{\partial x} h \in \mathbb{R}$  and  $\lim_{\alpha} \frac{\partial}{\partial x} h \in \mathbb{R}$  and  $\lim_{\alpha} \frac{\partial}{\partial x} h \in \mathbb{R}$  and  $\lim$ the wolf (ä in  $w\hat{a}'p_{\mathcal{A}}m\hat{a}n\hat{i}w_{\mathcal{A}}^{\dagger}n^{\dagger}$  is an objective sign, and refers to ma''hwäw $\Lambda^n$ ', the object of the verb)
- utanemō'hema"<sup>4</sup> wâ'pamäniwa"<sup>1</sup> ma''hwäwa"<sup>4</sup> his dogs watched the wolves

If the object of the verb become in turn the subject of a dependent clause, it will still keep its objective form; but its verb will be of the dependent group. The object of the main verb will be represented as subject of the dependent verb by -nitci (ni in -nitci is the same as  $ni$  in -niw<sub>An<sup>t</sup></sub>). As in the case of the independent verb, so in that of the dependent verb, the sign of the object is unmodified.

utanemō'hema`ni wâpamäniwa`ni ine'niwa`ni äne'sāni`tci ma''hwä $w_A$ 'n' his dog looked at the man who was killing the wolf ( $\bar{a}$  in  $\ddot{a}$  ne's ani't c' refers to ma''hwäw a'ni, the object that was killed; and *nitci* in the same verb refers to *ine'niwa*'*n*<sup>*i*</sup>, the subject who did the killing; the verb is of the conjunctive mode).

If the verb of the possessed subject contain a dependent clause with object, it will keep the singular -niwAn', even though the possessed subject be plural.

- utanemōhe'mwâwa"<sup>1</sup> wâ'pamäniwa'n<sup>i</sup> ma''hwäwa'n<sup>i</sup> ä'pemine-'ka''wāni'tc<sup>i</sup> kō'kō'cäha'n<sup>i</sup> their dogs looked at the wolf chasing the pig
- $utAnem\ddot{o}he'mw\hat{a}wa'''$   $w\hat{a}'pam\ddot{a}nw\Delta' n'$   $ma''hw\ddot{a}wa'''$   $\ddot{a}'pemine$ 'ka''wāni'tc' kō'kō'cäha''' their dogs watched the wolves chasing the pigs

There is also a peculiarity of construction belonging to the possessed inanimate noun of the third person when used as the subject of an intransitive verb. The pronominal ending representing the subject of the independent verb is changed from  $-w^i$  to -niw<sup>i</sup> in the singular, and from  $-\bar{0}n^i$  to  $-niwAn^i$  in the plural. These peculiarities can be observed from an illustration of an independent intransitive verb.

 $ut_{A}$ 'seni'm<sup>i</sup> pyä'mig<sub>A</sub>teni'w<sup>i</sup> his stone comes this way *utase'nima'ni pyämigate'niwa'ni his stones come hitherward* 

The construction is not so simple with a transitive verb. If the verb takes an object which in turn becomes the subject of a subordinate clause, then its pronominal subject becomes -niw<sub>An</sub><sup>t</sup> for both the singular and the plural.

 $uta'seni'm'$  mecuquoi'niw a'n<sup>i</sup> ne'niw a'n<sup>i</sup> ä' pemine'ka' wāni'tc<sup>i</sup>  $i'$ kwäw $\Lambda^n$  his stone hit the man who was chasing the woman utase'nima'ni mecugwi'niwa'ni ne'niwa''i ä'pemine'ka''wāni'tci i''kwäwa" his stones hit the men who were in pursuit of the women

If there be only the subject, verb, and object, then the verb assumes dependent form. The ending of the pronominal element representing the subject of an assertive verb is -nitci, which at once looks like an animate form of the conjunctive. But there are three peculiarities which point toward a passive participial. One is the presence of -qui-before-nitc<sup>i</sup>. This -qui-seems to be the same as -q- or  $-qu-$ , which, occurring in the same place, expresses a passive relation. Another peculiarity is that the first vowel of the initial stem undergoes change. Finally, the syllabic augment  $\ddot{a}$  is wanting. Change of the vowel of an initial stem, and the absence of the augment  $\ddot{a}$ , are the peculiar characteristics of a participial.

 $ut$ a'seni'm<sup>i</sup> mäcu'gwini'tc<sup>i</sup> ine'niwa'n<sup>i</sup> his stone hit the man *utase'nima'n' mäcu'gwini'tc'ine'niwa'n'* his stones struck the man

The active transitive form of the verb is me'cwäw<sup>a</sup> HE HIT HIM WITH A MISSILE. The animate passive conjunctive is  $\ddot{a}me'cuqu'tc'$ WHEN HE WAS STRUCK BY A MISSILE.

[Here should be mentioned the peculiar treatment of a possessed inanimate noun of the first person with a transitive verb taking an animate object. In this case the form of the verb is precisely the same as in the passive [§ 41], but the incorporated pronominal object

44877°-Bull. 40, pt 1-10-53

immediately precedes the final termination. An example is  $n\bar{i}pi$ - $k$ <sup>\*</sup> netāwatāgw<sup>a</sup> MY ARROW WAS CARRYING IT AWAY (FROM ME) 80.19; 82. 8. 21: nipiku' netāwatāgw<sup>a</sup> MY ARROW WAS CARRYING IT AWAY (FROM ME) 80.8. The analysis of the last is  $n$ -MY;  $m$ -suffix omitted (§ 45); ipi ARROW; - $ku^{\prime}$  VERILY;  $ne-qw^a$  I AM (§ 41); the - $\bar{a}$ - before the - $qw^a$  is the same objective incorporated third person pronoun met in §§ 28, 29 (e. g., änesätc<sup>4</sup> THEN HE SLEW HIM). The t after  $ne$ - is inserted according to § 28;  $\bar{a}w$ <sub>4</sub>- $\bar{a}w$ <sub>2</sub>- is an initial stem (§ 16) meaning TO CARRY AWAY; the following t seems to be a reflex of the inanimate subject (see  $\S 21$ ). I may add,  $n\bar{i}pi\ k^u$  is merely a reduction of  $n\bar{i}pi\ k u^i$  by stress (§ 6).  $T.M.$ 

#### Use of the Possessed Noun of the Third Person as the Object of a Verb

Ambiguity is likely to arise when a possessed noun of the third person, like  $\bar{o}'sAn'$  HIS FATHER, becomes the object of a verb. In a sentence like  $n\ddot{a}w\ddot{a}w^a\ddot{o}'s\Lambda n^i$  HE SAW HIS FATHER there are two possible fathers: one is the father of the subject, and the other is the father of somebody else. The sentence, however, implies but a single father, but which one is meant is not made positive by any special form. As the sentence stands, the reference is rather to the father of the subject. But if the father of another be in mind, and there be a desire to avoid ambiguity, then one of two methods is employed. In the one the name of the son appears before the possessed noun. the name ending with the sign of the objective:

nä'wäw<sup>a</sup> Pāgwa'nīwa'n<sup>i</sup> ō'san<sup>i</sup> he saw Running-Wolf's father

In the other, use is made of an incorporated dative construction.

näta'mawä'w<sup>a</sup>  $\bar{o}'\sin'$ , the literal rendering of which is HE SAW IT FOR HIM HIS FATHER; and the sense of which is HE SAW HIM WHO WAS FATHER TO ANOTHER. The vowel  $\boldsymbol{A}$  after  $t$  is an inanimate pronominal element. It is objective, while ä of the penult is animate and in a dative relation. [nä- is an initial stem, TO SEE; -*t*- is an intervocalic  $(\S 8)$ ; - $\ddot{a}w^a$   $(\S 28)$ . T. M.1

The<sup>1</sup> -*Amaw*- of nät-Amawäw<sup>a</sup> is identical with the -*Amaw*- of  $\Delta p\tilde{i}$  A' maw  $in^u$  UNTIE THIS FOR ME 312.12  $(\Delta p\tilde{i}$ - UNTIE [§ 16]; - $in^u$ [§ 31]);  $\ddot{a}$ 'A' $\dot{p}$ 'A $m$ aw $\ddot{a}t$ c<sup>t</sup> Then he Untied the Thing and Took it OFF FROM HIM 312.13 ( $\ddot{a}-\bar{a}tc^i$  [§ 29]); pemutamawinū SHOOT HIM FOR ME 202.18; 204.9 (pemu- for pemuvu- [§ 12]; -t- [§ 21]; -inū, a prolongation of  $-in^u$  [§ 31]); sigahamawin POUR IT OUT FOR HIM (ME?) 236.8  $(-a - \lceil \frac{5}{3} \rceil; -h - \lceil \frac{5}{3} \rceil; -\overline{u}$  for  $-in^u \lceil \frac{5}{3} \rceil$  by contraction  $\lceil \frac{5}{3} \rceil$  and stress  $\lceil \S 6 \rceil$ .

<sup>1</sup> From here to p. 838, addition by T. Michelson.

 $§ 34$ 

The question of the double object in Algonquian is not raised by Dr. Jones. It surely is found, but I have been unable to gather more than a fragmentary series from the Fox Texts. The pronominal form of the third person object, singular or plural, animate or inanimate, is  $\text{-}a \text{ }m \text{ }a \text{ }w$ - before vowels,  $\text{-}a \text{ }m \bar{o}$ - ( $\text{-}a \text{ }m \text{ }u$ -) before consonants. This occurs immediately before the other suffixal pronominal elements. It is clear that - $a$ maw- and - $a$ mō- are related to the - $a$ m- in - $a$ mw<sup>a</sup> of the independent mode (§ 28), -Am $\bar{a}n^i$ , -Am $agw^i$ , -Am $\alpha w\bar{a}tc^i$ , etc., of conjunctive and subjunctive (§ 29);  $\text{-}\text{am}\bar{a}g e^{\text{i}\epsilon}$ ,  $\text{-}\text{am}\ddot{a}g u^{\text{i}\epsilon}$ ,  $\text{-}\text{am}o u\bar{a} s^a$ , etc., of the potential, potential subjunctive, prohibitive (§ 30); -Amage, -Amagine, -Amaque, -Amäque, -Amōmiga'ki, etc., of the participial (§ 33); - $\text{Amu}'k^u$ , - $\text{Amou\~a}tc^c$ , etc., of the imperative (§ 31). Following are examples:

- kesa'kahamone I burn him for you (sing.) 380.1 (ke-ne [§ 28];  $sa<sup>t</sup>k$ - initial stem; -a- [§ 8]; -h- [§ 21])
- kesa'kahamonemo<sup>a</sup> I burn him for you (pl.) 380.6 (ke-nepro<sup>a</sup>  $\lceil$  § 28]; the rest as above)
- pemutamawinū shoot him for me 202.18 (pemu- for pemw- TO SHOOT;  $-t$ - [§ 8];  $-in\bar{u}$  for  $-in^u$  [§ 31] by prolongation [§ 5])
- ähawatenAmawātc then he handed it to him 348.8 (with SHE as subj. 174.17) (for  $\ddot{a}-\bar{a}tc^i$  [§ 29] by contraction [§ 10];  $-h$ - [§ 8]; awA for  $\bar{a}w_A$ , an initial stem [§ 16]; -te- [§ 8], -n- [§ 21]); see also 348.10, 12, 14
- $k\bar{\imath}sa'kah$ Amaw $\bar{a}pw^a$  ye will burn him for them 180.14  $(k\bar{\imath}-\bar{a}pw^a)$  $\S 28$ ; sa'k- an initial stem; -a-  $\S 8$ ; -h-  $\S 21$ )
- $AD\bar{i}$  A maw *in*<sup> $u$ </sup> untie it for me 312.12 (*Ap*i  $[\bar{a}p\bar{i}]$  to untie  $[\bar{\S}16]$ ;  $-in^u$  [§31])

 $\ddot{a} \cdot A \cdot p \dot{\imath} \cdot A \cdot m a w \bar{a} t c^i$  then he untied it for him 312.13 ( $\ddot{a} - \bar{a} t c^i$  [§ 29])

- $\ddot{a}^{\dagger}py\ddot{a}$  ten amawiw  $\ddot{a}tc^i$  then they brought it to me 376.9 ( $\ddot{a}-iv\ddot{a}tc^i$  $\lceil \frac{8}{3} \cdot 29 \rceil$ ; *pyä*- motion hitherward  $\lceil \frac{8}{3} \cdot 16 \rceil$ ; -*te*- $\lceil \frac{8}{3} \cdot 8 \rceil$ ; -*n*- $\lceil \frac{8}{3} \cdot 21 \rceil$ )
- $p$ yätenAmawiyäqwe when you (pl.) brought me it 376.1 (ä-dropped  $\lceil \S 12 \rceil$ ;  $\ddot{a} - i y \ddot{a} g w^e \rceil \S 29 \rceil$ )
- $\ddot{a}n\ddot{a}gon$  amaw $\ddot{a}tc^i$  then he shoved it into them 358.1 ( $\ddot{a}-\ddot{a}tc^i$  $\lceil \frac{8}{3} \, 29 \rceil$ ;  $\lceil \frac{8}{3} \, 21 \rceil$ ; the initial stem is *nago*-  $\lceil n \, \frac{3}{2} \, n \cdot 358.3 \rceil$  To SHOVE)
- $py"$ denamawin<sup>u</sup> hand me them 242.13 (graphic variant for  $py"$ den-Amawin<sup>u</sup>; pyä- [§ 16]; -te- [§ 8]; -in<sup>u</sup> [§ 31])
- nīmāwinatutamawāw<sup>a</sup> I shall go and ask him for it 252.20 (nī- $\bar{a}w^a$  [§ 28]; m $\bar{a}w$ *i*- to go [§ 16]; natu- [nato-] to ask [§ 16]); kenatotamone I ask it of you 380.2, 4 (ke-ne [§ 28])
- äsa'kahamawātc<sup>i</sup> when he burns him for him TITLE 380 (ä-ātc<sup>i</sup>  $\lceil \frac{5}{29} \rceil$ ; sa'k- initial stem TO BURN AS AN OFFERING; -a-  $\lceil \frac{5}{29} \rceil$ ;  $-h - [8 \ 21]$

 $§ 34$ 

- äsa'kahamawāwātc<sup>4</sup> when they burn him for them TITLE 380  $(\ddot{a}-\bar{a}v\bar{a}tc^{i}$  [§ 29])
- ketecinatutamon<sup>e</sup> such is what I ask of thee 380.5 (graphic variant for ketacinatutamone: ke-ne [§ 28]; taci- initial stem meaning NUMBER)
- $\bar{i}n\ddot{a}cinatut$  and  $k^i$  is what they beg of thee 382.14 (for  $\bar{i}n^i$   $\ddot{a}i\dot{c}i$ );  $\bar{i}n^{i}$  [§ 47];  $\ddot{a}$  -  $k^{i}$  [§ 29]; *ici* thus)
- witamawin<sup>u</sup> tell them to me 350.19 (the stem is wit- for wi-; -t- as in § 8 ?];  $-in^u$  [§ 31])
- kewitamon I told it to you 114.22 (for  $ke-n^e$  [§ 28] by contraction  $\lceil \frac{5}{2} 8 \rceil$ )
- $\hbar \omega \bar{u} \tan \omega \bar{u}$  thou wilt tell it to him 178.1 ( $\hbar \bar{u}$   $\bar{u}$   $\omega$ <sup>a</sup> [§ 28])
- $\ddot{a}w\ddot{\imath}t$ Amonān<sup>i</sup> I tell it to thee 314.1 ( $\ddot{a}$ —nān<sup>i</sup> [§ 29])
- $k\bar{i}w\bar{i}tem\bar{o}ne-m\bar{a}n$  go ahead and tell it to me 112.15 ( $k\bar{i}-ne$  [§ 28];  $-em\bar{o}$ - variant of  $-am\bar{o}$ -)
- kiwitemõnepux I will tell it to you (pl.) 356.6 (ki—nepuxa [§ 28])  $w\overline{i}\overline{i}\overline{c}i\overline{w}\overline{i}\overline{t}$ amonAgove what I should tell you (pl.) 280.13 ( $w\overline{i}$ -
- $n_Aa\bar{o}w^e$  [§ 29]; ici- initial stem THUS; -amō- variant of -amō-)  $\ddot{a}w\ddot{a}w\ddot{a}t$ AmawiyAn<sup>t</sup> when thou tauntedst me about him 330.16  $(\ddot{a}-\dot{i}v_{A}n^{i}$  [§ 29];  $w\bar{a}$ - [§ 25])
- $\omega$ *iwit* Amawiya<sub>'</sub> what we (excl.) would you (sing.) declare to us 364.20  $(w\bar{i}-iy\bar{a}g^e \mid \S 29)$
- $\ddot{a}k\ddot{c}c\dot{u}v\ddot{c}t$ Amonān<sup>i</sup> I have nothing more to say to thee 330.13 ( $\ddot{a}-n\ddot{a}n$ [§ 29];  $kici$ - an initial stem denoting COMPLETION [§ 16]; an excellent example to show that  $k\bar{i}c\bar{i}$ - in Algonquian is not (as is assumed in some purely practical grammars) merely a tenseprefix to form the perfect)

 $\vec{kuv}$ *itamawi-tcameq<sup>u</sup>* I should merely like you to tell it to me  $328.14 (k\bar{i}-\hat{i} \lceil \frac{6}{3} 28 \rceil)$ 

I do not understand awitameg<sup>"</sup> witamonenaga<sup>ta</sup> I OUGHT NOT TO HAVE TOLD YOU 314.2. It is clear that  $n \triangleleft q \bar{a}^{t} \triangleleft b$  belongs in § 30; - $\angle a m \bar{b}$ also needs no elucidation. The  $-ne-$  is a puzzle; I wonder if it stands for  $-ni$ - and is the same as the negative suffix  $-ni$  in § 29?

According to Dr. Jones, ä' keteminamawiyäque 374.14 (and similarly inäcinākaketeminAmawiyägw<sup>e</sup> 374.9) means, not IN THAT YOU HAVE BLESSED THEM FOR MY SAKE,—which the analysis would require,—but IN THAT YOU HAVE DONE THE BLESSING FOR ME.

*wiwitama* $w_A e^e$  at 350.17 is clear enough in structure  $(w\overline{i} - A g e^e)$ [§§ 29, 35]), but certainly does not fit well with Dr. Jones's explanation (Fox Texts, p. 351, footnote 3). I suspect that the real sense is I MEANT TO HAVE TOLD (YOU) ABOUT THEM FOR HIS SAKE.

This  $\text{-}a \text{ }maw$ - is also to be seen in indefinite passives, conjunctive mode  $\lceil$ § 41]. Examples are:

- $\ddot{a}$ 'ke'kahamawig' when I was pointed it out 374.16 ( $\ddot{a}$ -ig'; ke'kan initial stem, TO KNOW, TO FIND OUT;  $-a - \lceil \frac{5}{2} 8 \rceil$ ;  $-b - \lceil \frac{5}{2} 21 \rceil$ )
- $\ddot{a}$  ke' kah amawutc' it was pointed out for him 62.8 ( $\ddot{a}-utc'$ ; -amawrepresents the inanimate object)
- $k\bar{\iota}c$ esamawutc<sup>i</sup> when it was done cooking for him 14.18, 21 (kice*kici*- COMPLETION [§ 16]; -amaw- variant of -Amaw-;  $\ddot{a}$ - dropped  $[8 12]; \ddot{a}-utc^2$
- äpApa'kenAmawutc<sup>4</sup> then it was taken away and torn off him 158.19( $\ddot{a}-utc^i$ ;  $p_A$ - [§ 25]; -e- [§ 8]; -n- [§ 21];  $pa^k$ - to separate)
- $\ddot{a}$  a 'kasamawutc' they deprived him of it and burnt it up 158.19  $(\ddot{a}-utc^i)$ ; contrast with this  $\ddot{a} a^i$  kasutc<sup>1</sup> HE WAS BURNT UP 160.1)
- ä 'pa'kwäcAmawutc' then it was sliced away for him 14.22 (-c-[§ 21]; contrast 14.23 ähanemisa' kwäcutc<sup>1</sup>; hanemi- [§ 16])

Also this  $\text{-}a\text{ }maw$ - is to be seen in the pronominal termination of a transitive verb with possessed noun of the third person as object  $(8, 34)$ :

 $\ddot{a}n\dot{e}$ 'tamaw *aqu<sup>e</sup>* os $\ddot{a}m\dot{a}n\dot{e}$  because we slew his younger brother 344.10  $(\ddot{a}-a q w^e)$  [§ 29]; ne't- a variant of nes- TO KILL [§§ 9, 16];  $o\overline{\sin\alpha}n^i$ ; o for u; u—man<sup>i</sup> [§ 45]).

The  $-4m\bar{o}$  is certainly also to be seen in a transitive form of the interrogative mode, which, though not given by Dr. Jones, nevertheless existed:

- keke'känetamõn vanän' vou knew all about it 288.5 (ke- [§ 25]; ke'k--initial stem; -*äne*- [§ 18]; -*t*-[§ 8 or § 21];  $\vec{a}$ - dropped [§ 12];  $\ddot{a}$  -wandn<sup>i</sup> [§ 32])
- nätawänetAmöwAnäne what you desire in your own mind 180.9  $(n\ddot{a}tav[i]$ - to desire; -wandne [§ 32])

In this connection the peculiar use of  $-4m\bar{a}$ - in certain cases should be mentioned:

- $\ddot{a}$ 'kīciwītamāgutc<sup>i</sup> when he was told about them 54.13 ( $\ddot{a}-tc$ <sup>t</sup>)  $\lceil \frac{5}{3} \rceil$  29]; *kici* completion; *wit* to tell;  $-qu \rceil \rceil$  41])
- önäsīgahamāgute then she poured it for her 316.23 (for  $\bar{0}n^i$  $\ddot{a} \ddot{s} \ddot{g} a h$ Amā $\dot{g} u t c^i$  by contraction [§ 10];  $\ddot{a} - t c^i$  [§ 29];  $s \bar{s} g$ - an initial stem meaning TO POUR;  $-a - \lceil \frac{5}{3} \rceil$ ;  $-b - \lceil \frac{5}{3} \rceil$ ; the English idiom prevents this being translated as a passive)

pyätanamägute<sup>t</sup> she was fetched it 318.1 (pyä- [§ 16]; -t- [§ 8]; -4- variant of -e-  $\lceil \S 8 \rceil$ ; -n-  $\lceil \S 21 \rceil$ ; - $\ddot{a} - t c^i \rceil \S 29$ ]; -gu-  $\lceil \S 41 \rceil$ )

- kenstawänetamägög<sup>i</sup> they ask it of you 382.12 (ke-gög<sup>i</sup> [§ 28]; nataw- a by-form of natu- TO ASK;  $\cdot$  ane- [§ 18];  $\cdot$ t- [§ 21])
- $nivit$ Amāgwa-mā of course he will tell me it 328.21 ( $n\bar{i}$ -gwa  $\lceil \frac{5}{28} \rceil$ ; wit- to tell)

 $\bar{a}$  on  $\bar{a}$  pan  $\bar{a}$  pan  $\bar{a}$  pan  $\bar{a}$  pan  $\bar{a}$  be then it was tapped on by him 346.15 (for  $\bar{a}$   $\bar{n}$ <sup>i</sup>  $\ddot{a}^{\dagger}p\ddot{a}p\ddot{a}kah$ amä $qutc^{i}$ ;  $\ddot{a}-tc^{i}$  [§ 29]; -qu- [§ 41];  $p\ddot{a}$ - [§ 25];  $p\ddot{a}k$ -[cf.  $a$  pāpāgepyähaminite 68.13] to tap; -a-  $\lceil \frac{5}{2} 8 \rceil$ ; -h- $\lceil \frac{5}{2} 21 \rceil$ ; note that the subject grammatically must be animate)

A double object is clearly to be seen in 344.5, 7, 15, 24; 346.8: but unfortunately I can not completely analyze the form; pāpākātamawis a variant for  $p\ddot{a}p_{A}g_{A}t$  and the double object is clear ( $p\ddot{a}$ -[§ 25];  $p_{A}q_{A}$ - [ $p\bar{a}q\bar{i}$ -] to strike with a club).

A couple of examples where the subject is the third person plural, and the direct object third person singular (or plural), with the second person singular as indirect object, are-

- kīpyätāgōg<sup>i</sup> they will bring them to you 348.3 ( $k\bar{i}$ — $q\bar{o}q$ <sup>t</sup> [§ 28]; pvämotion hitherward [§ 16]; -t- [§ 21] and
- kīhawatāgōg they will fetch them to you 348.4 (for  $k\bar{i}$ -gōg<sup>i</sup> [§ 28] by contraction [§ 10];  $-h$ - [§ 8]; awa-variant of  $\bar{a}w$ - TO FETCH [§ 16];  $-t$ - [§§ 8, 21]). The  $-\bar{a}$ - is the same objective pronominal element seen in  $ne$ -āwa,  $ke$ --āpwa, etc. [§ 28];  $\ddot{a}$ -ātci,  $\ddot{a}$ -āwātci, etc. [§ 29];  $-āsa$ ,  $-āwāsa$  [§ 30];  $-āta$ ,  $-ātciqi$ ,  $-ātcini$ ,  $-āwātcini$ , etc.  $[$ \$ 33].

Allied to the double object is the treatment of a possessed noun as the object of a transitive verb. Dr. Jones has treated the possessed noun of the third person as the object of a transitive verb of the third person  $\lceil \frac{5}{9} 34 \rceil$ . But there are other cases.

Thus nemicam<sup>i</sup> netawatagw<sup>a</sup> SHE CARRIED MY SACRED BUNDLE AWAY 326.24; 328.5, 14; 330.2 (ne- [§ 45];  $ne-qw^a$  [§ 28]; - $\bar{a}$ - as above; -t- $\lceil \S 28 \rceil$ ;  $\bar{a}w$ <sub>4</sub>- $\lceil awa \rceil$  TO CARRY AWAY; -t- $\lceil \S 8$  or  $\S 21 \rceil$ ). As far as the verb is concerned, the structure is the same as in neka' kitagw<sup>a</sup> SHE HAS HIDDEN IT FROM ME 326.17 ( $ka'ki$  is an initial stem meaning TO CON-CEAL). Furthermore, it should be noted that although the noun is inanimate, -ā- is animate. An example of where the possessed noun is the first person plural (incl.) and the subject is the second person singular is keta'ko'konān<sup>i</sup> kīhawanāw<sup>a</sup> THOU WILT TAKE OUR (incl.) DRUM ALONG 348.9 ( $k \leftarrow n \bar{a} n^i$  [§ 45];  $-t$ - [§ 45];  $k \bar{i}$ - $\bar{a} w^a$  [§ 28];  $-h$ - [§ 8]; awA- a variant of  $\bar{a}wa$ ; -n-[§ 21]). Observe that  $a'ko'kon'$  (348.10, 17) DRUM is inanimate, as shown by the termination  $(8\ 42)$ ; and that the pronominal elements of keta'ko'konān' are inanimate; nevertheless the pronominal elements incorporated in the verb are animate.<sup>1</sup>

Two kinds of participles drop the final sign of the subject, and take on a lengthened termination when it becomes necessary for them to enter into a relation involving the use of  $-n^i$  as a final ending. One is the transitive participle with an animate subject and an inanimate object; the nominative ending of this participle is  $-q<sup>a</sup>$ .

<sup>1</sup> From p. 834 to here, addition by T. Michelson.

 $§ 34$ 

 $p\ddot{a}m\dot{w}\dot{a}'s\ddot{a}s\dot{k}A'g^a$  one who passes by flashing a light

nä'wäw<sup>a</sup> pämiwāsä'skaminitci'n<sup>i</sup> he saw him that went past flashing a light

The same ending with similar change occurs with an intransitive participle.

 $p\bar{a}'wac\bar{c}g^a$  one who shakes his (own) body while lying down

wâ'pamä'w<sup>a</sup> pāwacimi'nitci'n<sup>i</sup> he looked at him who lay shaking his own body

The other kind of participle is with the subject ending in  $-t^a$ . The dropping of  $-t^a$  is common with the indefinite passive participle.

 $m\bar{i}'$  net<sup>a</sup> one to whom he was given

*ähigutc'* mine'metci'n' and so he was told by the one to whom he was given  $(-m-1)$  [§ 21]; see also § 8)

# § 35. Syntactic Use of Modes and Tenses

1. Future.-The future sometimes denotes expectation, desire, and exhortation.

 $n\bar{i}$  'py<sup>a</sup> I hope to come  $k\bar{\imath}$ 'py<sup>a</sup> may you come  $w_i$ 'pyäw<sup>a</sup> let him come

2. Conjunctive.—Tense for the present and past is indicated by the syllabic augment  $\ddot{a}$ . If the conjunctive preserves its purely subordinate character, as when it stands in an indirect relation to an idea previously expressed or to an independent statement, then the augment ä- is more likely to refer to an action as past. Thus:

 $A'sk \cdot A'$  a' pyātc<sup>i</sup> in course of time he came (cf. 38.14)  $ne'$ 'py<sup>a</sup> ä' pyāya'n' I came when you arrived

But if the conjunctive departs from its subordinate function, then the syllabic  $\ddot{a}$ - may, according to context, refer to an occurrence as past, or as extending up to, and as taking place during, the present. This is the same indefinite tense of the independent verb.

 $\ddot{a}ne'p\ddot{a}y\ddot{a}'n'$  I slept; I am sleeping äne'pāya'ni you slept; you are sleeping ä'nepā'tc' he slept; he sleeps

It is to be observed that the translations are finite assertions, and are in the indicative mode, as would be the case for an independent verb of the same tense. They illustrate a peculiar use of the con-

junctive,-a use that belongs to all narrative discourse, as in the language of myth, legend, tradition.

This finite use is parallel to that found in the Latin construction of accusative with infinitive.

The conjunctive has a future tense, which is indicated by the prefix  $w_i$ . The temporal prefix also occurs with the third person of animate and inanimate independent forms. [See my note to  $\S 28$ .  $T.M.$ 

As in the independent series, so here, the future can be used to express vague anticipation and desire.

 $w\overline{i}'h\overline{a}ya'n'$ ? dost thou expect to go? wihatc<sup> $\epsilon$ </sup> he wants to go

3. Dependent Character of the Pronominal Forms of the Negative Independent Verb.-It is convenient at this point to make mention of the negative forms of the independent intransitive verb. The negative adverb is  $\bar{a}gw^i$  NO, NOT. Its position is before the verb, and its use involves a modification of the conjunctive. In the first place, the temporal vowel ä- drops out, and so there is no sign to indicate indefinite tense. In the second place, all the pronominal elements take on a terminal  $-ni$ , all the terminal vowels of the conjunctive being  $e$ .

The following examples show some of the forms with stem:

ā'gwi pyā'yāni'n<sup>i</sup> I do not come; I did not come

 $\bar{a}'$ gwi pyā'yani'n<sup>i</sup> thou dost not come; thou didst not come

a'gwi pyā'tcin' he does not come; he did not come

a'gwi pyämi'ga'ki'ni it does not come; it did not come

a'gwi pyā'yāgi'ni they and I do not come; they and I did not come

For the future, the negative independent verb has the prefix wi-.

The negative of the conjunctive verb is indicated by  $pw\bar{a}'w$ . Its use brings about no change in the form of the verb. It stands between the tense particles  $\ddot{a}$ - and  $w\ddot{i}$ - and the verbal stems.

 $\ddot{a}$ "pwāwipyāyā'n' when I did not come  $w\bar{i}$  pwāwipy $\bar{a}$ 'tc' while he has no desire to come

4. The Subjunctive.-The subjunctive has a variety of uses. In one it is used to express an unfulfilled wish.

nä'sät<sup>e</sup> may he get well

 $p\bar{o}'$ nepyä't<sup>e</sup> would that he ceased from drunkenness

In another it is employed to express a wish, as of a prayer. In  $§ 35$ 

its use, it occurs with an adverb tai'yana, which conveys the desiderative sense of would THAT! OH, IF!

tai'vāna pvā't"! oh, if he would only come!

BOAS]

The subjunctive is also used to express the possibility of an action.

 $pe'mus\ddot{a}'t^e$  he might pass by on foot tetepu'säyA'n<sup>e</sup> thou shouldst walk around in a circle

The same subjunctive is employed to express two kinds of condi-In the one, where the condition is assumed as possible, the tions. subjunctive stands in the protasis; while the future indicative of an independent verb is in the conclusion. The tense of the subjunctive is implied, and is that of the future.

 $w\bar{i}u\bar{j}u'$ tähä' $w^a$  pyä'miga''k<sup>e</sup> he will be pleased if it should come

In the other, where the condition is assumed as contrary to fact, both clauses stand in the subjunctive. The tense of both clauses is implied; that of the protasis is past, and that of the conclusion is present.

upi'tähä't\* pyä'miga"k\* he would be pleased if it had come

The forms of this subjunctive are connected with past action. The idea of relative time is gathered more from implication of the context than from the actual expression of some distinctive element calling for past time. Some of the uses to which this subjunctive is put are the following:

It is used to express an unattained desire. It occurs with taiyana. tai'yāna kī'wäte"<sup>\*</sup>! oh, if he only had turned and come back!

It is used as a potential.

ta'kamusä'yane"<sup>\*</sup> thou mightest have gone by a short way in your walk across country

It frequently has the force of an indicative, and, when so used, the verb makes use of the tense particles  $\ddot{a}$  and  $w\ddot{\imath}$ . [See my note to  $\S$  29.—T. M.] But the action is always represented with reference to an event in the past.

 $\bar{i}'$ ni te' pe' kw<sup>i</sup> ä' pemämute<sup>\*\*</sup> it was on that night when he fled for his life (pem- [§ 16];  $-\bar{a}mu$ - [see  $-\bar{a}$ - § 19])

In this connection it often occurs with an adverb, ke'yäha'pa, which has such meanings as IT WAS TRUE; IT WAS A FACT; WHY, AS A MATTER OF FACT.

ke'yäha'p<sup>a</sup> wī'*A*'ceno'wāte''<sup>e</sup> now, as a matter of fact, it was their intention to be absent

5. The Potential.-The potential is used to express a possibility. nahinā' gä' ki'tc' he might learn how to sing

 $py\bar{a}^{\prime\prime}k\bar{a}^{\prime\,a}$  I am likely to come

The potential subjunctive is used in a verb that stands in the conclusion of a past condition contrary to fact, while in the protasis stands a verb in the past subjunctive.

nahinā' gäte" \* ite' pihā's<sup>a</sup> had he known how to sing, he would have gone to the place

6. The negative of the verb in the protasis is  $pw\bar{a}'w'$ , and the negative of the verb in the conclusion is a'wit<sup>a</sup>.

pwā'wi nahinā'gäte"<sup>\*</sup> a'wit<sup>a</sup> ite'pihā's<sup>a</sup> if he had not known how to sing, he would not have gone to the place

7. The prohibitive imperative is introduced by  $k\bar{a}t^a$ , a negative adverb with the meaning NOT or DO NOT.

8. The Imperative.--It was observed how the future independent was used as a mild imperative. There is still another light imperative, one that is used in connection with the third person animate. It is almost like a subjunctive (see  $\S 31$ ). The forms of this imperative have a passive sense, and are best rendered by some such word as LET.

# **Pre-pronominal Elements (§§ 36-41)**

# § 36. FORMAL VALUE OF PRE-PRONOMINAL ELEMENTS

In  $\S$  20-21 a number of stems have been described which precede the pronouns, and which have in some cases the meaning of a noun, or less clearly defined instrumentality; in others, a classificatory value relating to animate and inanimate objects; while in many cases their significance is quite evanescent. Many of these elements have more or less formal values, and correspond to the voices of the verbs of other languages; while still others seem to be purely formal in character. For this reason these elements, so far as they are formal in character, will be treated here again.

# § 37. CAUSAL PARTICLES

 $-m$ - animate, -t- inanimate. (See § 21)

As has been stated before, these particles sometimes imply that something is done with the voice, but ordinarily they simply  $$8436, 37$
indicate the transitive character of the verb. The animate-mimmediately precedes an animate, pronominal element. When the object is animate, it comes before the form that represents an objective relation; but when the object is inanimate, then it stands preceding the sign that represents the animate subject. The intervocalic t stands in front of the vowel that represents the inanimate object. (See examples in  $\S$  21.)

- The consonant t often has a whispered continuant before articulation ('t). With one form or the other, the consonant has an inanimate use which is peculiar to itself alone. It often conveys the idea of work; of the display of energy; of activity which implies the use of some agency, but without expressing any particular form of instrumentality. This use of the intervocalic consonant involves a difference in the form of the objective pronominal sign. In the examples that were just cited, the sign of the objective inanimate pronoun was  $a$ or  $\boldsymbol{A}$ . With this other use of t or 't, the inanimate sign of the objective pronoun is  $o$  or  $\bar{o}$ .
	- $p\bar{o}'n\ddot{o} \dot{o} w^a$  he no longer works at it; he no longer makes it ( $p\bar{o}ni$ - $\binom{3}{16}$

nesa'nagi''t' I had a hard time with it; I had trouble making it

# $h, hw, w.$

- There is one group of causal particles which have a common function of reference to instrumentality in general. They are  $h$ ,  $hw$ , and  $w$ . Comparing the use of one of these with that of t or 't brings out clearly the difference between causal particles with the instrumental sense limited and t or 't that has the instrumental function unlimited. With  $h$ , for example, the emphasis is rather upon the connection of the action of the verb and the means taken to act upon the object. On the other hand, with  $t$  or ' $t$  the connection is closer between the action of the verb and the object of the verb. The idea of instrumentality is so vague as to be left wholly to inference.
	- $k_A$ 'skaha'mw<sup>a</sup> he accomplished the work (by the help of some kind of agency) (kask- [§ 16]; -amw<sup>a</sup> [§ 28])
	- $k_A'ski't\bar{o} w^a$  he accomplished the work
	- $\ddot{a}$  pyätōhwātc<sup>4</sup> he then fetched it 266.15 (pyä-t-ō- [§§ 16, 8, 19];  $-\bar{a}tc^{i}$  [§ 29])

One more comparison will perhaps suffice upon this point. There is a causal particle  $m$  which has already been mentioned. It has a common use associated with the instrumentality of the mouth, more particularly with that of speech.

 $p\bar{o}'$ nimä'w<sup>a</sup> no longer does he speak to him po'ni'to'w<sup>a</sup> no longer does he do it

#### **§ 38. THE RECIPROCAL VERB**

Now that the tables of the transitive pronominal elements have been shown, it will be convenient to take up the other two classes of transitive verbs; viz., the reciprocals and reflexives. They can be dismissed with a few remarks. Both have much the character of an intransitive verb; in fact, their form is that of an intransitive. The reciprocal expresses mutual participation on the part of two or more subjects, and so the verb does not occur except in plural form or with a plural sense. The reciprocal notion is expressed by  $t\mathbf{i}$  incorporated between the stem of the verb and the final, pronominal sign. It should be noted that in all the examples given,  $-t\bar{t}$  is the incorporated element, not - $ii$ -.--T. M.] The reciprocal has a reflexive sense, in that it represents the subjects as objects of the action. Its force as a transitive is gathered from the context.

 $m\bar{i}g\bar{a}'$ tīwa' $g^i$  they fought together; they fought with one another  $ne'w\hat{a}p_{\mathcal{A}}$ tipe'n<sup>a</sup> he and I looked at each other

 $ke'nimihet\bar{v}$  you danced together

 $\ddot{a}$ 'tanetig<sup>i</sup> at a place where gambling one with another is going on nawihetiw Agape's they always visit one another 238.23

ähitinitc<sup>i</sup> they said one to another 76.14 (-nitc<sup>i</sup> [§ 34])

änäwutīwātc<sup>i</sup> as one was eyeing the other 112.8

mäneticig<sup>t</sup> they who played the harlot with each other 150 TITLE [so text; error for  $-tciq<sup>i</sup>$ ]

- ä'kakanönetitc<sup>i</sup> she and he talked together a great deal 176.21  $(kAn -$ reduplied)
- mamātīwagāpe they are always taking things from each other 276.16 ( $-q - f$  or  $-q$  before  $-\bar{a}$  pe)
- $ki'$ tanetipen<sup>a</sup> let us make a bet with each other 296.18 *ähitiwätc*<sup>4</sup> they said one to another 358.25

 $\ddot{a}$  ponikanonetiwate so with no further words to each other 62.6  $n \bar{i} m \bar{i} g \bar{a}$ tipen<sup>a</sup> he and I shall fight against each other 60.6

tcāgänAtotīwātc<sup>i</sup> then an invitation was extended to all, every one asking every one else 60.13 (tcag- for tcagi- ALL)

**BOAS**]

#### **& 39. THE REFLEXIVE VERB**

In the reflexive verb the action refers back to the subject. The sign of the reflexive is -tisu- or -tiso- with the u or o vowel in either case sometimes long. The reflexive sign occurs in the same place as the reciprocal; viz., between the stem and the final pronoun. The difference of meaning between the two signs is, that -tisu- represents the subject solely as the object of the action, and does not, like -ti-, convey the reciprocal relation which two or more subjects bear to one another. Reflexive -ti- in -tisu- is plainly the same element as the reciprocal -ti-.

 $w\hat{a}b_A$ 'tisō' $w^a$  he looked at himself ( $w\hat{a}b_A$ - same as  $w\hat{a}p_A$ )  $p_{A}q_{A}'$ tisō'w<sup>a</sup> he hit himself (p<sub>A</sub> $q_{A}$  allied with p<sub>A</sub> $q$ *i* TO STRIKE) *dhitisutc* he then said to himself 286.22 (hi to say)

### § 40. THE MIDDLE VOICE

Thus far the description has been of verbs in the active voice. Two other voices are yet to be mentioned,—the middle and the passive. The middle voice represents the subject in close relation with the action of the verb. It is a form of construction of which the dialect is especially fond. The form of the verb is active, and mainly of a predicative intransitive character; but the meaning is passive. The voice is distinguished by animate and inanimate signs. Only two sets of signs will be taken up, the two most frequently met with. The animate sign is  $o$  and  $u$  long and short, and the inanimate is  $\ddot{a}$ . These vowels are immediately preceded by intervocalic consonants, among which are  $s$  for the animate and  $t$  for the inanimate. It is perhaps better to refer to the combinations of so and  $s\bar{o}$ , su and  $s\bar{u}$ , and tä, as some of the signs of the middle voice. These forms are incorporated between the stem and the pronominal ending. The combinations of  $s\bar{u}$  and  $t\bar{a}$  were met with before in the section on secondary connective stems  $(\S 20)$ . They appeared there in the rôle of co-ordinative stems, and the sense they conveyed was that of HEAT and WARMTH. They were used with reference to an existence or condition of the subject, and occurred among verbs of an intransitive nature. The same verbs used in the examples there can all be classed in the middle voice. The same signs can be used without the meaning of HEAT and WARMTH.

 $$8839, 40$ 

 $d'w \ddot{a}w \ddot{a}w \ddot{a}w$  and  $d'w$  when he swung  $w^i t \bar{\delta}$ 'kāsova'n<sup>e</sup> if thou shouldst help  $ka''kisa'w^a$  he is in hiding ne'tōw<sup>a</sup> he killed himself 66.8 (-'t- [§ 9])  $k\bar{\imath}w\bar{a}'gw$ <sub>4</sub>tä' $w'$  it lies on the ground  $\Delta$ ne'mipuqōtā'w<sup>i</sup> it floats yon way; it moves away, carried by the water (anemi- [§ 16]; -pugō- [§ 19]; -w<sup>4</sup> [§ 28])

The middle voice sometimes represents an animate subject as acting upon itself in an indirect object relation. The action of the verb refers back to the subject in something like a reflexive sense. In this use of the middle voice appears the instrumental particle, and it stands in the place of s.

 $k\bar{o}'$  *ditepara 'w*<sup> $a$ </sup> he washes his own head (with the help of his hand)  $(k\bar{o}g - [\S 16]; -n - [\S 21])$ 

 $k\bar{a}'s$ *itepah* $\bar{o}'w^a$  he wipes his own head (with something) ( $k\bar{a}s\bar{i}$ - $\lceil \S 16 \rceil$ ;  $-h - \lceil \S 21 \rceil$ 

 $pe''tec\bar{o}'w^a$  he accidentally cut himself (with something sharp)  $(-c - \lceil \frac{s}{21} \rceil)$ 

The subject of a verb in the middle voice is often expressed as if acted upon in a passive sense.

 $taqwa'h\bar{o}s\bar{o}$ ' $w^a$  he is caught in a trap

- pemi'pugō'w<sup>a</sup> he floats by (more literally, he is carried past by the water; pemi- pugō-  $\S$ § 16, 19])
- $\overline{kiu\delta'}$  megō'w<sup>a</sup> he rides about on horseback (literally, he is carried about;  $k\bar{i}$ - [§ 16]; -y- a glide [§ 8]; - $\bar{o}$ - [§ 19]; -m- [§ 21; also  $$8]$

## § 41. THE PASSIVE VOICE

The use of the passive voice proper is confined to an agent in the third person. The sign of the passive is  $g \text{ or } g u$ ; it occurs between the stem and the final pronominal ending. The sign with pronominal element can be seen in the tables of transitive forms. It is to be observed that the sign occurs more frequently with independent than with dependent forms.

## The Passive with Subject and Object

A peculiarity of the passive construction is the difference of the form of the animate agent when the action of the verb is directed against the first or second person, and the form of the animate agent when the action is directed against a third person. If the action of the verb be directed against a first or second person, then the agent

 $§ 41$ 

846

keeps the normal form of the nominative; but if the action of the verb be directed against the third person, then there is a change in the form of the agent:  $-ni$  is added to the nominative singular to mark the singular agent, and 'i is added to the same to mark the plural agent. Furthermore, if the object of the action be singular and the agent plural, the form of the verb will be singular. If the object of the action be plural, then the form of the verb will be plural. A few examples will illustrate the use of the passive forms with an animate agent.

newâ'vame'gw<sup>a</sup> ne'niw<sup>a</sup> I am seen by the man kewâ'pame'gw<sup>a</sup> ne'niw<sup>a</sup> thou art seen by the man  $w\hat{a}'p\Delta m e'gw^a$  ne'niw n' he is seen by the man. [In this and the next case,  $-w^a$  is the pronominal termination;  $-q$ - the passive sign; i. e.,  $q-w^a$ , not -gu<sup>a</sup> (for  $qu+a$ ), as in the first two examples.-T. M.1  $w\hat{a}'$  pame' gw<sup>a</sup> ne' niwa''<sup>1</sup> he is seen by the men  $w\hat{a}v\hat{a}'me\hat{c}'q\hat{a}'n\hat{e}'n\hat{v}w\hat{a}'n'$  they are seen by the man  $w\hat{a}p_A'meg\tilde{o}q_i'$  ne'niwa" they are seen by the men

The same examples turned into the conjunctive mode would be—  $\ddot{a}w\dot{a}p_{A}meq_{WA}q^{i}$  ne'niw<sup>a</sup> when I was seen by the man  $\ddot{a}w\dot{a}p_{A}me{\text{g}}w_{A}tc^{i}$  ne'niw<sup>a</sup> when thou wert seen by the man  $\ddot{a}^{\prime}w\hat{a}p_{A}mequ^{\prime}c^{\prime}$  ne'niwa'ni when he was seen by the man ä'wâpamegu'tc' ne'niwa''' when he was seen by the men äwâ'pameguwā'tc' ne'niwa'ni when they were seen by the man *äwâ' pameguwā'te' ne'niwa''* when they were seen by the men

### The Indefinite Passive

There is an indefinite passive—indefinite in the sense that the agent is referred to in an indefinite way. The forms of two modes will be shown,—one of the indefinite tense of the independent mode, and another of the same tense of the conjunctive mode.

### INDEFINITE PASSIVE INDEPENDENT MODE

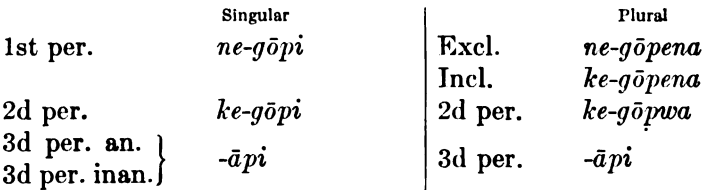

It is to be observed that some of the independent forms end with a final -pi, which may have some relation with  $i'pi$ , a quotative with  $§$  41

such meanings as THEY SAY, IT IS SAID. The quotative sometimes occurs alone, but is most frequently met with as a suffix. Some of the forms just shown are the same as the ones seen in the independent transitive list; viz., the forms of the plural of the first and second persons. The following examples illustrate some of the uses of this passive:

ne'wâpamegō'p' I am looked at  $(-me-$ [§§ 8, 21]) ke'wâpamegō'pw<sup>a</sup> you are looked at  $w\hat{a}'p_{\mathcal{A}}m\tilde{a}'p'$  he is looked at; they are looked at  $w\hat{a}'p_{\mathcal{A}}\hat{a}^{\dagger}p^{\dagger}$  it is looked at; they are looked at ken atomegop<sup>i</sup> you are asked 368.4 (-me- [§§ 8, 21])

The conjunctive forms show the passive sign in the plural. The first and second persons singular end in  $-qi$ ,—a suffix denoting location when attached to substantives, and indicating plurality of the third person of the independent mode. It is possible that there may be some connection between this ending and the passive sign; but it has not yet been made clear. The following are the indefinite passive forms of the conjunctive of indefinite tense:

INDEFINITE PASSIVE. CONJUNCTIVE MODE

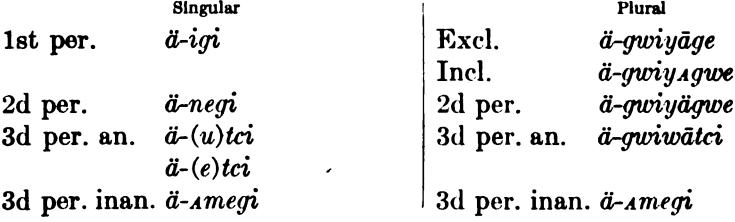

 $\ddot{\mathbf{n}}$ *atumene'ki* when you were asked 372.12 (*k* for *g*, as in - $k\bar{a}p\bar{a}$ for  $-q\bar{q}p\bar{q}$ - and in other similar cases) nätumik I being asked 374.1  $(-m - \lceil \frac{s}{21} \rceil)$ aha'kasameg' they (inan.) were set on fire 16.1

The third person animate singular of the indefinite passive can refer to four different relations. The form is the same, whatever may be the number of the object and the agent. The number of the object and the agent is often inferred from the context, but in the two examples to be shown each passive expression will appear with agents. If the agent be singular, then the ending will be -ni; if plural, then the noun ends in -'i. It will be observed that this construction is much like that of the passive with  $g$  and  $gu$ . The object

 $§ 41$ 

of the action of the verb will be omitted; if expressed, it would be in the nominative.

ä'hine'tci ne'niwa'ni he was told by the man ä'hine'tci ne'niwa''i he was told by the men ä'hine'tci ne'niwa'ni they were told by the man ä'hine'tc' ne'niwa''' they were told by the men ä'näwu'tc<sup>i</sup> i''kwäwa'n<sup>i</sup> she was seen by the woman ä'näwu'tci i''kwäwa''i she was seen by the women  $\ddot{a}'n\ddot{a}wu'$  to  $i'k\ddot{w}\ddot{a}w\dot{a}n'$  they were seen by the woman ä'näwu'tc' i''kwäwa''' they were seen by the women

# § 42. Syntactic Forms of the Substantive

Substantives have forms to distinguish gender, number, and four case-relations. The case-relations are the nominative, the vocative, the locative, which is the case of spacial and temporal relations, and the objective. All these forms are expressed by suffixes. They are thus shown in the following table:

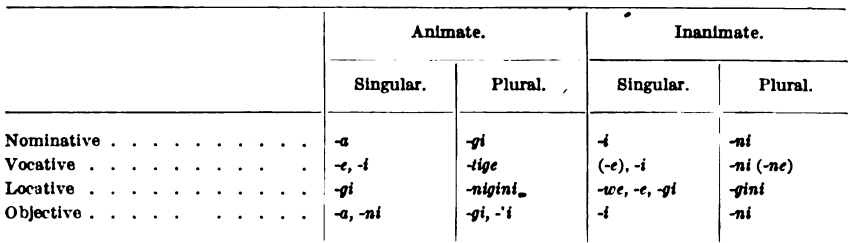

These forms will be shown with two nouns,— $\Lambda' n \bar{a} g w^a$  star, and  $A'sen<sup>i</sup>$  stone.

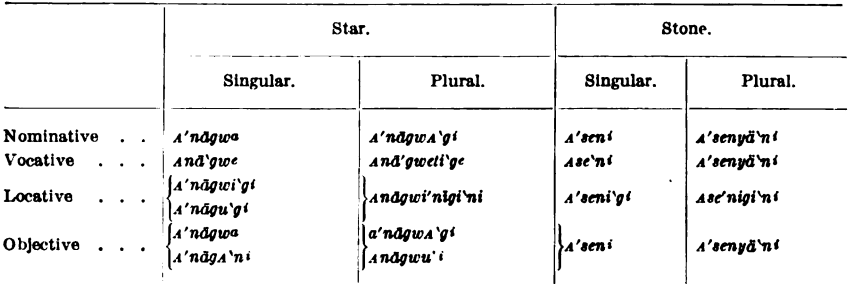

There is no difference of form between the objective and some forms of the possessive. Thus:

 $\bar{o}'s_{A}n'$  his father (animate)  $u'wic'$  his head (inanimate)

44877°—Bull. 40, pt 1-10-64

The ending  $-gi$  to express animate plurality is no doubt the same as the one denoting location, thus suggesting the probability of a common origin.

## § 43. The Adjective

The attributive relation is expressed by a form analogous to an inanimate construction, which does not inflect for number or case. There are primary and derived adjectives. The former contains the descriptive notion in the stem; as,  $ke''$ tci GREAT,  $tcA'gi$  SMALL. The derived adjective is one that comes from a noun; as, ma'neto'w' (from  $m_A'$ netō'w<sup>a</sup> MYSTERY BEING),  $A'c\bar{a}'$ <sup>t</sup> (from  $A'c\bar{a}'^a$  A SIOUX). Both kinds of inanimate adjectives agree in form and function; they have a singular, inanimate ending, and they occur in an attributive relation.

 $ke''$ tci ma'netō'w<sup>a</sup> a great mysterious being  $tc$ <sub>4</sub>qi wīqiyāpä'<sup>4</sup> a little dwelling  $m_A'$ netō'wi a''k<sup>i</sup> a mysterious country A'cāhi ne'niw<sup>a</sup> a Sioux man

As has been said, such adjectives do not change their form to agree with nouns for number and case.

 $ke''$ tci m<sub>A</sub>'netō'w<sup>e</sup>! O great mystery!  $m_A' net\bar{o}$ 'wi a''kyän<sup>i</sup> mysterious lands A'cāhi ne'niwa'gi Sioux men

By virtue of its position, the adjective of inanimate forms takes on the function of an initial stem, and as such it enters into combinations with secondary elements to form-

Nouns:

tcAgi'nāgā"' small bowl me'cimi'n' apple (literally, large fruit)  $\Delta se'niq\bar{a}'n'$  stone dwelling  $Ac\bar{a}'\bar{h}i n\bar{a}'w^{\epsilon}$  Sioux country

Verbs:

tcA'gāhenuhi'wi pī'cāgā''i it is a tiny buckskin string ne'niw<sup>a</sup> me'cināgusi'w<sup>a</sup> the man looked big (-nāgu-[§ 18]; -si-[§ 20])

Adjectives, when used as predicates, have the form of an intransitive verb. The verb is built up on the regular order of stemformation with the qualifying notion of the combination resting mainly in the initial member. The sense of the stem undergoes restriction by other elements, and concord of gender and pronoun § 43

850

is maintained. Such a combination agrees with a noun in gender and number. It stands before or after the noun it modifies.

me'cāwi sī'pōw<sup>i</sup> large is the river (mec-large; -ā- $\frac{20}{7}$ ; -wi  $\frac{28}{7}$ ) i''kwäwA'g<sup>i</sup> känō'siwA'g<sup>i</sup> the women are tall  $(-si - [\S 20]; -w_Ag^i)$  $\binom{8}{28}$ 

# Pronouns  $(\S\S 44-49)$

## §44. The Independent Personal Pronoun

The incorporated forms of the personal pronoun have been treated in  $\frac{6}{9}$  28-34. The independent pronoun is closely related to the pronouns of the independent mode of the intransitive verb  $(\S 28)$ .

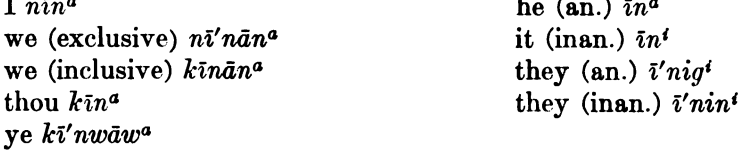

### **§45. The Possessive Pronoun**

Possession is expressed by prefixes and suffixes which are related to the pronouns of the independent mode. The suffixes differ for nouns of the animate and for those of the inanimate class, and for singular and plural of the object possessed.

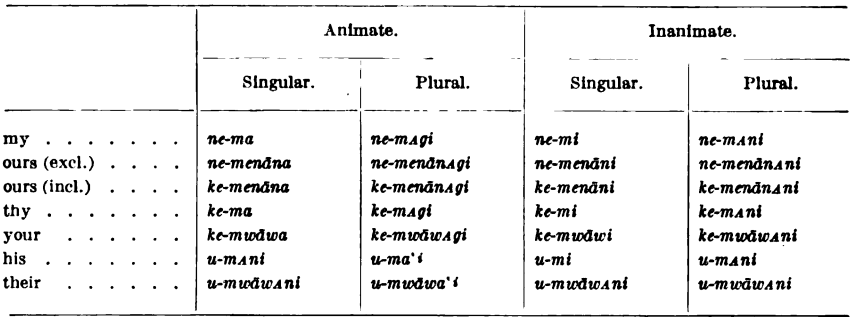

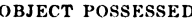

A few examples will serve to illustrate the use of the forms. The word for dog is *A'nem*  $\bar{o}''^a$ , a noun of animate gender. [The inserted  $-t$ - in the following examples is presumably the same as in  $ne'taw'$ I AM  $(\S 28)$ . -T. M.] The forms of the three persons of the singular used with the noun in the same number would be-

 $ne'tanem\bar{o}he'm^a$  my dog (-t- [§ 8]) ke'tanemohe'm<sup>a</sup> thy dog uta'nemōhema'ni his dog

[BULL. 40

Let the same persons remain in the singular, and let the noun be in the plural, and the forms would be-

neta'nemöhema'gi my dogs keta'nemohema'gi thy dogs uta'nemōhema''i his dogs

The word for rock is  $\Lambda'$ sen<sup>i</sup>, a noun of inanimate gender. The forms of the three persons of the singular used with the noun in the singular would be-

neta'seni'mi my rock keta'seni'mi thy rock uta'seni'mi his rock

The forms with the same persons in the singular and the noun in the plural would be—

ne'tasenima'n' my rocks ke'tasenima'n' thy rocks u'tasenima'n' his rocks

The consonant  $m$  of the suffix is often omitted with certain classes of substantives: as-

In terms denoting relationship.

no's<sup>a</sup> my father  $\mathbf{ke}'q\mathbf{y}^{\mathbf{a}}$  thy mother  $u'taiy\ddot{a}h'$  his pet (referring to a horse or dog)

In words expressing parts of the body.

ne'tä'i my heart  $ke'g\bar{a}'k'$  thy chest u'wic' his head

In some names of tools.

 $net\bar{o}^{\prime\prime}pw\bar{a}g_A^{\prime}n^{\prime}$  my pipe ke'me'tä<sup>vi</sup> thy bow  $u'w\bar{v}p\lambda' n'$  his arrow

[It should be observed that under special stress the vowel of the  $m$ suffix is split into two vowels  $(\S 6)$ ; likewise it should be noticed that under unknown conditions t is not inserted after  $ne, ke, u$ , before initial vowels: then the terminal e of ne and ke is elided, while a glide w (§8) is inserted after  $u$ .

Examples of possessives with the  $m$  of the suffix, from the Texts,  $are-$ 

nesima my younger brother 330.16 nete' kwäm<sup>a</sup> my sister 84.2, 12, etc. nesīmähagi my little brothers 282.13

≸ 45

necicipemag<sup>i</sup> my ducks 284.2 nesimähenän<sup>a</sup> our (excl.) younger brother 90.12; 96.1 nöcisemenānan<sup>i</sup> our (excl.) grandchild (obj. case) 160.9 kesīmāhenān<sup>a</sup> our (incl.) little brother 90.6; 96.7 kinemunān<sup>a</sup> our (incl.) sister-in-law 92.16 ( $-u = -e$ ) ketōqimāmenān our (incl.) chief  $300.24$  (t inserted) kesīmāhenānag<sup>i</sup> our (incl.) younger brothers 122.5, 11, 18 ketū $qim\bar{a}$ menānag<sup>i</sup> our (incl.) chiefs 62.22 (t inserted) kenāpäm<sup>a</sup> thy husband 162.15, 23; 178.1 köcisem<sup>a</sup> thy grandson 290.24 kesimä'<sup>a</sup> thy little brother 252.1 kete'kumagi thy foods 314.14 unāpäman<sup>i</sup> her husband 162.23, 24 usiman his younger brother 314.17 usīmāhā'<sup>1</sup> his younger brothers 90.14, 15 .  $us\bar{a}$ <sup>'</sup> his younger brothers  $90.10$ ucisema<sup>1</sup> her grandchildren 160.11 utūtāma'i his sisters 208.15  $uw\bar{i}n$ emō'<sup>i</sup> his sisters-in-law 96.11 (w a glide) uto'kaneman' his bones 16.5 utūkaneman his bones 16.1 utahineman' his garments 274.20 usīmā' wāwan<sup>i</sup> their younger brother 156.13, 16; 160.2 usimähwäwan<sup>i</sup> their younger brother 94.19 uwinemowawan<sup>1</sup> their sister-in-law  $92.8$  (w a glide;  $-\sigma$ - inserted)

Examples from the Texts, of possessives without the  $m$  of the suffix,  $are-$ 

nequoi' my son 182.4; 184.8 nemecomes<sup>a</sup> my grandfather 206.6 necisä'<sup>a</sup> my uncle 12.14 negy<sup>a</sup> my mother 38.15 (for negi<sup>n</sup>; cf. ugivawan<sup>i</sup> their mother) nī'kān<sup>a</sup> my friend 14.12; 26.17  $n\bar{\imath}p^i$  my arrow 84.20  $n\bar{\imath}pAn^i$  my arrows 290.20 nemecomesenan<sup>a</sup> our (excl.) grandfather 160.5 kenātawinōnenān<sup>i</sup> our (incl.) medicine 308.22 ketaiy<sup>a</sup> thy pet  $178.14$ ketōtäwen<sup>i</sup> thy town 16.4 (contrasted with 16.18) keqwisagi thy sons 172.6 kesesähwäwa your elder brother 294.18 ucemisan<sup>i</sup> his niece 12.17, 20 ugwisa'i her sons 170.1; 238.6 uwī'kāna'i his comrades 14.5, 6, 8; 20.1; 24.4 (w a glide)  $\frac{5}{8}$  45

uwītcimäskōtäwa'i his people 16.6 ugiwāwan<sup>i</sup> their mother 154.9 uqwiswāwAni their son 172.17 uquiswawa'i their sons 172.20 unitaineswawa'i their children 160.13

It should be observed that in certain terms of relationship,  $u$ - of the third person is not used. Contrast ocisemwaw<sup>"</sup> THEIR GRANDCHILDREN 154.18 with kocisem<sup>a</sup> THY GRANDSON 290.24; OSAN<sup>1</sup> HIS FATHER 208.15 with koswawan<sup>i</sup> YOUR FATHER 232.5 (owing to the exigency of English grammar, Dr. Jones is forced not to be strictly literal in his translation);  $\bar{o}$ 'komesan<sup>i</sup> HIS GRANDMOTHER 234.4, 6 and  $\bar{o}$ 'kumeswāwan<sup>i</sup> THEIR GRANDMOTHER 160.7 with ko'komesenäna OUR (incl.) GRANDMOTHER  $262.3. - T. M.1$ 

## § 46. The Reflexive Pronoun

What stands for the reflexive pronoun in the absolute form is in reality an inanimate, possessive combination. The thing possessed is designated by  $a$ -, which has an essential meaning of EXISTENCE, BEING. The forms are-

 $n\bar{\imath}'\gamma a w'$  myself  $k\bar{\imath}^{\prime}$ yaw<sup>i</sup> thyself u'wiya'wi his self  $\hbar$ <sup>*i*</sup> yānā'n<sup>*i*</sup> ourselves (I and thou)  $n\bar{i}'y\bar{a}n\bar{a}'n'$  ourselves (I and he)  $ki'y \bar{a} w \bar{a}' w'$  yourselves  $uw\bar{i}'v\bar{a}w\bar{a}'w'$  their selves

These forms appear frequently as the object of a transitive verb; and when so used, the combination of both pronoun and verb is best rendered by an intransitive form.

netä' päne't<sup>a</sup> nī' yaw<sup>i</sup> I am independent (literally, I own my own bodily self)

 $w\hat{a}'p_{AC}$ 'tōw $A'q'$  uwī'yāwā'w' they are bad, sinful (literally, they defame their own bodily selves)

## **§47. The Demonstrative Pronouns**

Demonstrative pronouns occur in absolute form, and number and gender are distinguished. Some of the forms are slightly irregular in passing from singular to plural and from one gender to another, Three of the pronouns point to an object present in time and space with much the same force as English THIS, THAT, YONDER.

 $§$ § 46, 47

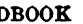

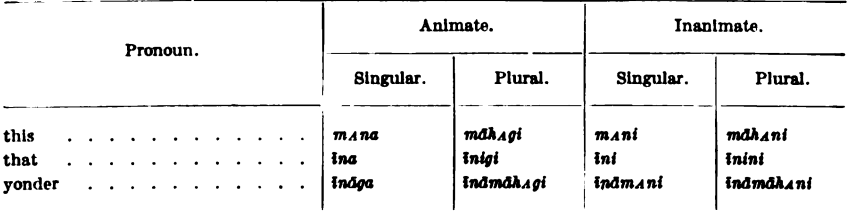

The demonstrative ina is also the third person, personal pronoun. These demonstratives are used in the following relations:

- $m_A/n_a$  ne'niw<sup>a</sup> this man (who is in the presence of both speaker and person addressed, but not necessarily within the immediate presence of both, or within their hearing)
- $\bar{i}'$ na ne'niw<sup>a</sup> that man (who is farther removed, or who is subordinate in point of interest)
- i'nāga ne'niw<sup>a</sup> yonder man (who is farther still removed, and who can be out of hearing, but not out of sight)

One demonstrative is used in answer to a question, and corresponds to English THAT, YONDER, when both are used in a weak, indefinite sense. The object referred to is present and visible.

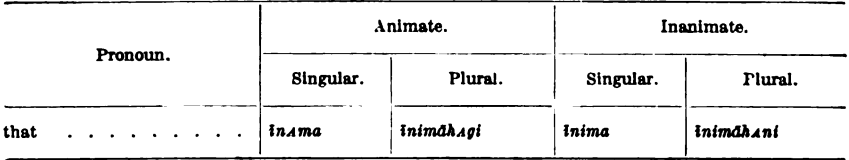

This pronoun is used when reference is made to a particular object selected from a list; as,  $i'n_A m_a n e' n i w^a$  THAT MAN, as in the question, Which of the men do you wish to see?

Another pronoun has a temporal force, and refers to an object as invisible and in the past.

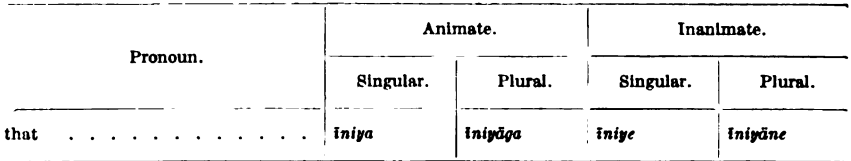

 $I'_n$ iya ne'niw<sup>a</sup> That MAN refers to a man known to both speaker and person addressed, but who is at present absent, or is no longer alive.

A demonstrative performs the function of an adjective; and when one is used alone without some noun, it still retains the force of a qualifier.

 $m_A'$ ni ä: *i*: *cināgä* '*tc*' this is the kind of song he sang ini  $\ddot{a}$  i ciseq<sup>t</sup> that is how the affair stands

# § 48. Indefinite Pronouns, Positive and Negative

There are three sets of indefinite pronouns. One inflects for number and gender, and means OTHER. The second inflects for number, but has separate forms for each gender; the animate answers to SOMEBODY, SOME ONE, and is used of persons; while the inanimate refers to SOMETHING, and is used of things without life. The third expresses the negative side of the second set, as NOBODY, NO ONE, NOTHING. The negatives are compound forms of the second set with the adverb *aqui* NO, NOT, occupying initial place. The three sets of demonstratives stand in the table in the order named.

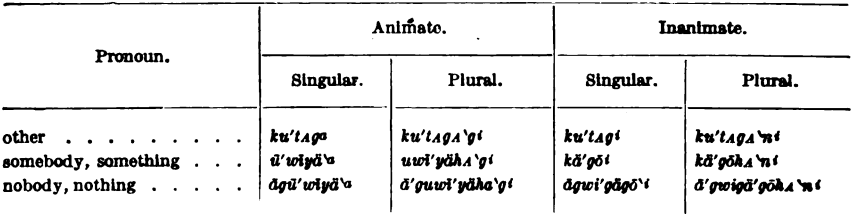

The first of these forms usually plays the part of an adjective, while the others often stand alone and appear as nouns.

ku'taga ne'niw<sup>a</sup> the other man  $u'w\bar{i}y\ddot{a}''^a$  py $\ddot{a}'w^a$  somebody is coming  $\bar{a}q\bar{u}'w\bar{i}y\bar{a}''$   $ai'y\bar{o}''$  nobody is here  $\bar{a}$ gwi'kägō''<sup>\*</sup> a''tägi'n<sup>\*</sup> nothing is left

## § 49. Interrogative Pronouns

The interrogative pronoun asks about the quality of a noun, and inflects for number and gender. There are two pronouns used absolutely.

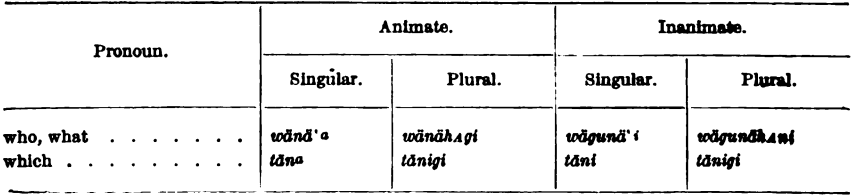

 $$ 48, 49$ 

#### HANDBOOK OF AMERICAN INDIAN LANGUAGES **BOAS**

The first pronoun asks of quality without reference to limitation.  $w\ddot{a}'n\ddot{a}$  tca' ina ne'niw<sup>a</sup> who is that man? *wägunä<sup>t</sup> pyätõy<sub>d</sub>ni* what dost thou bring?

The second pronoun expresses quality with more of a partitive sense.

 $t\bar{a}'na'tc\bar{a}t'na ne'niw^{q}$  which is the man? where is that man?  $t\bar{a}'n\bar{i}py\bar{a}'t\bar{c}y_{\cal A}n\bar{i}\ell$  which didst thou bring? where is the thing that thou broughtest?

The examples show the predicate use of the pronouns. The pronouns have also an attributive function.

wä'nä'<sup>a</sup> ne'niw<sup>a</sup>? what man? Also, who is the man? tā'na ne'niw<sup>a</sup>? which man? Also, which man of several?

## Numerals  $(8850-52)$

### **§50.** Cardinal Numbers

The numeral system as exemplified in the form of the cardinals starts with a quinary basis. The cardinals in their successive order are as follows:

ne'quti one  $n\bar{i}'c w^i$  two  $ne'sw<sup>i</sup>$  three  $nv\ddot{a}'w^i$  four nyā'nanwi five  $ne'qutwāci'q<sup>a</sup>$  six  $n\bar{o}'$ hiq<sup>a</sup> seven ne'cwāci'g<sup>a</sup> eight  $c\bar{a}'q^a$  nine  $\frac{me'd\bar{a}sw^i}{kw\bar{\imath}'tc^i}\big\} {\rm ten}$ medāswi'negu'ti  $\overbrace{\textit{med} \textit{aswinegutines} w^{\prime}}^{\textit{new}}\Big\{\textit{eleven}$  $med\bar{a}swin\bar{i}cw$  $\overbrace{\textit{med} \textit{aswinic} \textit{w} \textit{i}' \textit{nes} \textit{i}' \textit{w} \textit{i}}^{\textit{true}}$ medā'swine`swi  $\left\{ \begin{matrix} \text{mod} & \text{if} \\ \text{if} & \text{if} \\ \text{if} & \text{if} \end{matrix} \right\}$ medā'swinyä'wi medāswi'nyānA'nwi  $\begin{equation} \left\{ \begin{array}{l} \text{if} \text{ } \text{if} \text{ } \text{if}$ medāswinegu'twāci`ga medāswinegutwācigā'nesī'wi\sixteen

 $§50$ 

**BULL**. 40

medāswinōhiga  $\left\{ \begin{aligned} &\overrightarrow{medaswinohigā'nesīw^i} \end{aligned} \right\} \text{seventeen}$ medāswine' cwāci'aª medāswinecwācigā'nesī\wi}eighteen<br>medē'ari -> medā'swicā`q<sup>a</sup>  $\left\{ \begin{matrix} \overline{a} & \overline{b} \\ m e d \overline{a} s w i c \overline{a} g \overline{a}' n e s \overline{i} w' \end{matrix} \right\}$ nineteen nīwābitAq' twenty nicwābit Aginegu't nuwavusgmegu t'<br>nicwābitsginegutinesī'w' twenty-one neswā'bitA'q' thirty neswābitaginīcwinesī'w<sup>i</sup> thirty-two nyäwā'bitA'gi forty  $\begin{aligned} & \mathbf{m}_y \mathbf{w} \mathbf{s} \mathbf{w}^* \\ & \mathbf{m} y \ddot{a} w \ddot{a} b i t \mathbf{s} \dot{a} \mathbf{v} \mathbf{s} \mathbf{w}^* \mathbf{s} \mathbf{w}^* \end{aligned}$  forty-three  $\begin{CD} nyawa v w u_{\infty} & nya n_A n\bar{a}' bit'$   $\rightarrow$   $\begin{CD} nya u_{\infty} & n \end{CD}$  $cegi$ ' $k$ *AnAw*' nyān *Anābitaginyawi*<br>negutarā *distaginyawinesī* 'w' fifty-four negutwācigā' bit A'g<sup>i</sup> sixty negutwācigābit Aginyān A'nwi negutwācigābit aginyān anwi'nesī'wi sixty-five  $n\bar{o}hig\bar{a}'\bar{b}it\lambda'g'$  seventy nöhigābitaginegutwāci`g<sup>3</sup> nvnegava ayenegaranca gr<br>nōhigābit aginegatwācigānesī \wt\}seventy-six necwācigā' bita' g<sup>i</sup> eighty necwācigābitaginōhigānesī'w' eighty-seven<br>cāgā' hit' ca - i cāgā' bit' agi ninety cāgābitaginecwācigānesī `wi}ninety-eight  $c\bar{a}g\bar{a}b$ i $t$ a $g$ ine $c$ w $\bar{a}c$ i $\backprime$ g $^a$ ne'gutwā" kwe one hundred negutwā`kwe'negu`t $^{\boldsymbol{i}}$ , one hundred and one  $\mathit{negutw}\bar{a}$ 'kweneguti'na] nī'cwā'kw<sup>e</sup> two hundred nīcwā' kwemedāswīnanīcwī'n<sup>a</sup> two hundred and twelve ne'swā`kw\* three hundred neswā' kwenīcwā bit agineswī'n<sup>a</sup> three hundred and twenty-three negutwacigataswā" kw<sup>e</sup> six hundred nöhigataswā" kwe seven hundred nacwācigAtAswā"kwe eight hundred cāga'taswā"kwe nine hundred  $\begin{array}{l} me'd\bar{a}sw\bar{a}``kw^* \text{ ten hundred} \neq\textit{ne}~\textit{quad}~\textit{ka``kw^*} \text{ one box} \end{array}$ 

858

 $$50$ 

Digitized by Google

 $med\bar{a}swineautinesiwitasw\bar{a}``kw^*$ me'dāswā``kwe nā'`kāna ne'gutwā``kw\* eleven hundred ne'qutima'ka''kwe nā''kāna ne'qutwā''kw,

The cardinals from one to five terminate with the inanimate ending -*i*. They begin with the consonant  $n$ , a symbol that has already been shown to be intimately associated with the hand. The symbol is valuable for the suggestion it throws upon the probable origin of the numeral system. It has some connection, no doubt, with the method of counting with the fingers. Furthermore, it will be noticed that within the quinary series (viz., within one and five, inclusive) there are four different vowels standing immediately after  $n$ . What part and how much vowel-change may have played in the formation of the system is yet uncertain.

Negu'twāci'g<sup>a</sup>, the cardinal for  $six$ , contains three elements. The first is negut-, and stands for ONE. The second is probably an initial stem āc-, and means OVER, ACROSS, MOVEMENT ACROSS.

 $\bar{a}'c\bar{o}w'$  over, beyond, an obstruction or expanse

 $\bar{a}'cow\bar{v}w^a$  he wades across a stream

 $\bar{a}'c\dot{i}'t\lambda'm'$  again, in turn, by way of repetition or continuity

The third element is the ending  $-q^a$ ; it is a frequent termination for words expressing quantity. It is to be found in all the series that SIX, SEVEN, EIGHT, and NINE enter; and its vowel sometimes lengthens to  $\bar{a}$  when another element is added.

medāswinegutwācigā'nesī'wi sixteen

But the vowel does not lengthen in negutwacigataswā" kwe six HUNDRED.

No'hig<sup>a</sup>, the cardinal for sEVEN, does not yet admit complete analysis. Initial  $n$ - and final - $q<sup>a</sup>$  are the only intelligible elements that can be reduced at the present.

 $Ne'$ cwāci'g<sup>a</sup>, the cardinal for EIGHT, has three parts, as in the case of the cardinal for six. The first is nec-, and stands for THREE; the second is  $\bar{a}c$ -, and is the same as the one in the word for six; the third is the numeral ending  $-q^a$ .

 $Ca'g^a$ , the cardinal for NINE, is difficult to analyze. The numeral ending  $-g^a$  is clear, but  $c\bar{a}$ - is doubtful. It is possible that  $c\bar{a}$ - may be the same as ca-, an initial stem conveying the idea of freedom of movement, passage without friction, without obstruction, without impediment.

 $c\bar{a}'pow\ddot{a}'w^a$  he cries out, sending his voice through space

 $c\bar{a}pu'niqA'n<sup>i</sup>$  a needle (that is, an instrument for piercing through an obstacle with ease). This explanation is offered for the reason that, in counting hurriedly from one to ten, an adverb  $kwi'tc$  is given for TEN. The adverb means THE END, and  $c\bar{a}$ may possibly express the idea of an easy flow of the count up to the adverb kwi'tc', which marks the end of the series.

 $Me'd\bar{a}sw'$ , the word for TEN, is in the form of an intransitive verb of the third person singular inanimate. Its middle part -das- may be the same thing as tas-, which signifies quantity, usually with the notion of AS MANY AS, AS MUCH AS. An explanation of initial  $me-$  is as yet impossible. [The element  $t_{48}$ - occurs always in the form  $t_{48}$ . which is an initial stem. See  $\S$  16. -T. M.]

With the cardinal TEN the numeration apparently changes over to a decimal system. After every new decimal, the cardinals take one or the other of two forms. One is a cumulative compound, wherein the part indicating the decimal comes first, and the smaller number second.

*medäswinegu't'* ten one (meaning eleven) nīcwābitagine'sw<sup>i</sup> twenty-three negutwā' kwenegu't' one hundred one (meaning one hundred and one)

The other is also cumulative, but in the form of an intransitive verb of the third person singular inanimate. Furthermore, the combination incorporates nesi-, an element used in the word for FINGER, between the pronominal ending and the part expressing the numeral.

 $me'd\bar{a}sw'$  it is ten medāswinyäwinesī'wi it is ten four

The initial member indicating the decimal can be omitted, if the numeration is clear from the context. For example, nequtinesi'w' can mean ELEVEN, TWENTY-ONE, THIRTY-ONE, FORTY-ONE, and so on up to and including NINETY-ONE. It jumps such numbers as a hundred and one and a thousand and one; but it can be used to express a hundred and eleven, and a thousand and eleven, and all the rest of the one-series, as in the instances just cited. In the same way nicwinesi'w' can be used to express a two-series; neswinesi'w', a three-series; and so on up to and including caganesiw<sup>t</sup>, a nine-series.

The element expressing HUNDRED is  $-\tilde{a}^k w^k$ , the same thing, probably, as the collective suffix used to indicate things which are wooden:  $as-$ 

 $ceq\bar{a}$ 'kw<sup>a</sup> pine [literally, skunk-tree.—T. M.] ma''kwā'kw<sup>a</sup> bear-tree DA'sigā"kwa board

The suffix ends with e, which is characteristic of an adverb. Numeration in the hundreds is expressed with the smaller number coming after the higher. There are two forms,—one with simply the combination of high and low number:

nicwä''kweni'cw<sup>e</sup> two hundred two (for two hundred and two) the other with this combination terminated by the local demonstrative adverb l'na<sup>i</sup> THERE, IN OR AT THAT PLACE:

nicuj kwe'nicu'in<sup>a</sup> two hundred two there

The suffixed adverb has very nearly the force of ALSO, TOO, as used thus with numerals. In the series between six and nine, inclusive, where the numeral ending is  $-ga$ , the quantitative element -tas-. [taswi-, see § 16. -T. M.] comes in between the cardinal and the sign for the hundred.

negutwācigataswā" kw<sup>e</sup> six times hundred (for six hundred)  $c\bar{a}q_{A}{}'{}'{}_{A}s w\bar{a}{}'{}'{}'{}w\bullet$  nine times hundred (for nine hundred)

It takes the same place in hundreds after a thousand.

medāswinegutitAswā"kwe ten one times hundred medāswinegutinesīwit swā "kw" one ten times hundred

Both of the preceding examples mean ELEVEN HUNDRED.

THOUSAND is expressed in two ways,—one by the combination of TEN and the sign for HUNDRED, medaswa'kwe; the other, and the one more usual, by a compound expressing ONE BOX, negutima'ka"kw". The word for BOX is ma'ka'kw', of inanimate gender. With the meaning A THOUSAND, it takes the form of an adverb by ending with e. The term is of recent origin. In some of their earlier sales of land to the government, the people received payment partly in cash. This money was brought in boxes, each box containing a thousand From that circumstance the term for ONE BOX passed in dollars. numeration as an expression for a THOUSAND. The term is now a fixture, even though its form is less simple than the more logical word.

§ 50

[BULL. 40]

The psychological reason for the preference is not altogether clear. The fact that the word for ONE BOX stood as a single term for a definite high number may have had something to do with its adaptation. The word for TEN HUNDRED, on the other hand, represents ten groups of high numbers, each group having the value of a distinct number of units. To use one word that would stand for a high decimal number may have seemed easier than to express the same thing by the use of smaller integers in multiple form. As a matter of fact, very little is done with numerations that extend far into the thousands; yet, in spite of the little effort to count with high numbers, it is within the power of the language to express any number desired. To express TEN THOUSAND, and have it generally understood, is to say-

ne'qutima'kA''kw' me'dase'nw' ini'tse'nw', which is, in the order as the words come, ONE BOX, IT IS TAKEN TEN TIMES, THAT IS **ITS SHM** 

A number like FORTY THOUSAND TWO HUNDRED AND THIRTEEN would be-

ne'gutima ka''kwe nya'wabitAgitA'swima'ka''kwe nī'cwa'kwa'na medā'swineswī'n<sup>a</sup>. The words in their order mean ONE BOX. FORTY IS THE NUMBER OF TIMES THE BOX IS TAKEN, TWO HUNDRED PLUS, TEN THREE ALSO  $\left[T_{A}swi\right]$  is the same as the initial stem taswi.-T. M.1

The more intelligent express such high numbers in shorter terms.

Cardinals occupy initial place in composition when they stand in an adjective relation: as-

ne'guti'nenī'w<sup>a</sup> one man  $n\bar{\imath}'cwi'kw\ddot{a}'q'$  two women negu'tihi'w<sup>a</sup> he is alone  $n\bar{i}'c i w_{A} q^{i}$  they are two

Cardinals are used freely as nouns, and it will be observed that in this connection they do not inflect for number or gender.

ne'näwā'w<sup>a</sup> ne'gut<sup>i</sup> I saw one animate (object) ne'nät<sup>a</sup> ne'gut<sup>i</sup> I saw one inanimate (object)  $n$ epyä'nāw $\lambda$ 'g<sup>i</sup> nyä'w<sup>i</sup> I fetched four animate (objects) ne'pyät<sup>o</sup> nyä'w<sup>i</sup> I fetched four inanimate (objects)

## § 51. Ordinals

The ordinals are combinations with the initial parts derived from cardinals; but the first ordinal has a separate, distinct word. Begin-

§ 51

ning with the second ordinal is an incorporated  $\text{-}\tilde{\text{o}}$  name  $q^i$  or  $\text{-}\tilde{\text{o}}$  name  $q^i$ . the final ending of which is the suffix  $-q<sup>i</sup>$ , met with so frequently in a locative relation: that is the sense of it here. With the eleventh ordinal, and every other after, occurs the numeral element tasbetween the cardinal and the compound ending -on ameq<sup>t</sup> or -an ameq<sup>t</sup>. Ordinals do not inflect for number or gender. They are as follows:

me'ne't<sup>a</sup> first nīcō'name'qi second nesō'nAme'q' third nyäō'nAme'q<sup>t</sup> fourth nyānanōna'meqi fifth negutwācigā'name'qi sixth nöhigänamegi seventh necwācigāname'g' eighth  $c\bar{a}q\bar{a}'n_{A}me'd'$  ninth medāsō'nAme'q<sup>i</sup> tenth medāswinegutitAsōnAmeg<sup>t</sup> medāswinegutinesīwit 180n 1 megs eleventh nīcwābitagitasōnamegi twentieth negutwā' kwet Ason Ame'q' hundredth medāswāk'wetAsonAmegi negutima'ka'kwetasōnamegi thousandth

## § 52. Iteratives and Distributives

Iteratives indicate repetition in point of time, as ONCE, TWICE, THRICE. They are derived from cardinals, and take the form of an inanimate, intransitive verb. With the sixth iterative occurs the numeral element -tas-, denoting quantity; it is incorporated after the cardinal elements, and is found with all the rest of the iteratives. The iteratives follow thus in order:

ne'qute'nwi first time  $n\bar{i}'$ cen $w^i$  second time ne'senw<sup>i</sup> third time nyä'wen<sup>t</sup> fourth time  $n\eta\bar{a}'n\lambda n e' n w'$  fifth time negutwācigatase'nwi sixth time nō'higatase'nwi seventh time ne'cwācigatase'nwi eighth time  $c\bar{a}'$ q Atase'nwi ninth time me'dase'nwi tenth time medāswinegutinesiwitase'nwi eleventh time nīcwābitagitase'nwi twentieth time negutwā' kwet Ase'nwi hundred th time nīcwā' kweneswābit aqiny äwinesīwit ase'nwitwo hundred and thirtyfourth time negutima'kaikwetase'nw<sup>i</sup>|thousandth time medāswā`kwetAse`nwi

Distributives express the number of things taken at a time, as EACH ONE, TWO AT A TIME, EVERY THIRD ONE, FOUR APIECE. The distributive idea is expressed by reduplication of the first numeral In the following are some distributive cardinals: syllable.

nā'negu'ti each one nānīcw<sup>i</sup> each two nänesw<sup>i</sup> or nā'nesw<sup>i</sup> each three nä'nyäw<sup>i</sup> or nänyäw<sup>i</sup> each four nā'nyāna'nwi each five nānegutwāci'g<sup>a</sup> each six  $n\bar{a}'n\bar{b}h\dot{i}'q^a$  each seven nä'necwāci'g<sup>a</sup> each eight cā'caga each nine mä'medā`swi each ten  $m\ddot{a}' med\ddot{a} swing a' t'$ mä'medāswinegutinesī'wi<sup>}each</sup> eleven  $n\bar{a}'n\bar{\iota}c w\bar{a}bit\lambda'g^i$  each twenty nā'nīcwābit ainī`cwi nā'nīcwābitaginīcwinesī'wi}each twenty-two  $n\ddot{a}'$ neswäbit $\dot{A}'q^i$  each thirty  $n\ddot{a}'n\dot{a}\dot{w}\ddot{a}b\dot{a}'$  ach forty  $n\bar{a}'$ nyān *anwābita*<sup>'</sup> $q^i$  each fifty  $n\bar{a}'$ negutwācigābita'g<sup>i</sup> each sixty  $n\bar{a}'n\bar{b}hig\bar{a}bit$   $q'$  each seventy nä'necwācigābita'gi each eighty  $c\bar{a}'c\bar{a}g\bar{a}bit$  a' each ninety nā'negutwā`'kwe each hundred  $n\bar{a}'$ negutim $\mathbf{A}'\mathbf{k}\mathbf{A}''\mathbf{k}w$ <sup>.</sup> each thousand

**Examples of distributive ordinals are** mämene't<sup>a</sup> every first  $n\bar{a}'n\bar{\iota}c\bar{\iota}n$  ame' $q^i$  every second nänesön *ameg*<sup>i</sup> every third mä'medāsōnAme`q<sup>t</sup> every tenth nā'negutwā`kwetAsōnAme`qi every hundredth Distributive iteratives are expressed in a similar way. nā'nequte`nw<sup>i</sup> it is once at a time

 $n\bar{a}'$ nīce'n $w^i$  it is twice at a time  $n\ddot{a}'$ nese'n $w^i$  it is thrice at a time

These distributives are often followed by the local demonstrative adverb i'c', denoting TOWARD, MOVEMENT AWAY TOWARD SOMETHING. The adverb adds to the distributive notion the idea of movement by groups.

 $n\bar{a}'n\bar{\iota}cwi'c'$  two at a time  $n\ddot{a}'$ neswi'c<sup>i</sup> three at a time  $m\ddot{a}'$ medāswinīcwinesīwi'c<sup>i</sup> thirteen at a time nānīcwābitAgitAsonAmegi'ci every twentieth nā'nōhigAtAsenwi'c' every seventh time

In the multiplication of two numbers, the cardinal is the multiplicand, and the iterative the multiplier.

ne'quti nā'nequte'nwi one is taken once at a time  $n\bar{i}'cwi$   $n\bar{a}'n\bar{c}c'nw'$  two is taken twice at a time ne'sun nä'nese'nu<sup>i</sup> three is taken thrice at a time

NOTE.—Half and fourth are the only fractions made use of by the dialect. The word for HALF is expressed absolutely by  $\bar{a}'$  pe'ta'w', an adverb denoting half. It forms the denominator, while a cardinal is used in the numerator.

nequia'pe'ta'wi one half  $n\bar{\imath}cw\bar{a}'pe'da'w'$  two halves, two parts

The word for FOURTH is  $\ddot{a}'\dot{x}e p_A n^e$ , an adverbial form of  $\ddot{a}'\dot{x}e p_A n^a$ RACCOON. The term comes from the fourth of a dollar, which was the price paid for a raccoon-skin at the trading-store. It is the denominator, while the cardinal is the numerator.

nequiä'sep<sub>A</sub>'n<sup>e</sup> one-fourth, quarter of a dollar neswä'sepA'ne<sup>e</sup> three-fourths, seventy-five cents

There is a demonstrative adverb ina' with the meaning usually of THERE, AT THAT PLACE. When it comes after such phrases as have been given, it has the meaning of PLUS; the fraction is partly broken, and the terms then express addition.

negutape'ta'wina' one and a half negutäsepa'nīna' plus a fourth

# § 53. Adverbs

There are numerous adverbs that express great variety of relationship. By far the greater number of them are used as adjuncts. As

44877°---Bull. 40, pt 1-10-------55

865

 $\frac{8}{9}$  53

 $I<sub>RTLL</sub>$  40

 $.866$ 

adjuncts, some have great freedom of position, and others have not Among the adverbs of free position are those expressthat freedom. ing time.

 $\bar{i}'$ nuq<sup>i</sup> ä'' pyāyā'n<sup>i</sup> to-day was when I came  $p\ddot{u}a'w^a$  a' cawa'iy<sup>e</sup> he came long while ago ask a' tcīmā"<sup>i</sup> nī py<sup>a</sup> by and by I will come

Other adverbs are less free as to position. Such are those that do the double office of prepositions and conjunctions.

ne''kani pe'pōn<sup>i</sup> during the whole vear ne"kan ä'' pemātesi'te' during all the time that he lived ä'vä'pwā'w' nā'wa'kwä'q' before noon; before mid-day ä'vä'pwāw' pyā'tc' before he came

These limited adverbs occurring in first position really perform the office of initial stems. The following examples show adverbs in composition with secondary stems:

tcī'gepyä'g<sup>i</sup> at the edge of the water a'kwitapa'kwi on top of the lodge

Some adverbs express a modal sense, and have the force of either a clause or a sentence.

kaci'wäto'w' of course it is true (said in answer to a question) kaci'wī'to'w' I don't care what happens; it makes no difference ma'sātci  $py\ddot{a}$ ' $w^a$  he had a hard time getting here

The qualifying force of some adverbs is so extensive as to make them into conjunctives. Amongst their many values as conjunctives  $are-$ 

General connectives:

 $n\bar{a}^{\prime\prime}k^a$  AND. as —

 $k\bar{\imath}'n$ a nā''kʌ $n\bar{\imath}'n$ ª thou and  ${\bf I}$ 

 $ce'wän^a$  BUT, in which an objection is implied, as-

 $\bar{a}tci'moh\bar{a}^{\dagger}p^{i}$  ce'wäna  $w_{\mathbf{A}}r\bar{n}^{i}k\bar{a}^{i}w^{a}$  he was told, but he forgot Introductives:

nahi' well, I say, as-

nahi', nīātesō''kānā'w<sup>a</sup> - well, I will tell the story of him -

Digitized by **GOOgle** 

kaho', with much the same meaning and use as nahi'

 $k_A$ 'cinā'<sup>i</sup> why! HOW NOW! as-

ka'cinā'',  $\bar{a}'$ qwināgwai'yAni'n<sup>i</sup> why, thou hast not gone yet!  $k_A'$ cinā'gw<sup>a</sup> is much like  $k_A'$ cinā''

§ 53

### § 54. Interjections

There are also numerous interjections. Naturally most of them have to do with the expression of subjective states of the mind. There are two interjections of very common use, and they will be the only ones to be mentioned. One is tai'yana'i WOULD THAT I HAD MY WISH! It is used with the subjunctive to express a prayer.

Tai'yāna"i pyā'te! oh, I wish he would come!

The other interjection is  $tc\bar{\imath}$ , expressing wonder. It can and often does occur alone, but it is more common as a suffix.

ä' pyātcitcī! when, lo, here he came!

## § 55. CONCLUSION

On account of the limitation of space, the description of the grammatical processes of this Algonquian dialect is to be taken rather as a general summary. A good deal of matter has been lightly touched upon, and much has been wholly left out. It has been the plan to point out in as few words as possible such features as would give an intelligible idea of what the grammar of this one Algonquian dialect is like. The description will close with the text of a myth that was purposely abbreviated in the telling. It is told in a straightforward idiom without any attempt at rhetorical emphasis, which often goes with the language of myths. The translation keeps close to the order of the ideas expressed in the text. There is also a short analysis of some of its morphology and syntax.

#### **TEXT**

[Cf. Fox TExrs, pp. 70-74.]

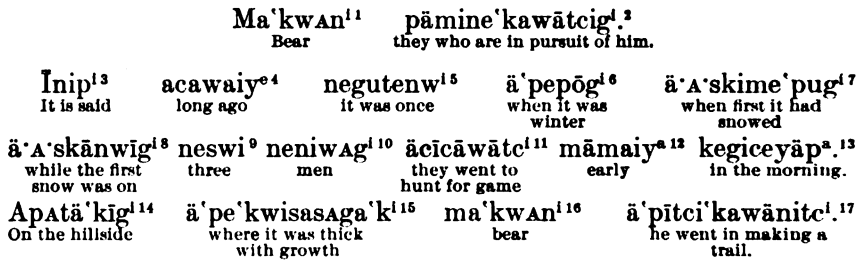

1 ma" kwAni object of the following participle (ma" kwa animate noun, nominative singular; -ni objective animate singular suffix  $\{ \{ 42 \} \}$ .

<sup>2</sup> pämine'ka'wdtci'gi third person plural, animate, transitive participle (pämi- for pemi- [initial stem denoting MOVEMENT PAST; e of pemi- becomes d in the participle, § 33]; -ne'ka- a secondary stem meaning TO DRIVE, TO PURSUE  $\S$  19]; -w- $\S$  21(?)]; -d- refers to the animate object ma'kwani; -kig' animate, third person, participial plural [§ 33]).

<sup>3</sup> *Inip i* combination of an introductive and a quotative  $(I'_{n}$  if  $\{3\}$  ingular, inanimate, demonstrative pronoun used as an introductive;  $i'p'$  impersonal quotative, occurring usually as a suffix  $\lbrack \S 41 \rbrack$ .

*'a'cawai'ye* temporal adverb expressing remote time in the past (§ 53).

 $\frac{1}{2}$  *ne'quie'nu'i* iterative (§ 52) in the form of the third person singular, inanimate, intransitive verb of the independent series (§ 28).

 $6d'pcp\delta'q'$  third person singular inanimate intransitive verb of the indefinite conjunctive mode ( $\delta$ temporal augment; pep- initial stem used to express notions of WINTER, COLD, SNOW [§ 16]; -gi suffix with a locative sense [§ 42]).

7 ä· A·ski'me'pu'gi same kind of verb as in note 6 (aski-initial stem signifying EARLY, SOON, FIRST [§ 16]; me-initial stem common with words for snow, ICE, COLD; me'pu- TO SNOW).

 $\theta d'Askdnw'$  of an impersonal verb of the intransitive conjunctive mode (Ask-same as in note 7; -dwosecondary stem denoting STATE, CONDITION; -pi suffix with locative sense).

*ne'sui* cardinal used as an adjective to the following noun.

10 ne'niwA'gi animate, plural noun, subject of the following verb (ne'niwa nominative singular; -gi suffix denoting PLURALITY [§ 42]).

<sup>11</sup> äci'câwā'tci (cicä initial stem TO HUNT; third person plural, animate, intransitive verb of the conjunctive mode  $\S$  29]).

<sup>12</sup> md'maiy<sup>4</sup> temporal adverb expressing relative time.

<sup>13</sup> kegi'ceyä'p<sup>2</sup> temporal adverb referring to that part of the morning just before and immediately after sunrise.

<sup>14</sup> apA'tä'kī'gi independent, intransitive, verbal combination used like a noun (apAt-akin to d'pe'ta'uri signifying HALZ, PART OF; -d'ki- akin to a"ki meaning EARTH, GROUND, LAND; -qi locative suffix).

<sup>15</sup> äpe'kwisasAga'ki same kind of verb as in note 6 (ä- vowel augment same as in note 6, but used here, as in other places of the text, with a relative force; pe'kwi- initial stem denoting DENSITY, THICKNESS [§16]; sas.1g- reduplicated form of the initial stem  $s_Ag$ - [see  $s_Agi - \frac{5}{2}$  16], which has taken on the sense of **TAKING HOLD OF:**  $-k \in \text{third person}$ , inanimate, pronominal ending of the conjunctive mode [§ 29]).

 $16$  ma" $k w A n i$  objective form of an animate noun used as the subject of the subordinate verb that follows.

"i "jitci'ka'wäni'tci third person singular, animate, intransitive verb of the conjunctive mode, used with a subordinate subject in the objective relation (pH- initial stem denoting MOVEMENT INTO AN ENCLOSURE [§ 16]; for the tel- of pitci- cf. pydtci- under pyd-, also § 8; 'ka- secondary stem expressing the notion of MAKING AN IMPRINT, SIGN, TRACK, and of MOVING, GOING [§ 18]; -wd-connective stem [§ 20]; -niincorporated representative of an objective relation, and parallel in construction to -n' in ma'kwAn'. It belongs with -tci in nitci, and so enters into a subjective relation [§ 34]).

868

Digitized by  $Google$ 

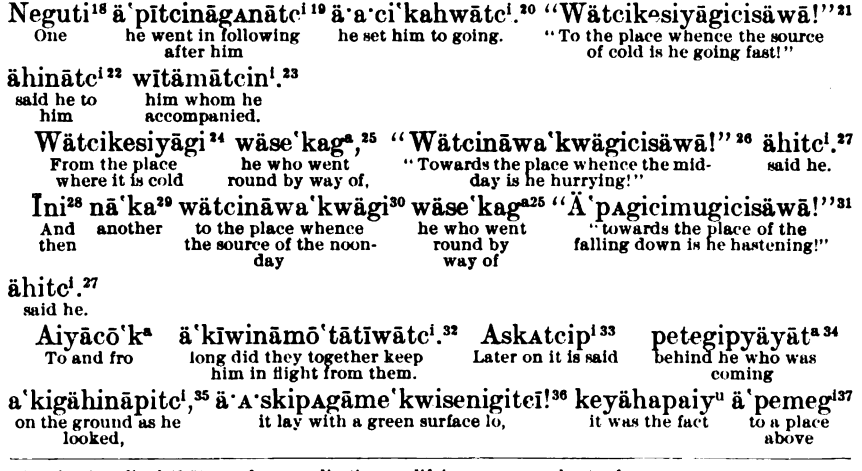

<sup>18</sup> ne'out cardinal (§ 50) used as an adjective modifying a noun understood.

<sup>19</sup> d'pitcina' gand 'tc<sup>4</sup> third person singular, animate, transitive verb of the conjunctive mode (pit-same as in note 17;  $n\bar{d}g_A$ -initial stem meaning TO FOLLOW AFTER [§ 16]; -n-an intervocalic causal particle [§§ 8, 21]; -d-objective pronominal element referring to the bear; -tci pronominal sign standing for the third person singular subject, conjunctive [§ 29]).

<sup>20</sup> d'a ci'kahwdic<sup>i</sup> same kind of verb as in note 19 (-'ka- secondary stem, same as in note 17; -hw- causal particle [§ 37]; -d- same as in note 19; -tci same as in note 19).

<sup>31</sup> wäicikesiyägicisäwä'/third person, singular, animate intransitive verb of the independent series (wäiciinitial stem [from utci, a locative adverb meaning WHENCE, SOURCE FROM, AWAY FROM (§ 16)]; kesiydinitial combination expressing COLD; -gi locative suffix denoting PLACE WHERE [§ 42]; wätcikesiyagi WHENCE COMES THE COLD is an inanimate participial construction; ici a locative adverb denoting HITHER. AWAY, TOWARD; it often occurs as a suffix [§ 52]; wätcikesiyägici TOWARD THE PLACE WHENCE COMES THE COLD takes the place of an initial stem to the rest of the combination; -isä- secondary stem expressing SWIFT MOVEMENT [§ 19]; -wā third person singular, pronominal sign representing an independent animate subject, lengthened from  $wa$  [§§ 6.28]).

 $n$  dhindici same kind of verb as in notes 19 and 20 (d- as in note 15; hi-initial stem meaning TO sAY [§ 16];  $n-$  as in note 19;  $-4$ - as in note 19;  $-1$ ci as in note 19).

mutamatcini third person singular, animate, transitive participle (wi- initial stem denoting con-PANIONSHIP [§ 16]; -d- [§ 8]; -d- secondary stem denoting CONDITION; -m- animate causal particle [§§ 21, 37]. .i. animate objective sign; -dicini contains both subject and object, being a possessive, transitive participial  $[$ § 33]).

<sup>24</sup> Explained in note 21.

<sup>25</sup> Participial (§ 33), intransitive animate: hence the termination -ga, not ta (see § 34); -'ka- a secondary stem meaning TRACK, IMPRINT (§ 18).

<sup>26</sup> wätci- as in note 21; nāwa'kwägi (§53); the final i elided (§12) before ici- (§16), the final i of which is likewise lost: -isäwä as in note 21.

 $\pi$  hi an initial stem as in chindic i (note 22); the form is the third person singular animate intransitive of the conjunctive mode (§ 29).

<sup>28</sup> See note 3.

**BOAS** 

29 An adverb (§ 53).

<sup>30</sup> See note 26.

<sup>31</sup>  $\ddot{a}$ - prefix; pagi- an initial stem meaning TO STRIKE (§ 14); -icisäwä as in notes 21, 26; gi locative suffix. **22**  $\ddot{a}$ - prefix; kiwi- an initial stem cognate with  $kI$ - (§ 16); -n- intervocalic (§ 8); - $\ddot{a}$ - a secondary stem often used to indicate FLIGHT (§ 19); -m- instrumental particle (§§ 21, 37); -ō- sign of middle voice (§ 40);  $-i$ - an intervocalic (§ 8); -d- is not clear; -d- sign of reciprocity (§ 38); -watci sign of third plural animate intransitive conjunctive mode (§ 29).

<sup>23</sup> For *Askatci+ipi; Askatci* cognate with *aski-* (§ 16); *ipi* as in note 3.

<sup>34</sup> petegi- an adverb; gi locative suffix, as in notes 7, 8, 14; pyäyäta contains pyä an initial stem denoting MOVEMENT HITHER (§ 16); yd- an initial stem meaning the same (see below  $\ddot{a}y\ddot{a}w\ddot{a}t\dot{e}^{\prime}\epsilon$ , note 41); from the analogy of  $py\bar{a}y\bar{a}r$  (from  $py\bar{a}$ ) it is likely that the true stem is  $y\bar{a}$ ;  $-t^a$  termination of the animate intransitive participial, third person singular  $(533)$ .

<sup>35</sup> For a'kig i + ähinäpitc i; a'kig i ON THE GROUND; -g i a locative suffix (§ 42); ähinäpitc i (ä—tc i [§ 29]);  $-h-(\frac{5}{2}8)$ ; -i- for *ici* THUS (§ 12); -n- (§ 8); dpi TO SEE.

**26** -sen- a connective stem meaning RECLINING, LYING DOWN (§ 20);  $\ddot{a}-g\dot{a}$  as in note 6; -tcl (§ 54).

37 I have altered a pemegi of Dr. Jones to ä pemegi. The first can not be analyzed; the second can, and is supported by a permed of the Fox Texts (72.1). The a permed of the Fox Texts at 72.2 apparently is a typographical error. The analysis is  $\ddot{a}-g\dot{\imath}$ , as in note 6.

869

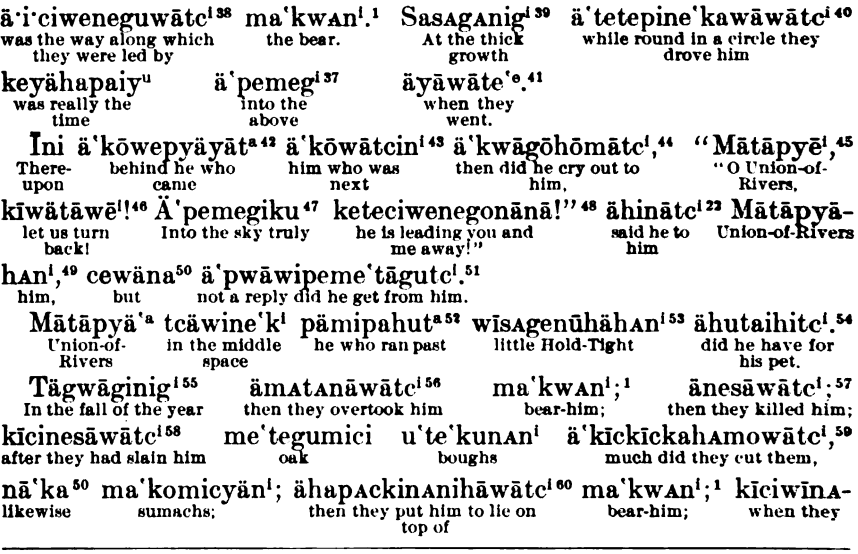

**26** ici initial stem THUS (§ 16); -we- variant of w.a (from dwa [§ 16] by § 12); -n- (§ 21); -e- (§ 8); -gusign of the passive (§ 41);  $\ddot{a}-w\ddot{a}tc$  (§ 29).

**30 sasAg-reduplicated form of sAg- an initial stem (§ 16), as in note 15; -A- as in pAgA- beside pAgi- TO** STRIKE:  $-ni$ - (§ 34):  $-qi$  locative suffix (§ 42).

6 d- temporal particle; tetepi- a collateral form of tetep- (§ 16), an initial stem denoting MOVEMENT IN A CIRCLE (cf. pemi- and pem-); ne'ka- (§ 19) as in note 2; -w- apparently a glide (§ 8); dwdtci termination of the conjunctive mode  $(\frac{5}{2} 29)$ , showing that the subject is the third person plural animate, and the object the third person animate, singular or plural.

 $\alpha$  Third person plural animate past subjunctive intransitive (§ 29).

<sup>42</sup> Compare ä' köwätcin i note 43; pyäyät<sup>a</sup> as in note 34.

48 A participial (see § 33).

 $44 d-4tc$ <sup>{</sup> (§ 29);  $-m-$  (§§ 21, 37).

 $\Phi$  For  $dp$  cf.  $dp\delta$  (§ 24); the form is a vocative singular animate (§ 42); see also § 6.

<sup>46</sup> For klwä+tåwēt; klwä-initial stem TO TURN BACK (§ 16): -tåwēt for -tåwe (§ 6) sign for first person plural (excl.) intransitive imperative (§ 31).

<sup>47</sup> d'pemigi, explained in note 37; -ku VERILY.

 $\bullet$  For ke-qunānā with prolongation of the final vowel as in -isäwā (see note 21); ke-qunāna is the pronominal sign showing that the subject is the third person singular animate, and the object the first person plural inclusive independent mode (§ 28); teci-variant of taci-(§ 16); -wene- as in note 38.

 $\bullet$  *An*<sup> $i$ </sup> sign of the singular objective case singular animate (§ 42).

50 See § 53.

 $\mathfrak{b}$  pwāwi-the negative of the conjunctive verb; it stands following the particles  $\ddot{d}$ - and  $\ddot{w}$  i-, and before the verbal stems (see § 35.3); -qu-sign of the passive (§ 41);  $\ddot{a}$  -dtci (§ 29).

42 A participial (§ 33); pämi- for pemi- by reason of the change of vowel in the participle; pemi- (§ 16);  $\mathit{pahu}$ -same as - $\mathit{pah}\bar{o}$ - (§ 19).

 $\bullet$  -An<sup>i</sup> as in note 49; wi- s.q. (§ 16).

64  $\ddot{\sigma}$ —tci (§ 29); -h- a glide (§ 8); -u- possessive pronoun HIS (§ 45); for the omission of the suffix, see p. 852.

 $b^6$  -gi locative suffix; -ni- as in note 39.

56  $\ddot{\sigma}$ - temporal prefix; -n- an instrumental particle (§ 21); -dwatci pronominal sign showing the subject to be the third person plural animate, and the object the third person, singular or plural, animate, conjunctive mode (§ 29); mata TO OVERTAKE (§ 16).

 $\emph{61}$ nes- an initial stem meaning to stay (§ 16); ä-äwätei as in note 56.

68 kici- an initial stem denoting COMPLETION (§ 16).

 $\blacksquare$   $\ddot{a}$  - A mowdtci(§ 29); kic-(§ 25); kick-(§ 10); -a-(§ 8); -h-(§ 21).

 $\omega_{d} = \omega \omega t$  (§ 29); -h- (§ 8); see note 91.

Wätāpagici63 ähinā'käwātci nihāwātc<sup>i 61</sup> äwäpinenväskwā'käwātc<sup>i</sup>.<sup>62</sup> then began they to throw them<br>everywhere. finished skinning Eastward was where they<br>threw and cutting him up uwīc<sup>i</sup>;<sup>64</sup> päpögin<sup>i 65</sup> ä'katawiwâpagi66 Anāgwagi 67 ketcīwagāpe'<sup>e</sup>:<sup>68</sup> his head; in the winter time when nearly morning stars are they accustomed to rise. uta'tagāgwan<sup>i 71</sup> Inipivõw<sup>e 69</sup> ini ma'kōwīc<sup>i</sup>.<sup>70</sup> Nā'ka<sup>29</sup>  $\ddot{a}$  e'g<sup>i 72</sup> it is said in times that hear-head and also past wätapAg<sup>173</sup> ähinä käwäte<sup>1</sup>. Ä'ē'gāpe<sup>'e74</sup> pepōg<sup>175</sup> näwāp<sup>176</sup> AnāgwAg<sup>ie7</sup> to the east was where they threw. Also it is wont in the winter they are seen stars äsipöcigig<sup>1.77</sup> Inipiyow<sup>e 69</sup> Ini uta'tagāgwan<sup>1.71</sup> his back-bone. together. Inipi<sup>3</sup> nāka<sup>29</sup> iyowe winwāw<sup>478</sup> inigi<sup>79</sup> nigāni nyāwi anāgwAg<sup>167</sup> It is said also in the past in front four they these ma'kwa so nā'ka<sup>29</sup> petegi Inigipiyōwe<sup>81</sup> ma'kwanii īna neswi that bear and  $_{\rm behind}$ three they are said in bear-him the past pämine'kawātcig<sup>i</sup>.<sup>2</sup> Tcäwine'kitcā<sup>82</sup> īna'i tcagi anāgō'<sup>a83</sup> Acitā'kwagōthey who were in pursuit Truly in the middle there little tiny star near to does of him. space tcinw<sup>a 84</sup> Inapi<sup>85</sup> Anemõhä'a, 86 utaiyäni87 Mātāpyä'a Wisagenõhan!. 53 It is said Union-of-Rivers it hang. little dog. his pet Hold-Tight. that one Tägwāgigin<sup>i ss</sup> me`tegumicyän<sup>iss</sup> nā`ka<sup>29</sup> ma`kumicyän<sup>iss</sup> wätcimeck-Every autumn oaks and sumachs why they are

 $\mu$  kici- as in note 58; -dwdtc' pronominal termination of conjunctive mode (§ 29), as in notes 56, 57;  $-h-(\frac{5}{2}21);$  winani- (§ 16).

<sup>e</sup> For  $d$ -*āwātci*; wäpi- an initial stem denoting INCEPTION (§ 16).

<sup>68</sup> wätāpagīci for wätāpagi (note 73); ici (§§ 10, 52).

<sup>64</sup> *u*- HIS; for the absence of the *m* suffix see § 45;  $-i$  (§ 42).

<sup>66</sup> Compare  $\ddot{a}$  pepogi (note 6) and pepogi (note 73); the form is a locative (§ 42).

66 A locative; cf. pācā kātawiwapAnig UNTIL NEARLY MORNING 298.2; -wapA- is the same as the initial stem wapA-TO SEE; note, too, awabA-nig AT BREAK OF DAY 222.15, with the common fluctuation of b and  $p$  (see § 3).

 $\mathcal C$  Noun, animate plural (§ 42).

<sup>66</sup> For ketciwagi+äpe'e; for äpe'e see § 14; ketciwagi (-wagi is the sign for the third person plural inanimate intransitive of the independent mode [§ 28]).

 $\bullet\bullet$  For  $ini+ipi+iy\ddot{o}we$ : see note 3 and  $iy\ddot{o}we$  next paragraph.

 $10$  ma'kwa+uwici (see § 12).

 $n_{u-4}n$ i (§ 45).

 $72$  See § 10;  $\ddot{a}-gt'$  as in note 6.

73 A locative.

74 See §§ 10, 14.

<sup>75</sup> See note 6.

<sup>76</sup> näw- an initial stem meaning TO SEE; cf.  $\ddot{a}n\ddot{a}w\dot{a}wdtc(i)$  THEY BEHELD HIM 198.2; - $dp$ <sup>t</sup> the termination of the third person plural indefinite passive, independent mode (§ 41).

77 See -cin- (§ 20) and also § 12.

<sup>78</sup> Accidentally omitted in § 44.

<sup>79</sup> Animate plural of  $ina(§ 47)$ .

80 I have altered inini ma'kwAn' of Dr. Jones to inu ma'kwa (see 72.8), as is required by the analysis  $(cf. § § 42, 47).$ 

<sup>81</sup> For inigi ipi iyowe see notes 69 and 79.

 $82$  -tcd VERILY.

<sup>82</sup> See § 12 for the formation of the diminutive formation of *Andqua*.

 $84 - cin$  (§ 20?);  $-wa$  (§ 28).

<sup>85</sup> For  $\overline{i}na+ipi$  see notes 3 and 80.

<sup>86</sup>  $a$  shows that the noun is animate singular (§ 42).

87 See § 45.

<sup>88</sup> -*gin* i termination of the locative plural (§ 42).

89 Inanimate plural (§72).

[ВULL. 40

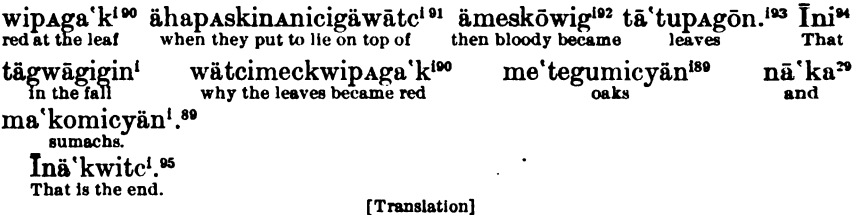

#### THEY WHO ARE IN PURSUIT OF THE BEAR

It is said that once on a time long ago when it was winter, when it had snowed for the first time, while yet the first fall of snow lay on the ground, there were three men who went forth to hunt for game early in the morning. At a place on the side of a hill where there was a thick growth of shrub did a bear enter in, as was shown by the sign of his trail. One (man) went in after him and started him going in flight. "Away toward the place from whence comes the cold is he making fast!" called he to his companion.

He who had gone round by way of the place from whence comes the cold, "In the direction from whence comes the source of the mid-day time is he hurrying away!" he said.

Then another who had gone round by way of the place from whence comes the noon-time, "Toward the place where (the Sun) falls down is he hastening away!" said he.

Back and forth for a long while did they keep the bear fleeing from one and then another. After a while, according to the story, as one that was coming behind looked down at the earth, lo! the surface of it was green. For it is really the truth that up into the sky were they led away by the bear. While about the place of the dense growth of shrub they were chasing him, then was surely the time that into the sky they went.

Thereupon he who came behind cried out to him who was next, "O Union-of-Rivers, let us turn back! Verily, into the sky is he leading us away!" said he to Union-of-Rivers, but no reply did he get from him.

Union-of-Rivers, who went running between (the man ahead and the man behind), had Hold-Tight (a little puppy) for a pet.

an the color

<sup>&</sup>lt;sup>90</sup> wātci- as in notes 21, 26, 30; meckwi- BLOOD, same as meskwi (see § 9); -pA- as in ta tupAgoni LEAVES;  $-qa - (\frac{5}{20}); -ki (\frac{5}{29}).$ 

 $\mathfrak{g}_{-1}$   $\ddot{a}-\alpha \tilde{a}$  ( $\zeta$ 29;)  $-\alpha \tilde{a}$  ( $\zeta$  20);  $-\alpha \tilde{a}$  for  $-\alpha \tilde{n}$  ( $\zeta$  20); loss of  $\pi$  ( $\zeta$  12);  $-\tilde{n}$ - presumably a glide ( $\zeta$  8); apaskinani same as apackinani in ähapackinani-häwätc above (see note 90).

<sup>&</sup>lt;sup>22</sup> ämeskõutgi a variant for ämeskõut ki; ä— ki (§29); meskõ- lor meskui (note 90, § 12 near the end);  $-w$ i- (20).

<sup>&</sup>lt;sup>88</sup> Plural of tā'tupAgwi (see §§ 12, 42); -pA- as in wätcimeckwipAga'ki.

M See note 3.

<sup>&</sup>lt;sup>96</sup> For ini ä'kwitci (§ 10); ä-tci (§ 29).

In the fall they overtook the bear: then they slew him: after they had slain him, then many boughs of an oak did they cut, likewise sumachs; then with the bear lying on top (of the boughs) they skinned him and cut up his meat; after they had skinned him and cut up his meat, then they began to scatter (the parts) in all directions. Toward the place from whence the dawn of day hurled they the head; in the winter time when the dawn is nearly breaking, (certain) stars were wont to appear; it has been said that they were that head. And his back-bone toward the east did they also fling. It is also common in the winter time for (certain) stars to be seen lying close together. It has been said that they were that back-bone.

And it has also been told of them (viz., the bear and the hunters) that the (group of) four stars in front was the bear, and that the three behind were they who were in pursuit of the bear. There in between (the star in front and the star behind) a tiny little star hangs. They say that was a little dog, Hold-Tight, which was pet to Union-of-Rivers.

As often as it is autumn the oaks and sumachs redden at the leaf for the reason that when they (the hunters) place (the bear) on top of (the boughs), then stained become the leaves with blood. That is why every autumn the leaves of the oaks and sumachs redden.

That is the end of the story.

873